#### **UNIVERSIDAD DON BOSCO**  FACULTAD DE INGENIERIA **ESCUELA DE INGENIERIA EN CIENCIAS DE LA COMPUTACIÓN.**

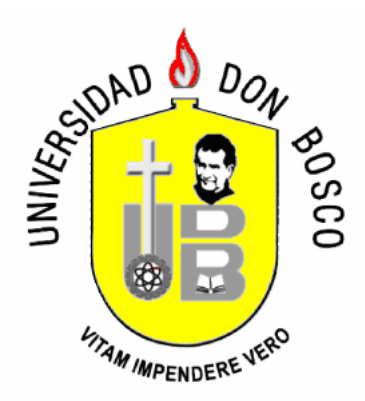

TRABAJO DE GRADUACION PARA OPTAR AL GRADO DE INGENIERO EN CIENCIAS DE LA COMPUTACION

# **SISTEMA DE INFORMACION DE APOYO A LAS DECISIONES, INTEGRADO AL PROCESO DE TUTORIAS PARA LA ADMINISTRACION Y CONTROL DE ALUMNOS EN REPITENCIA DE LA FACULTAD DE INGENIERIA DE LA UNIVERSIDAD DON BOSCO**

### **PRESENTADO POR:**

Elsa Elizabeth Pineda Anzora

### **ASESOR:**

Ing. Juan Carlos Zárate Deras

DICIEMBRE DEL 2006 SAN SALVADOR, EL SALVADOR, CENTROAMERICA

#### **UNIVERSIDAD DON BOSCO**  FACULTAD DE INGENIERIA **ESCUELA DE INGENIERIA EN CIENCIAS DE LA COMPUTACIÓN.**

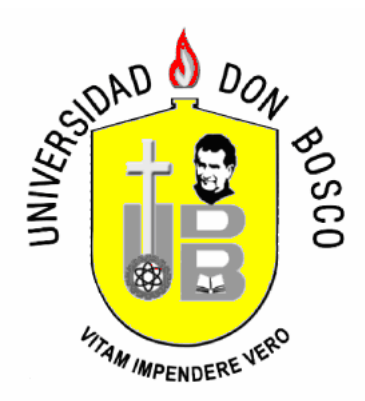

TRABAJO DE GRADUACION PARA OPTAR AL GRADO DE INGENIERO EN CIENCIAS DE LA COMPUTACION

# **SISTEMA DE INFORMACION DE APOYO A LAS DECISIONES, INTEGRADO AL PROCESO DE TUTORIAS PARA LA ADMINISTRACION Y CONTROL DE ALUMNOS EN REPITENCIA DE LA FACULTAD DE INGENIERIA DE LA UNIVERSIDAD DON BOSCO**

### **PRESENTADO POR:**

Elsa Elizabeth Pineda Anzora

### **ASESOR:**

Ing. Juan Carlos Zárate Deras

DICIEMBRE DEL 2006 SAN SALVADOR, EL SALVADOR, CENTROAMERICA

### **UNIVERSIDAD DON BOSCO**

FACULTAD DE INGENIERIA

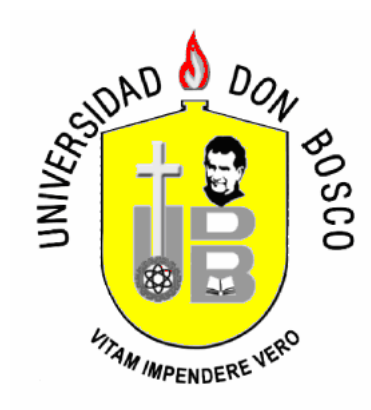

# **RECTOR ING. FEDERICO MIGUEL HUGUET RIVERA**

# **VICERRECTOR PADRE VÍCTOR BERMÚDEZ**

# **SECRETARIO GENERAL LIC. MARIO RAFAEL OLMOS.**

# **DECANO DE LA FACULTAD DE INGENIERIA. ING. ERNESTO GODOFREDO GIRÓN**

## **UNIVERSIDAD DON BOSCO**

FACULTAD DE INGENIERIA

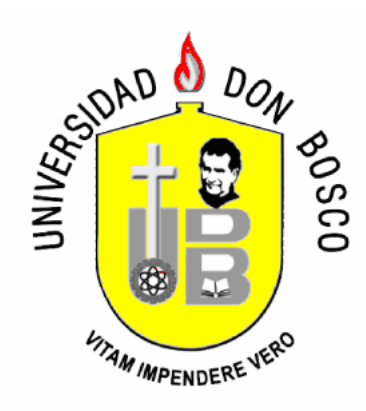

# COMITÉ EVALUADOR DEL TRABAJO DE GRADUACIÓN

# **SISTEMA DE INFORMACION DE APOYO A LAS DECISIONES, INTEGRADO AL PROCESO DE TUTORIAS PARA LA ADMINISTRACION Y CONTROL DE ALUMNOS EN REPITENCIA DE LA FACULTAD DE INGENIERIA DE LA UNIVERSIDAD DON BOSCO**

**ING. JUAN CARLOS ZARATE ING. RIGOBERTO SILVA ASESOR. JURADO** 

**ING. LUIS ROBERTO BARRIERE ING. MOISES ROBERTO GUERRA JURADO JURADO** 

> **ING. RAÚL MARTÍNEZ RIVAS TUTOR**

# **AGRADECIMIENTOS**

#### • **A Dios todo poderoso y la santísima virgen María**

Por permitirme terminar mis estudios y darme la oportunidad de aprender de las personas que me rodean.

#### • **A mi padre Adiel Pineda**

Por ser la inspiración de mi vida y de la obtención de mis logros, brindándome el apoyo incondicional a todos mis proyectos realizados, a quién dedico de manera especial la culminación de mi carrera.

#### • **A mi madre María Elsa Anzora de Pineda**

Por el gran apoyo que siempre me ha brindado en mis estudios, estando al pendiente que nunca me falte nada, ya que sin ella no hubiera sido posible la finalización de mi carrera.

#### • **A Roberto Andrés Alvarenga Sandoval**

Por creer en mí y estar a mi lado en los momentos que lo he necesitado y haber formado parte importante de mi vida.

#### • **A Ing. Raúl Martínez**

Por todos los consejos brindados en el desarrollo de mi trabajo de graduación y a lo largo de mi carrera.

### • **A Ing. Juan Carlos Zárate**  Por toda la ayuda brindada en la elaboración del trabajo de graduación.

#### • **A Ing. Rudy Adalberto Torres**

Por todo el apoyo moral y consejos brindados a lo largo de mi carrera incluyendo en esta última etapa.

#### • **A Ing. Max Berganza**

Quién me ha brindado las mejores enseñanzas y consejos que me serán útiles en mi vida profesional, además de la ayuda brindada para el desarrollo de mi trabajo de graduación.

#### • **A Ing. Graham Butter**

Por toda su ayuda, apoyo y consejos para la finalización de mi trabajo de graduación.

• **A mis amigos Carlos José Portillo Chávez y Nelson Adonay Portillo Escobar**  Por ser tan buenos amigos y estar conmigo siempre incluso en momentos difíciles además de todos los momentos compartidos a lo largo de nuestros estudios.

Y a todos mis amigos que de una u otra forma me apoyaron y creyeron en mí.

# **Índice**

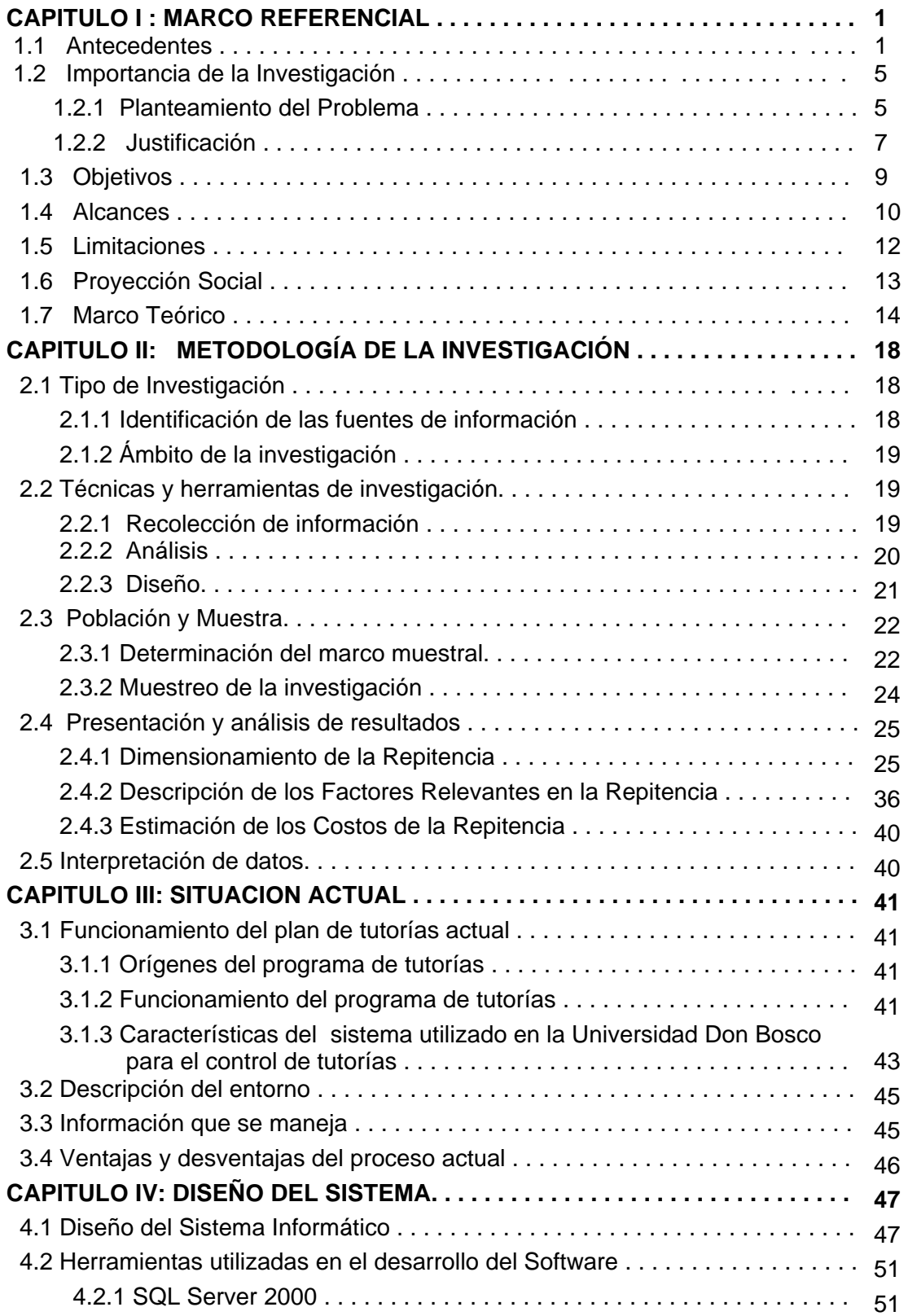

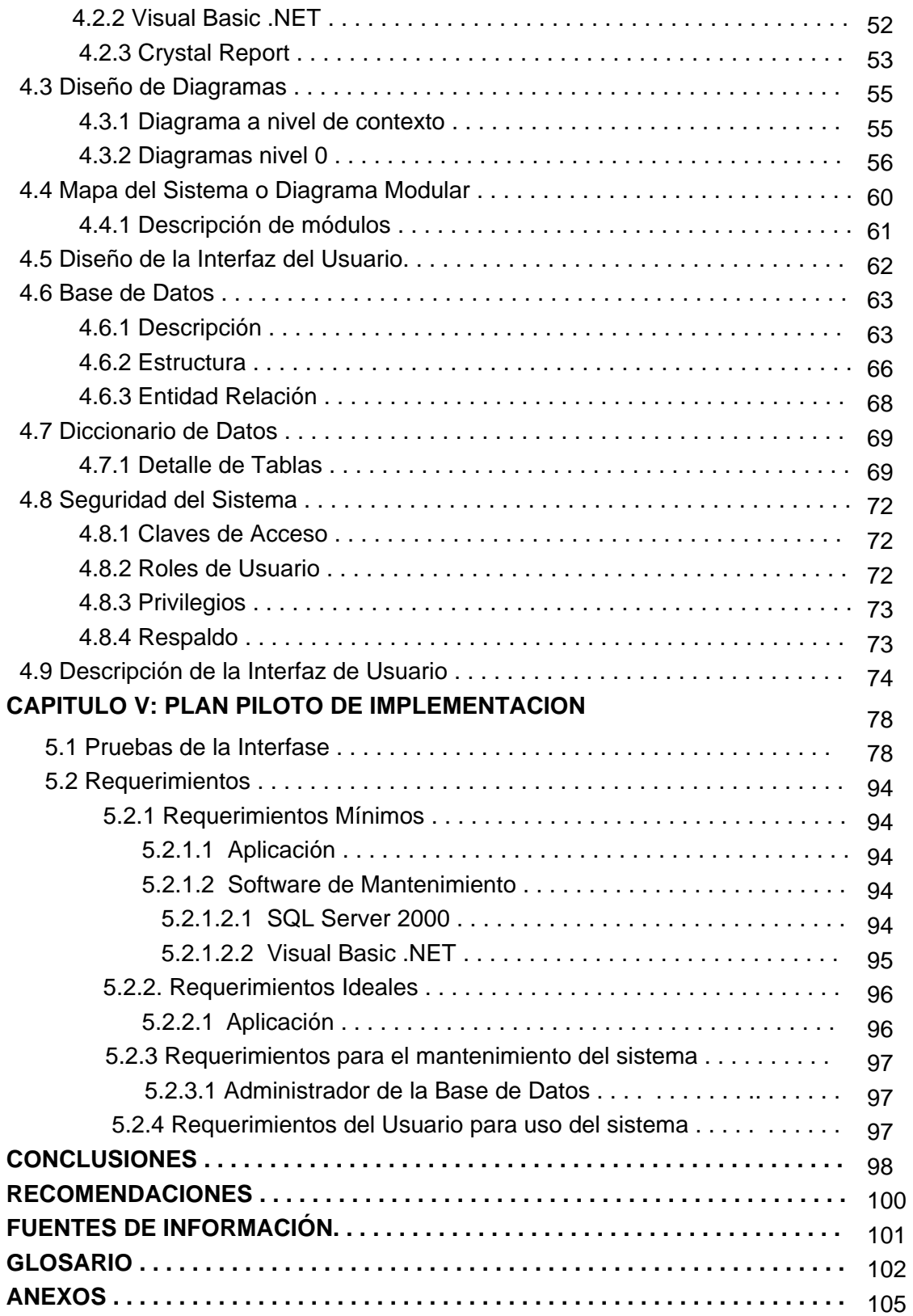

# **INDICE POR TABLAS**

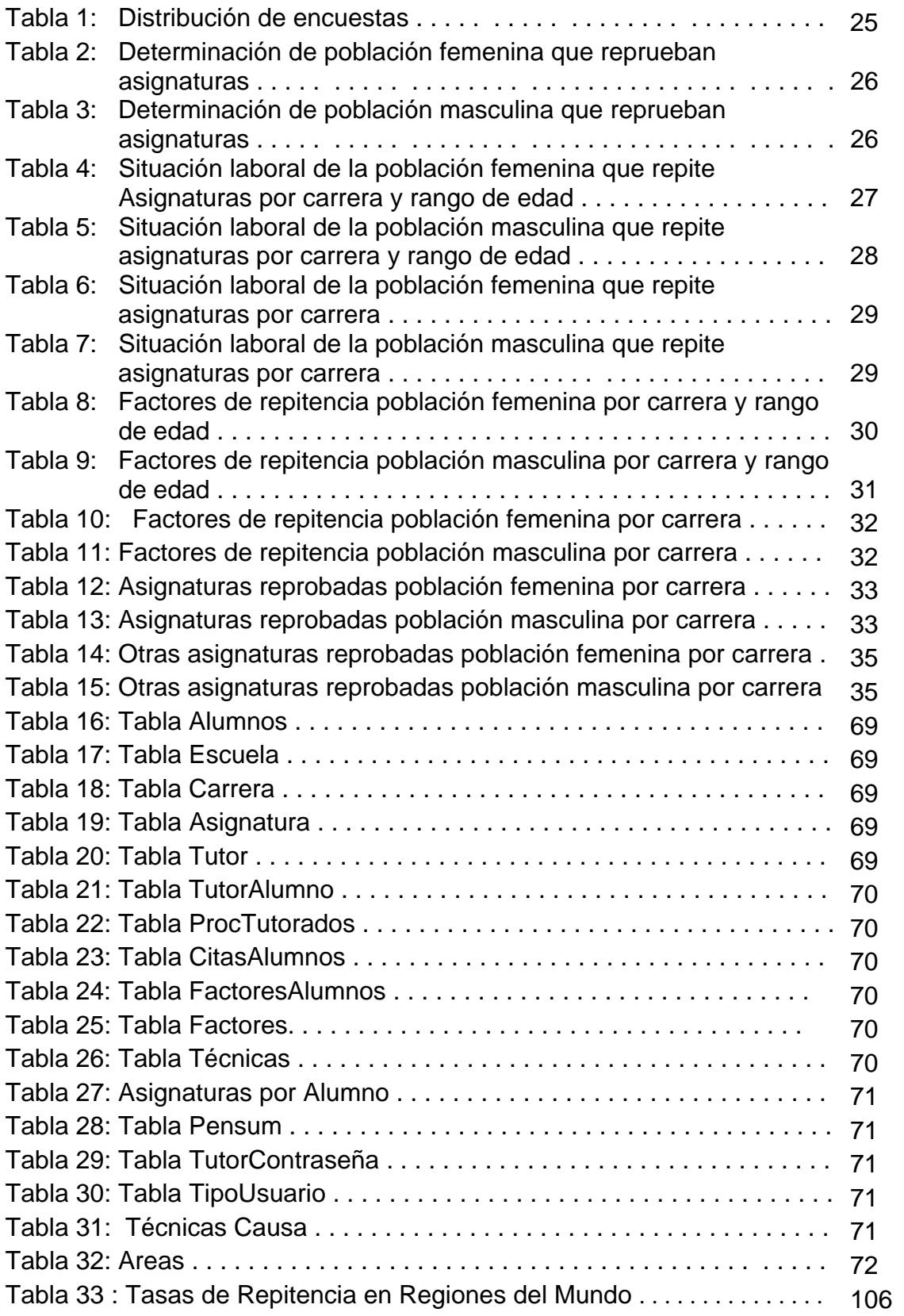

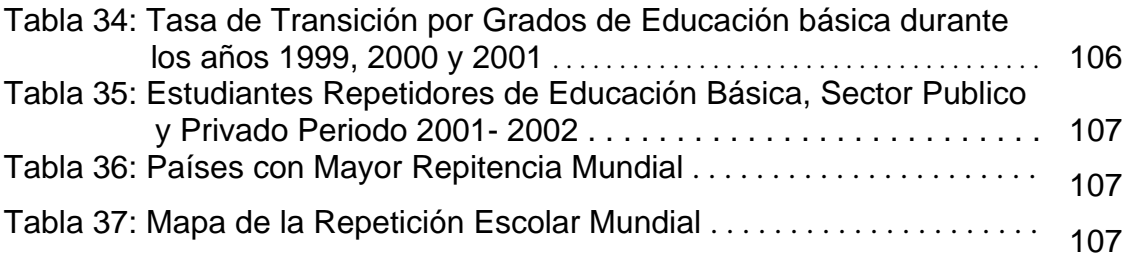

# **INDICE POR DIAGRAMAS**

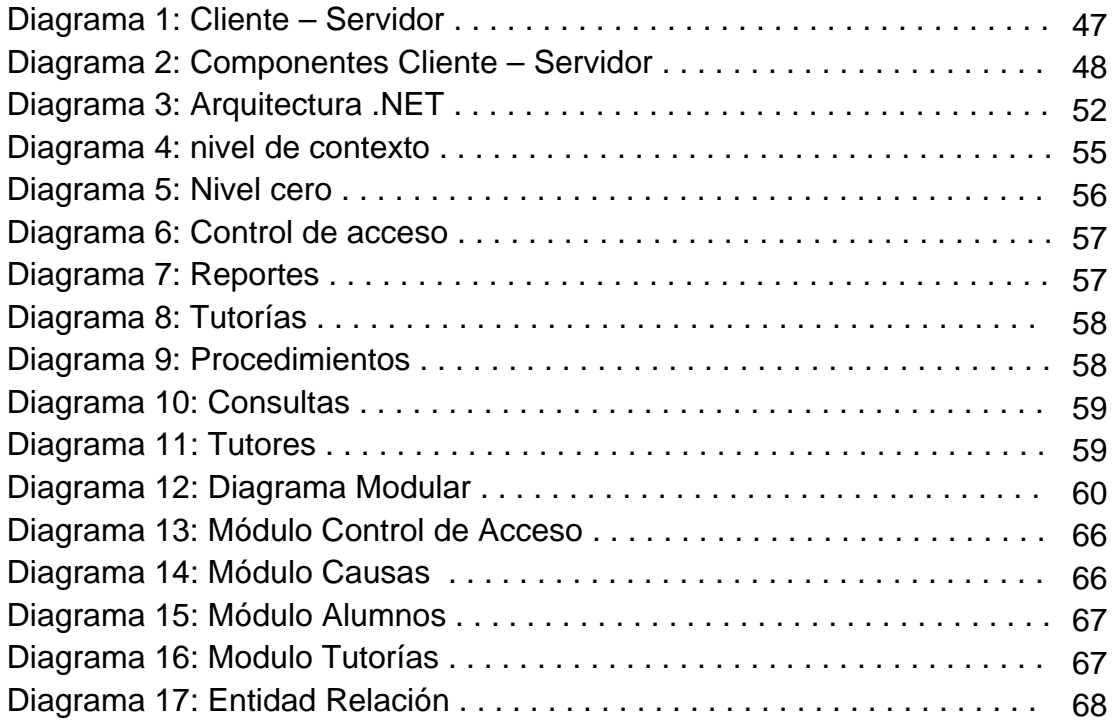

# **INDICE POR GRAFICOS**

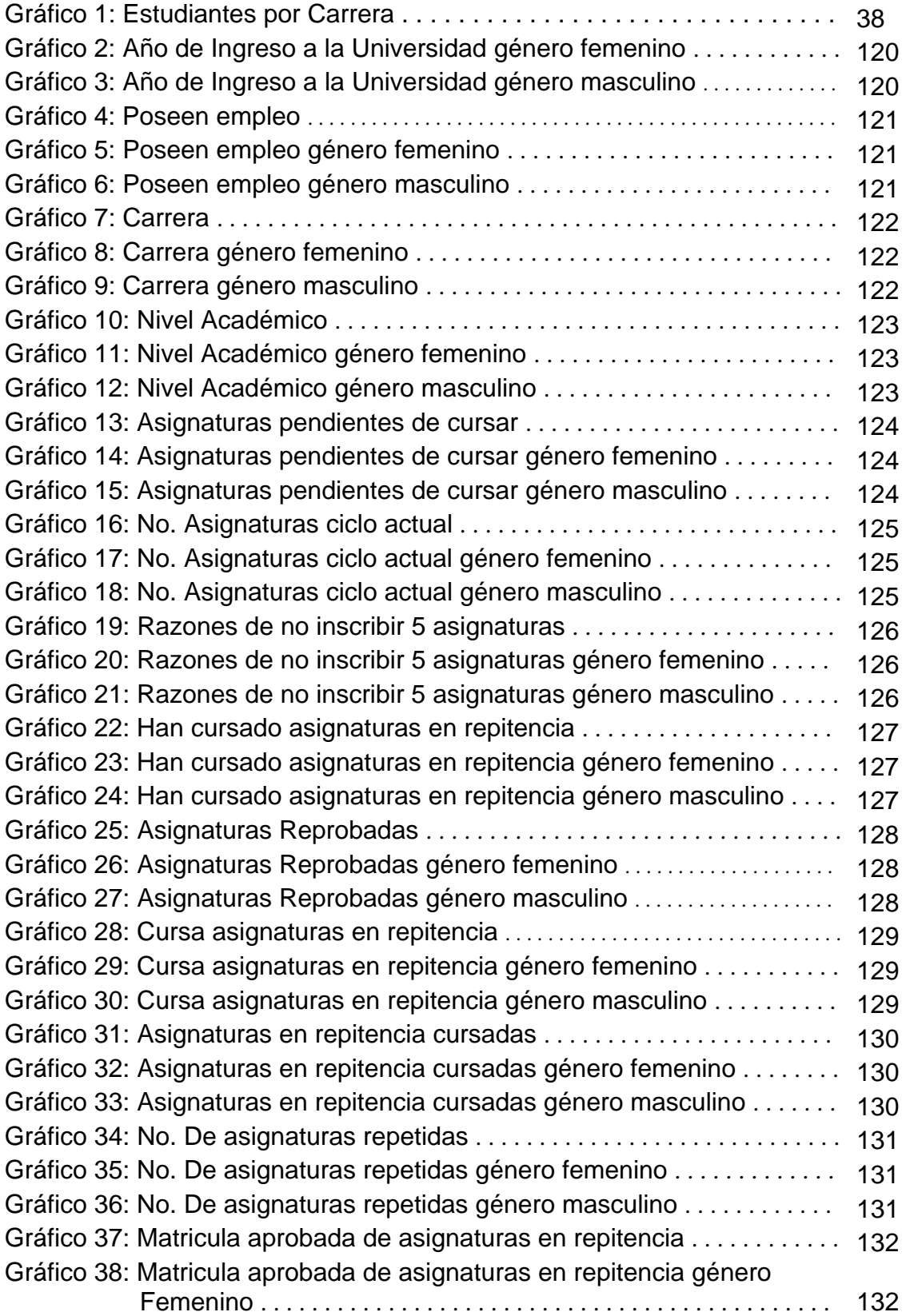

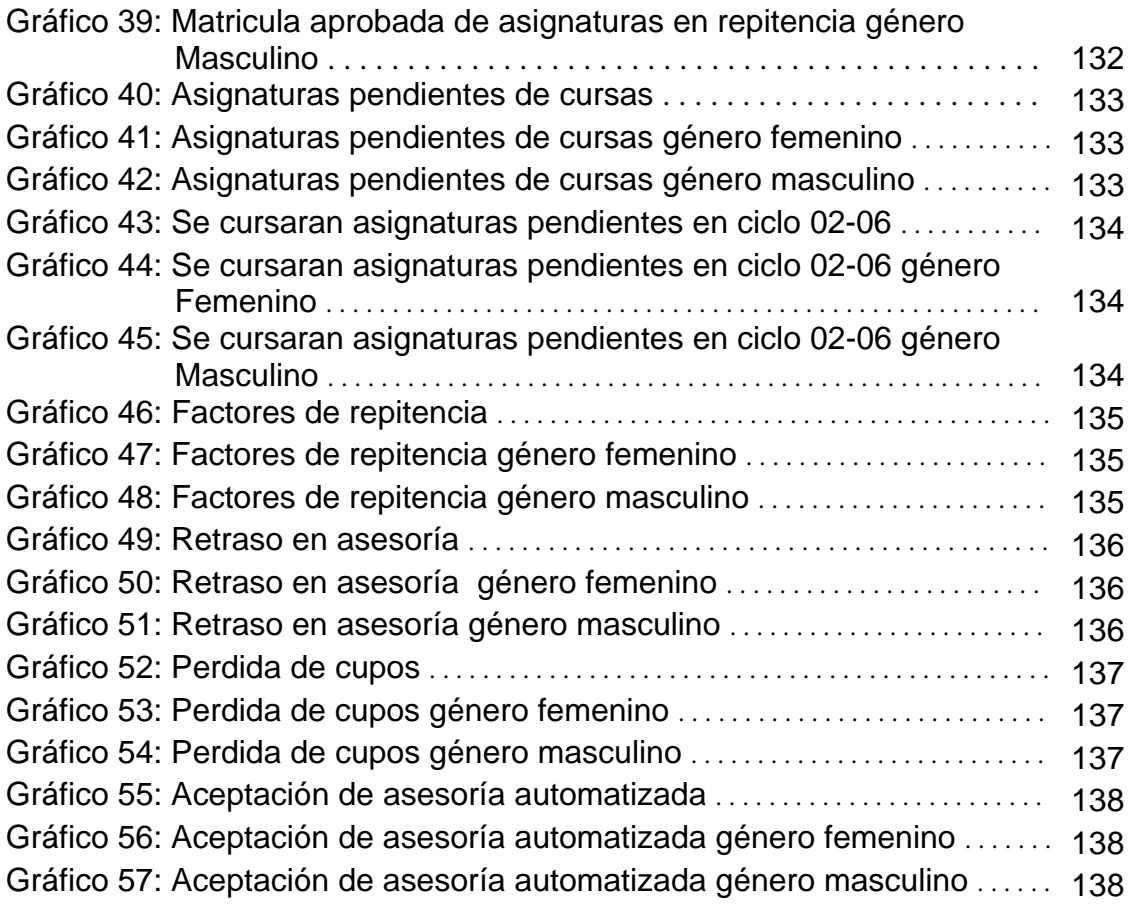

# **INDICE POR IMÁGENES**

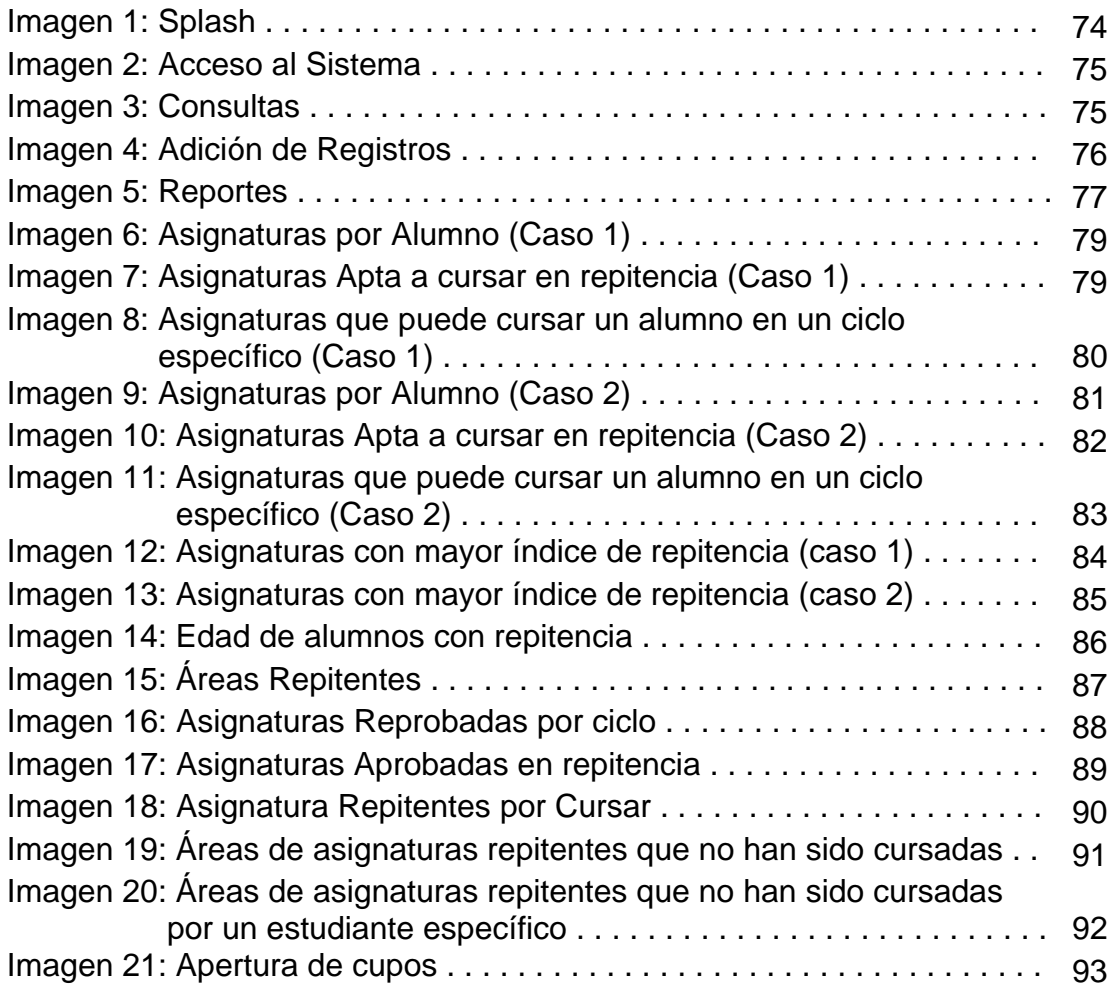

#### **Introducción**

La enseñanza de un estudiante universitario enfrenta diversos retos a lo largo de su desarrollo, siendo quizás uno de los de mayor alcance, la repitencia estudiantil, esta puede presentarse en todos los niveles académicos y sin ningún tipo de distinción para con los estudiantes, según reflejan los estudios realizados en todas las áreas de educación básica, media y superior.

En la elaboración de este documento se presenta como principal objetivo de la investigación, determinar: ¿cuáles son las razones principales que inciden en el problema de repitencia de la Universidad Don Bosco?, así como recomendar planes de acción, y formas de entregar información para la mejor toma de decisión, sobre como optimizar la situación de los estudiantes que presentan bajo rendimiento académico.

Se adjunta información sobre referencias históricas, estudios previos e implementación de proyectos relacionados al tema de investigación, para adquirir y perfeccionar los conocimientos sobre la problemática, destacar la importancia de procesos necesarios para predecir causas y estimar valores, así como también, introducimos el concepto de proceso de minería de datos, aplicados a un análisis de campo, con el fin de establecer las mejores recomendaciones para tratar de una forma superior el problema de repitencia de los alumnos de la universidad.

Como en todo proyecto se presentan limitantes en el desarrollo del mismo, estas se describen como parte del documento, incluyendo un análisis desde un punto de vista de proyección social, que determina a quien beneficiará su puesta en marcha.

Además se trae a formar parte de nuestra investigación, un estudio realizado en la facultad de ingeniería de la universidad Don Bosco, el cual se efectuó por medio de un cuestionario estructurado con el fin de recabar información de importancia, anexando los análisis de los resultados obtenidos.

Adicionalmente, se ha agregado un apartado sobre el funcionamiento actual del control de alumnos con repitencia y la estructura del sistema desarrollado para dicho control.

Se han realizado diversas pruebas al sistema propuesto con el fin de ver el funcionamiento del mismo.

### **CAPITULO I: MARCO REFERENCIAL**

### **1.1 Antecedentes**

1

La repitencia estudiantil, interpretada como la acción de cursar reiterativamente una actividad docente debido a bajo rendimiento del estudiante o por causas ajenas al ámbito académico, es un fenómeno que hace presencia desde los primeros niveles de estudio de un alumno, convirtiéndose en un problema a enfrentar por parte de las entidades académicas y como consecuencia gastos adicionales, frustración o abandono de estudios por parte de los alumnos.

Actualmente en educación superior se encuentran alumnos que presentan problemas relacionados con la reprobación de asignaturas, reflejando retraso en su pensum y en algunos casos se contrarresta aumentando la carga académica para un próximo ciclo, sin considerar las asignaturas reprobadas en ciclos anteriores. La reprobación continua de las asignaturas, trae como consecuencia el riesgo de tener que cambiar de carrera o desertar de sus estudios.

Es sobresaliente que la mayoría de estudios y análisis realizados en Latinoamérica, están enfocados para educación básica – media<sup>1</sup>, y la información obtenida de estos estudios está más orientada al análisis estadístico y establecer recomendaciones, sin buscar una integración con otros sistemas que forman parte del proceso educativo, para obtener beneficios adicionales.

Universidades a nivel latinoamericano han tomado la iniciativa de recopilar información y generar reportes acerca de la repitencia académica con el fin de mejorar la calidad de enseñanza de la institución y calidad de aprendizaje del alumno.

La Universidad Central de Venezuela en un estudio realizado presentó un promedio de 11.48% de alumnos repitentes para el ciclo 1/99 y para el ciclo 2/99 un

<sup>1</sup> *Dirección General de Estadísticas y Censos*. *CAUSAS DE LA DESERCION Y REPITENCIA EN EDUCACION BASICA DE EL SALVADOR, PERIODO 1998/2002, Febrero 2004* 

promedio de 4.76%. Por otra parte, en Honduras la tasa de reprobación se incrementó de 8% en 1980 al 17% en 1997 según datos del Centro Universitario de Estudios Generales de la Universidad Nacional Autónoma de Honduras, destacando que está universidad posee la mayor afluencia estudiantil de nivel superior de ese país. Las últimas cifras en Honduras reflejan que 147,598 alumnos de 364,632 y 137,838 de 369,993 fueron repitentes para el año 2001 y 2002 respectivamente.<sup>2</sup>

Bolivia, manifiesta que el 17% de alumnos repitientes pertenecen a la facultad de Medicina, mientras que el 43% de alumnos repiten en la facultad de Ingeniería en un estudio realizado el año 2003.

En nuestro país, es difícil encontrar información de estudios sobre análisis de repitencia en educación superior, pero si existe espacio donde realizar dichos estudios, con la finalidad de determinar cuales son las causas que lo provocan.

#### **1.1.1 Incremento cuantitativo de la matricula**

Cada año la población universitaria en muchas instituciones de educación superior del país va en aumento, un ejemplo puntual del incremento de afluencia estudiantil se ve reflejada en la Universidad Don Bosco que en 1994 tuvo un total de inscritos de 1386 alumnos y ya para el año 2004 fueron 3780 inscritos<sup>3</sup>, observando un incremento de un poco más del doble que en 1994. Al hacer referencia de los alumnos graduados en el año 1999 (que corresponden a los alumnos que se inscribieron en 1994), solamente 135 estudiantes lograron culminar su carrera en el tiempo reglamentario, sin considerar que en esta cifra

<u>.</u>

*<sup>2</sup> Universidad Nacional Autónoma De Honduras, ESTUDIO SOBRE LA REPITENCIA Y DESERCION EN EDUCACION SUPERIOR EN HONDURAS. Octubre 2005* 

<sup>3</sup> *Catalogo Institucional, UNIVERSIDAD DON BOSCO, 2005, Ver Anexos*

probablemente hubieron algunos estudiantes que ingresaron a la universidad años anteriores a 1994 y padecieron de repitencia.

Con lo expuesto anteriormente se ve la necesidad de realizar estudios y análisis de repitencia que tomen en cuenta este nivel académico, para determinar y analizar las causas que generan el problema de repitencia.

### **1.1.2 Programa de tutorías**

En la Universidad Don Bosco se cuenta con un programa de tutorías para los alumnos, con el fin de proporcionar a través de un intermediario (tutor) una asesoría de las posibles asignaturas a cursar en el siguiente ciclo del alumno, tratando de llevar el control de los posibles problemas que aquejan al estudiante. Además se cuenta con un proceso lento para las tutorías.

El proceso de tutorías de la Universidad Don Bosco, se apoya en la información generada por el sistema utilizado en el departamento de Administración Académica, sin embargo, este sistema no permite obtener información de los alumnos que están en repitencia para un ciclo próximo, ni determinar cuáles asignaturas son las que presentan mayor índice de repitencia. Solamente permite consultar el número de alumnos inscritos por asignatura, cuántos aprobaron y cuántos reprobaron. Adicionalmente el departamento de Administración Académica en base a experiencia en el manejo de calificaciones, sostiene que matemáticas y físicas son las asignaturas comúnmente reprobadas $4$ .

Otras universidades del país cuentan con sistemas de tutoría y asesoría para la inscripción de asignaturas, donde solo algunas de ellas centran su atención en las asignaturas repitentes, favoreciendo al mejoramiento de la calidad académica<sup>5</sup>. Sin embargo no existe información de análisis de reducción del tiempo de estudios del alumno y reducción de gastos, así como un detalle estadístico que refleje los índices de repitencia ni obtención de recomendaciones por parte del sistema.

1

*<sup>4</sup> Información Obtenida del Depto. De admón. académica UDB. Ing. Gloria de Hernández* 

*<sup>5</sup> Ver anexos. Procesos de Tutorías*

Como se menciono anteriormente, la información generada de los estudios buscan mejorar la calidad de enseñanza de la institución, pero no se integran a otros sistemas, como sería el caso de los sistemas utilizados en el proceso de tutorías, buscar la integración al sistema de tutorías en las universidades del país, con el objetivo de facilitar, agilizar y mejorar este proceso, agregando un valor adicional con el análisis de repitencia.

### **1.2 Importancia de la investigación**

### **1.2.1 Planteamiento del problema**

La repitencia es un indicador de la deficiencia del alumno al momento de asimilar el conocimiento o del incumplimiento de los requisitos académicos que establece la universidad, debido a falta de conciencia al momento de estudiar, capacidad del docente u otro factor externo que afecte el desempeño académico del alumno. Por consiguiente la repitencia genera una inversión que al final se vuelve improductiva.

Frecuentemente en las universidades del país se encuentran alumnos con problemas de repitencia, pues posiblemente solo se haya recibido una orientación mínima para solventar dicho problema.

La Universidad Don Bosco cuenta con un programa de tutorías con la finalidad de orientar al alumno en su carrera universitaria. Sin embargo, el tutor asignado a un estudiante no dispone de un análisis estadístico de repitencia automatizado, volviendo difícil el control de las causas que provocan la repitencia de asignaturas y disminuyendo la posibilidad de mejorar la situación académica del estudiante.

Adicionalmente no se tiene acceso a información de forma automatizada, correspondiente a asignaturas reprobadas por el alumno. Sin esta información, las asesorías brindadas incurren en un mayor consumo de tiempo para la ejecución de las mismas. El ahorro de tiempo en actividades de tutorías sería de provecho tanto para el alumno como para la universidad, por ejemplo, un docente podría preparar mejor el asignatural de clase o extender el tiempo dedicado para atender dudas de los alumnos, favoreciendo a la calidad de la enseñanza que se quiere mantener y mejorar.

Un objetivo al que hace referencia la carta del Rector plasmada en el catálogo institucional 2005, así como en la visión de la Universidad Don Bosco es: "la calidad académica". La reducción de los índices de repitencia contribuirá al logro de este objetivo, que se vuelve primordial para la universidad al haber sido nominada como la primera universidad acreditada del país.

Si bien es cierto que la repitencia es un problema que afecta tanto a la universidad como al estudiante, es la universidad quien debe de tratar de controlar esta problemática para preservar su calidad académica. En este sentido el departamento de Calidad Académica ha manifestado tener interés en elaborar un estudio de alumnos repitentes para obtener un registro de tales casos, pero todavía no han iniciado las gestiones para dicho fin $^6$ .

Para disminuir la repitencia es necesario contar con un registro de control de la misma, para lograr un excelente desempeño tanto de alumnos como de docentes, siendo la problemática ¿cómo reducir índices de repitencia?

Un beneficio adicional que se obtendrá con este trabajo de graduación, es solventar el inconveniente que se tiene en la apertura de grupos para las asignaturas que se impartirán en un nuevo ciclo universitario. La apertura de grupos durante la inscripción de asignaturas es regularmente un problema, tanto para los alumnos como para la universidad, debido a que en la mayoría de los casos solo se abren grupos de asignaturas en base a los registros de estudiantes que en un ciclo anterior, aprobaron los requisitos necesarios para cursar una nueva asignatura, sin tomar en consideración la cantidad de estudiantes que repetirán una asignatura.

Las dificultades se presentan específicamente cuando se llena el cupo de los grupos abiertos para una asignatura y aún existe población estudiantil que desea cursarla, entre ésta, alumnos que inscribirán una asignatura reprobada en el ciclo anterior.

Con el sistema se obtendrán reportes cuantitativos de las personas en repitencia para tener un registro fidedigno de las asignaturas aprobadas y reprobadas por el alumno, con el fin de agilizar y automatizar los procesos de

1

<sup>6</sup> *Información Obtenida del Depto. De Calidad académica UDB, Ing. Graciela de Flores*

tutoría, ya que actualmente este se realiza manualmente. Además el sistema será capaz de presentar las mejores opciones de las asignaturas a cursar en el siguiente semestre, las cuales deberán ser discutidas entre el alumno y el tutor. La información se presentará de manera gráfica para su mejor comprensión y así utilizarla para diversas tomas de decisiones, tal es el caso de la planificación de apertura de grupos para la inscripción de asignaturas del ciclo próximo.

#### **1.2.2 Justificación**

En el país no se han encontrado estudios realizados acerca de la repitencia en Educación Superior, mientras tanto en otros países si se encuentran algunos documentos o análisis referidos a Educación Superior, lo cual pone en reto al país para la elaboración de un análisis de este tipo, volviéndose imperativo que la Universidad Don Bosco sea la primera en presentar un estudio similar.

Se considera la necesidad de realizar un análisis de este problema en la Universidad Don Bosco, tanto para obtener estadísticas que faciliten un estudio de la educación superior a nivel nacional, así como para llevar un control de los alumnos que sufren de repitencia, determinando las razones de este fenómeno para tratar de darle una solución. Adicionalmente integrando el sistema al proceso de tutorías, se lograría agilizar este proceso, específicamente en la determinación de las asignaturas aptas para cursar por el alumno, ya que con la automatización de esta tarea se obtendrá tiempo adicional para brindar una tutoría de mejor calidad y de carácter formativo ó para distribuir de una mejor manera las actividades docentes en general.

Para realizar el control de alumnos repitentes y mejorar el proceso de tutorías, se presenta el tema del trabajo de graduación de nombre "Sistema de Información de apoyo a las decisiones integrado al proceso de tutorías, para la administración y control de alumnos en repitencia de la Facultad de Ingeniería de la Universidad Don Bosco" permitiendo con la interacción del usuario:

- 1. Analizar factores influyentes en dicha problemática.
- 2. Estimar tendencias en base a patrones repetitivos.
- 3. Generar recomendaciones útiles a los estudiantes que reciben las tutorías.
- 4. Agilizar el proceso de tutorías.
- 5. Determinar demanda estudiantil para la apertura de grupos.

En general, se espera que la utilización del sistema sea una herramienta de apoyo a los tutores para analizar casos de repitencia de la Universidad Don Bosco.

Con el sistema, se podrá conocer metodologías a seguir para evitar la repitencia, siendo de vital importancia las recomendaciones que el tutor brinde al alumno, apoyándose en el software diseñado para ello, donde se sugerirán técnicas de estudio al estudiante, como por ejemplo, tomar apuntes extras de las clases recibidas, despejar dudas sobre la clase con su respectivo docente, entre otras; además se determinaran que factores poseen mayor influencia en la repetición de asignaturas.

 Al hacer una utilización adecuada de las recomendaciones y técnicas de estudios brindadas, los alumnos se verán beneficiados con los resultados del sistema reduciendo su tiempo de estudios, así como decremento de la inversión económica que realizan en su formación académica.

Adicionalmente la universidad mantendrá y estará al cuidado de la calidad académica que posee, y disminuirá a largo plazo los casos de deserción estudiantil universitaria.

# **1.3 Objetivos**

## **1.3.1 Objetivo general**

Diseñar un sistema, a partir de la base de datos de registro académico, basado en el proceso de minería de datos para el control de alumnos con problemas de repitencia de asignaturas en la Facultad de Ingeniería de la Universidad Don Bosco, y a la vez, proporcionar información que sirva de apoyo a los planes de acción del alumno, determinados durante el proceso de tutorías.

# **1.3.2 Objetivos específicos**

- 1.3.2.1 Generar información que muestre la magnitud de la repitencia en la Universidad Don Bosco, con el fin de obtener datos cuantitativos en búsqueda de alternativas para disminuir los índices de repitencia en la facultad de ingeniería.
- 1.3.2.2 Identificar con precisión los factores de mayor relevancia que inciden en la repitencia, y que sirva de información de apoyo a la comunidad universitaria en la búsqueda por mantener y mejorar la calidad académica.
- 1.3.2.3 Proporcionar por medio de datos estadísticos, información útil que facilite la apertura y control del cupo de los grupos de asignaturas requeridas para un nuevo ciclo, tomando en cuenta a los alumnos que inscribirán asignaturas reprobadas.
- 1.3.2.4 Presentar una alternativa para agilizar el ciclo de duración del proceso de asesorías a través del, cálculo automático de las asignaturas a cursar según pensum.

# **1.4 Alcances**

Del estudio se logrará de manera global dentro de la facultad ingeniería y para cada una de las escuelas que la conforman:

- 1.4.1 Generar los siguientes reportes estadísticos al final de cada ciclo de estudio:
	- o Edades en las que los alumnos tienden a reprobar asignaturas.
	- o Asignatura que reporta mayor cantidad de alumnos reprobados
	- o Razones por las que los alumnos cursan una asignatura en más de una ocasión, basándose en la información introducida al sistema.
	- o Genero que más sufre de repitencia.
- 1.4.2 Brindar un análisis de los reportes estadísticos devueltos, tales como los porcentajes de población estudiantil que sufren de repitencia, con la finalidad de obtener una mejor interpretación de los mismos.
- 1.4.3 Mostrar, a partir del análisis de reportes estadísticos, un detalle de los factores puntuales que propician la repetición de asignaturas.
- 1.4.4 Presentar recomendaciones de las posibles soluciones a los problemas de alumnos repitentes que sirvan de apoyo al tutor, para las asesorías brindadas durante la inscripción de asignaturas.
- 1.4.5 Mostrar información del número de alumnos que cursarán una asignatura en una segunda o tercera matrícula dirigida a los maestros y/o directores de escuela, con el fin de facilitar la creación de apertura de grupos y horarios, evitando los problemas y retrasos que se tienen por la cantidad de grupos disponibles durante la inscripción de asignaturas.
- 1.4.6 Generar la mejor combinación de asignaturas a cursar en los ciclos próximos de cada una de las carreras de la facultad de ingeniería, la cual será proporcionada al alumno, automatizando el proceso de selección de

asignaturas que realiza el tutor, a partir de la base de datos que ya posee la universidad.

1.4.7 Obtener información, de una fuente de datos oficial de la universidad, de los alumnos de nuevo ingreso, tal como centro de estudios de bachillerato, promedio de bachillerato, calificación obtenida en el curso pre-universitario, para la generación de predicciones acerca de reprobación de asignaturas y presentación de la combinación de asignaturas a cursar en el primer ciclo de estudios.

# **1.5 Limitaciones**

Limitaciones del sistema:

- a. El sistema brindará reportes estadísticos de los alumnos que hayan cursado al menos un ciclo de estudios en la universidad.
- b. Las respuestas a las causas de repitencia que sirven de información de entrada al sistema, son de tipo de opciones cerradas.
- c. Se tendrá información de las asignaturas repitentes de segunda, tercera y cuarta matricula.
- d. Se obtendrán, por área de estudios según pensum (básica, profesional, humanística, entre otras), datos de asignaturas comúnmente reprobadas.
- e. El sistema funcionará para sistemas operativos Windows, versión Windows 2000, XP o superior y elaborado en la plataforma de Visual Basic.NET con una base en SQL server 2000.

Limitaciones del estudio:

- a. Únicamente se tomaran como referencia datos de la población académica de la Facultad de Ingeniería de la universidad Don Bosco.
- b. Procesamiento tardío de calificaciones y dificultad en el acceso a datos por parte de Registro Académico.
- c. La variación de los índices de repitencia, no puede ser verificada inmediatamente después de la puesta en marcha del sistema.
- d. Dificultad al acceso de información de alumnos, y registros académicos de los mismos

# **1.6 Proyección social**

 La elaboración de un sistema que administre y controle los alumnos con problemas de repitencia, beneficiará a la universidad en aspectos como:

- Mantener el nivel de la calidad académica o mejorarla.
- Reducir los índices de repitencia que afecta a la Universidad Don Bosco y en general, al sistema educativo.

Adicionalmente el sistema beneficiará a los estudiantes de la universidad en aspecto como:

- Reducción del tiempo de estudios universitarios.
- Disminución de los gastos que incurre durante su formación académica.

Sistemas enfocados a instituciones educativas, con la finalidad de solventar un problema interno, facilitan poner en marcha políticas de mejoras de calidad académica o realizar nuevos procedimientos que permitan mejorar la enseñanza y desempeño de los estudiantes.

A futuro, el software podría ser adecuado para Educación Superior Técnica como es el caso de las instituciones que ofrecen estudios de carreras técnicas y también para Educación Media, teniendo la oportunidad de implementar un sistema que devuelva datos de alumnos repitentes en búsqueda de una solución.

#### **1.7 Marco teórico**

### **1.7.1 Marco histórico**

El fenómeno de repitencia a través de la historia de El Salvador, se ha determinado que se encuentra con una tasa de repetición, en educación básica, se cerca del 50%, y de un 67% en las familias más pobres<sup>7</sup>.

En muchos países, estudios frecuentemente presentan que los estudiantes tienden a repetir un grado escolar, en dichos estudios se analiza cuales podrían ser los factores que influyen a la presencia de alumnos repitentes, sosteniendo que en los primeros años escolares la repitencia es más frecuente en aquellos de bajos recursos económicos teniendo en consecuencia un gran impacto económico en el grupo familiar. Con el fin de hacer una discusión de la magnitud del problema, estos factores sirvieron como indicadores para llegar a determinar y ejecutar causas y estrategias para su solución, iniciando por un análisis del año 1995 realizado por la UNESCO y la UNICEF en Ginebra, ya que consideraron que las cifras reales en muchos países eran alarmantes, pues, en los años 80 se registro una repitencia real del 41% contra una del 21% oficial de América Latina<sup>8</sup>.

Para los años 90 entre el 10% y el 20% de los estudiantes en el mundo repetían algunos de los grados iniciales en la escuela primaria, donde América Latina y el Caribe poseen unas de las tasas más altas según el estudio de la UNESCO/UNICEF de 1995.<sup>9</sup>

 La repetición es un problema que afecta a todas las regiones del mundo y a la gran mayoría de países que se pueden incluir aquellos países desarrollados. Las estadísticas oficiales señalan que para 1990 se registraban 35.6 millones de repitentes en educación primaria en el ámbito global tomando en cuenta al menos 84 países, donde solo 4 países de los mismos concentraban casi la mitad de los

<u>.</u>

<sup>7</sup> *DIGESTYC, "Causas De La Deserción Y Repitencia En Educación Básica De El Salvador, Periodo 1998/2002" <sup>8</sup>*

*DIGESTYC, "Causas De La Deserción Y Repitencia En Educación Básica De El Salvador, Periodo 1998/2002" 9*

*Ver Anexos: Cuadros* 

repitentes con 17.2 millones de personas que representan un 48.4% de la cifra global $10<sup>10</sup>$ .

Se tiene un indicador evidente de repitencia que refleja que los hombres tienden repetir en Educación Básica, porque quizás, es el sexo masculino los que buscan a una temprana edad independencia del hogar o para lograr llevar sustento a su familia

De acuerdo con el Ministerio de Educación (MINED), para 1999 la educación básica en El Salvador obtuvo una tasa de repitencia del 13%, en el 2000 un 15 por ciento y 16 por ciento en 2001 $11$ ; además se diagnosticó que un 13% de los maestros de escuelas públicas se cambian cada mes de institución, de modo especial en los sectores rurales, reduciendo las actividades educativas y propiciando la repitencia, se esperaba que con la puesta en marcha de la reforma educativa se disminuiría la problemática.

### **1.7.2 Marco experimental**

En países como Dinamarca, Suecia y el Reino Unido los alumnos son promovidos automáticamente de curso y que no por eso tienen un rendimiento inferior al de los estudiantes de aquellos países en que existe la repitencia.<sup>12</sup>

En base a estudios realizados en varios países, un repitente tiene un 20 por ciento más de probabilidades de desertar de los estudios que alguien que ha logrado pasar todos los cursos, además el éxito que se haya tenido en la escuela determina el acceso a la educación superior, el hecho de repetir una asignatura puede ser frustrante para el alumno, ya que, conlleva a cambiar de carrera y pierde la confianza en si mismo en el ambiente universitario.

Un experto en la asignatura de nombre Juan Eduardo García-Huidobro dice que "la repitencia se da en una cultura en la que tanto los alumnos, padres y

1

*<sup>10</sup> Ver Anexos: Cuadros* 

*<sup>11</sup> Ver Anexo: Cuadros* 

profesores consideran que la inteligencia es un don estable, que no evoluciona, y que si un alumno fracasa es porque es menos inteligente que el que tiene éxito en los estudios. Al mismo tiempo, existe una presión hacia el profesor para que sea exigente en las evaluaciones y deje repitiendo a algunos de sus alumnos, con el fin de no ser calificado como un "mal profesor"."13

En la actualidad se siguen haciendo muchos estudios y análisis de esta problemática, con la finalidad de encontrarle una solución, enfocándose principalmente en el estudio de alumnos en las escuelas para ir conociendo desde cuando van enfrentando con estos problemas.

 Organizaciones tales como la UNESCO han realizado diversos estudios sobre la repitencia, tanto en educación básica como educación superior, a nivel de países latinoamericanos; existiendo documentales que ofrecen términos de referencia para realizar estudios nacionales de repitencia, comportándose como una guía de los pasos a seguir para realizar un buen estudio.

 En nuestro país la Dirección General de Estadística y Censos (DIGESTYC), es una de las instituciones que presenta un reporte estadístico acerca de la repitencia en el país, haciendo mayor énfasis en la Educación básica.

#### **1.7.3 Marco conceptual**

Para el estudio de repitencia que se realizará se necesita el uso de los sistemas de información gerencial, que permite a una entidad de gerencia la toma de decisiones, basadas en poner a disposición de los gerentes la información confiable y oportuna que se necesite para facilitar el proceso de toma de decisiones, además, permitir que las funciones de planeación, control y operaciones se realicen eficazmente en la organización. Produciendo información con base en movimientos históricos, tendencias, y análisis sobre proyecciones con

*12 http://www.educarchile.cl/ntg/familia/1559/printer-72527.html* <sup>13</sup> *Juan Eduardo García-Huidobro - http://www.educarchile.cl/ntg/familia/1559/printer-72527.html*

la finalidad de suministrar a los gerentes la información adecuada en el momento oportuno.

Un sistema de información gerencial se fundamenta en el establecimiento de los indicadores, números que permitan medir cómo se avanza en metas establecidas. No tiene sentido establecer un sistema de este tipo en donde no se manejan objetivos claramente definidos y difundidos.

Con los avances tanto en el hardware como en el software de las computadoras ha dado lugar a otro sistema de información, el denominado **Sistema de Soporte a las decisiones**. El mismo es un sistema de acceso directo para el usuario y permite a los gerentes manipular datos y crear modelos con el propósito de ayudarles a tomar decisiones no estructuradas. Este sistema se distingue del Sistema de Información Gerencial por requerir la interacción directa de usuarios y datos. Este nuevo sistema permite también servir a varios usuarios en forma simultánea transformándolo en un **Sistema de Soporte a las decisiones en Grupo.** 

Para lograr llevar a cabo un sistema de apoyo a las decisiones para los casos de repitencia se necesitará de la colaboración del Departamento de Registro Académico, que es la entidad encargada de procesar toda la información académica de un estudiante.

# **CAPITULO II: METODOLOGÍA DE LA INVESTIGACIÓN.**

# **2.1 Tipo de investigación**

# **2.1.1 Identificación de fuentes de información**

# **2.1.1.1 Información primaria**

La información primaria es la que se obtuvo mediante el desarrollo de la investigación de campo, utilizando las siguientes herramientas:

- A) **Cuestionario estructurado (Encuestas):** información que brindaron las personas encuestadas (sujetos de análisis), que tienen la característica homogénea de ser estudiantes de la facultad de ingeniería de la Universidad Don Bosco<sup>14</sup>.
- B) **Entrevistas a personas relacionadas con el proceso académico de los estudiantes**: información obtenida de tutores y directores de la facultad, a través de preguntas sobre el proceso de tutoría<sup>15</sup>.

Se utilizaron dichas herramienta con el objetivo de recopilar todos los datos necesarios para respaldar el desarrollo del proyecto.

# **2.1.1.2 Información secundaria.**

La información de segunda mano que se recopiló fue la siguiente:

- A) Documentos y artículos de instituciones públicas y privadas que llevan algún seguimiento sobre la repitencia y sus causas.
- B) Páginas Web que nos proporcionaron información de carácter estadístico y proyecciones sobre el tema.

<sup>1</sup> *14 Ver Anexo 4: Modelo de Encuesta* 

*<sup>15</sup> Ver Anexo 6: Cuestionario de Entrevista* 

# **2.1.2 Ámbito de la investigación**

 La investigación se desarrolló en el campus de la Universidad Don Bosco específicamente para estudiantes de la facultad de Ingeniería, ejecutándose una encuesta en las asignaturas que se imparten para dicha facultad, tales como: Matemáticas, Físicas, entre otras, ya que ellas reúnen una variedad de carreras pertenecientes a la misma y proporcionan una muestra representativa de estudiantes que cubren la mayor parte de población estudiantil de la universidad, tomando en cuenta cada una de las especialidades de la facultad, donde dicha población brinda una valiosa información para el desarrollo de la investigación.

# **2.2 Técnicas y herramientas de investigación**

## **2.2.1 Recolección de información**

# **2.2.1.1 Investigación bibliográfica.**

Se realizó una revisión y consulta en libros de texto, artículos, revistas y trabajos de graduación referentes al tema, con el objetivo de tener generalidades del problema de repitencia<sup>16</sup>.

Además se consultó sobre formulas y técnicas estadísticas con el fin de ejecutar posteriormente una encuesta para el respaldo del estudio, también se investigó y recopiló información sobre minería de datos<sup>17</sup> para su aplicación en el proyecto.

### **2.2.1.2 Consultas en Internet**

Al ejecutar este tipo de consulta se obtuvo información donde se encontró documentación acerca del problema de repitencia en otros países, así como los proyectos que se están llevando a cabo para contrarrestar los alumnos que posean presencia de este problema.

<sup>1</sup> *16 Ver Bibliografía* 

*<sup>17</sup> Ver Glosario* 

### **2.2.1.3 Observación**

Con esta técnica se recopilaron detalles de la problemática sin necesidad de interactuar directamente con las personas que presentan repitencia o con las entidades relacionadas, sino que se tomaron notas del comportamiento del entorno de la repitencia.

### **2.2.1.4 Entrevista**

Por medio de la entrevista se realizaron preguntas puntuales acerca de repitencia a los tutores de diversas escuelas, administración académica y otras entidades relacionadas, con el fin de conocer su punto de vista acerca de este problema, planteando preguntas como: ¿cuáles, según ellos, son las causas más frecuentes de la repetición? o ¿qué están haciendo actualmente para solventar el problema?<sup>18</sup>

### **2.2.1.5 Encuesta**

La encuesta es la herramienta que permitió interactuar directamente con la población que sufre de repitencia, tomando como referencia únicamente a los estudiantes de la facultad de ingeniería de la Universidad Don Bosco para su ejecución. Esta encuesta provee información medible para analizar el problema y respaldar la investigación.

### **2.2.2 Análisis**

Utilizando la información recopilada, se hizo un análisis de la misma elaborando una clasificación de alumnos por género y edad, estableciendo los siguientes parámetros:

a) Nivel de estudio y carrera en curso del alumno

b) Cantidad de asignaturas repitentes

Estos parámetros son utilizados para generar estadísticas de análisis de repitencia y predecir características que más inciden en la misma.

<sup>&</sup>lt;u>.</u> <sup>18</sup> *Ver Anexo 6: Cuestionario de Entrevista* 

Adicionalmente, basándose en las respuestas de las encuestas que se llevaron a cabo, se elaboró una síntesis de la información con el fin de identificar los datos más relevantes y significativos que reflejen indicadores de la repitencia.

#### **2.2.3 Diseño**

El sistema muestra reportes cuantitativos de las personas en repitencia para tener un registro fidedigno de las asignaturas aprobadas y reprobadas por el alumno, con el fin de agilizar y automatizar los procesos de tutoría, ya que actualmente este paso dentro del proceso de tutoría se realiza manualmente. Además el sistema es capaz de presentar opciones de las asignaturas a cursar en el siguiente semestre, para que el alumno tome la decisión de seguir las sugerencias del mismo. La información se presenta de manera gráfica para su mejor comprensión y así utilizarla para diversas tomas de decisiones, tal es el caso de la apertura de grupos en las asignaturas para el ciclo próximo<sup>19</sup>.

Se cuenta con un módulo del sistema para establecer los alumnos que recibirán tutorías y definir su tutor, estableciendo al director de escuela como el encargado de realizar el mantenimiento respectivo de este módulo. Existe otro módulo asignado al tutor, para que agregue al sistema los procedimientos a seguir durante el proceso de tutoría, de aquellos alumnos que cursen asignaturas en repitencia, estableciendo periódicamente fechas de reunión entre tutor y alumno.

Para lograr el exitoso desempeño del sistema, se emplea la minería de datos o datamining, ya que es el método para recabar datos predecibles dentro de grandes cantidades de información, con el propósito de descubrir elementos relevantes de los datos de repitencia por medio de patrones, reglas y datos históricos, volviéndose de gran utilidad para el caso de los registros académicos de la universidad por poseer un gran volumen de información.

1
El sistema será implementado en base a un diseño de dos capas (Cliente-Servidor), definiendo un servidor de base de datos donde se almacenara toda información y una aplicación cliente que se conectara al mismo y que permite la interacción con el usuario. También se utilizara el método de transformación de datos (DTS $^{20}$ ) de SQL, para extraer los datos de las evaluaciones y promedios finales de ciclo de los alumnos, e importarlos en el servidor de base de datos definido para el sistema. Es importante destacar, que el origen de información de los promedios finales de ciclo será la base de datos del sistema de Portafolio Docente.

#### **2.3 Población y Muestra**

 La población de estudio tomada como muestra para la distribución de la encuesta, se considera infinita, por el hecho de no obtener una aproximación o un estimado de la cantidad promedio de estudiantes de la facultad de Ingeniería que estudian y reciben clases en la Universidad Don Bosco, pues se dificultó el acceso a dicha información.

#### **2.3.1 Determinación del marco muestral.**

Para la determinación de la muestra se emplea la siguiente formula estadística: Tamaño de la Muestra con Población Infinita<sup>21</sup>.

$$
n = \frac{pqz^{-2}}{e^2}
$$

Esta formula se utilizó para mostrar que se puede tener representatividad del universo o población en estudio, tomando en cuenta que la muestra es una pequeña cantidad sustraída del universo y que para la realización de la presente investigación lo conforman todos los sujetos de estudio que han sido identificados en los puntos específicos.

 *20 Ver Glosario*

Los valores empleados para la formula empleada son los que se detallan a continuación:

$$
n = \frac{pqz^{2}}{e^{2}}
$$

Donde:

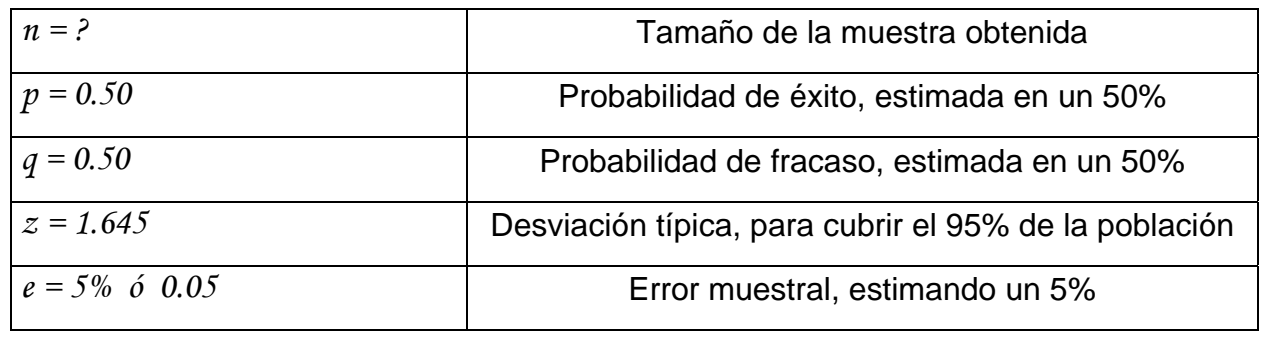

Datos:

$$
n = \frac{(0.50)(0.50)(1.645)^{2}}{(0.05)^{2}}
$$

$$
n = \frac{(0.50)(0.50)(2.706025)}{(0.0025)}
$$

$$
n = \frac{0.67650625}{0.0025}
$$

$$
n = 270.6025 \approx 271
$$

 **Total de Encuestas 271**

#### *21 Estadística II - Hidalgo Bonilla – Edición 20 – Año 1995*

#### **2.3.1.1 Justificación de valores.**

 Se dio un valor del 50% de éxito (p) y un 50% de fracaso (q), basados en la teoría de muestreo probabilístico<sup>22</sup> en la cual, se evaluó que la información obtenida por los sujetos de estudio fue fácil de obtener debido a la naturaleza de la investigación.

 Aunque nunca antes se había realizado una investigación de esta naturaleza en la universidad, se encontraron diversas circunstancias que estaban fuera de nuestro control, tal como la obtención de algunos cuestionarios nulos.

 Se fijo el 5% como error estándar (*e*)*,* ya que se calculó que de cada 100 encuestas realizadas, 5 de ellas contendrían alguna información defectuosa que nos obligó a desecharla.

 Para la desviación típica (*z*) se estableció un valor de 1.645, ya que con el se cubre el 95% de población, buscando a través de la tabla de áreas debajo de la curva normal $^{23}$  o tabla Z.

## **2.3.2 Muestreo de la investigación**

### **2.3.2.1 Método de distribución muestral.**

 Se determinó una muestra que comprende 271 sujetos de investigación, por lo que se consideró necesario ser distribuida de tal manera que se emplee la combinación de dos métodos de distribución muestral, utilizando en una primera instancia el método de distribución por cuotas y en segunda instancia el método de distribución a conveniencia del investigador.

### **2.3.2.1.1 Distribución por cuotas**

 Según la distribución por cuotas, el tamaño de la muestra es de 271, la cual se divide entre las 8 carreras que se imparten en la facultad de Ingeniería

*22 Ver Glosario* 

*<sup>23</sup> Ver Glosario* 

por lo que a cada carrera se le asignaran un promedio de 34 encuestas, logrando así el total requerido

## **2.3.2.1.2 Distribución a conveniencia del investigador**

 Es decir, tomando en cuenta el grado de accesibilidad y factibilidad de reunir a los estudiantes para realizar la encuesta, se decidió repartirlas a los alumnos que cursan asignaturas que a consideración de los catedráticos, tienen un alto índice de reprobados.

| Área Geográfica | Nº de Encuestas | Porcentaje |
|-----------------|-----------------|------------|
| Matemáticas     | 68              | 25%        |
| Físicas         | 68              | 25%        |
| Químicas        | 67              | 25%        |
| <b>SEL</b>      | 68              | 25%        |
| <b>TOTAL</b>    | 271             | 100%       |

**Tabla 1: Distribución de Encuestas** 

# **2.4 Presentación y análisis de resultados**

Los resultados de la encuesta se presentan atendiendo al dimensionamiento de la repitencia y descripción de los factores relevantes en la repitencia.

# **2.4.1 Dimensionamiento de la Repitencia**

# **2.4.1.1 Estimación general de la repitencia en el ámbito de la Facultad de Ingeniería de la UDB.**

El problema de la repitencia en el ámbito de la Facultad de Ingeniería fue abordada desde la óptica de la población mayor de 16 años, por género. Se consideró además, el análisis de la eficiencia por áreas del conocimiento (carreras).

## **2.4.1.1.1 Estimación de la Repitencia por Carreras y Género.**

Es importante destacar que han sido consideradas para el cálculo del indicador sólo las carreras de la facultad de ingeniería, ya que las carreras técnicas tienen una duración máxima de tres años, por lo que, si se incluyeran, afectarían considerablemente los valores del indicador en cada año del período de análisis.

La población estudiantil encuestada se encuentra dividida de la siguiente forma: 72 estudiantes pertenecen al género femenino, mientras 199 son masculinos, complementando así el total de 271 personas encuestadas para el análisis.

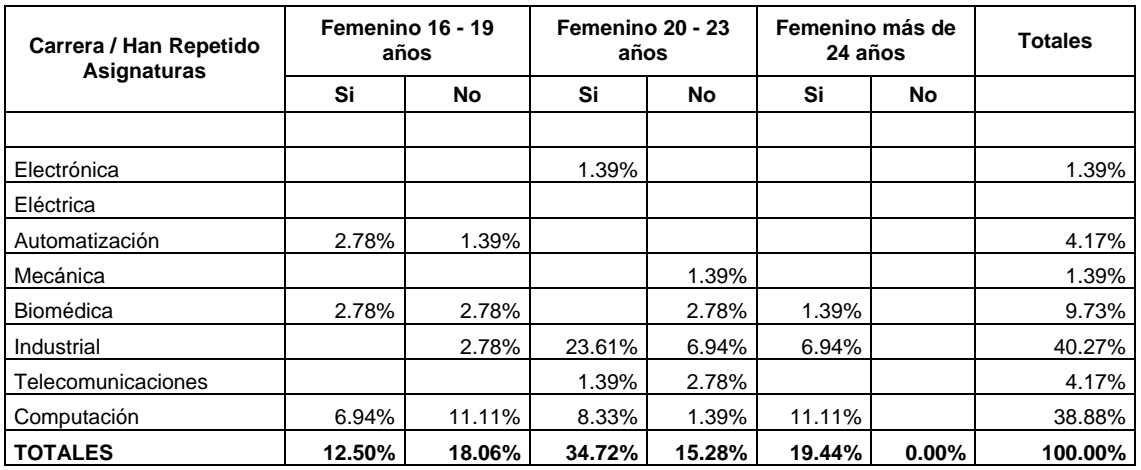

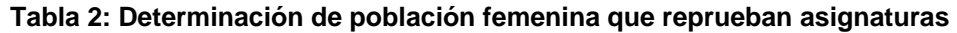

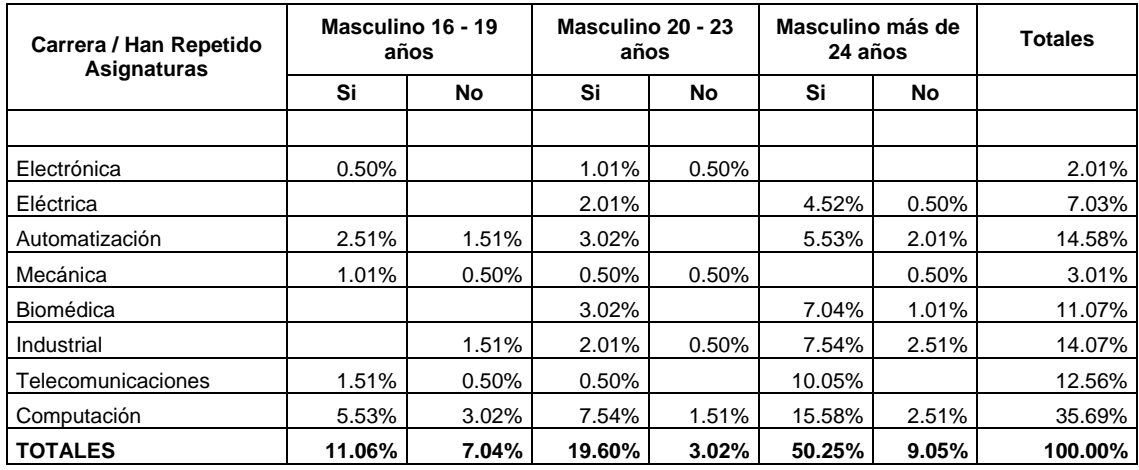

**Tabla 3: Determinación de población masculina que reprueban asignaturas** 

 Según los resultados obtenidos, En la población total por género se observa que el género masculino está representado por un 73.43% de la población, mientras el género femenino por un 26.57%.

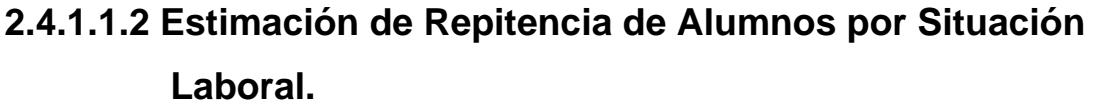

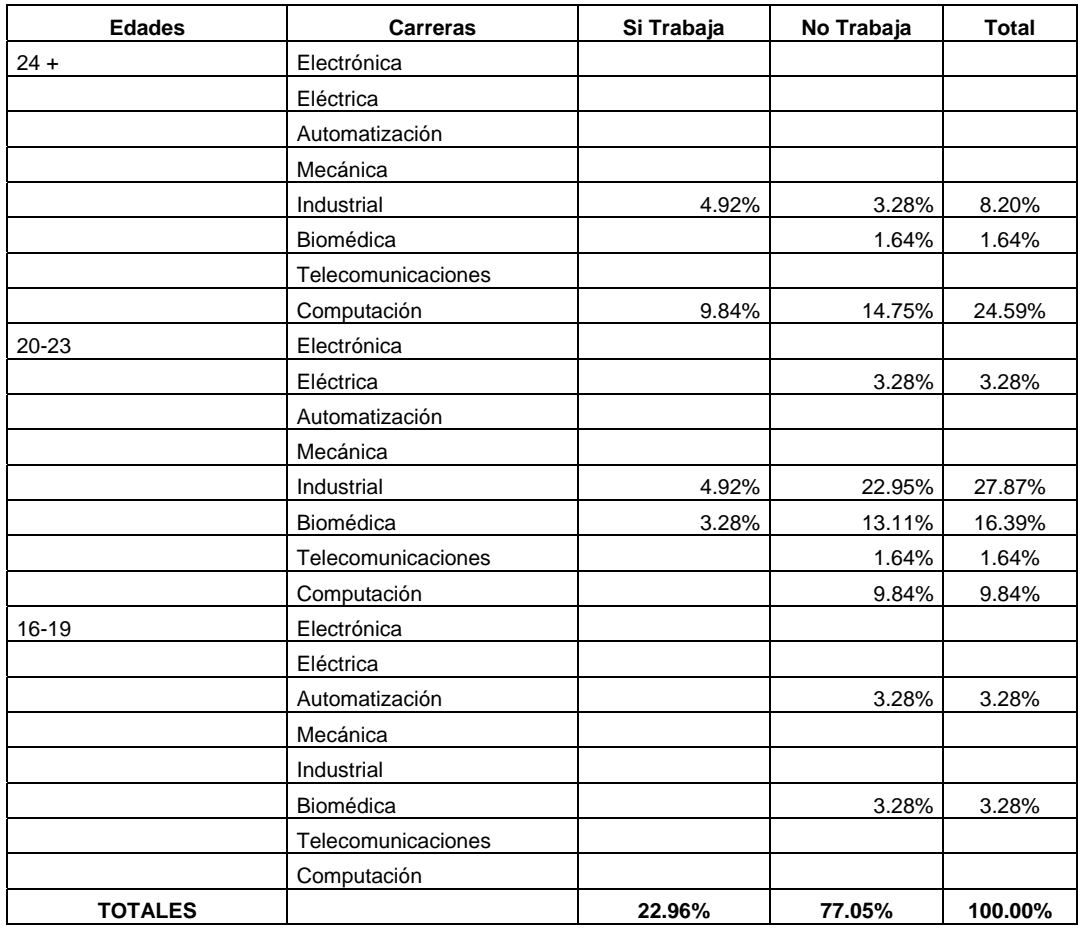

**Tabla 4: Situación laboral de la población femenina que repite asignaturas por carrera y rango de edad** 

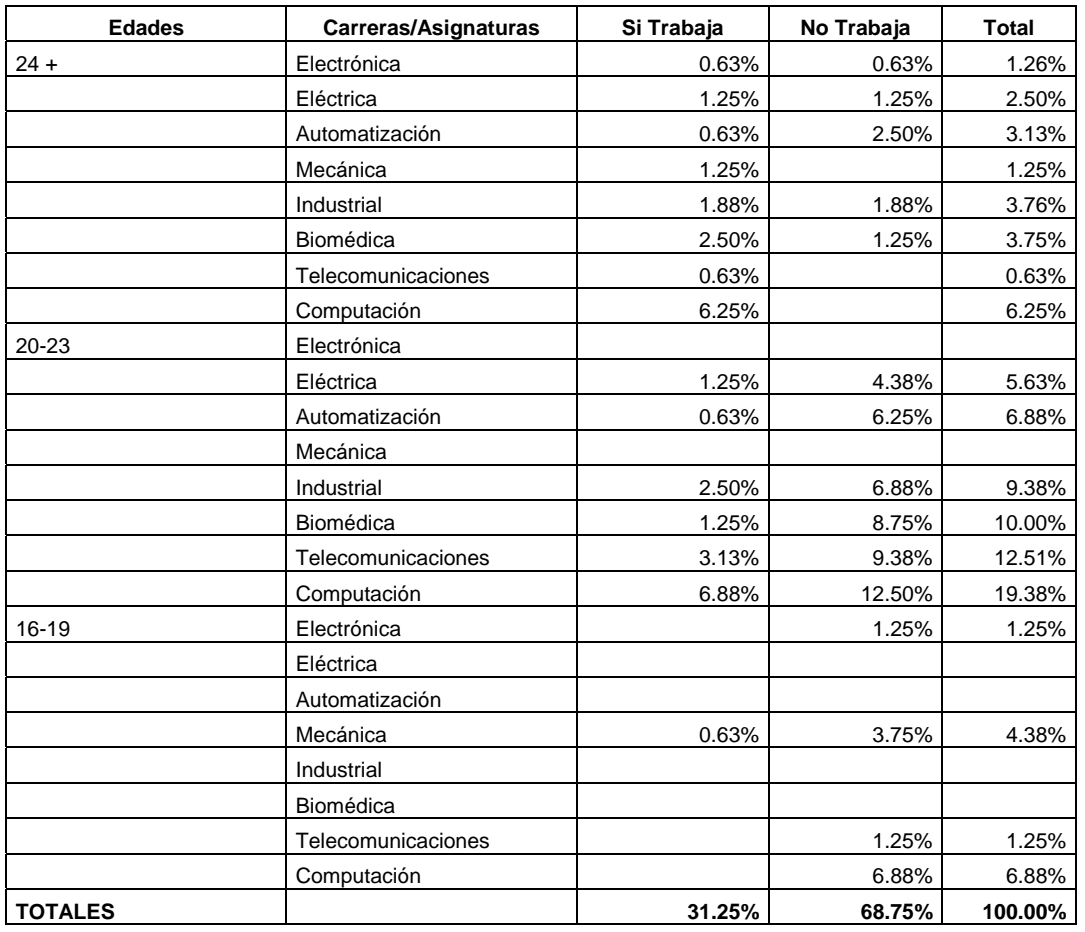

#### **Tabla 5: Situación laboral de la población masculina que repite asignaturas por carrera y rango de edad**

 De los estudiantes que poseen un empleo, se obtuvo por medio de la encuesta que un 22.95 % de la población femenina y un 31.25 % de la población masculina reprueban asignaturas. Mientras que los alumnos que se encuentran desempleados y reprueban asignaturas corresponden al 77.05% y 68.75% para género femenino y masculino respectivamente $24$ .

<sup>1</sup> *24 Ver Tabla 3 y Tabla 4* 

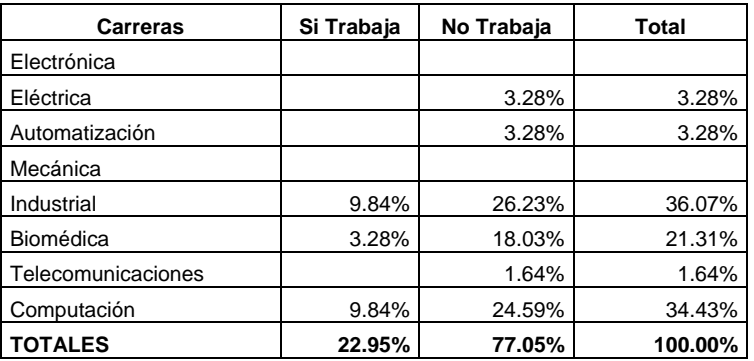

#### **Tabla 6: Situación laboral de la población femenina que repite asignaturas por carrera**

| <b>Carreras</b>    | Si Trabaja | No Trabaja | Total   |  |
|--------------------|------------|------------|---------|--|
| Electrónica        | 0.63%      | 1.88%      | 2.51%   |  |
| Eléctrica          | 2.50%      | 5.63%      | 8.13%   |  |
| Automatización     | 1.25%      | 8.75%      | 10.00%  |  |
| Mecánica           | 1.88%      | 3.75%      | 5.63%   |  |
| Industrial         | 4.38%      | 8.75%      | 13.13%  |  |
| Biomédica          | 3.75%      | 10.00%     | 13.75%  |  |
| Telecomunicaciones | 3.75%      | 10.63%     | 14.38%  |  |
| Computación        | 13.13%     | 19.38%     | 32.51%  |  |
| <b>TOTALES</b>     | 31.25%     | 68.75%     | 100.00% |  |

**Tabla 7: Situación laboral de la población masculina que repite asignaturas por carrera** 

 En la tabla 5 y 6, se observa que para el genero femenino que repiten asignaturas el 9.84% que cursan la carrera de Industrial y Computación trabajan y el 26.23% de las estudiantes de Ingeniería Industrial se dedican solo a los estudios.

 La población masculina de Ingeniería en Computación que repiten asignaturas posee los mayores porcentajes, tanto para estudiantes que trabajan como para los que no, con un 13.13% y 19.38% respectivamente.

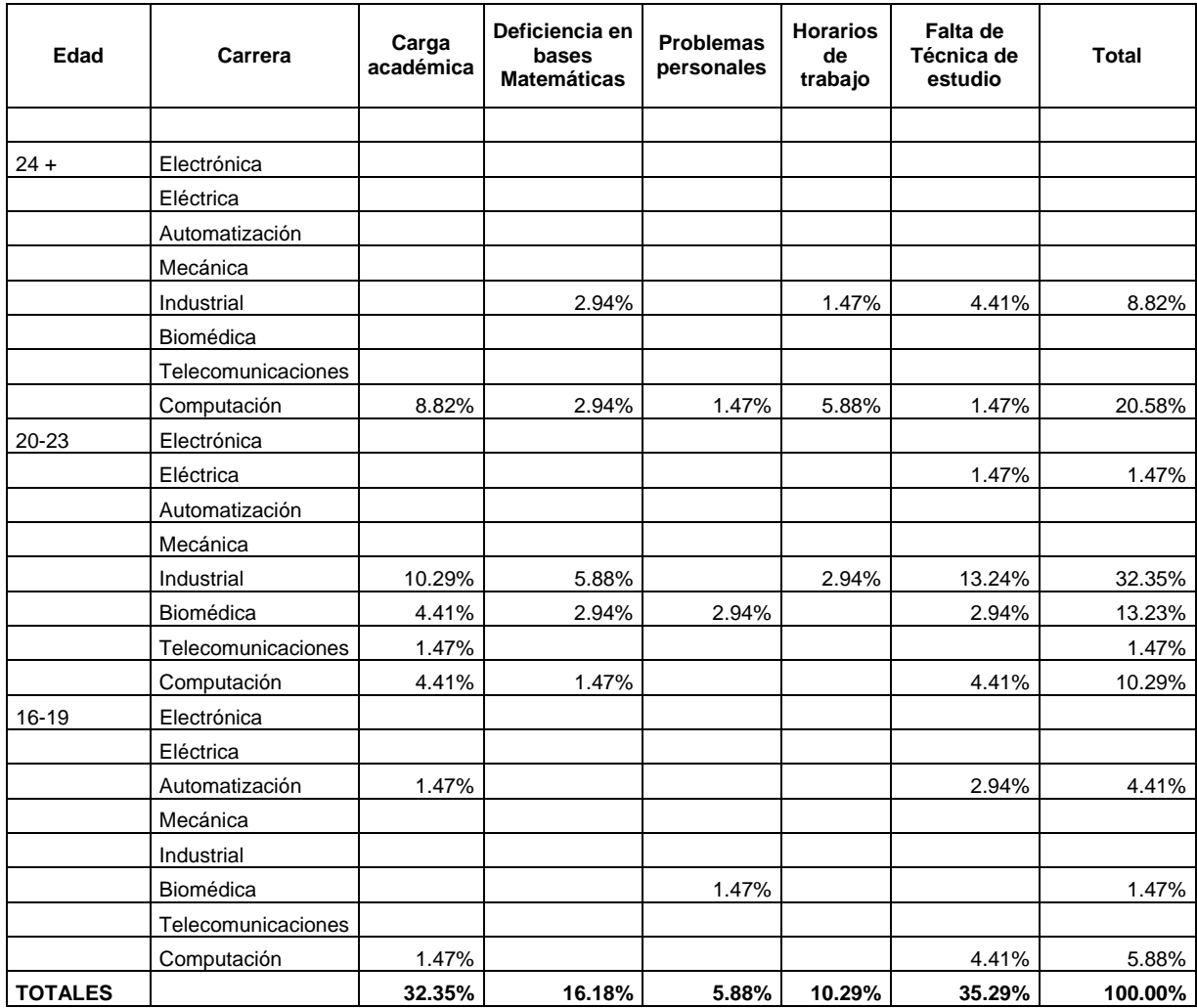

# **2.4.1.1.3 Estimación de repitencia por factores incidentes**

**Tabla 8: Factores de repitencia población femenina por carrera y rango de edad** 

| <b>Edad</b>    | Carrera            | Carga<br>académica | <b>Deficiencia</b><br>en bases<br><b>Matemáticas</b> | <b>Problemas</b><br>personales | <b>Horarios</b><br>de<br>trabajo | Falta de<br>Técnica de<br>estudio | <b>Total</b> |
|----------------|--------------------|--------------------|------------------------------------------------------|--------------------------------|----------------------------------|-----------------------------------|--------------|
|                |                    |                    |                                                      |                                |                                  |                                   |              |
| $24 +$         | Electrónica        | 0.89%              | 0.45%                                                | 0.89%                          | 0.45%                            |                                   | 2.68%        |
|                | Eléctrica          | 0.89%              |                                                      | 0.45%                          |                                  | 0.45%                             | 1.79%        |
|                | Automatización     | 0.45%              |                                                      | 0.45%                          | 0.45%                            | 1.79%                             | 3.14%        |
|                | Mecánica           | 0.45%              |                                                      |                                | 0.45%                            |                                   | 0.90%        |
|                | Industrial         | 0.45%              | 0.45%                                                | 0.89%                          |                                  | 2.23%                             | 4.02%        |
|                | Biomédica          | 0.89%              |                                                      | 0.89%                          |                                  | 0.89%                             | 2.67%        |
|                | Telecomunicaciones |                    |                                                      |                                | 0.45%                            |                                   | 0.45%        |
|                | Computación        |                    | 1.34%                                                | 1.34%                          |                                  | 1.34%                             | 4.02%        |
| 20-23          | Electrónica        |                    |                                                      |                                |                                  |                                   |              |
|                | Eléctrica          | 1.79%              |                                                      | 1.34%                          |                                  | 0.45%                             | 3.58%        |
|                | Automatización     | 0.45%              |                                                      |                                |                                  |                                   | 0.45%        |
|                | Mecánica           | 0.45%              |                                                      | 0.45%                          |                                  | 4.02%                             | 4.92%        |
|                | Industrial         | 3.57%              | 2.23%                                                | 2.23%                          | 1.79%                            | 2.23%                             | 12.05%       |
|                | Biomédica          | 1.79%              | 1.79%                                                | 1.79%                          | 0.45%                            | 4.46%                             | 10.28%       |
|                | Telecomunicaciones | 1.79%              | 1.79%                                                | 2.68%                          |                                  | 6.25%                             | 12.51%       |
|                | Computación        | 7.59%              | 3.57%                                                | 2.68%                          | 2.23%                            | 4.91%                             | 20.98%       |
| 16-19          | Electrónica        | 0.45%              |                                                      |                                |                                  |                                   | 0.45%        |
|                | Eléctrica          |                    |                                                      |                                |                                  |                                   |              |
|                | Automatización     | 0.45%              |                                                      |                                |                                  | 1.79%                             | 2.24%        |
|                | Mecánica           |                    |                                                      |                                |                                  | 0.45%                             | 0.45%        |
|                | Industrial         |                    |                                                      |                                |                                  |                                   |              |
|                | Biomédica          |                    |                                                      |                                |                                  |                                   |              |
|                | Telecomunicaciones | 0.89%              | 0.89%                                                |                                | 0.89%                            | 0.89%                             | 3.56%        |
|                | Computación        | 3.57%              | 2.68%                                                | 0.45%                          |                                  | 2.23%                             | 8.93%        |
| <b>TOTALES</b> |                    | 26.79%             | 15.18%                                               | 16.52%                         | 7.14%                            | 34.38%                            | 100.00%      |

**Tabla 9: Factores de repitencia población masculina por carrera y rango de edad** 

 Al verificar los factores que inciden en la repitencia, desde el punto de vista del alumno se obtiene que la población femenina en un 35.29% piensa que la falta de técnicas de estudio afecta en la mayoría de casos en la reprobación de de asignaturas, el factor menos incidente son los problemas personales con un 5.88%. Los hombres consideran que el factor más influyente es la falta de técnicas de estudio (34.38%) y el menos influyente son los horarios de trabajo  $(7.14\%)$ .

 A continuación se muestran los resultados de los factores incidentes de repitencia por carrera de la facultad de ingeniería.

| Carrera            | Carga académica | Def. en<br>bases Mate | <b>Problemas</b><br>personales | <b>Horarios</b><br>de trabajo | Falta de<br>Técnica de<br>estudio | Total   |
|--------------------|-----------------|-----------------------|--------------------------------|-------------------------------|-----------------------------------|---------|
|                    |                 |                       |                                |                               |                                   |         |
| Electrónica        |                 |                       |                                |                               |                                   |         |
| Eléctrica          |                 |                       |                                |                               | 1.47%                             | 1.47%   |
| Automatización     | 1.47%           |                       |                                |                               | 2.94%                             | 4.41%   |
| Mecánica           |                 |                       |                                |                               |                                   |         |
| Industrial         | 10.29%          | 8.82%                 |                                | 4.41%                         | 17.65%                            | 41.17%  |
| Biomédica          | 4.41%           | 2.94%                 | 4.41%                          |                               | 2.94%                             | 14.70%  |
| Telecomunicaciones | 1.47%           |                       |                                |                               |                                   | 1.47%   |
| Computación        | 14.71%          | 4.41%                 | 1.47%                          | 5.88%                         | 10.29%                            | 36.76%  |
| <b>TOTALES</b>     | 32.35%          | 16.18%                | 5.88%                          | 10.29%                        | 35.29%                            | 100.00% |

**Tabla 10: Factores de repitencia población femenina por carrera** 

| Carrera            | Carga académica | Def. en bases<br>Mate | <b>Problemas</b><br>personales | Horarios de<br>trabajo | Falta de<br>Técnica de<br>estudio | Total   |
|--------------------|-----------------|-----------------------|--------------------------------|------------------------|-----------------------------------|---------|
| Electrónica        | 1.34%           | 0.45%                 | 0.89%                          | 0.45%                  |                                   | 3.13%   |
| Eléctrica          | 2.68%           |                       | 1.79%                          |                        | 0.89%                             | 5.36%   |
| Automatización     | 1.34%           |                       | 0.45%                          | 0.45%                  | 3.57%                             | 5.81%   |
| Mecánica           | 0.89%           |                       | 0.45%                          | 0.45%                  | 4.46%                             | 6.25%   |
| Industrial         | 4.02%           | 2.68%                 | 3.13%                          | 1.79%                  | 4.46%                             | 16.08%  |
| Biomédica          | 2.68%           | 1.79%                 | 2.68%                          | 0.45%                  | 5.36%                             | 12.96%  |
| Telecomunicaciones | 2.68%           | 2.68%                 | 2.68%                          | 1.34%                  | 7.14%                             | 16.52%  |
| Computación        | 11.16%          | 7.59%                 | 4.46%                          | 2.23%                  | 8.48%                             | 33.92%  |
| <b>TOTALES</b>     | 26.79%          | 15.18%                | 16.52%                         | 7.14%                  | 34.38%                            | 100.00% |

**Tabla 11: Factores de repitencia población masculina por carrera** 

# **2.4.1.1.4 Estimación de la repitencia específicamente en las asignaturas de: Matemáticas, Físicas, Químicas, SEL y Otras.**

El objetivo de la encuesta se concentro también en asignaturas específicas (Matemáticas, Físicas, Químicas, Sistemas Eléctricos Lineales), considerando el criterio de representatividad que tienen estas asignaturas para diferentes áreas del conocimiento (carreras). Igualmente un segundo criterio de selección es la relevancia significativa (dada su alta demanda). Finalmente un tercer criterio

para la selección de estas asignaturas específicas fue su tendencia al alto índice de repitencia en la Facultad de Ingeniería.

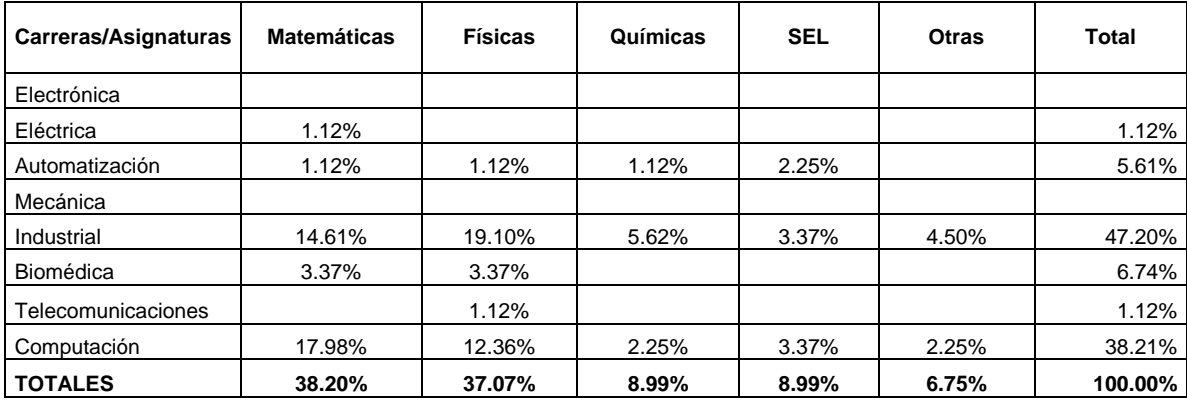

#### **Tabla 12: Asignaturas reprobadas población femenina por carrera**

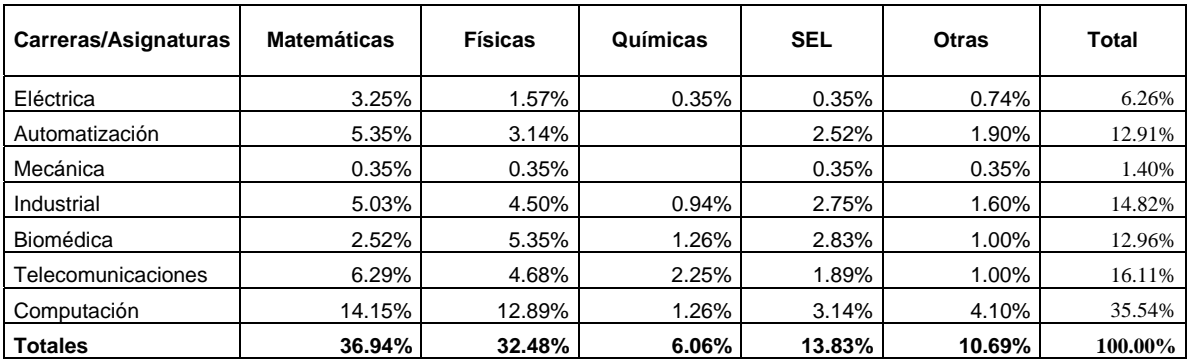

#### **Tabla 13: Asignaturas reprobadas población masculina por carrera**

#### **2.4.1.1.4.1 Matemáticas.**

En general, la asignatura de Matemáticas se divide en 4 niveles (Matemática I, Matemática II, Matemática III, Matemática IV), según plan de estudio, y se dicta en los turnos matutino, vespertino y nocturno. El presente análisis no hará distinción en el turno.

La tabla 11 y tabla 12 presentan el indicador de reprobación de esta asignatura en las carreras de la facultad de ingeniería, donde se observa que Computación posee el mayor índice de repitencia con 17.98% para el género femenino y para la población masculina todas las carreras tienen mayor dificultad en matemáticas a excepción de Biomédica.

Se observa también que la reprobación a nivel general es, en promedio, del 36% para las mujeres y el 41% para hombres.  $25$ 

#### **2.4.1.1.4.2 Físicas**

 Para este caso están representadas por Física I, Física II, Electricidad y Magnetismo, donde en la tabla 11 se aprecia que el género femenino que pertenece a las carrera de Ingeniería Industrial y Computación poseen mayores problemas de repitencia en esta asignatura. Los estudiantes del género masculino que pertenecen a la carrera de Ingeniería en Computación y Biomédica, poseen mayor deficiencia en las Físicas.

 En general las físicas cuentan con un 37.07% y 32.48% de reprobación de mujeres y hombre respectivamente.<sup>26</sup>

#### **2.4.1.1.4.3 Química**

 Esta es la asignatura que posee menor número de alumnos que la reprueben, este fenómeno es para la mayoría de las carreras de ingeniería. $^{27}$ De forma general el 8.99% y 6.06% de la población femenina y masculina reprueban esta asignatura.<sup>28</sup>

#### **2.4.1.1.4.4 Otras Asignaturas**

 Del resultado de las encuestas se obtuvo otras asignaturas que son reprobadas de las cuales el mayor porcentaje está representado por la asignatura de Estática con un 33.43% para estudiantes del género femenino que pertenecen a la carrera de Ingeniería Industrial<sup>29</sup>.

 Los estudiantes del género masculino que cursan la carrera de industrial presentan mayor dificultad en la asignatura de Estática.<sup>30</sup>

1

*<sup>25</sup> Ver Anexos: Resultados y análisis, pregunta 9* 

*<sup>26</sup> Ver Anexos: Resultados y análisis, pregunta 9* 

*<sup>27</sup> Ver Tabla 12 y Tabla 13* 

*<sup>28</sup> Ver Anexos: Resultados y análisis, pregunta 9* 

*<sup>29</sup> Ver Tabla 14* 

*<sup>30</sup> Ver Tabla 15*

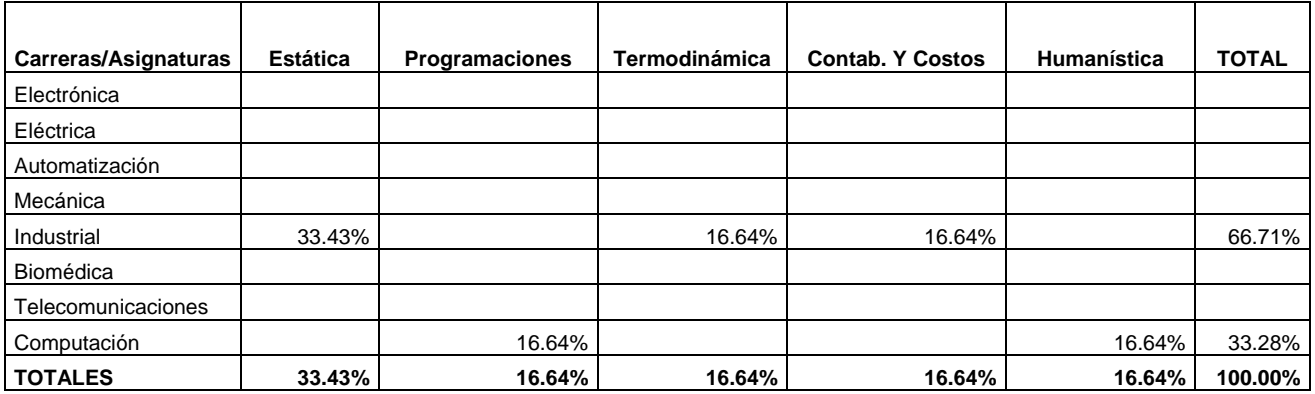

#### **Tabla 14: Otras asignaturas reprobadas población femenina por carrera**

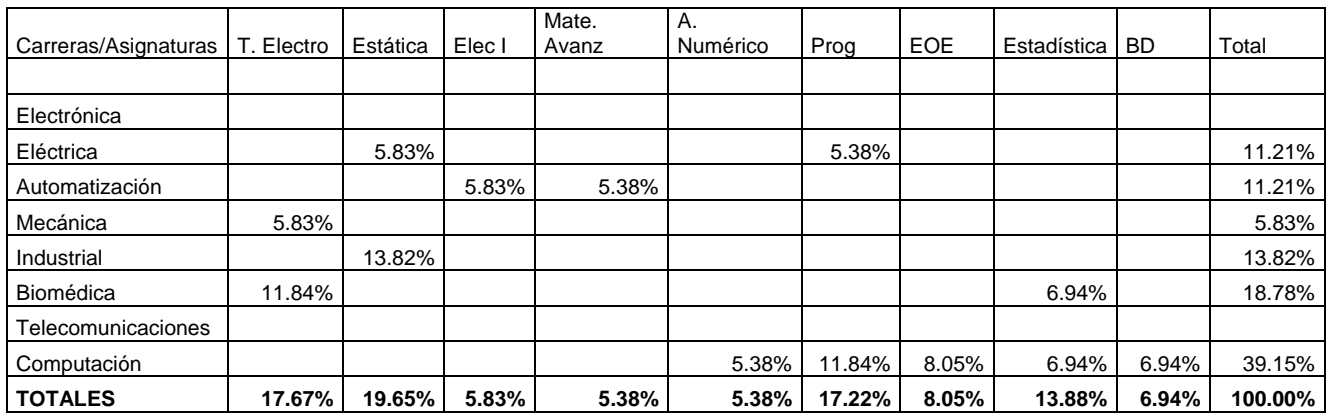

**Tabla 15: Otras asignaturas reprobadas población masculina por carrera** 

# **2.4.2 Descripción de resultados obtenidos por medio de las herramientas de investigación.**

Para identificar con mayor precisión los factores más relevantes que inciden en la repitencia se utilizaron, tal como se precisa en los términos de referencia, cuestionarios y guías de entrevistas estructuradas para obtener información de repitencia de la facultad de ingeniería de la universidad Don Bosco.

#### **2.4.2.1 Observación**

 Se obtuvo información de los casos de repitencia en las aulas de clase, haciéndose notorio las diferencias de edades entre los alumnos que cursan asignaturas comúnmente reprobadas, tal es el caso de las Matemáticas y Físicas, en donde parte de la población estudiantil las cursa nuevamente.

 También se observó aquejamiento de los alumnos acerca de la aprobación o reprobación de la asignatura que cursan al momento de finalizar un examen parcial, en donde la mayoría de casos los estudiantes esperan resultados negativos.

 Adicionalmente cabe destacar que el proceso de tutoría se vuelve largo y lento después de la serie de preguntas que se le realizan al estudiante.

#### **2.4.2.2 Entrevista**

La entrevista que se realizó como parte de las herramientas de la presente investigación, fue dirigida a directores y / o docentes de Computación e Industrial por ser las carreras que poseen mayor número de estudiantes, representando el 33.33% de la población de escuelas dentro de la facultad de Ingeniería.

 Las entrevistas fueron enfocadas a conocer como se administran los registros de los alumnos con problemas en repitencia, así como el manejo del sistema de tutoría.

A continuación se detalla la información obtenida de las entrevistas:

- El control de la repitencia de un alumno, para el caso de cuarta matricula, es a petición de él mismo y a través del decanato.
- A través de un tutor, solamente se tiene un control especifico de repitencia en aquellos casos de cuarta matricula.
- Es asignado un Tutor que llevará el control del estudiante en el curso de una asignatura repitente en cuarta matricula, dicho tutor es diferente al asignado para el seguimiento lo largo de la carrera del alumno
- Se vuelve de suma importancia establecer reglas para el control del alumno, así como entrevistas periódicas.
- El sistema informático de tutorías no ayuda al control de los alumnos con problemas de reprobación de asignaturas, ya que solo almacena información sin relación a las asignaturas cursadas por el estudiante.
- Según los maestros las asignaturas que son comúnmente reprobadas son Matemáticas I, II y III, seguidas por las Físicas y Químicas. En menor escala se encuentran: Humanísticas, Matemática discreta, Digitales, Programación, Introducción a la Informática, entre otras.
- En registro académico de la UDB, no cuentan con datos estadísticos del porcentaje de alumnos que reprueban asignaturas en un ciclo o las asignaturas que tienen mayor problema de reprobación.

## **2.4.2.3 Encuesta**

 Para lograr tener una idea de la repitencia dentro de la Universidad Don Bosco se realizó un estudio de la situación, por medio de una encuesta dirigida a los estudiantes de la Facultad de Ingeniería con años de ingreso anteriores al 2006, observándose que la encuesta resultó distribuida de la siguiente forma:

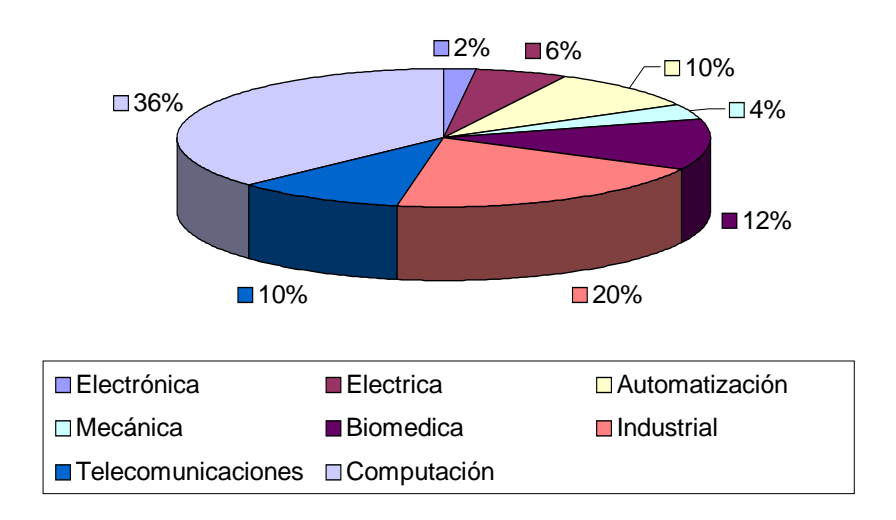

Carreras de los encuestados ciclo 01-06

**Gráfico 1: Estudiantes por Carrera** 

Ingeniería en Ciencias de la Computación es una de las carreras con mayor afluencia de estudiantes, siendo representada a través de la encuesta por un 36% de la población encuestada, 20% Ingeniería Industrial, 12% Biomédica, 10% Telecomunicaciones, 10% Automatización, 6% Eléctrica, 4% Mecánica y 2% Electrónica.

Con la información obtenida de la población de la facultad de Ingeniería se generan los análisis de cada una de las preguntas presentadas en el cuerpo del cuestionario elaborado para la ejecución de la encuesta<sup>31</sup>.

Entre los datos más importantes que fueron recabados se tiene que:

 *31 Ver Anexos: Encuesta* 

- El mayor número de la población femenina y masculina ingresaron a la universidad entre los años del 2001 y el 2005.
- Los alumnos de edades que oscilan entre los 19 hasta los 23 años no trabajan, representando la mayoría con un 78% y 73% de las mujeres y los hombres, mientras que es notable que de la edad de 24 años en adelante la población estudiantil posee un empleo.
- Un 40% y 35% de los géneros femenino y masculino estudian ingeniería en ciencias de la computación.
- En general el 25% de la población femenina cursa su cuarto año y un 5% cursan su primer año, la población masculina está representada en un 34% para el tercer año y el 4% en el primer año.
- Las mujeres en un 30% no cursan las 5 asignaturas reglamentarias por falta de tiempo, mientras que los hombres no las cursan porque el 35% se encuentra repitiendo asignaturas.
- El 40% de las mujeres han repetido las Físicas y el 41% de los hombres han repetido Matemáticas.
- Tanto hombres como mujeres coinciden en que la falta de técnica de estudio es una de los principales factores de la repitencia con un 33% y 37% respectivamente.

#### **2.4.3 Estimación de los Costos de la Repitencia**

 La repitencia además de generar gastos de tiempo en la finalización de estudios se tiene que inciden en gastos adicionales para cursar una asignatura reprobada, ya que cada alumno al repetir asignaturas implican en un retraso de su plan de estudios, el cual puede conllevar a estudiar unos ciclos más en la universidad, donde los gastos de cada ciclo son aproximadamente \$122.60 dólares<sup>32</sup> que puede verse incrementado debido a la cuota diferenciada de cada estudiante, agregándole \$29 adicionales si la asignatura contiene practica de laboratorio.

### **2.5 Interpretación de datos**

A través de los resultados es de destacar que gran parte de la población estudiantil de la Universidad Don Bosco sufre o ha sufrido repitencia a lo largo de su carrera, siendo el género masculino el que afronta en mayor número la problemática.

Matemáticas, Físicas y Químicas con el común denominador de las asignaturas reprobadas durante el proceso académico del estudiante, según lo manifiestan ellos mismos a través de las encuestas, así como los maestros que tienen a cargo su tutoría.

 La falta de técnicas de estudio es el principal factor que conlleva a reprobar las asignaturas según la encuesta realizada a los alumnos de la facultad de ingeniería.

1

*<sup>32</sup> Resumen de gastos según talonario de pagos proporcionado por colecturía* 

### **CAPITULO III: SITUACION ACTUAL**

#### **3.1 Funcionamiento del plan de tutorías actual**

### **3.1.1 Orígenes del programa de tutorías**

A finales del año 2001 en la Universidad Don Bosco, se comenzó a hablar más frecuentemente de las tutorías, iniciándose en algunas facultades la elaboración de un plan de tutorías. Adicionalmente varios profesores utilizaban métodos como el correo electrónico para aclarar consultas y brindar ayuda a los estudiantes, así como la formación de círculos de estudio.

Estos métodos perseguían efectuar un acompañamiento más personalizado a los alumnos, especialmente a aquellos que presentaban dificultades.

Desde el año 2002 la Facultad de Ciencias y Humanidades ha conducido una experiencia piloto, la cual ha tenido el mérito de consolidar una experiencia y un modelo institucional de acompañamiento académico a los estudiantes de la Universidad en apoyo a su formación

### **3.1.2 Funcionamiento del programa de tutorías**

El programa de tutorías contempla el seguimiento de los estudiantes en las áreas académica, personal, socioeconómica, institucional y méritos o puntos destacables, desde el momento de la matricula hasta que egresan; todo esto con el propósito de ayudar a identificar y anticipar situaciones que puedan interferir en su desarrollo integral.

Una vez que el alumno egresa, el tutor, de conformidad con lo establecido en el reglamento de trabajos de graduación, transferirá el acompañamiento al tutor de trabajos de graduación.

Un tutor no puede transgredir los límites de su competencia. El tutor debe ser capaz de reconocer cuando se requiere la intervención de otros profesionales para que los alumnos reciban el acompañamiento especializado que requieran según la problemática en cuestión.

Se han identificado tres áreas de intervención: personal, pedagógica y orientación profesional $^{33}$ . Actualmente se cuenta con un comité de tutorías y un plan que describe los procedimientos paso a paso del las funciones correspondientes a los alumnos y tutores  $34$ 

### **3.1.2.1 Personal involucrado en el programa de tutorías**

### **3.1.2.1.1 Personal Académico**

Destinan parte de su tiempo laboral a las actividades relacionadas con la tutoría educativa, participando a su vez en los diversos programas de capacitación en que la universidad promueve rigiéndose por funciones que el manual del tutor o comité de tutoría recomiendan.

### **3.1.2.1.2 Estudiantes**

Llegan a ser los beneficiarios del programa, ya que este busca la manera de solventar los diversos problemas que enfrente en el desarrollo de su carrera, brindando apoyo mediante los tutores asignados para dicho fin.

### **3.1.2.1.3 Autoridades y funcionarios**

Si sus responsabilidades se lo permiten crearan las condiciones normativas, laborales, financieras, administrativas y de gestión para alentar tanto al profesorado como a los alumnos las ventajas académicas que conlleva el Programa de Tutoría dentro de la universidad, y así promover la realización de actividades y eventos académicos complementarios entre el profesorado y alumnos.

<u>.</u>

*<sup>33</sup> Ver Anexos: Funciones de los Tutores* 

*<sup>34</sup> Ver anexos: Procedimientos de Tutorías* 

### **3.1.2.2 Derechos de los tutorados**

Todo estudiante de la UDB debe contar con un tutor específico y tener una entrevista inicial con el mismo para determinar un ritmo de acompañamiento que le permita ser protagonista en el desarrollo de todas sus potencialidades.

Adicionalmente, debe de recibir apoyo permanente en todas las labores académicas que constituyan al desarrollo de su perfil profesional, durante el tiempo de estancia en la universidad.

#### **3.1.2.3 Compromisos de los tutorados.**

Los alumnos deben de inscribirse en el programa de tutorías y comprometerse al desarrollo de actividades que se acuerden conjuntamente con el tutor asignado, por ejemplo, participando en actividades complementarias que se promuevan dentro del programa de tutoría, además de participar en los procesos de evaluación del trabajo tutelar de acuerdo a los mecanismos de la institución establecidos.

# **3.1.3 Características del sistema utilizado en la Universidad Don Bosco para el control de tutorías**

Se cuenta con un sistema de tutorías que permite dar un seguimiento de la carrera universitaria, pero no se tiene información del rendimiento académico del estudiante, que podría obtenerse de la base de datos de administración académica.

Adicionalmente se dispone de datos generales del alumno como son: edad, dirección, centro de estudios de bachillerato, datos de los padres de familia, entre otros. También permite ingresar información como:

- Estado de salud del alumno,
- Situación familiar
- Antecedentes socioeconómicos
- Antecedentes educativos
- Pasatiempos y actividades,
- Situación económica

la cual se obtiene a partir de una serie de preguntas con las que consiguen información más detallada y personalizada del alumno.

Se identificó también que el sistema utilizado para el control de tutorías no dispone de información que permita administrar y controlar la repitencia universitaria.

Actualmente todos los procesos de tutorías se dividen en dos categorías: tutoría normal y tutoría para aquellos alumnos que inscriben asignaturas en cuarta matricula.

El seguimiento de lo alumnos mediante el proceso de tutoría normal se lleva a cabo mediante los siguientes pasos:

El seguimiento de los alumnos de las tutorías para el caso de cuarta matricula, se lleva a cabo mediante los siguientes pasos:

- El alumno al tener que cursar una asignatura en cuarta matricula, hace su solicitud al decanato, el cual lo aprueba o desaprueba, en caso de ser aprobado, envía copia de la solicitud a la escuela donde pertenece el alumno.
- La escuela asigna al estudiante un tutor, diferente al del seguimiento de la carrera, para que lleve el control de su desempeño en la asignatura a cursar en cuarta matricula.
- Posteriormente realizan una entrevista, para establecer los lineamientos a seguir durante el curso de la asignatura.

• Se programan reuniones, tutor y alumno, para verificar el desempeño y tratar los problemas presentados al momento de los exámenes parciales, buscando la manera de solucionarlos.

#### **3.2 Descripción del entorno**

La tutoría expresa que la actividad educativa se realiza en todos los espacios y tiempos de encuentro con los estudiantes y no precisamente en el aula, las tutorías son una forma sistema preventivo, pues se convierte en una mediación privilegiada para cumplir los principales postulados del ideario y de la misión de la universidad Don Bosco.

El proceso de tutoría persigue acompañar al estudiante de manera personalizada e integral buscando que el alumno detecte las dificultades que se presentan en su proceso educativo buscando, adicionalmente, la solución de sus problemas.

Se persigue una vinculación con otras mediaciones educativas promovidas por la universidad, para una ayuda completa de orientación en donde se desarrolle una metodología adecuada a la carrera estudiada, todo ello sin descuidar la supervisión del mejoramiento integral de los alumnos en competencias cognitivas, productivas personales y sociales.

#### **3.3 Información que se maneja**

 Dentro del sistema diseñado para el proceso de tutorías, se cuenta con datos generales del alumno como son: Edad, Dirección, Centro de estudios de Bachillerato, Datos de los padres de familia, entre otros.

 Se investigan otros puntos como: Estado de Salud del alumno, Situación familiar, Antecedentes Socioeconómicos, Antecedentes Educativos, Pasatiempos y Actividades, Situación Económica, dentro de los cuales están compuestos por una serie de preguntas con las que consiguen información más detallada y personalizada del alumno.

 Para el control de repitencia de un alumnos, que se maneja de forma manual, se solicitan datos como el nombre de la asignatura a llevar en control además de su matricula (en estos casos solo los de cuarta matricula), se lleva registro de los procedimientos a seguir durante toda la tutoría del ciclo, así como las entrevista que tendrá el alumno con el tutor a lo largo del ciclo.

# **3.4 Ventajas y desventajas del proceso actual**

### **Ventajas**

- Comunicación Directa con el alumno tanto para tutoría normal como tutoría de cuarta matricula.
- Hay acceso directo a la información personal del estudiante en el caso de la tutoría normal.
- Constantemente se tiene una sesión con el alumno para tratar problemas personales para tutoría normal e implícitamente para tutorías de cuarta matricula.

### **Desventajas**

- Datos tales como las calificaciones de curso preuniversitario son proporcionadas por los alumnos al momento de la entrevista con el tutor, al igual que las asignaturas que ya aprobó durante toda la carrera.
- Proceso Largo. Aproximadamente se consume de 20 a 30 minutos por alumno para el proceso de tutoría normal, impidiendo la ejecución de otras actividades para ayudar al alumno en su desarrollo estudiantil.
- Algunas partes del sistema informático para tutoría normal no funcionan correctamente.

# **CAPITULO IV: DISEÑO DEL SISTEMA**

# **4.1 Diseño del Sistema Informático**

El diseño del sistema está basado en el modelo de programación de dos capas (Cliente – Servidor).

## **4.1.1 ¿Qué es una Arquitectura Cliente – Servidor?**

La arquitectura<sup>35</sup> Cliente/Servidor es la plataforma abierta por excelencia, por la variedad de combinaciones de clientes y servidores que permite conectar en red.

En esta arquitectura la computadora de cada uno de los usuarios, llamada cliente, inicia un proceso de diálogo y produce una demanda de información o solicita recursos. La computadora que responde a la demanda del cliente, se conoce como servidor.

Bajo este modelo cada usuario tiene la libertad de obtener la información que requiera proveniente de una o varias fuentes locales o distantes, y de procesarla como según le convenga. Los distintos servidores también pueden intercambiar información dentro de esta arquitectura.

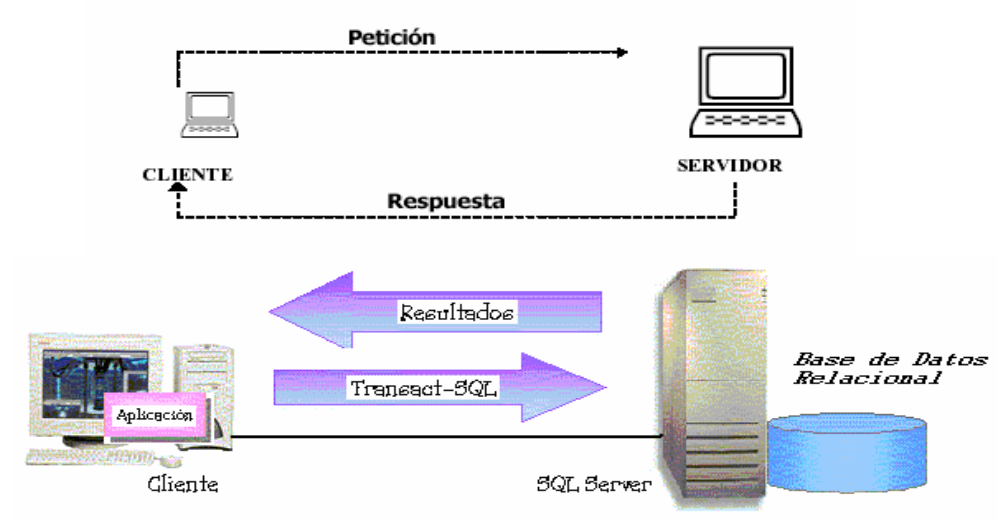

**Diagrama 1: Cliente - Servidor** 

<sup>1</sup> *35 Ver Glosario* 

Se puede decir que la arquitectura Cliente/Servidor es la integración distribuida de un sistema en red, con los recursos, medios y aplicaciones que definidos modularmente en los servidores, administran, ejecutan y atienden las solicitudes de los clientes; todos interrelacionados física y lógicamente, compartiendo datos, procesos e información; estableciendo así un enlace de comunicación transparente entre los elementos que conforman la estructura.

#### **4.1.1.1 Características**

Entre las principales características de la arquitectura Cliente/Servidor, se pueden destacar las siguientes:

- El servidor presenta a todos sus clientes una interfaz única y bien definida.
- El cliente no necesita conocer la lógica del servidor, sólo su interfaz externa.
- El cliente no depende de la ubicación física del servidor, ni del tipo de equipo físico en el que se encuentra, ni de su sistema operativo.
- Los cambios en el servidor implican pocos o ningún cambio en el cliente.

### **4.1.1.2 Componentes**

Los componentes de la arquitectura Cliente/Servidor son el cliente, el servidor y la infraestructura de comunicaciones (Middleware)

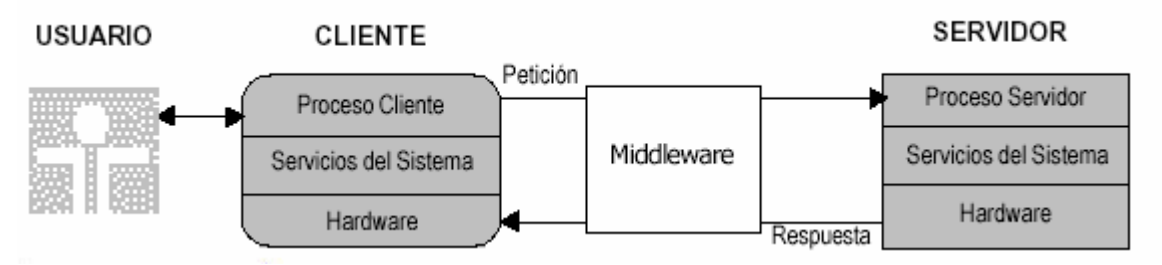

**Diagrama 2: Componentes Cliente - Servidor** 

#### **4.1.1.2.1 Cliente**

El cliente es la entidad por medio de la cual un usuario solicita un servicio, realiza una petición o demanda el uso de recursos. Este elemento se encarga, básicamente, de la presentación de los datos y/o información al usuario en un ambiente gráfico.

Se comunica con procesos auxiliares que se encargan de establecer conexión con el servidor, enviar el pedido, recibir la respuesta, manejar las fallas y realizar actividades de sincronización y de seguridad, además, requiere el uso de los recursos de la computadora para cualquier actividad y puede interactuar con uno o varios servidores.

#### **4.1.1.2.2 Servidor**

El servidor es la entidad física que provee un servicio y devuelve resultados; ejecuta el procesamiento de datos, aplicaciones y manejo de la información o recursos.

En algunos casos existen procesos auxiliares que se encargan de recibir las solicitudes del cliente, verificar la protección, activar un proceso servidor para satisfacer el pedido, recibir su respuesta y enviarla al cliente.

Por lo regular el cliente y el servidor están ubicados en distintos procesadores aunque no se vuelve necesario.

Los clientes se suelen situar en computadoras personales y/o estaciones de trabajo y los servidores en procesadores departamentales o de grupo.

#### **4.1.1.2.3 Middleware**

Para que los clientes y servidores puedan comunicarse se requiere de una infraestructura lógica que proporcione los mecanismos básicos de direccionamiento y transporte. A dicha infraestructura se le denomina Middleware, el cual es un término que abarca a todo el software distribuido necesario para el soporte de interacciones entre clientes y servidores.

El Middleware es un módulo intermedio que no pertenece a los dominios del servidor, ni a la interfaz de usuario, ni a la lógica de la aplicación en los dominios del cliente; tampoco debe confundirse con la red física en sí (cableado, señales de radio o infrarrojas), el Middleware es una interfaz lógica estándar de los servicios de red.

#### **4.1.1.2.4 Servidores de Bases de Datos**

En una arquitectura Cliente/Servidor centrada en base de datos, por lo general una aplicación cliente solicita datos y servicios relacionados con datos (como clasificación y filtración) a un servidor de bases de datos.

El servidor de Bases de Datos, también llamado mecanismo de SQL, responde a las solicitudes del cliente y ofrece acceso protegido a datos compartidos. Con una sola instrucción SQL, una aplicación puede recuperar y modificar un conjunto de registros de la Bases de Datos del servidor.

Este tipo de arquitectura tiene algunas ventajas como optimizar el tráfico de la red al devolver sólo los datos que la aplicación necesita, así como todos los elementos de datos están almacenados en una ubicación central en donde todos los usuarios pueden trabajar con ellos.

 Para el sistema, el servidor a utilizar estará ejecutando el motor de base de datos Microsoft SQL Server 2000, configurando una base de datos a la cual se tendrá acceso por medio de los clientes, a través de la aplicación generada para ello.

# **4.2 Herramientas utilizadas en el desarrollo del Software**

# **4.2.1 SQL Server 2000**

## **4.2.1.1 ¿Qué es SQL Server?**

Es un lenguaje declarativo de acceso a bases de datos relacionales usando un servidor de base de datos relacional de última generación que permite especificar diversos tipos de operaciones sobre las mismas, con características del álgebra y el cálculo relacional, permitiendo lanzar consultas con el fin de recuperar información de interés de una base de datos y de una forma sencilla.

 Al utilizar SQL como herramienta de sistemas se tiene la certeza que se podrán manejar grandes volúmenes de información y dar mantenimiento con mayor facilidad por medio de procedimientos almacenados<sup>36</sup>, además permite generar proyecciones utilizando minería de datos $37$  en base a algoritmos predictivos.

# **4.2.1.2 Características**

- Soporta hasta 32 procesadores y 64 Gbytes de memoria RAM sobre Windows 2000 Server
- Se integra con el Directorio Activo de Windows 2000 $^{38}$  y aprovecha sus características de seguridad
- Provee ayuda al usuario en la creación de aplicaciones de **Almacén de Datos**  (*Datawarehouse*) y **Minería de Datos** (*Data Mining*) mediante asistentes.

1 *36 Ver Glosario 37 Ver Glosario 38 Ver Glosario* 

### **4.2.2 Visual Basic .NET**

Visual Basic es parte del paquete Visual Studio .NET es cuál permite crear aplicaciones que faciliten el manejo de información.

Visual Basic es capaz de crear una conexión con una base de datos para el acceso a la información de manera sencilla, optimizando los recursos del equipo.

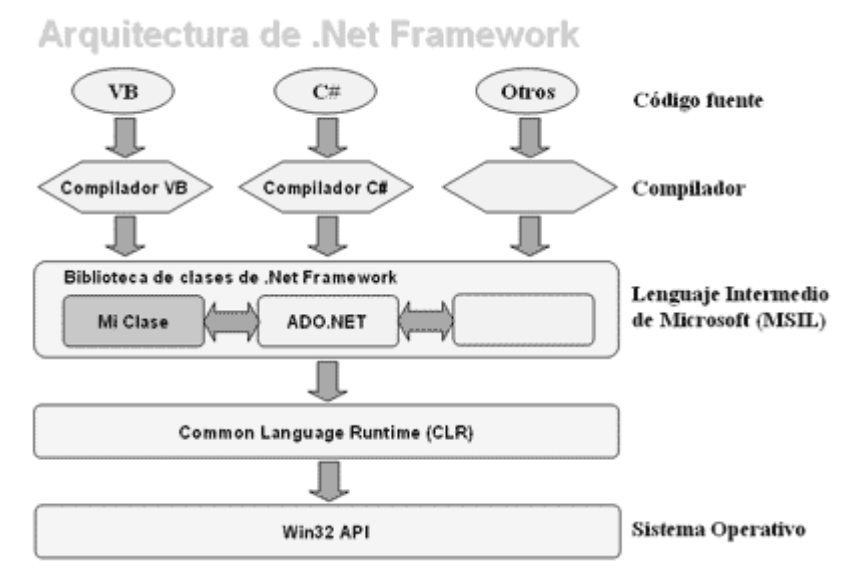

**Diagrama 3: Arquitectura .NET** 

La aplicación para este trabajo de graduación ha sido creada bajo el ambiente de Visual Basic .NET, ya que se tiene el acceso a una interfaz agradable y de fácil manejo, teniendo acceso a la base de datos manejada por SQL Server.

 La interfaz creada en Visual Basic es la encargada de transferir los datos a SQL para que luego el usuario obtenga respuestas a través de la misma aplicación.

### **4.2.3 Crystal Report**

Crystal Report es un mecanismo de creación de reportes para Visual Studio, siendo un producto muy desarrollado y complejo para la creación de reportes, cuenta con una infinidad de opciones que vuelven un manejo agradable de los reportes.

Crystal es un producto creado en su esencia orientado al usuario final; es decir que un ejecutivo pueda crear sus propios informes sin necesidad de asistencia de un programador.

 Crystal Reports puede obtener datos de una infinidad de fuentes, pero una buena cantidad de ellas, como DAO, ADO y OLE/DB, no está administrada, sino, es código .NET.

El reporte se define en un archivo ".RPT", que forma parte de su proyecto. Ese archivo especifica el modo en que se hará la presentación del reporte, pero no incluye los datos propiamente dichos. Los datos se definirán en el tiempo de ejecución.

Crystal Reports se basa en un concepto muy común de la definición de reportes: los reportes se componen de "secciones", y cada sección es un espacio horizontal en la página.

Entre los tipos de secciones se tienen:

- Encabezado del reporte, aparece en la primera página.
- Encabezado de página, aparece en la parte superior de todas las páginas.
- Detalle: lo más importante. En el tiempo de ejecución, se genera una de estas secciones para cada línea (registro) en la base de datos.
- Pie de página, aparece en la parte inferior de todas las páginas.
- Pie de reporte, aparece al final del reporte.

Secciones Opcionales:

- Encabezado de grupo, aparece antes de un grupo.
- Pie de grupo, aparece al final del grupo.

Se podrá omitir una o más secciones, en caso de que no sean necesarias.

# **4.2.3.1 Características**

- Publica y comparte reportes con facilidad a través de la web.
- Visualiza de manera segura que la información llegue a las personas adecuadas.
- Facilita a los usuarios finales el análisis y explotación de su información en tiempo real.
- Capitaliza la Inversión, se pueden compartir todas las versiones nuevas y anteriores de Crystal Reports (hasta la versión 6).

En la ejecución del sistema para repitencia, se envían parámetros a SQL por medio de la aplicación generada en Visual Basic a lo cual SQL devuelve resultados, que posteriormente son trasladados por visual Basic a cristal Report para generar el reporte solicitado.

# **4.3 Diseño de Diagramas**

# **4.3.1 Diagrama a nivel de contexto**

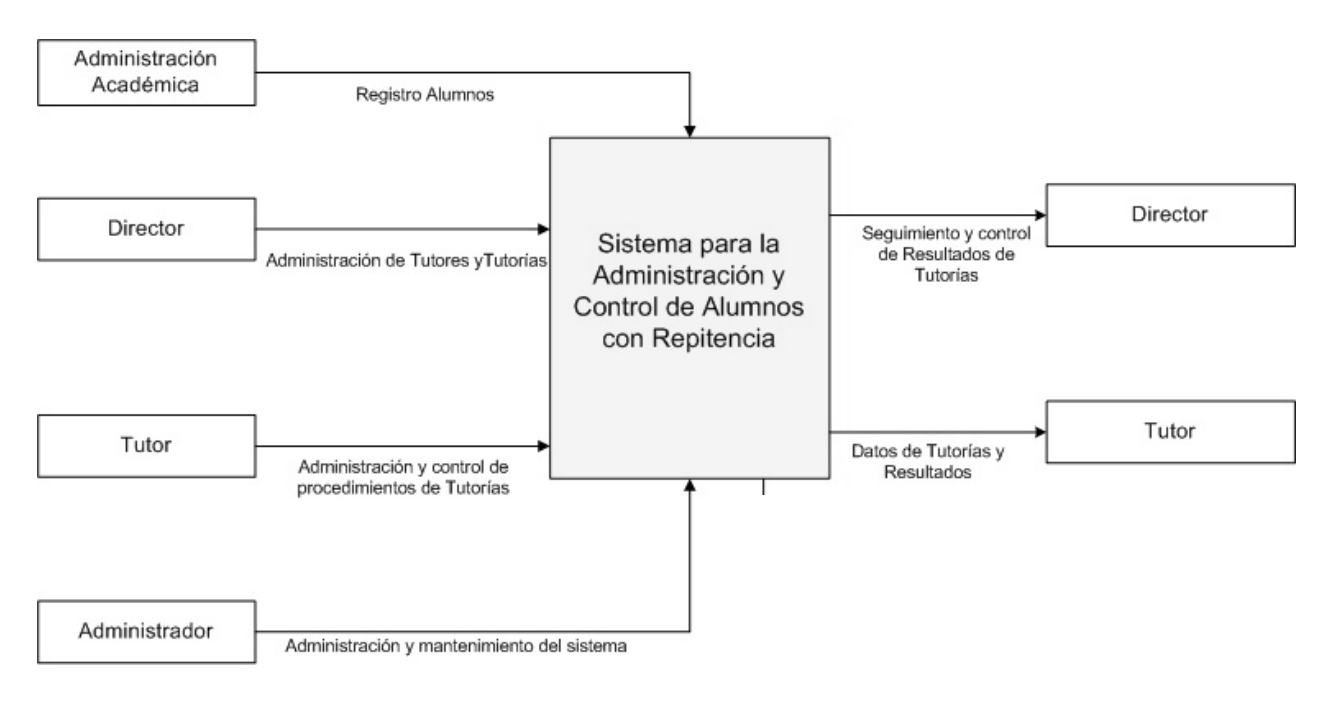

**Diagrama 4: nivel de contexto<sup>39</sup>**

1

*<sup>39</sup> Ver Anexos: Simbología de diagramas – Ver Glosario* 

# **4.3.2 Diagrama nivel cero**

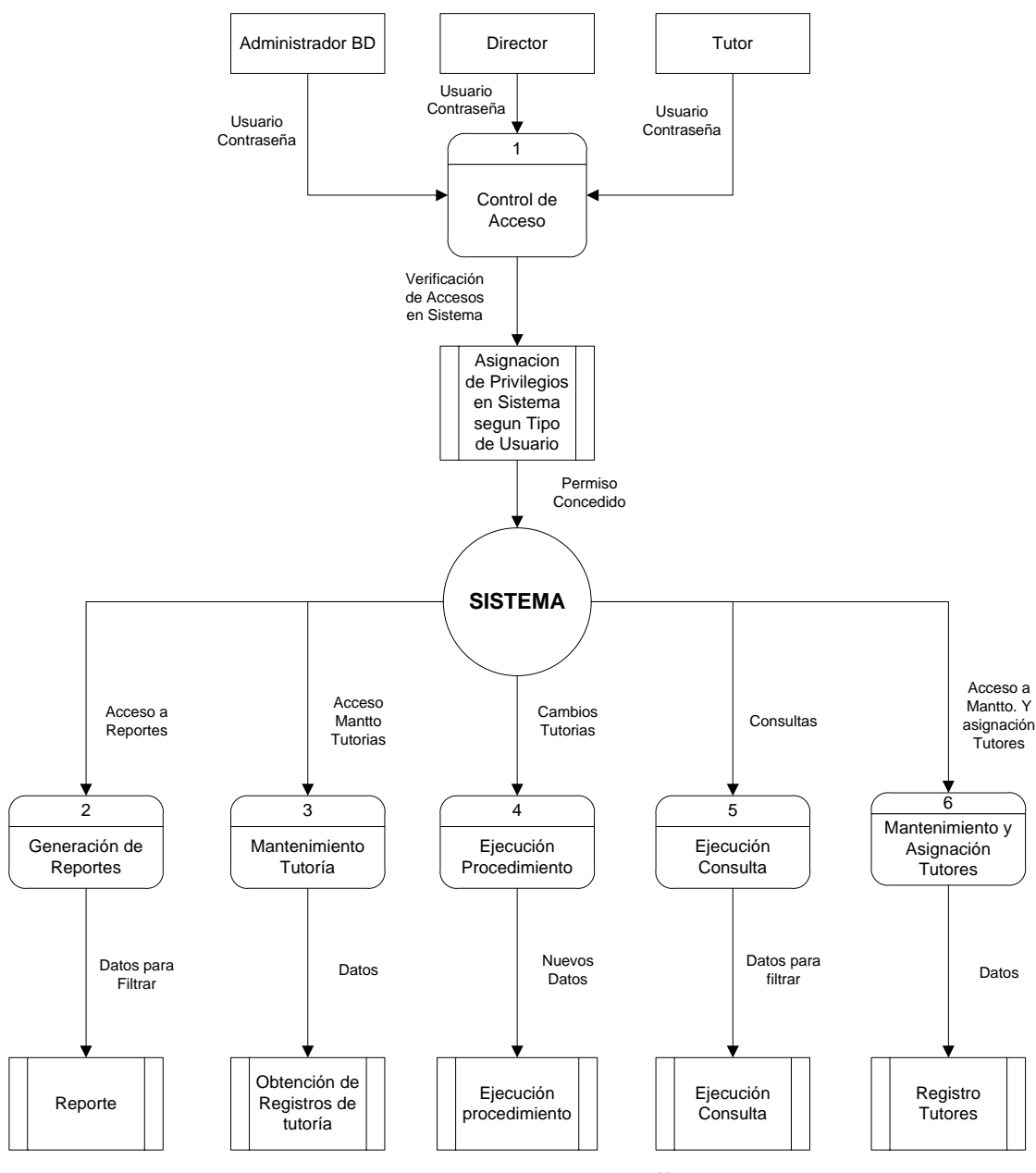

**Diagrama 5: Nivel cero<sup>40</sup>**

 *40 Ver Anexos: Simbología de diagramas – Ver Glosario* 

# **4.3.3 Diagramas nivel 1**

# **4.3.3.1 Control de Acceso**

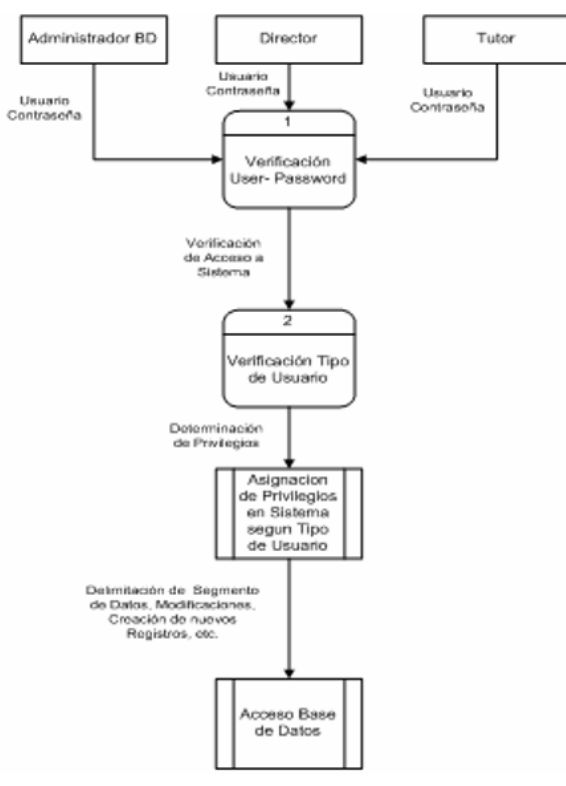

**Diagrama 6: Control de acceso<sup>41</sup>**

# **4.3.3.2 Reportes**

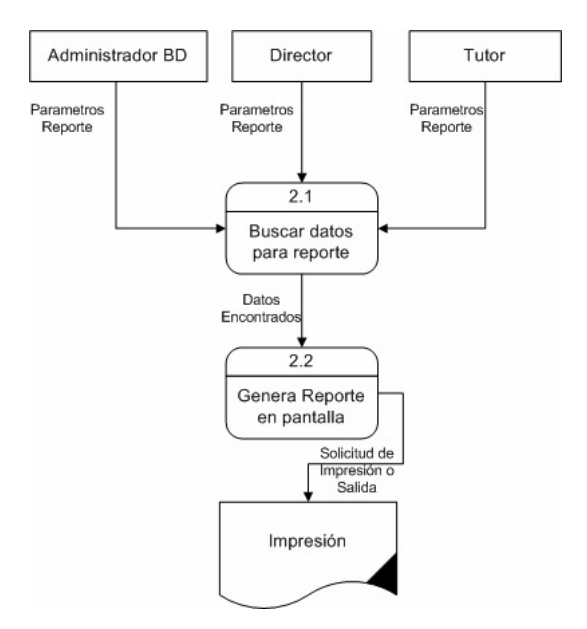

Diagrama 7: Reportes<sup>42</sup>

 *41 Ver Anexos: Simbología de diagramas*
# **4.3.3.3 Tutorías**

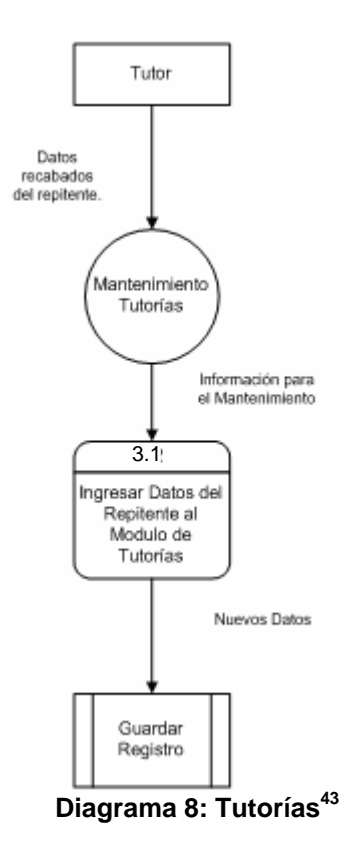

# **4.3.3.4 Procedimientos**

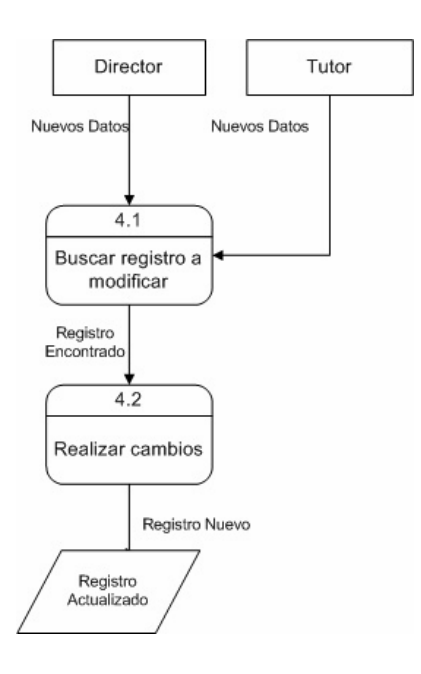

Diagrama 9: Procedimientos<sup>44</sup>

*<sup>42</sup> Ver Anexos: Simbología de diagramas*

*<sup>43</sup> Ver Anexos: Simbología de diagramas*

# **4.3.3.5 Consultas**

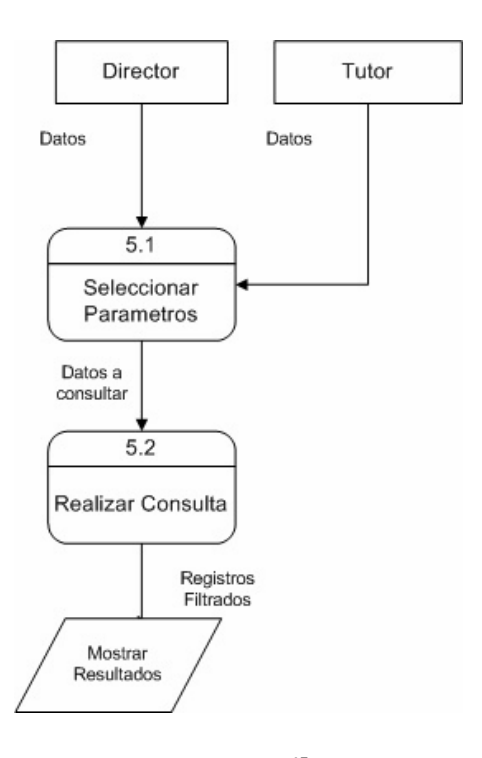

Diagrama 10: Consultas<sup>45</sup>

# **4.3.3.5 Tutores**

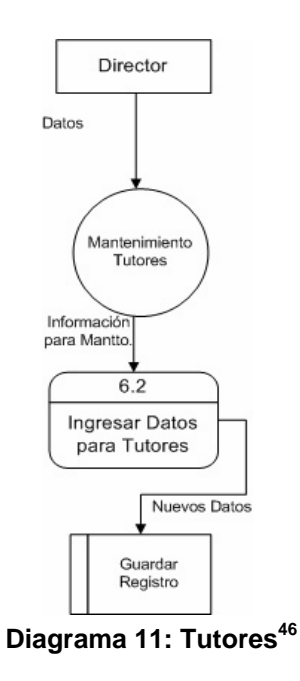

*<sup>44</sup> Ver Anexos: Simbología de diagramas*

*45 Ver Anexos: Simbología de diagramas*

*46 Ver Anexos: Simbología de diagramas*

# **4.4 Mapa del Sistema o Diagrama Modular**

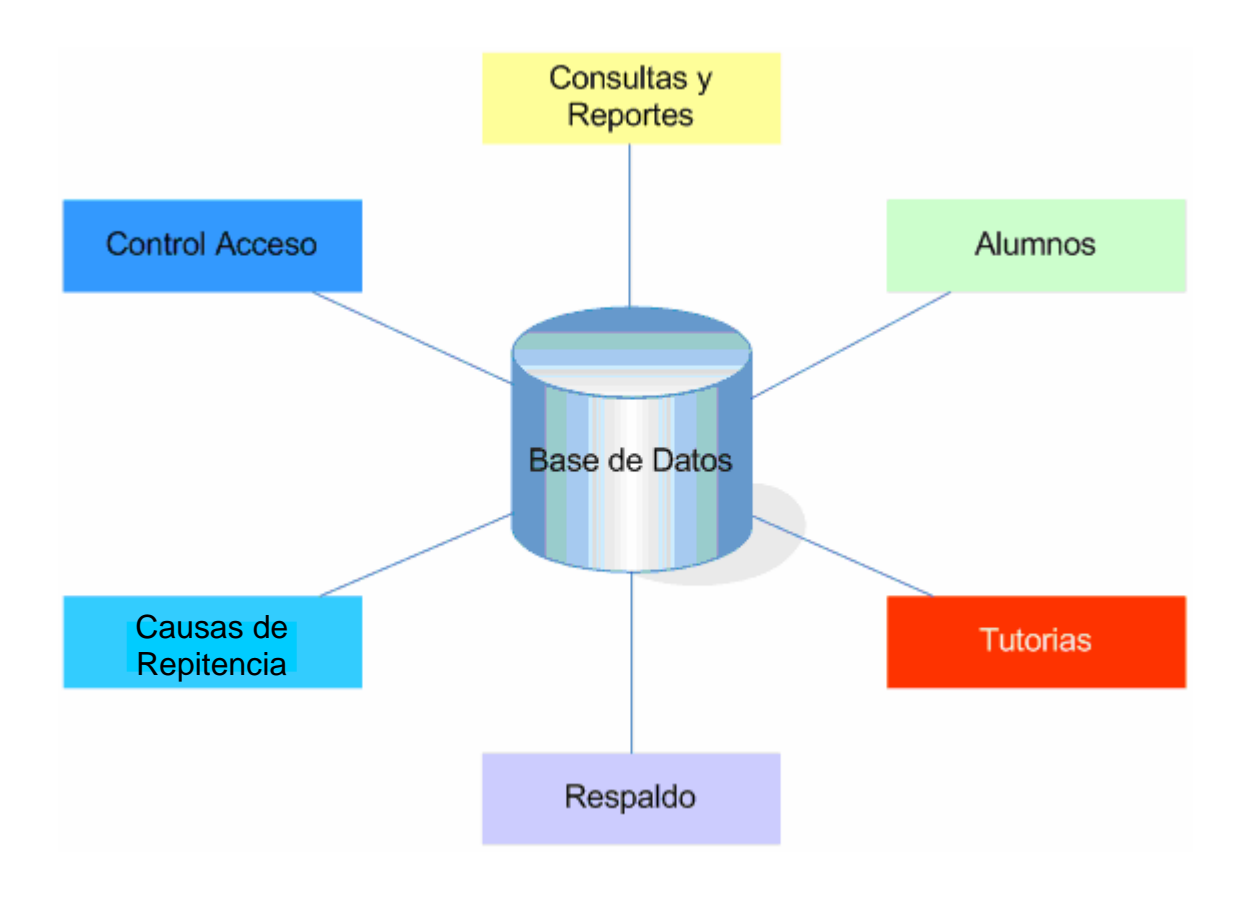

**Diagrama 12: Diagrama Modular** 

Este diagrama es la representación gráfica en módulos de los que está compuesto el sistema, mostrando la relación de cada uno de los componentes que obtienen y modifican información de cada una de las tablas de la base de datos.

## **4.4.1 Descripción de módulos**

### **4.4.1.1 Control de acceso**

En este módulo se manejaran cada uno de los usuarios que tendrán acceso a la base de datos asignándole a cada uno los privilegios correspondientes del sistema. A continuación se describen los tipos de usuario que tendrán acceso al sistema:

### **4.4.1.1.1 Administrador**

Es el usuario encargado de toda la base de datos, tendrá derecho a ejecutar cualquier acción en la base de datos directamente, además será el encargado del mantenimiento del DTS para la conexión de los datos de los alumnos y el sistema para el control de repitencia.

#### **4.4.1.1.2 Director**

Será la entidad encargada de llevar el control de la asignación de Tutores a estudiantes, generar reportes para la toma de decisión e incluso llevar a su cargo un proceso de tutoría para casos de repitencia.

#### **4.4.1.1.3 Tutor**

Es el encargado de llevar estrictamente el control de un alumno con repitencia, adicionalmente podrá generar reportes como: Asignaturas cursadas por alumno, Hojas de tutoría, entre otras.

El rol del tutor dentro del sistema, no podrá utilizar reportes para la toma de decisiones.

### **4.4.1.2 Alumnos**

En este módulo se almacenaran los datos generales de los alumnos y calificaciones del mismo. Estos datos actualmente se obtienen de un archivo en hoja electrónica proporcionada por la escuela de computación.

### **4.4.1.3 Tutorías**

Es aquí donde se almacenaran todos aquellos datos relacionados con el proceso de tutorías para alumnos repitentes, incluyendo las tareas de

mantenimiento por parte de los tutores, tales como: Procedimientos a seguir durante el proceso de tutoría, Entrevista con estudiantes, entre otros.

# **4.4.1.4 Causas de repitencia**

 Se almacenan las causas que influyen en la repitencia, por medio de una serie de preguntas hechas por el tutor, para determinar las causas que influyen en el bajo rendimiento académico del estudiante.

# **4.4.1.5 Consultas y Reportes**

 Este módulo permite generar consultas y reportes a petición del usuario basándose en parámetros solicitados, incluyendo reportes informativos como de toma de decisión.

# **4.4.1.6 Respaldo**

Este es un módulo implícito que todo sistema debe contemplar. El usuario identificado como administrador del sistema, deberá encargarse de realizar los respaldos correspondientes de la base de datos y archivos del sistema $^{\Delta}$ .

# **4.5 Diseño de la Interfaz del Usuario.**

El diseño de la interfaz es de suma importancia, ya que es la que interactúa con el usuario del sistema.

La aplicación pretende facilitar el manejo de la información de las tutorías es por ello que se ha creado un ambiente sencillo para su fácil comprensión y manejo, permitiendo ingresar y accesar a información de manera rápida, dicho ambiente esta elaborado con tecnología .NET específicamente con Visual Basic.

Se cuenta con un menú para accesar a diferentes opciones como: archivos, consultas, datos, procesos, reportes.

La interfaz poseerá las siguientes características:

1

<sup>∆</sup> *Ver Sección 4.8.4 Respaldo – pag. 73* 

### **Portabilidad**

SQL puede funcionar sobre cualquier plataforma para la que exista Microsoft Internet Explorer 6.0 puede utilizarse el mismo motor desde equipos portátiles que ejecutan Windows 98 hasta grandes servidores con varios procesadores que ejecutan Windows 2000.

## **Integración**

Permite a usuarios finales no experimentados obtener informes y listados con múltiples formatos.

## **Exportación**

Los datos obtenidos de reportes o consultas pueden ser exportados a otros formatos, especialmente con los del paquete Microsoft Office.

## **Seguridad**

1

La concepción modularizada de todo el sistema y subsistemas permite asignar a cada usuario los procedimientos que le corresponden por sus responsabilidades y permisos, al nivel de grupos, usuarios, funciones y acciones. Además, esta seguridad está integrada con el Motor de Base de Datos, manteniéndose los niveles asignados.

# **4.6 Base de Datos del sistema de repitencia**

# **4.6.1 Descripción**

La Base de datos está conformada por las tablas que se describen a continuación:

**Alumnos**<sup>∗</sup> **:** En esta tabla se almacenan los datos generales de un estudiante de la Universidad Don Bosco, los cuales son tomados de la base de datos de registro académico de la universidad

**Escuela**<sup>∗</sup> **:** Almacena códigos asignados a cada escuela de la

<sup>∗</sup> *Tabla que serán alimentadas por la base de datos de registro academico por medio de un DTS*

facultad.

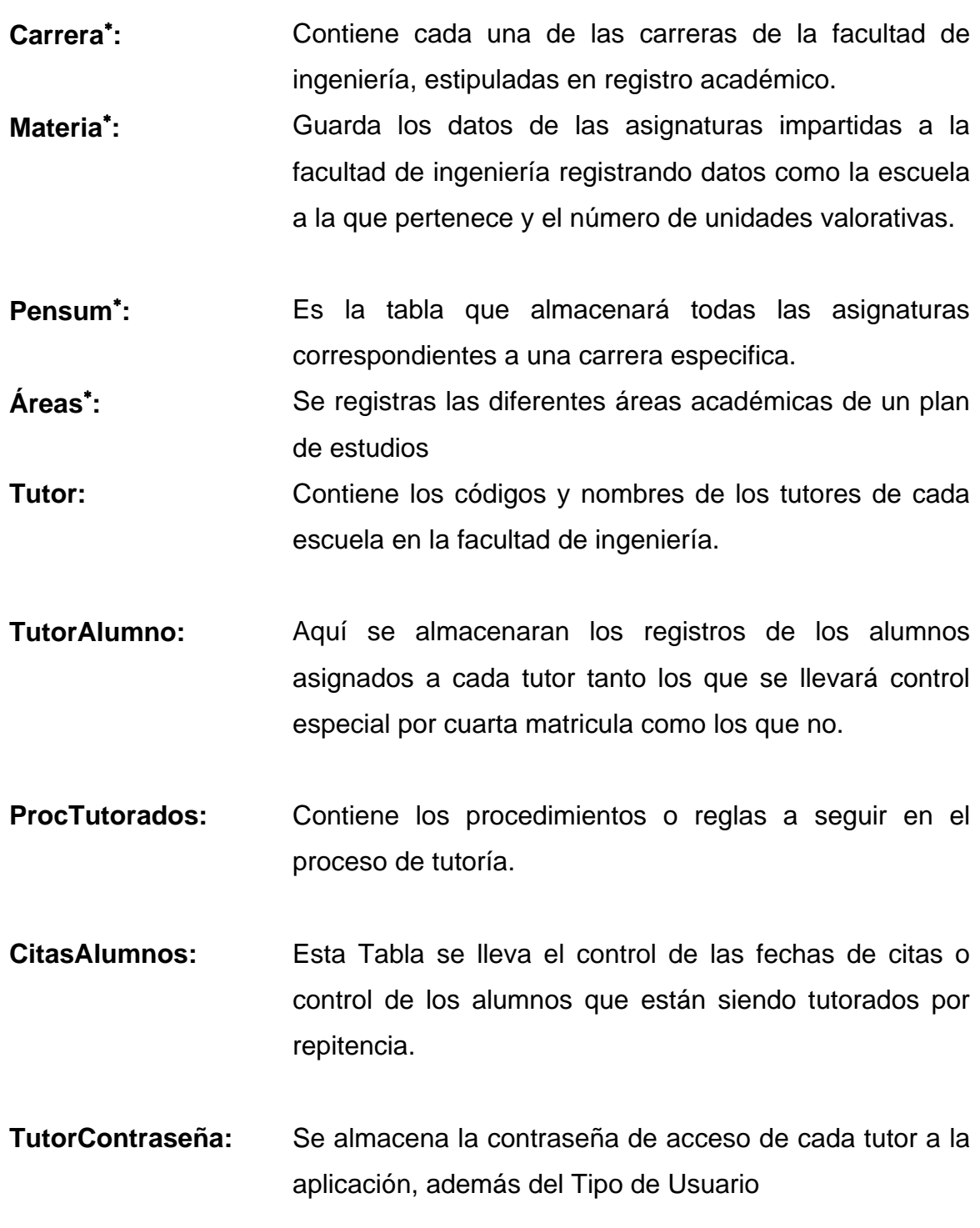

<sup>∗</sup> *Tabla que serán alimentadas por la base de datos de registro academico por medio de un DTS*

1

- **TipoUsuario:** Contiene el registro del tipo de usuarios del sistema para poder accesar a la Base de Datos.
- **Causas:** Contiene almacenados los posibles causas por las que estudiante reprueba asignaturas.
- **Técnicas:** Almacenara las diferentes técnicas de estudios a ser recomendadas a los estudiantes que presenten diversas causas de repitencia.
- **TécnicasCausas:** Almacena las técnica a emplear para tratar de disminuir las causas de repitencia

# **4.6.2 Estructura**

# **4.6.2.1 Módulo Control de Acceso**

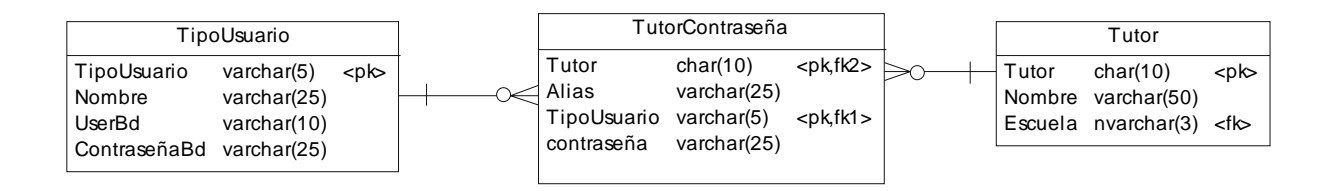

**Diagrama 13: Módulo Control de Acceso** 

# **4.6.2.2 Módulo Causas de Repitencia**

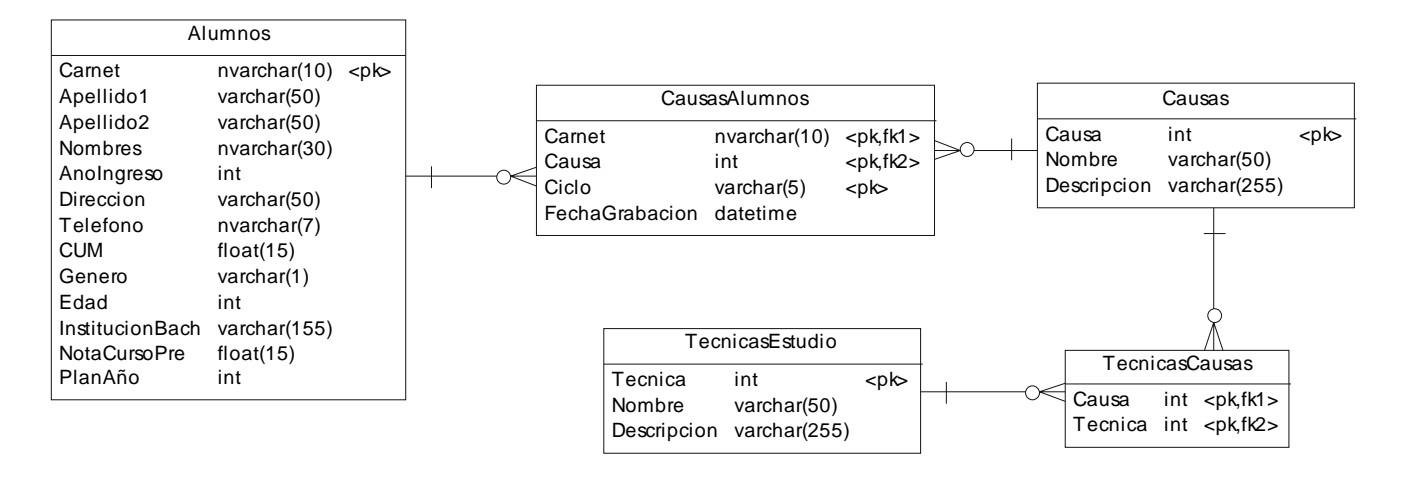

**Diagrama 14: Módulo Causas** 

## **4.6.2.3 Módulo Alumnos**

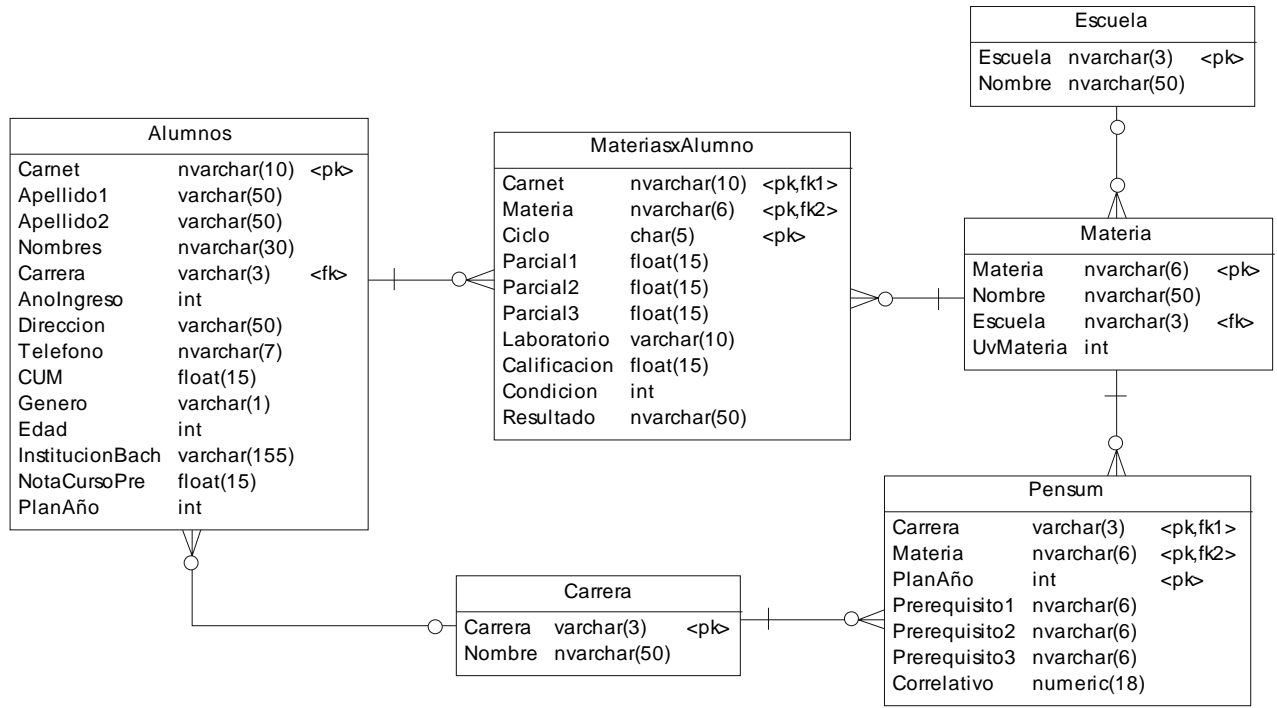

**Diagrama 15: Módulo Alumnos** 

# **4.6.2.4 Módulo Tutorías**

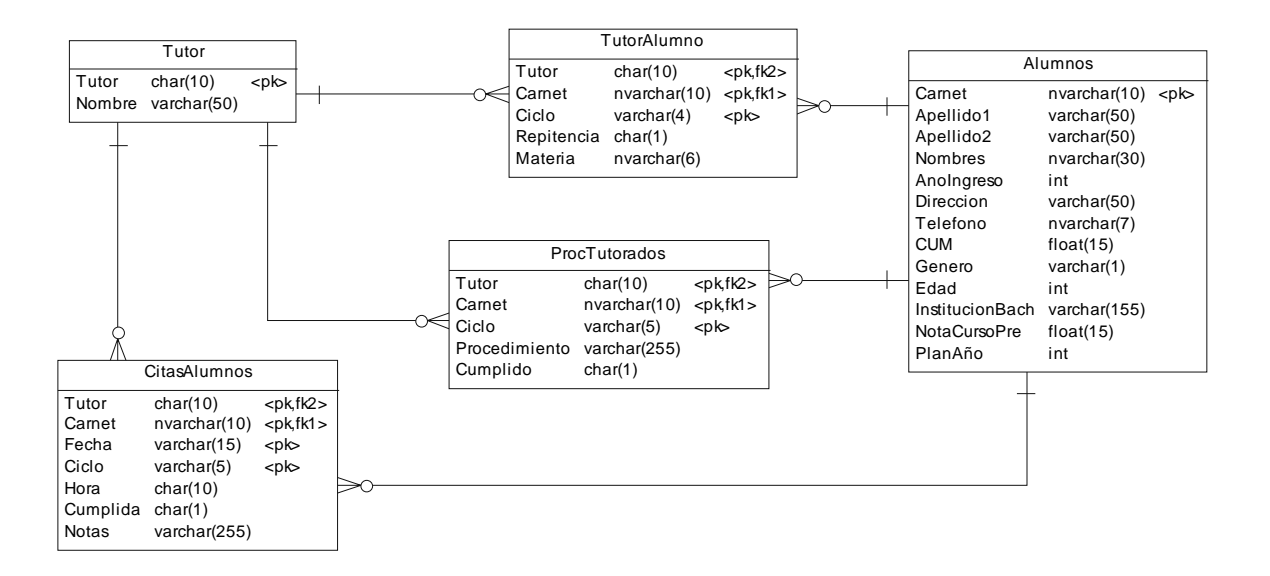

**Diagrama 16: Modulo Tutorías** 

# **4.6.3 Entidad Relación**

Se presenta el diagrama de las tablas que conforman la base de datos

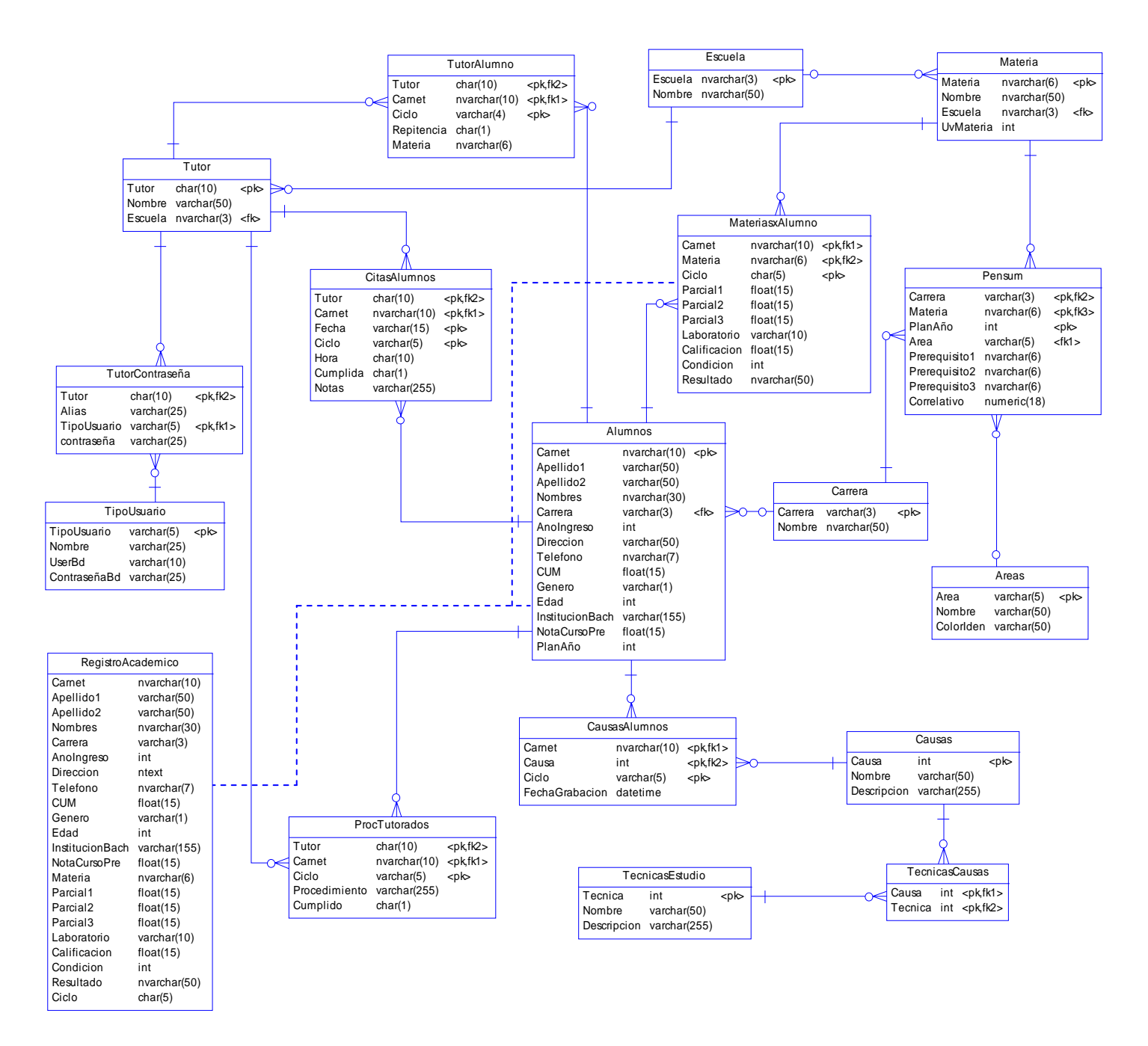

**Diagrama 17: Entidad Relación** 

# **4.7 Diccionario de Datos**

# **4.7.1 Detalle de Tablas**

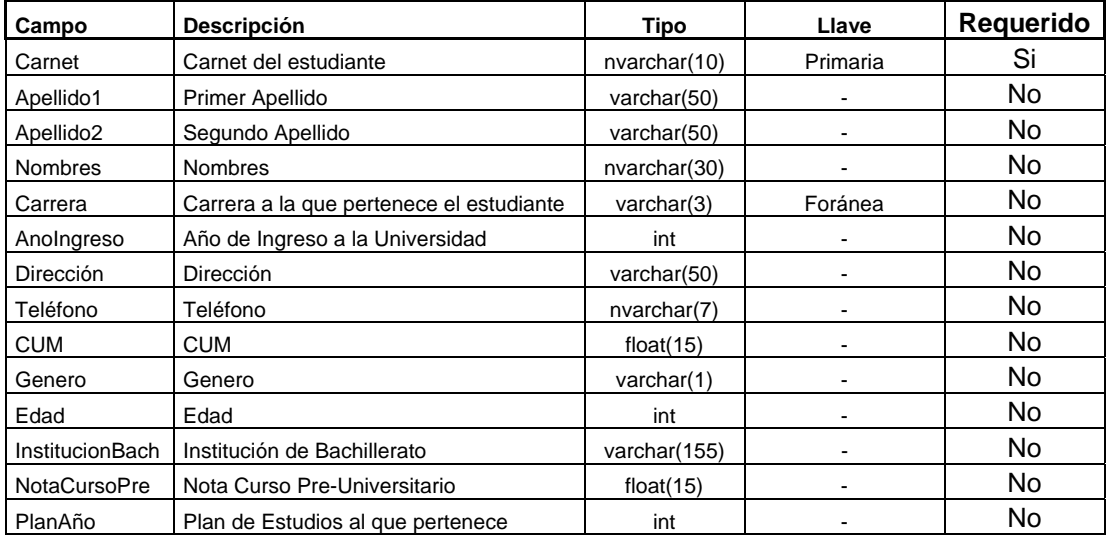

**Tabla 16: Tabla Alumnos** 

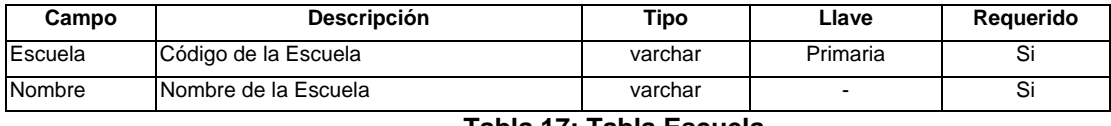

**Tabla 17: Tabla Escuela** 

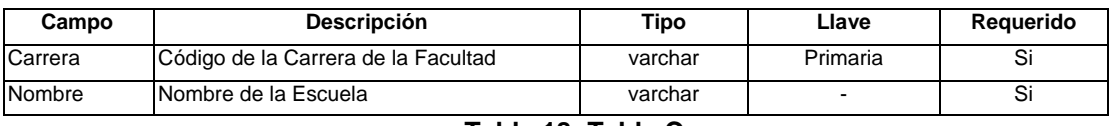

#### **Tabla 18: Tabla Carrera**

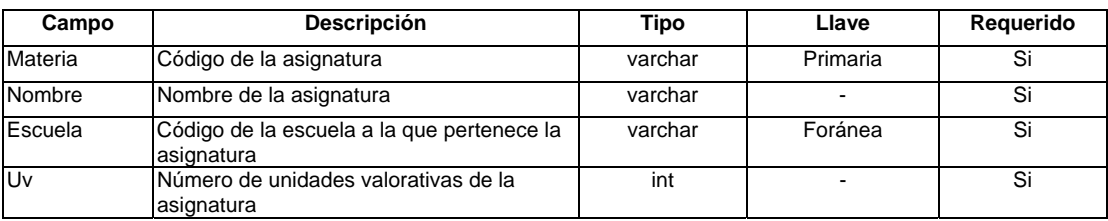

### **Tabla 19: Tabla Asignatura**

| Campo        | <b>Descripción</b>                  | Tipo    | Llave    | Reauerido |
|--------------|-------------------------------------|---------|----------|-----------|
| <b>Tutor</b> | Código del Tutor                    | varchar | Primaria | ত।        |
| Nombre       | INombre del Tutor                   | varchar |          | ত।        |
| Escuela      | Escuela a la que pertenece el tutor | varchar | Foránea  | ১৷        |

**Tabla 20: Tabla Tutor** 

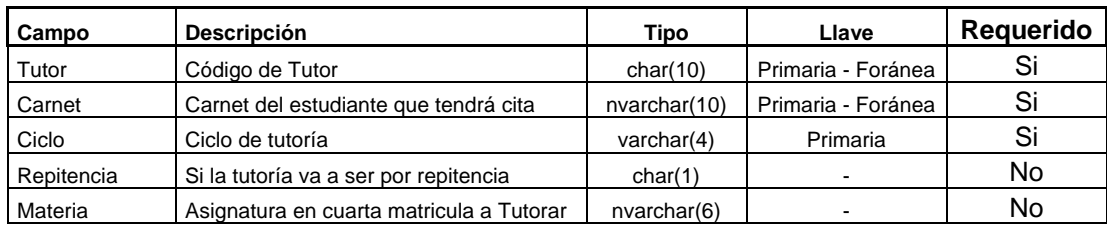

**Tabla 21: Tabla TutorAlumno** 

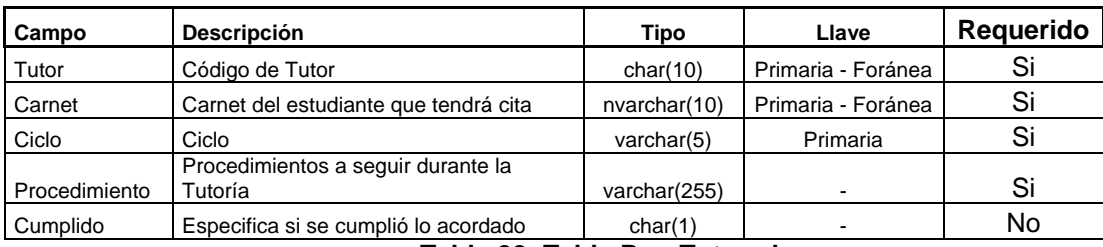

**Tabla 22: Tabla ProcTutorados** 

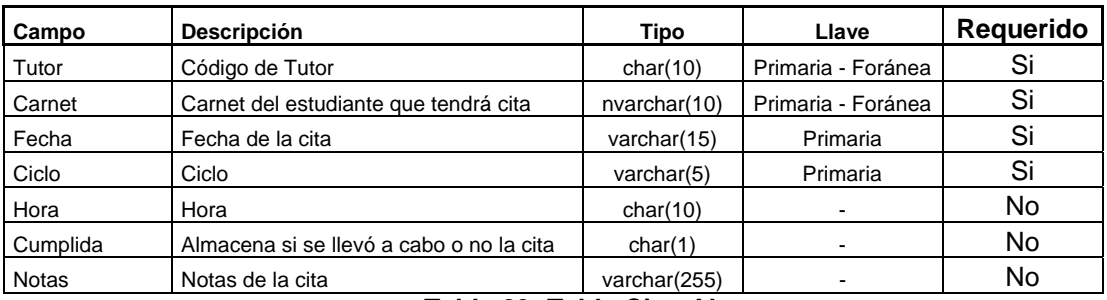

#### **Tabla 23: Tabla CitasAlumnos**

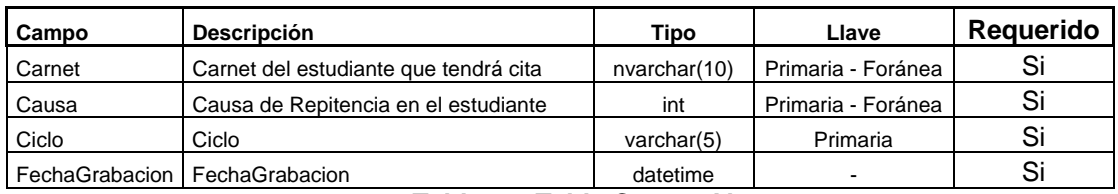

#### **Tabla 24: Tabla CausasAlumnos**

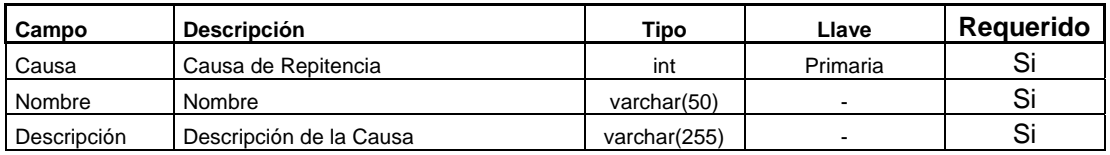

**Tabla 25: Tabla FactoresRepitencia** 

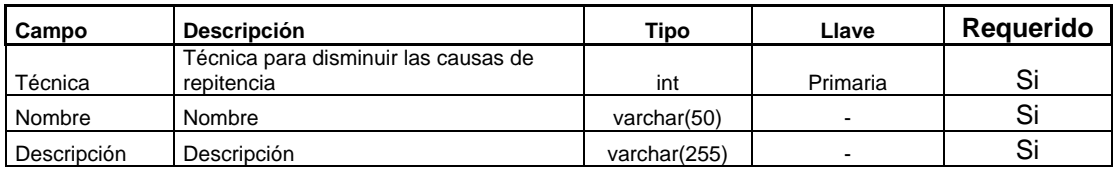

**Tabla 26: Tabla Técnicas** 

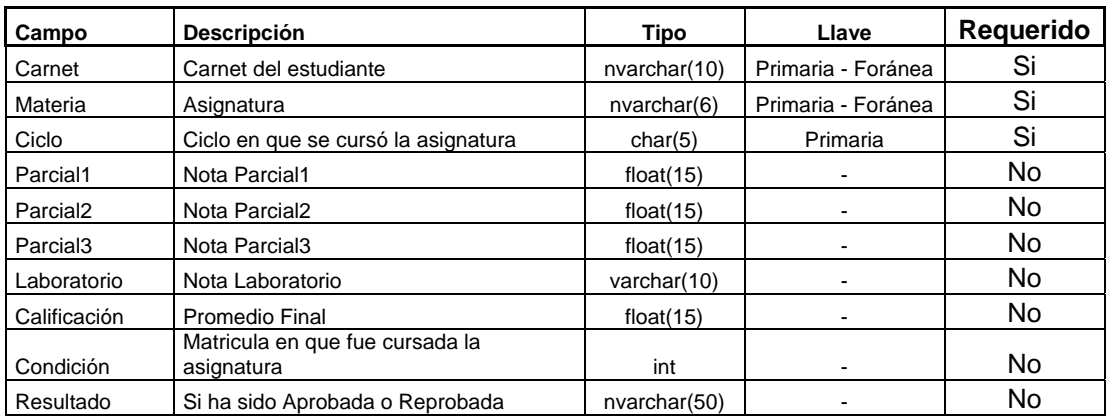

### **Tabla 27: Asignaturas por Alumno**

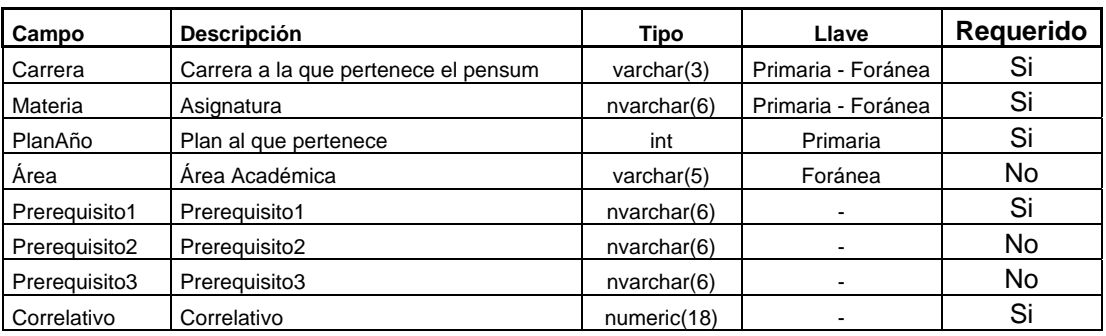

#### **Tabla 28: Tabla Pensum**

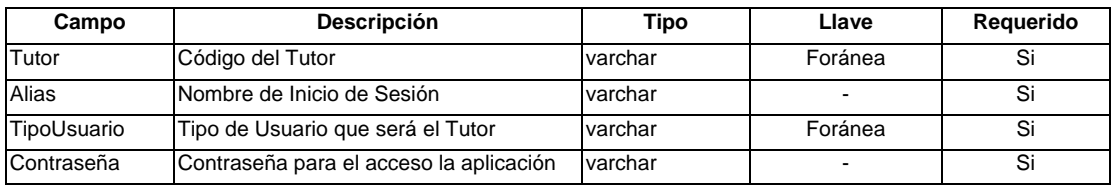

#### **Tabla 29: Tabla TutorContraseña**

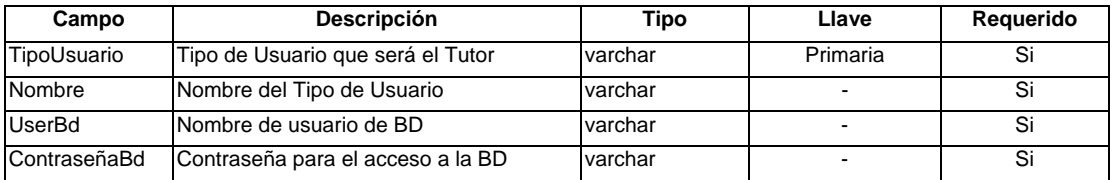

### **Tabla 30: Tabla TipoUsuario**

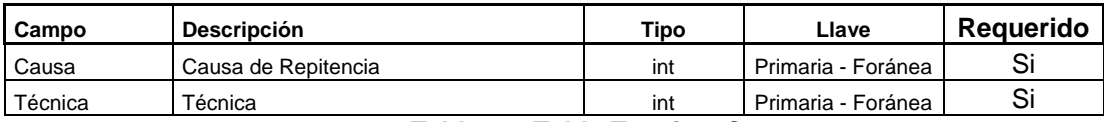

**Tabla 31: Tabla TecnicasCausas** 

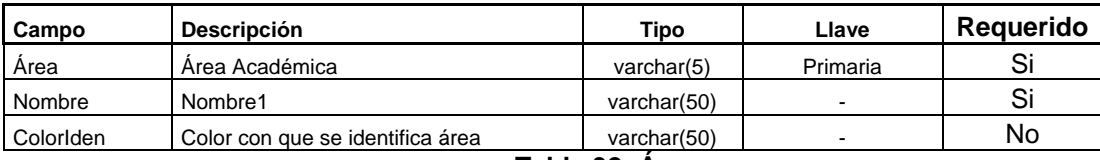

**Tabla 32: Áreas** 

# **4.8 Seguridad del Sistema**

# **4.8.1 Autenticación**

La autenticación compuesta de nombre de usuario y contraseña, se vuelve de gran importancia para la seguridad del sistema, ya que por medio de ella se podrá identificar el tipo de usuario que ingresa y validar las opciones a las que tiene derecho.

# **4.8.2 Roles de Usuario**

Los roles de usuario son los derechos que posea cada uno de las personas que tengan acceso al sistema, es decir los privilegios que poseerá sobre el programa.

 Los roles deben de ser asignados según las funciones del usuario para establecer así los privilegios que tendrá sobre la base de datos.

El Administrador como su nombre los indica poseerá el rol de administrar toda la base de datos verificando al inicio del ciclo su integridad.

El rol de tutor es administrar el módulo de tutorías, para el cual tendrá derecho al control total (inserción, modificación, eliminación). Para los demás módulos únicamente tendrá derechos de lectura.

El Director Tendrá bajo su cargo el mantenimiento completo de Tutores y tendrá la capacidad de generar reportes, incluyendo los de toma de decisiones.

# **4.8.3 Privilegios**

Son cada una de las operaciones que están disponibles para los usuarios del sistema o base de datos.

 Con los privilegios se podrá establecer a que datos tiene acceso un usuario además de determinar si puede: insertar datos, consultar, borrar o actualizar; con los privilegios se controla de manera fácil quienes pueden entrar al sistema y que operaciones tienen derecho a ejecutar.

# **4.8.4 Respaldo**

Se realizará respaldo periódico de la base de datos, el cual se realiza de manera automática por medio de jobs de la base de datos.

El administrador del sistema será el encargado de supervisar este proceso, es decir, verificar la ejecución satisfactoria del proceso.

 Para llevar a cabo los respaldo se deben de establecer políticas para dicho respaldo, tal como cada cuanto tiempo se llevará a cabo, entre otras con el fin de contrarrestar cualquier inconveniente o daño de la información.

# **4.9 Descripción de la Interfaz de Usuario**

A continuación se presentan algunas de las interfaces de la aplicación, para hacer referencia a las opciones con las que se cuenta en la misma.

**Ventana de Inicio:** formulario splash<sup>47</sup> que muestra en primera instancia el nombre de la aplicación así como los nombre de usuario y datos generales del equipo donde se ejecuta la aplicación.

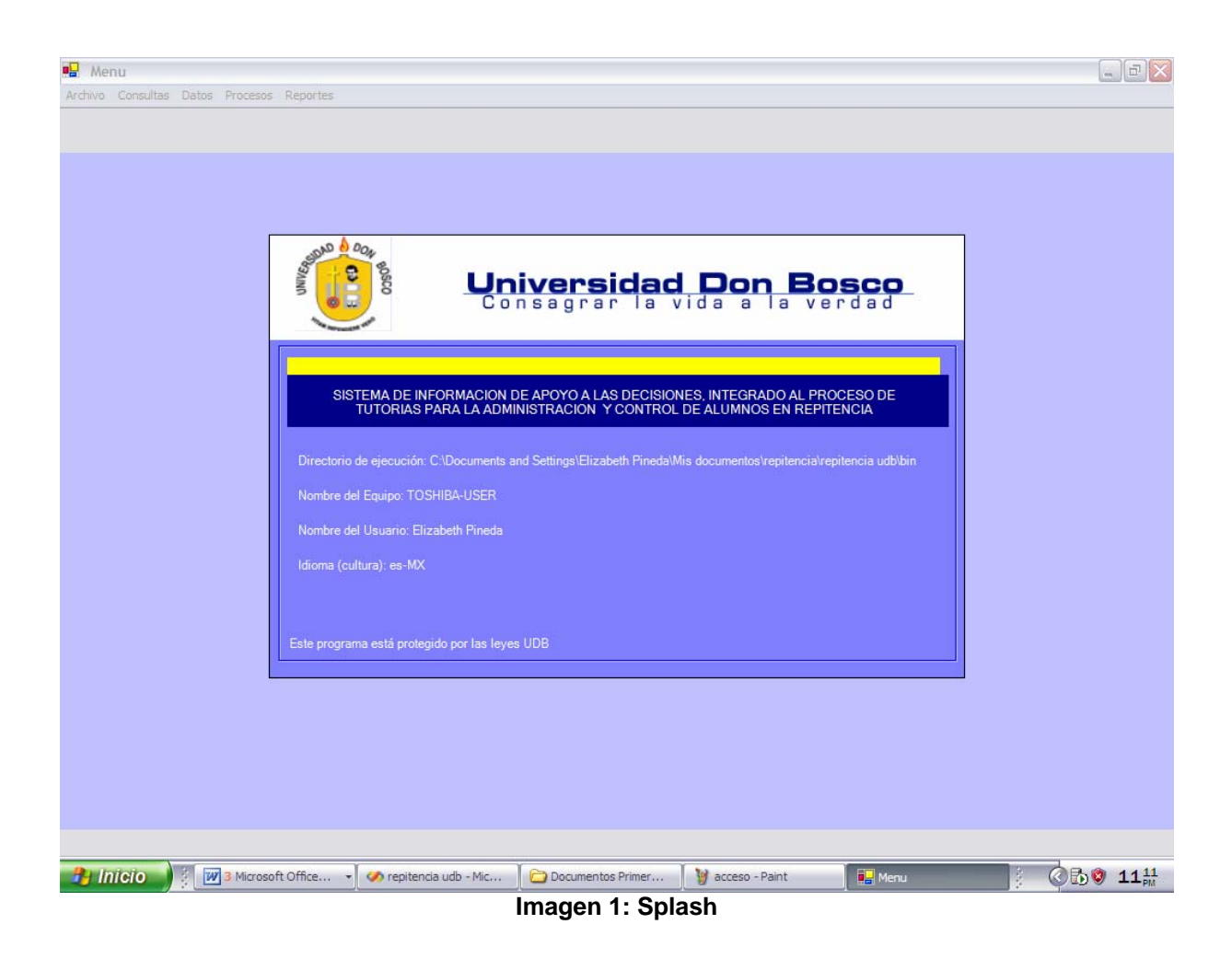

*Formulario de acceso al sistema:* Es necesario poseer un nombre de usuario y contraseña para poder seguir ejecutando la aplicación, desde este lugar el usuario puede cambiar su contraseña cuando lo desee.

<sup>1</sup> *47 Formulario Bienvenida* 

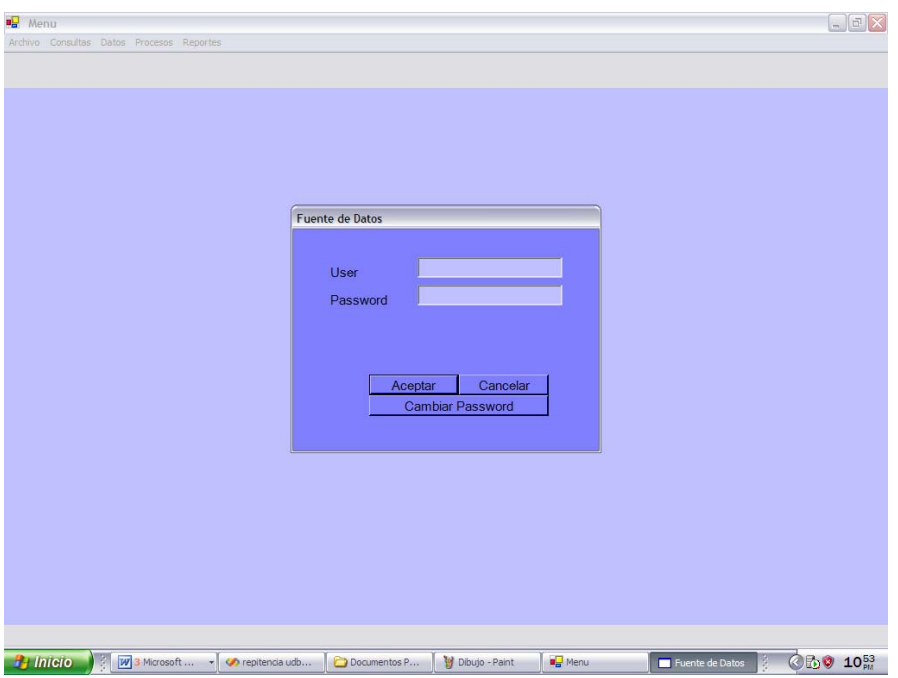

**Imagen 2: Acceso al Sistema** 

*Ventana de Consultas:* las consultas son parte del menú principal, estas se pueden ejecutar introduciendo parámetros de forma sencilla para obtener resultados específicos, tal es el caso de la asignaturas cursadas por los estudiantes.

| Plan<br>Carrera:                   | 106<br>$\cdot$          | Ingeniería Industrial        |                               |                                    |                                         | <b>Modificar Pensum</b>                       | Limpian                                   | Cerrar                                                  |                                                   |
|------------------------------------|-------------------------|------------------------------|-------------------------------|------------------------------------|-----------------------------------------|-----------------------------------------------|-------------------------------------------|---------------------------------------------------------|---------------------------------------------------|
| $\mathcal{A}$                      | 6 <sub>1</sub>          | 11                           | 16                            | 21                                 | 26                                      | 31                                            | 36                                        | 41                                                      | 46                                                |
| matemática l                       | matemática II           | matemática III               | matemática IV                 | estática                           | termodinámic<br>a <sub>1</sub>          | administració<br>n De La<br>Calidad           | diseño De<br><b>Plantas Y</b><br>Sistemas | planeacion Y<br><b>Control De</b><br>Las<br>Operaciones | tópicos<br>Especiales<br>De Ingeniería            |
|                                    |                         |                              | $\overline{11}$               | 6.7                                | 17.16                                   | 27                                            | 34                                        | 32.36                                                   | ,41                                               |
| $\overline{2}$                     | 7                       | 12                           | 17                            | $\overline{22}$                    | 27                                      | 32                                            | 37                                        | 42                                                      | 47                                                |
| humanistica I                      | física I                | electricidad Y<br>Magnetismo | física II                     | mecánica De<br>Los Fluidos         | procesos Y<br>Métodos De<br>Manufactura | estudio De<br><b>Tiempos Y</b><br>Movimientos | higiene Y<br>Seguridad<br>Ocupacional     | análisis<br>Financiero                                  | proyectos De<br>Ingeniería                        |
|                                    | đ.                      | 7.6                          | $\overline{7}$                | 17.16                              | 3.19                                    | 27                                            | 27                                        | $\overline{38}$                                         |                                                   |
| $\overline{\mathbf{a}}$            | $\overline{8}$          | 13                           | 18                            | $\overline{23}$                    | 28                                      | $\overline{33}$                               | $\overline{38}$                           | 43                                                      | 48                                                |
| química l                          | química II              | estadística I                | estadística II                | sistema<br>Eléctricos<br>Lineales  | ingeniería Y<br>Medio<br>Ambiente       | comportamie<br>nto<br>Organizacion<br>a       | contabilidad<br>Y Costos                  | factores<br>Humanos Y<br>Ergonomía                      | administració<br>n Del<br>Mantenimient<br>$\circ$ |
|                                    | $\overline{3}$          | $\overline{\epsilon}$        | 13                            | 11,12                              | $\overline{17}$                         | $\overline{30}$                               | $\overline{29}$                           | 32.37                                                   | $\overline{37}$                                   |
| $\overline{4}$                     | s                       | 14                           | 19                            | $\overline{24}$                    | 29                                      | $\overline{34}$                               | $\overline{39}$                           | $\overline{44}$                                         | 49                                                |
| expresión<br>Oral Y<br>Escrita     | dibujo De<br>Ingenieria | procesos De<br>Fabricación I | procesos De<br>Fabricación II | investigación<br>De<br>Operaciones | ingeniería<br>Económica                 | simulación<br>Industrial                      | mercadeo                                  | humanistica<br>IV.                                      | Electiva<br>Formación<br>Orientada                |
|                                    | $\overline{5}$          | $\overline{\mathbf{s}}$      | 14                            | 16                                 | 13                                      | 27.24                                         | $\overline{25}$                           | 30                                                      |                                                   |
| 5                                  | 10 <sup>10</sup>        | 15 <sub>15</sub>             | $\overline{20}$               | $\overline{25}$                    | 30 <sup>2</sup>                         | 35                                            | 40                                        | 45                                                      | 50 <sub>2</sub>                                   |
| introduccion<br>ALa<br>Computacion | programació<br>n I      | base De<br>Datos I           | humanistica<br>Ш              | introducción<br>ALa<br>Economía    | humanistica<br>Ш                        | analisis<br>AdministratIV<br>$\circ$          | Electiva<br>Formación<br>Orientada        | normalizació<br>$\overline{\phantom{a}}$                | Electiva<br>Formación<br>Orientada                |
|                                    | $\overline{\mathbf{5}}$ | 10                           | $\overline{2}$                |                                    | 20                                      | $\overline{24}$                               |                                           | 34.35                                                   |                                                   |
|                                    |                         |                              |                               |                                    |                                         |                                               |                                           |                                                         | Ver Leyendas                                      |

**Imagen 3: Consultas**

*Formulario de Ingreso de Registros:* A partir del menú datos, permite ingresar diversos registros que se utilicen en la aplicación, como por ejemplo los alumnos asignados a tutores.

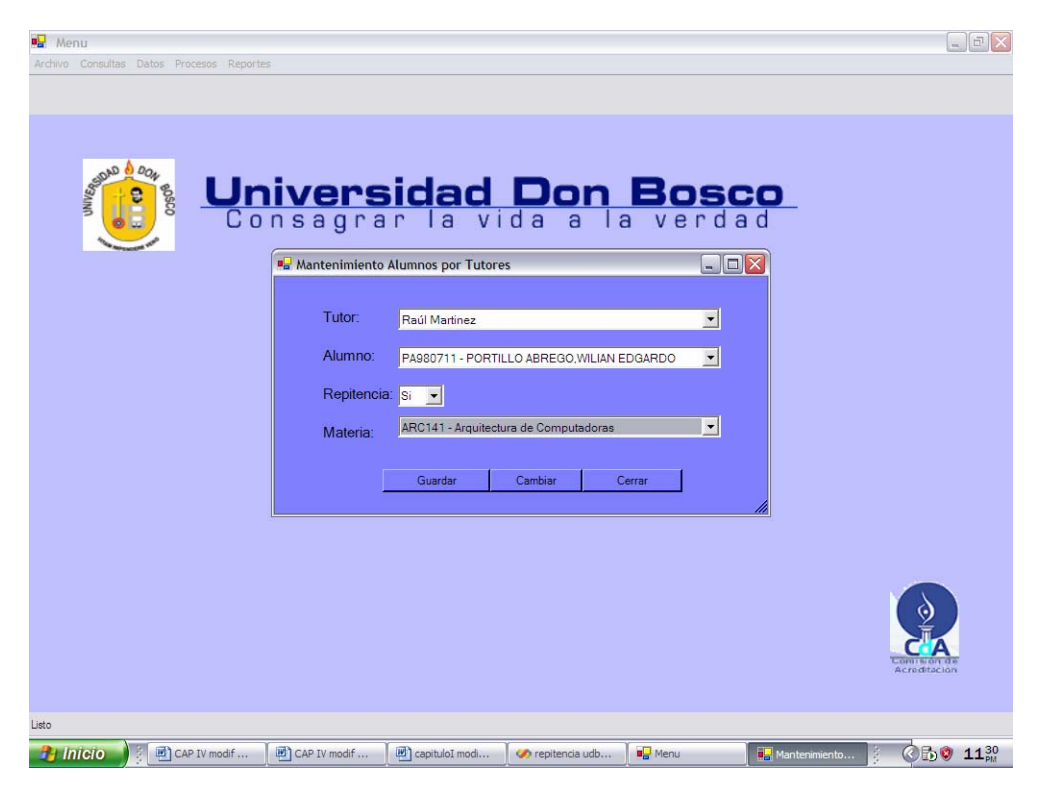

**Imagen 4: Adición de Registros**

*Reportes:* Es la parte más útil del sistema, ya que con ella se obtendrá de manera ordenada datos listos para impresión que sirvan para la toma de decisiones.

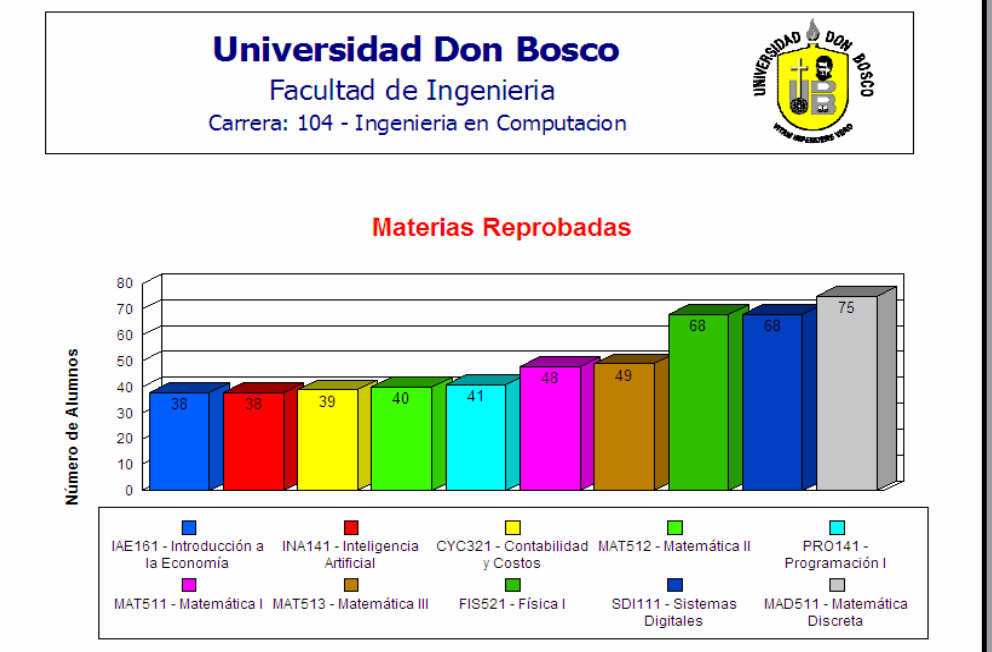

**Imagen 5: Reportes** 

# **CAPITULO V: PLAN PILOTO DE IMPLEMENTACION**

# **5.1 Pruebas de la Interfase**

### **Escenario de pruebas**

 Se tiene una base de datos con 2058 alumnos inscritos, todos pertenecientes a las carreras de Electrónica, Eléctrica, Mecánica, Computación, Biomédica, Industrial, Telecomunicaciones y Automatización; agrupados en 26, 83, 86, 1054, 176, 324, 180, 129 estudiantes por carrera respectivamente.

 Se cuenta también con registros de calificaciones correspondientes a los ciclos 01/2005, 02/2005 y 02/2006.

### **Prueba 1: Estimación de asignaturas a cursar para un estudiante**

Caso 1:

*Datos de Entrada:* Alumno de la carrera de computación con cinco años de estudio en la universidad, con 12 asignaturas aprobadas y 2 asignaturas reprobadas.

*Resultado:* Después del cálculo efectuado se estimó que las asignaturas aptas para cursar, para el ciclo 01/07, según pensum del alumno, son 14. Además se observó que Física I está marcada para cursarla, a pesar de que ha sido reprobada en tercera matricula por el estudiante.

A continuación se muestran las imágenes asociadas a esta prueba – caso 1. **Nota:** *En la imagen, el color azul representa las asignaturas que el estudiante ya está apto a cursar y el color verde representa las asignaturas ya aprobadas.* 

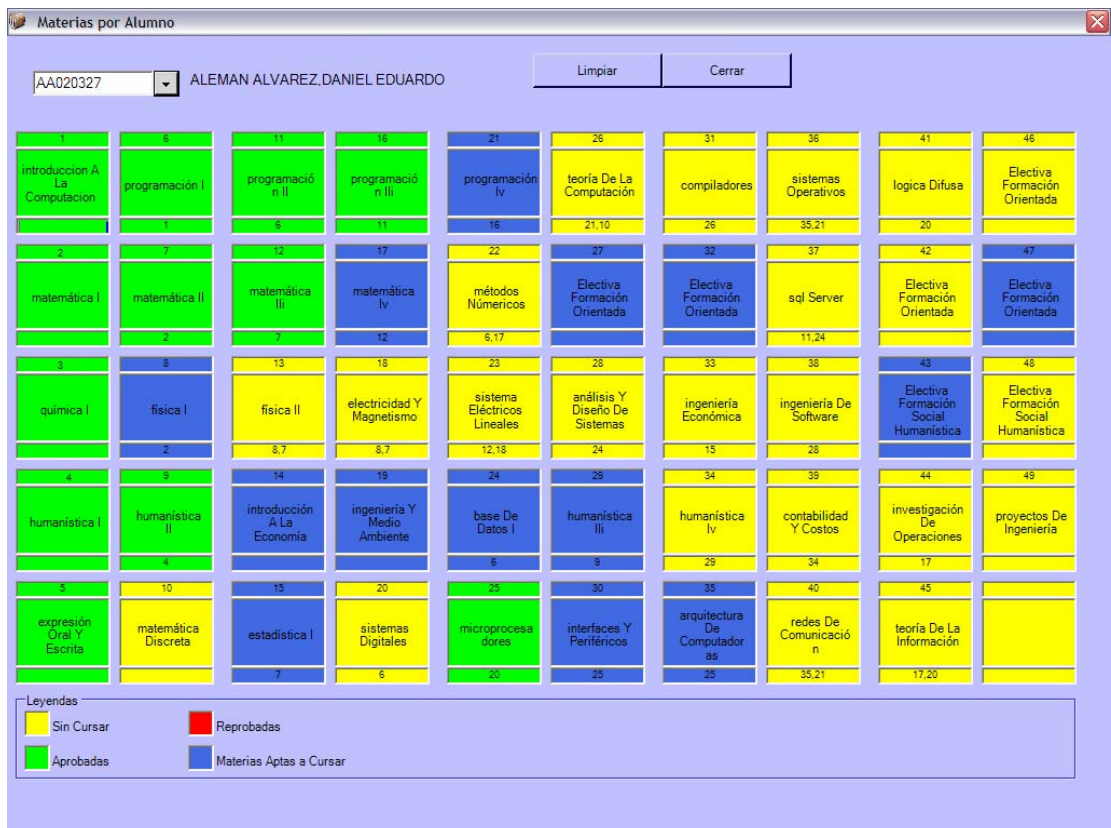

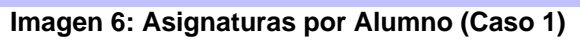

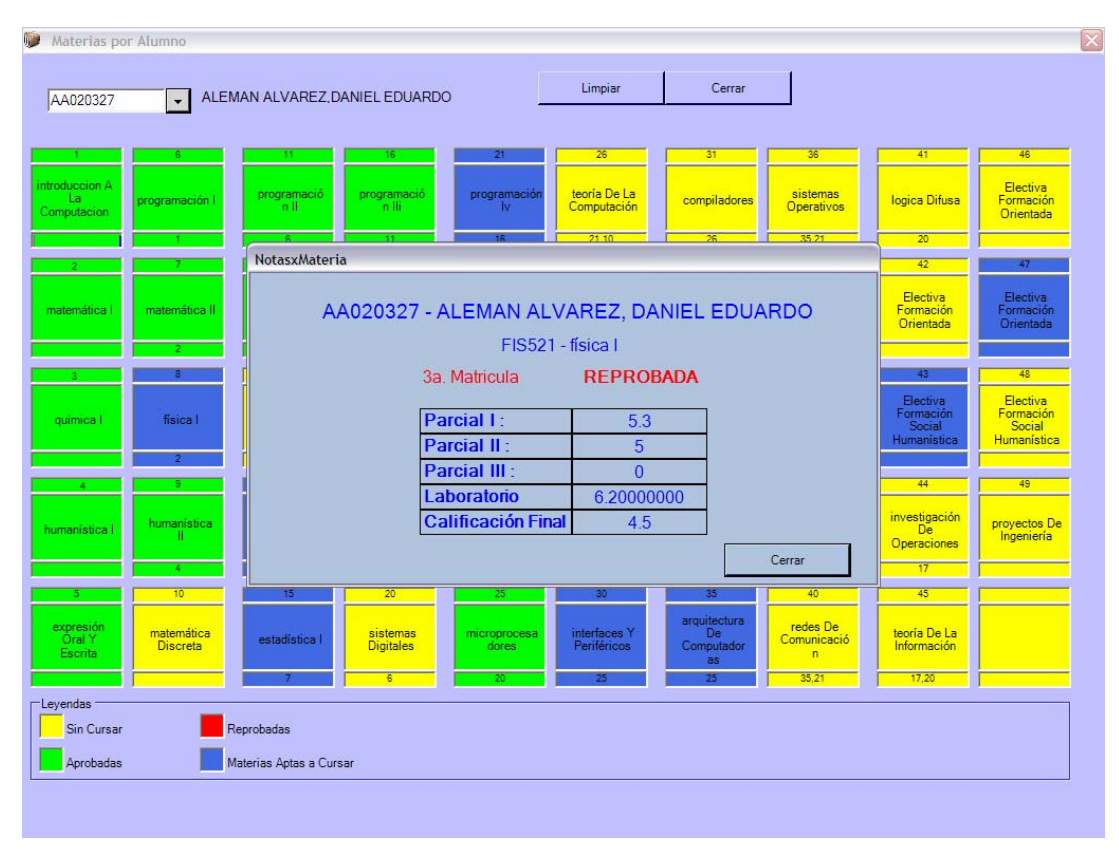

**Imagen 7: Asignaturas aptas a cursar en repitencia (Caso 1)** 

### Caso 2:

*Datos de Entrada:* Alumno de la carrera de computación con siete años de estudio en la universidad con 17 asignaturas aprobadas y 3 asignaturas reprobadas.

*Resultado:* Después del cálculo efectuado se estimó que las asignaturas aptas para cursar según pensum del alumno, son 14, además se observó que Química I, Matemática III y Teoría de la Computación están marcadas para cursarlas, a pesar de que han sido reprobadas, considerando que Matemática III ha sido reprobada en tercera matricula.

A continuación se muestran las imágenes asociadas con esta prueba – caso 2.

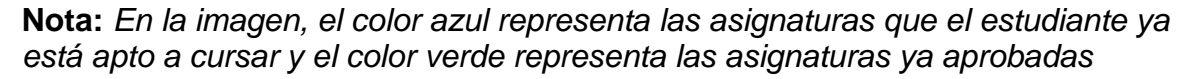

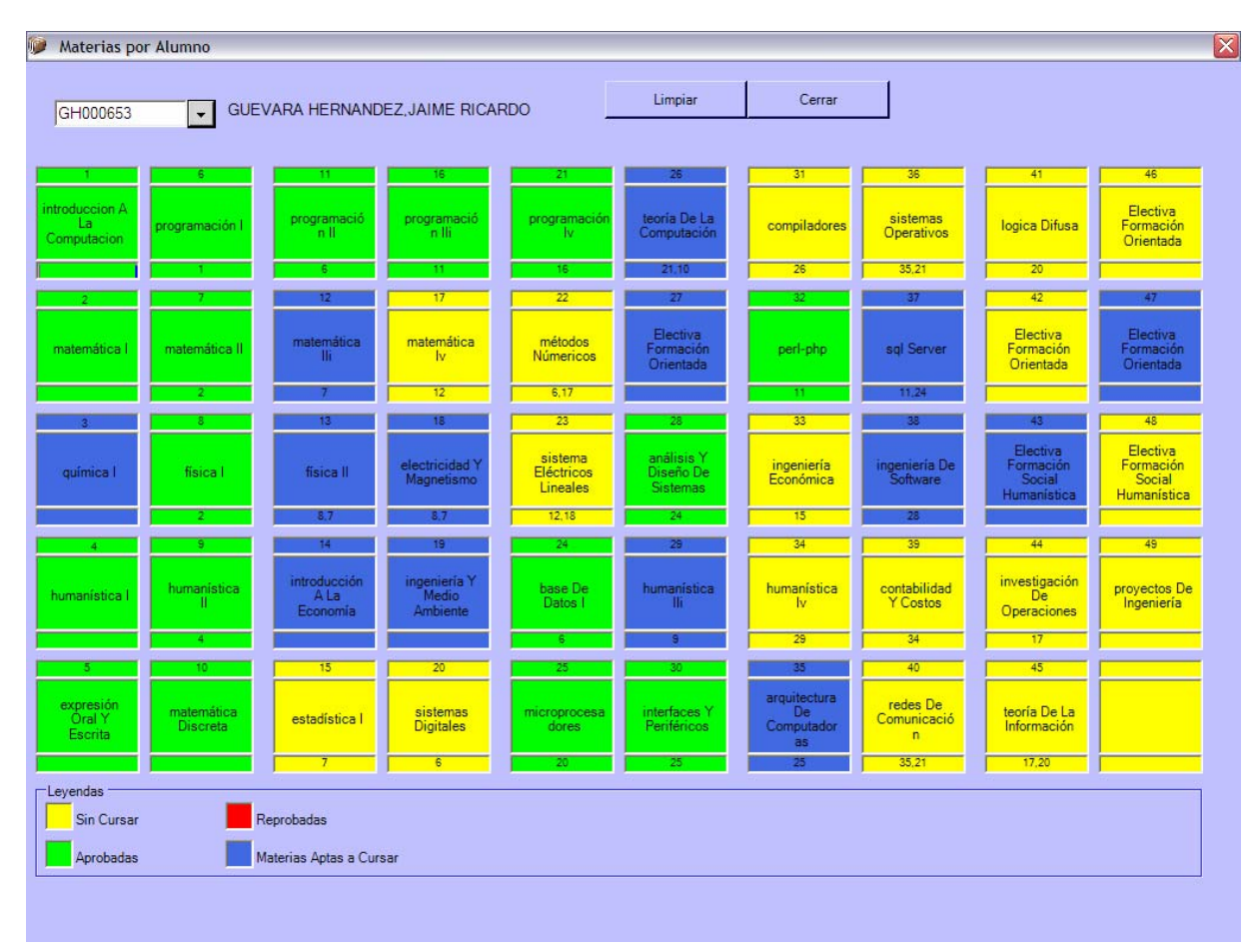

**Imagen 9: Asignaturas por Alumno (Caso 2)** 

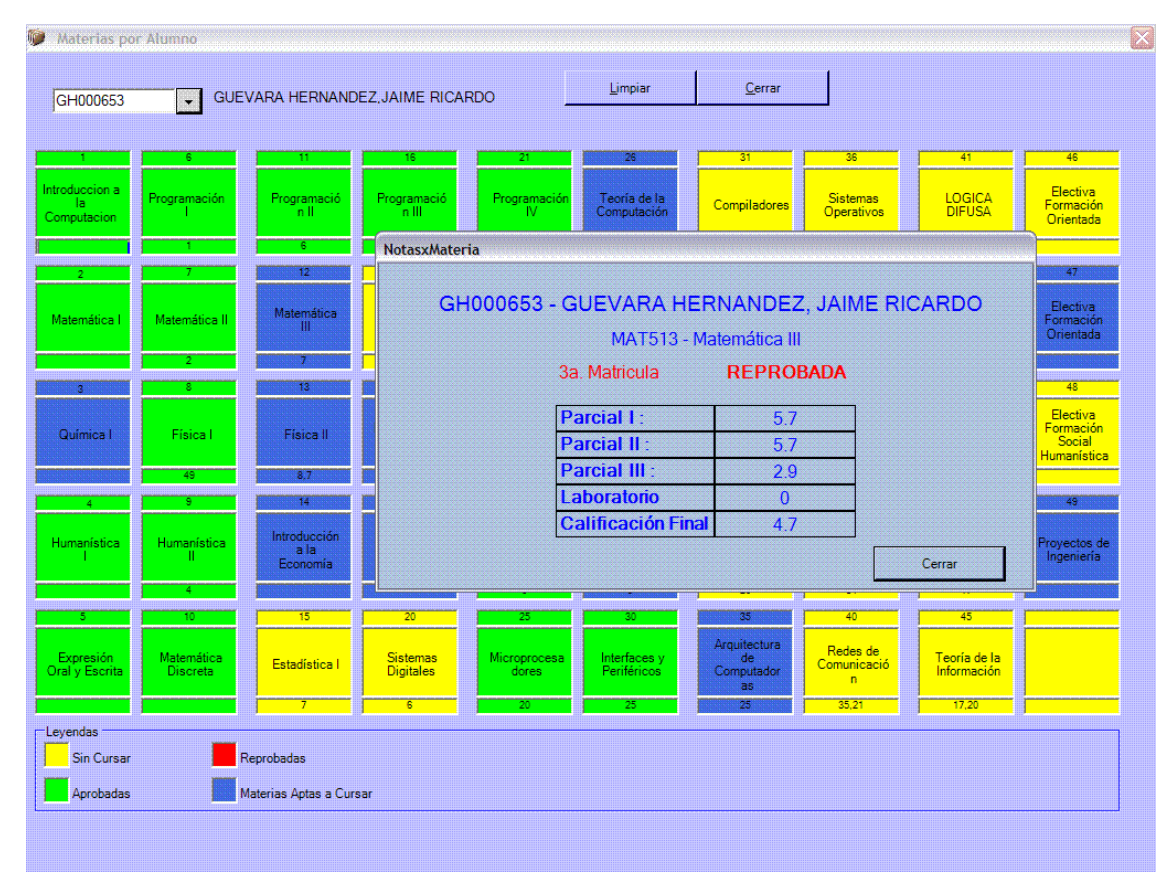

**Imagen 10: Asignaturas Apta a cursar en repitencia (Caso 2)** 

## **Prueba 2: Estimación de asignaturas aptas a cursar para un ciclo específico del alumno.**

### Caso 1:

*Datos de Entrada:* Alumno de la carrera de computación con cinco años de estudio en la universidad, con 12 asignaturas aprobadas y 2 asignaturas reprobadas. El mes y año calculado por el sistema (noviembre/2006), también sirve como parámetro de entrada para la estimación de asignaturas del próximo ciclo, siendo este caso ciclo impar.

*Resultado:* El alumno no puede llevar ninguna asignatura, considerando que a pesar de poseer una asignatura para cursar en cuarta matricula el siguiente ciclo, esta no pertenece a ciclo impar dentro del pensum.

A continuación se muestran la imagen asociada a esta prueba - caso1.

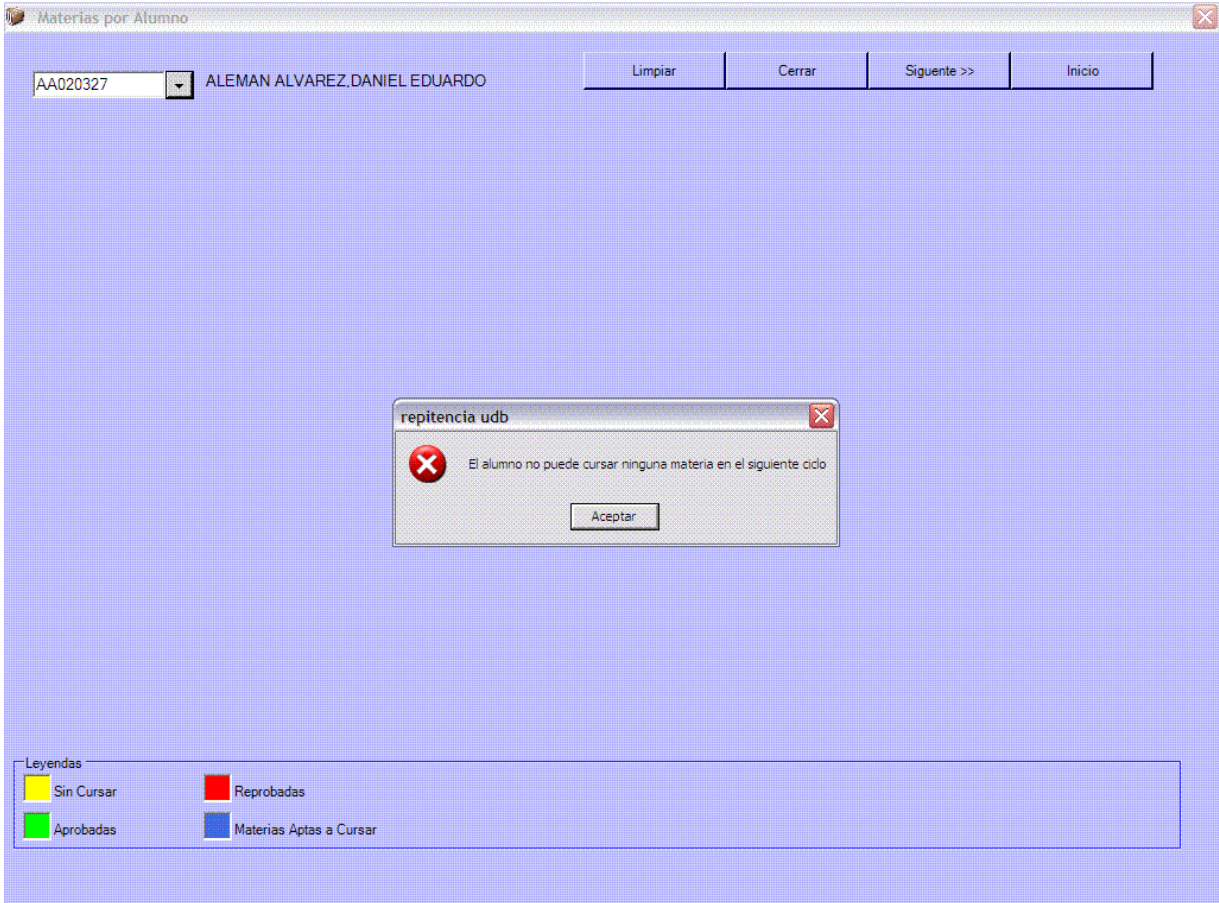

**Imagen 8: Asignaturas que puede cursar un alumno en un ciclo específico (Caso 1)** 

Caso 2:

*Datos de Entrada:* Alumno de la carrera de computación con siete años de estudio en la universidad con 17 asignaturas aprobadas y 3 asignaturas reprobadas. Al igual que el caso anterior, el mes y año calculado por el sistema (noviembre/2006), también sirve como parámetro de entrada para la estimación de asignaturas del próximo ciclo.

*Resultado:* Se sugiere automáticamente llevar la asignatura en cuarta matricula, para este caso Matemática III, ya que esta pertenece al ciclo próximo (I/2007 - impar).

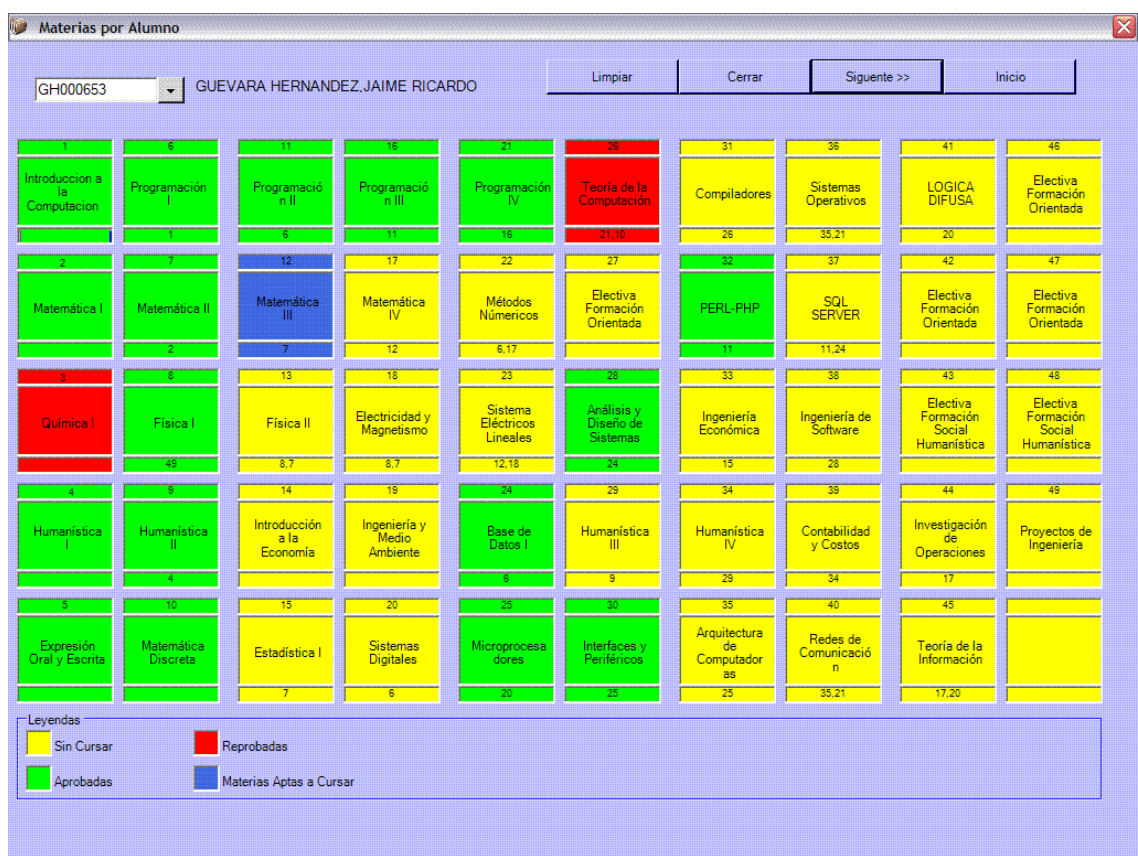

A continuación se muestran la imagen asociada a esta prueba

**Imagen 11: Asignaturas que puede cursar un alumno en un ciclo específico (Caso 2)** 

### **Prueba 3***:* **Determinación de Asignaturas con mayor índice de repitencia**

#### Caso 1:

*Datos de Entrada:* Ciclo 01-05 de la carrera de Ingeniería Industrial

*Resultado:* , En base al reporte del sistema, se obtienen 10 asignaturas con mayor índice de repitencia para la carrera de Ingenieria Industrial, observando que la asignatura Química I posee mayor número de reprobados con 42 estudiantes, en tanto Humanística I y SEL I se encuentran en las últimas posiciones con 10 estudiantes.

A continuación se muestra la imagen del reporte asociado a esta prueba – caso1.

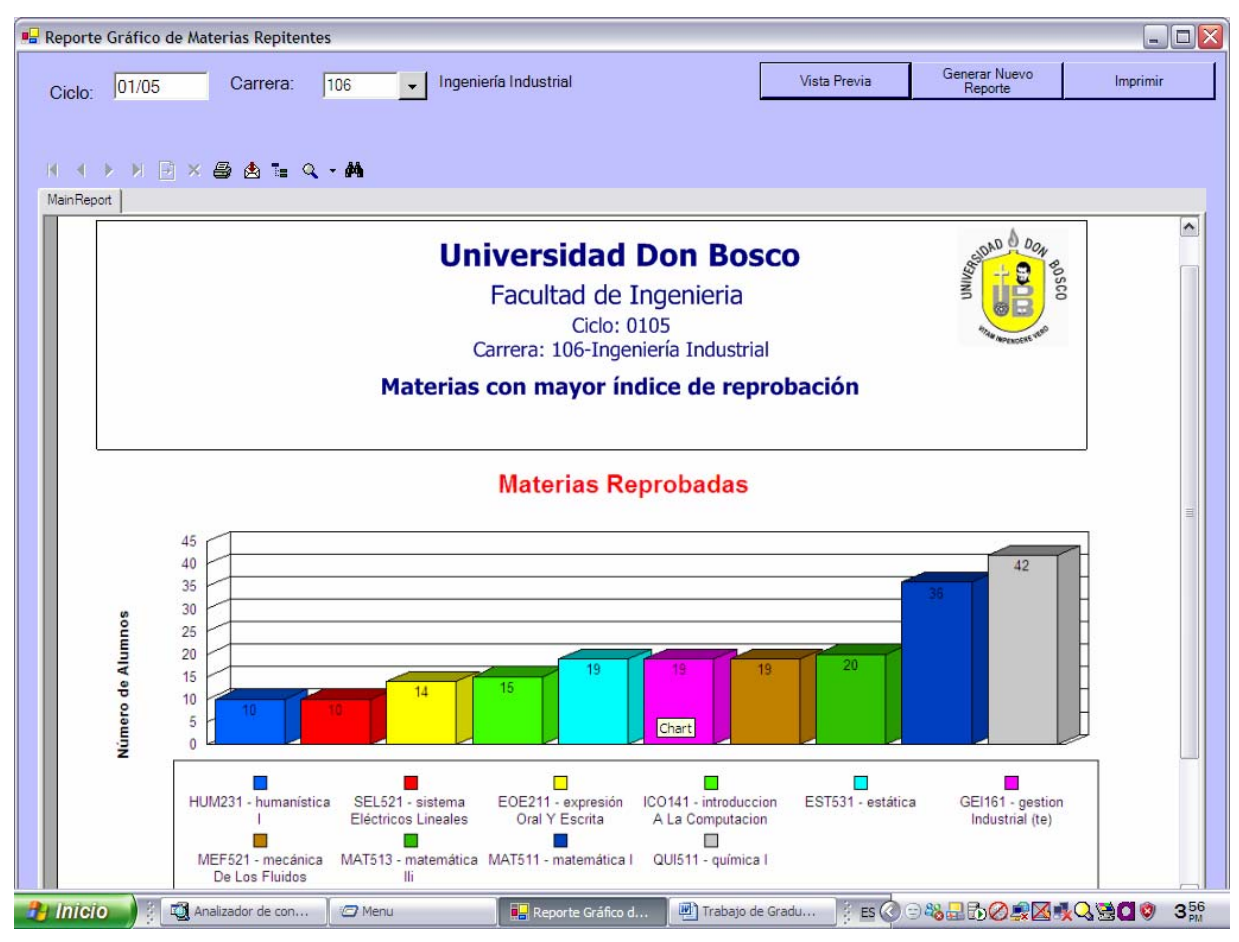

**Imagen 12: Asignaturas con mayor índice de repitencia (caso 1)** 

Caso 2:

*Datos de Entrada:* Ciclo 02-05 de la carrera de Ingeniería Industrial

*Resultado:* Se obtuvo Física I con el mayor número de reprobados (25 alumnos), mientras que Mercadeo está en última posición con 8 alumnos.

A continuación se muestra la imagen del reporte asociado a esta prueba – caso 2.

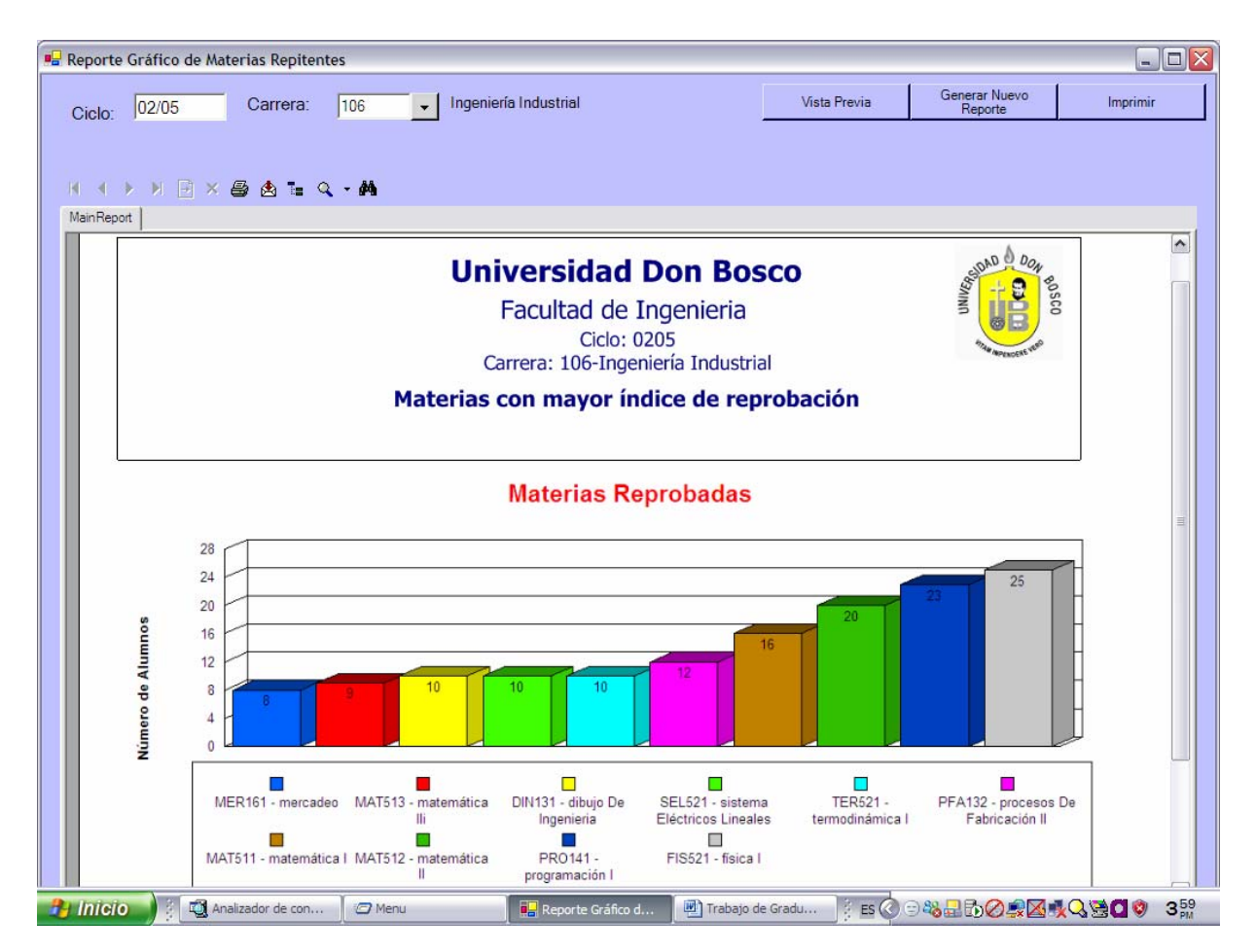

**Imagen 13: Asignaturas con mayor índice de repitencia (caso 2)** 

### *Prueba 4:* **Edad de alumnos con repitencia**

Caso 1:

*Datos de Entrada:* Todos los ciclo existentes existentes en la base de datos para la carrera de Ingeniería eléctrica

*Resultado:* La edad de los estudiantes que poseen mayor repitencia es de 19 años y los de menor repitencia son los de 27 años.

A continuación se muestra la imagen asociada.

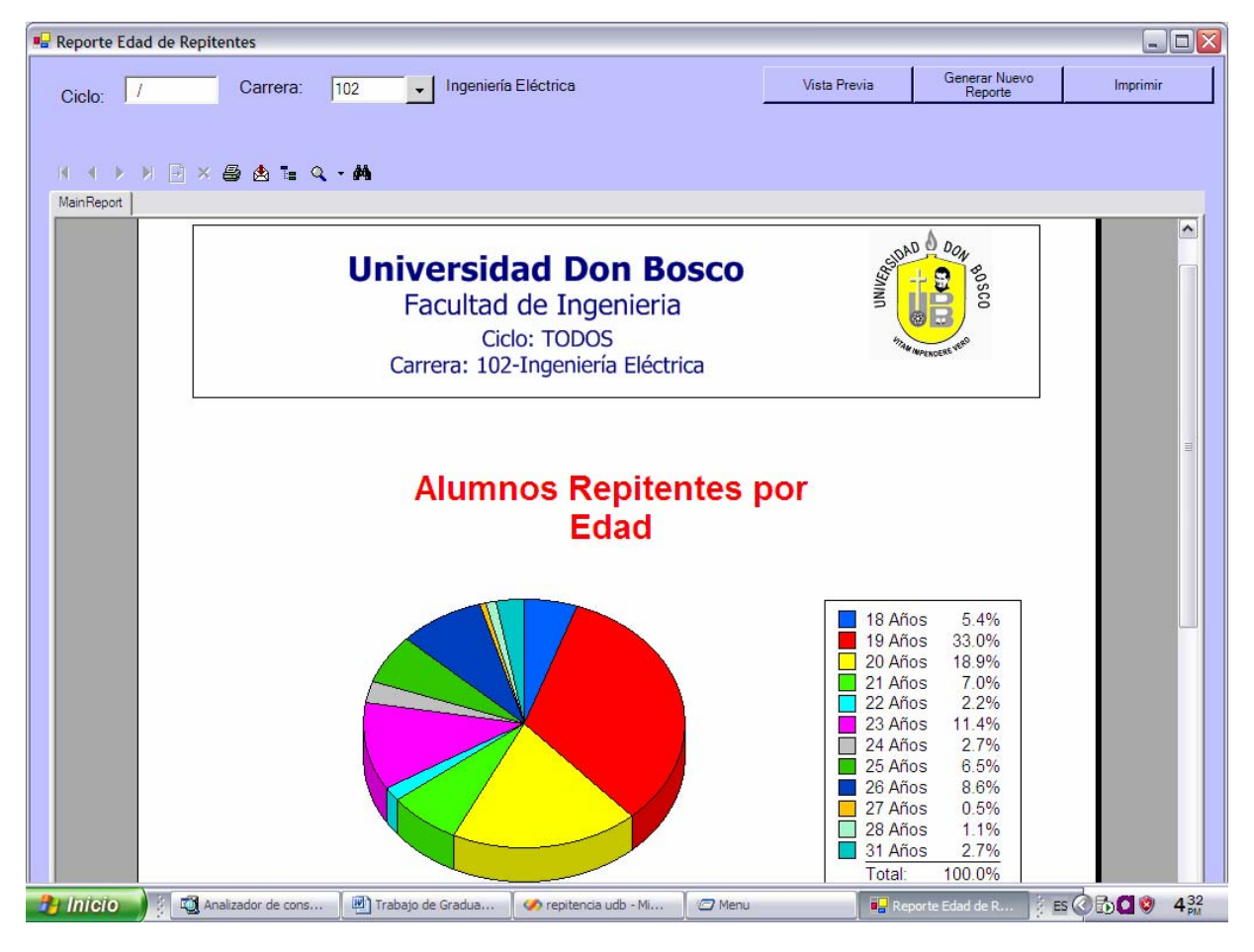

**Imagen 14: Edad de alumnos con repitencia** 

# *Prueba 5:* **Áreas de formación académica repitentes**

Caso 1:

Datos de Entrada: Ciclo 02-06 de la carrera de Ingeniería industrial

*Resultado:* El área de formación básica presentó mayor número de alumnos reprobados con 704 estudiantes y el área menor fue la formación orientada con 6 estudiantes.

A continuación se muestra la imagen asociada.

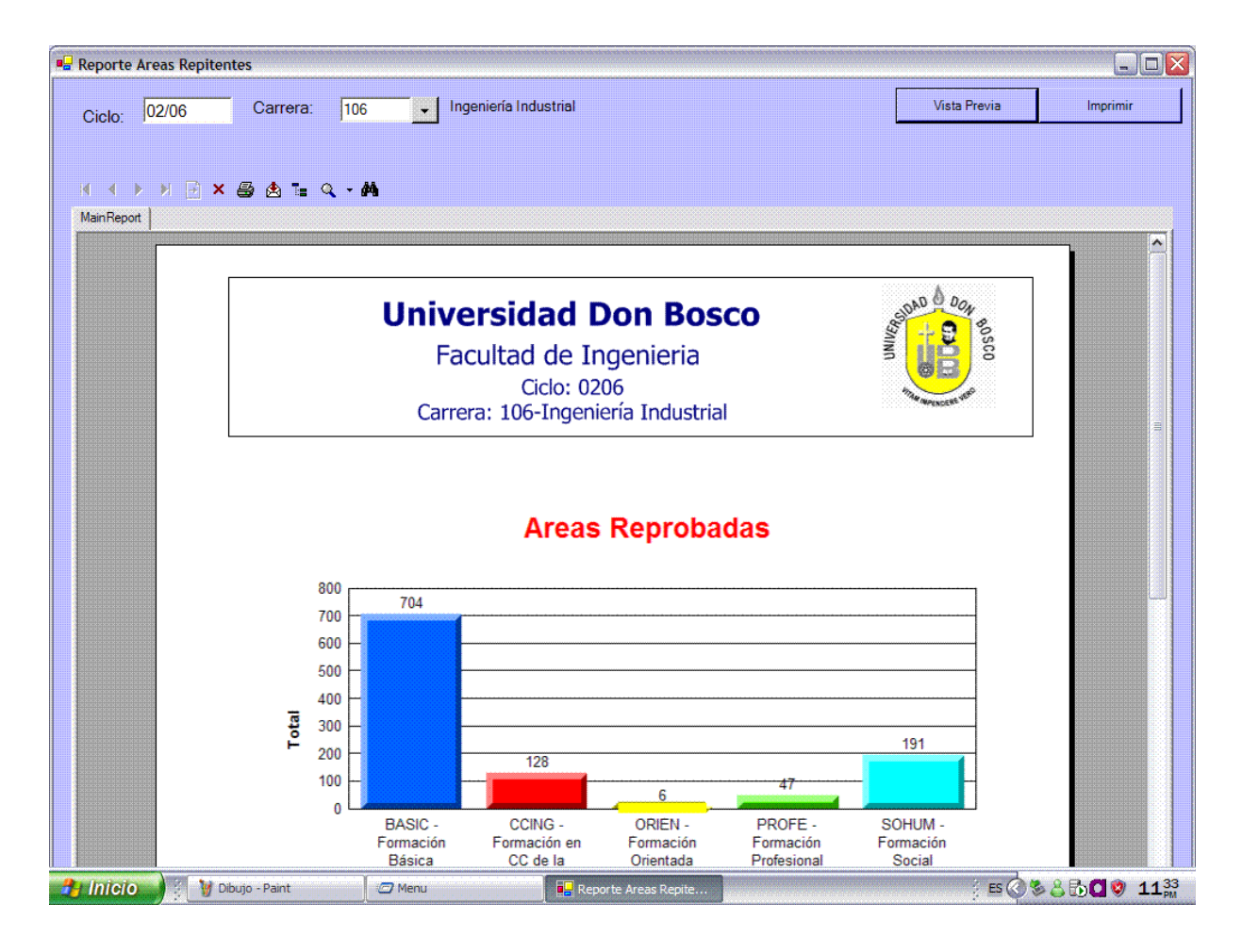

**Imagen 15: Áreas Repitentes** 

## *Prueba 6:* **Asignaturas reprobadas por ciclo**

Caso 1:

Datos de Entrada: Ciclo 02-06 de la carrera de Ingeniería biomédica

*Resultado:* La asignatura con mayor numero de reprobados para el ciclo 02-06 de ingeniería biomédica fue Anatomía y Fisiología Humana I con 33 estudiantes. A continuación se muestra la imagen asociada.

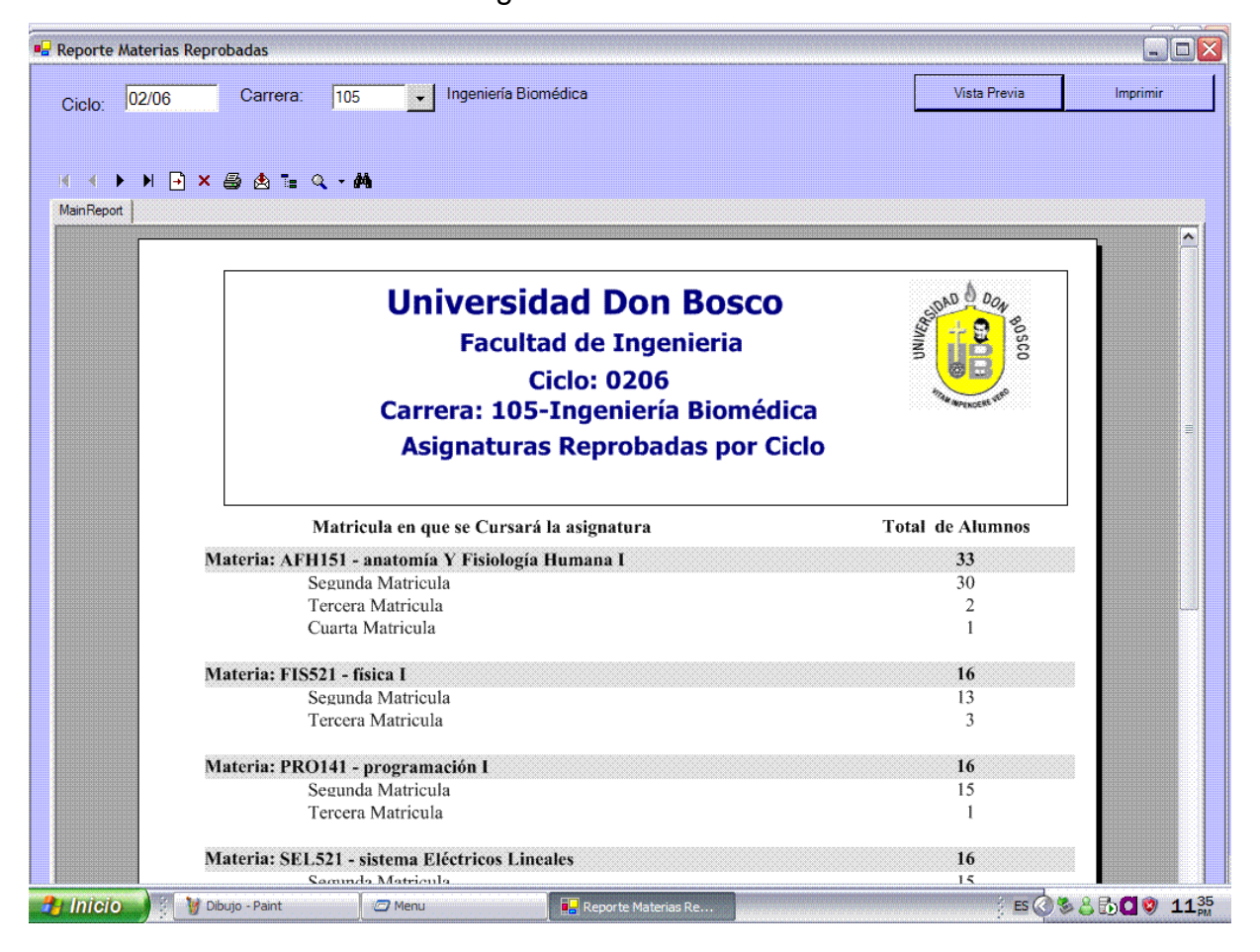

**Imagen 16: Asignaturas Reprobadas por ciclo** 

## *Prueba 7:* **Asignaturas aprobadas en Repitencia**

Caso 1:

Datos de Entrada: Carrera de Ingeniería eléctrica

*Resultado:* Una de las asignaturas, con el mayor número de estudiantes, aprobadas en repitencia para eléctrica es Física I con 8 estudiantes.

A continuación se muestra la imagen asociada.

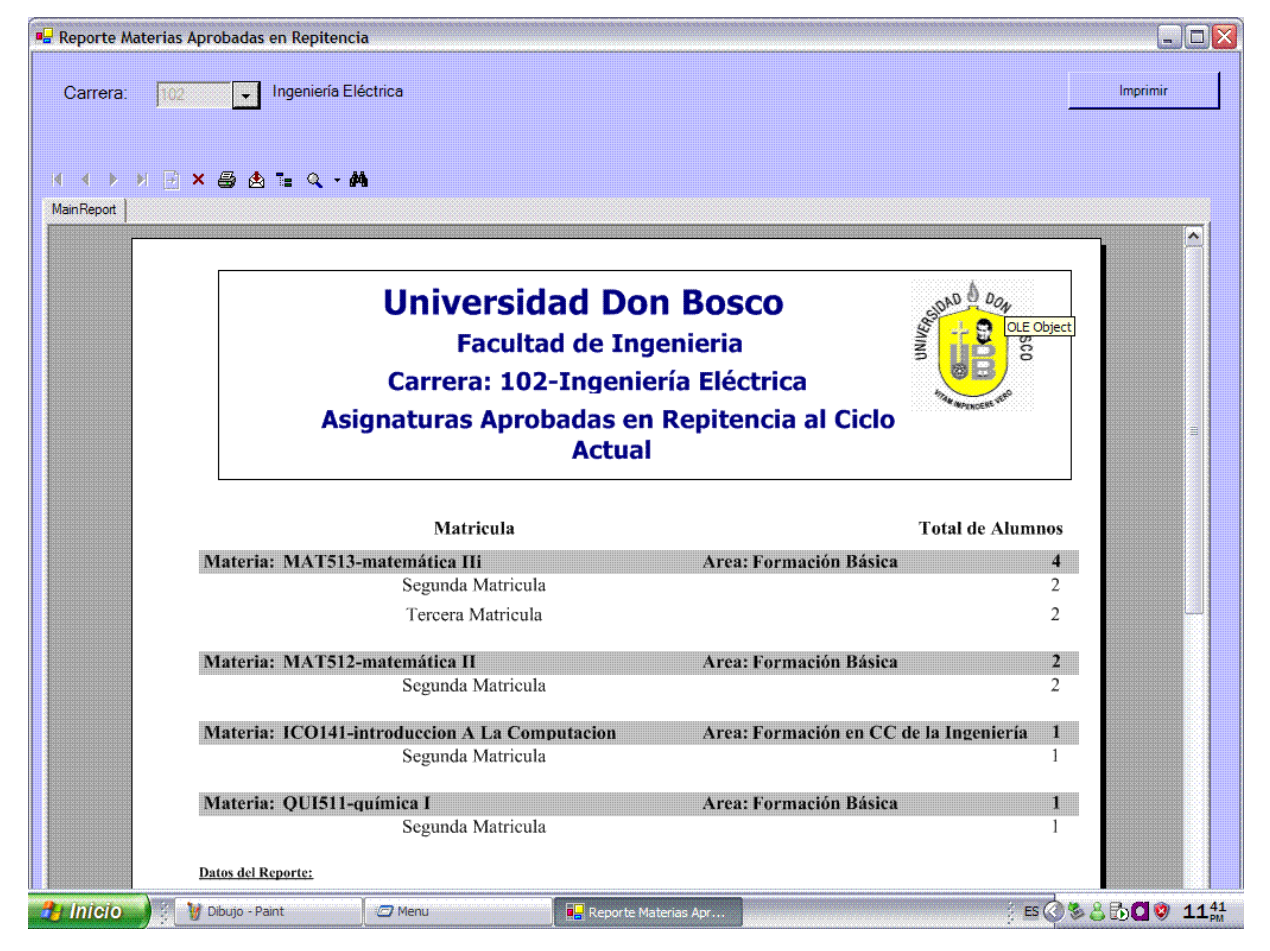

**Imagen 17: Asignaturas Aprobadas en repitencia** 

### *Prueba 8***: Asignaturas repitentes por cursar**

Caso 1:

Datos de Entrada: Carrera de Ingeniería industrial

*Resultado:* Algunas de las asignaturas repitentes pendientes de cursar de ingeniería industrial son: Administración del mantenimiento, análisis administrativo, análisis financiero, entre otras.

A continuación se muestra la imagen asociada.

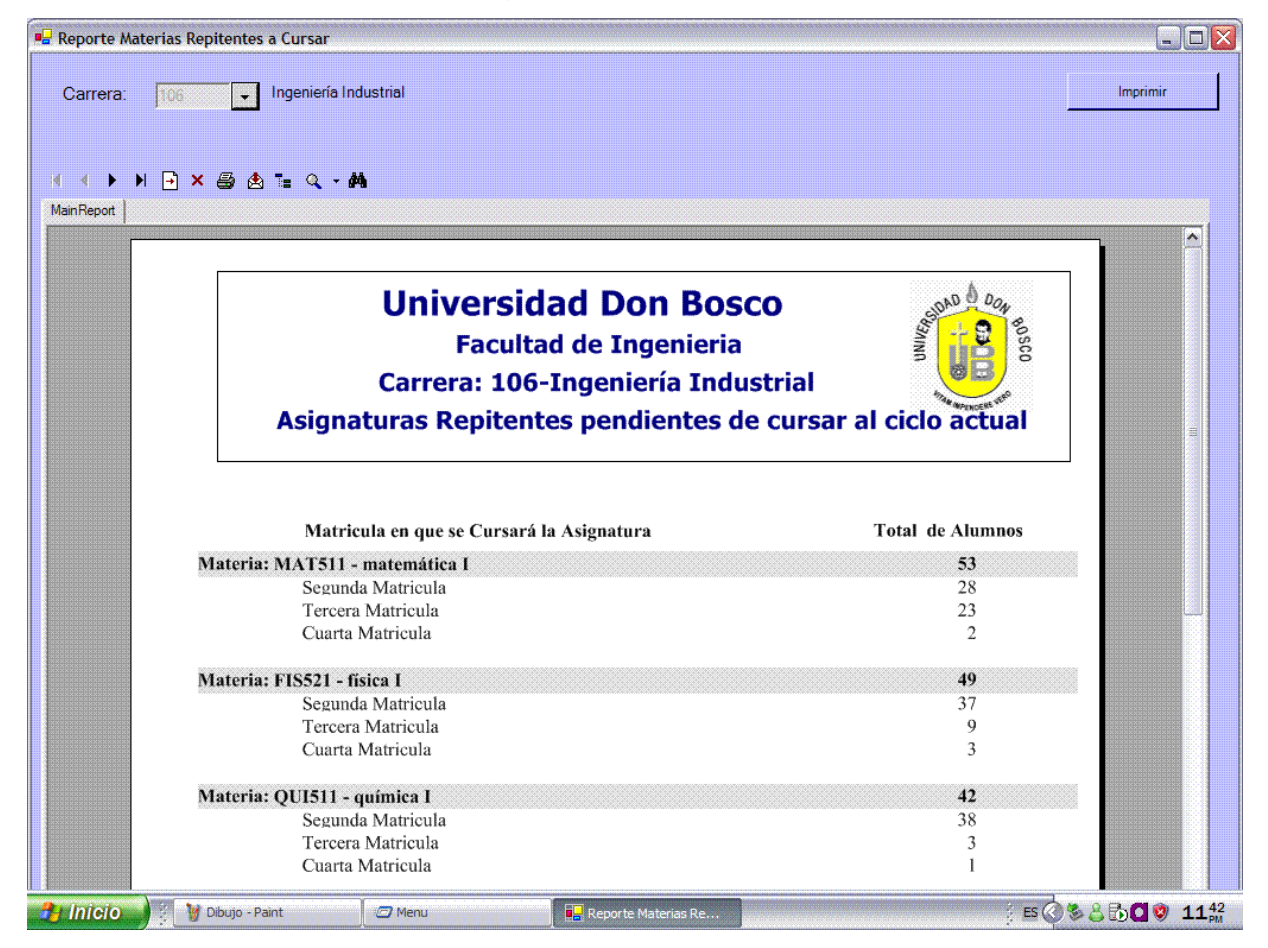

**Imagen 18: Asignatura Repitentes por Cursar** 

## *Prueba 9:* **Áreas de asignaturas repitentes que aún no ha sido cursadas**

Caso 1:

Datos de Entrada: Carrera de Ingeniería en Computación

*Resultado:* El área con mayor número de alumnos que a la fecha no han cursado las asignaturas repitentes pendientes es el área de formación básica con 1973 casos. A continuación se muestra la imagen asociada.

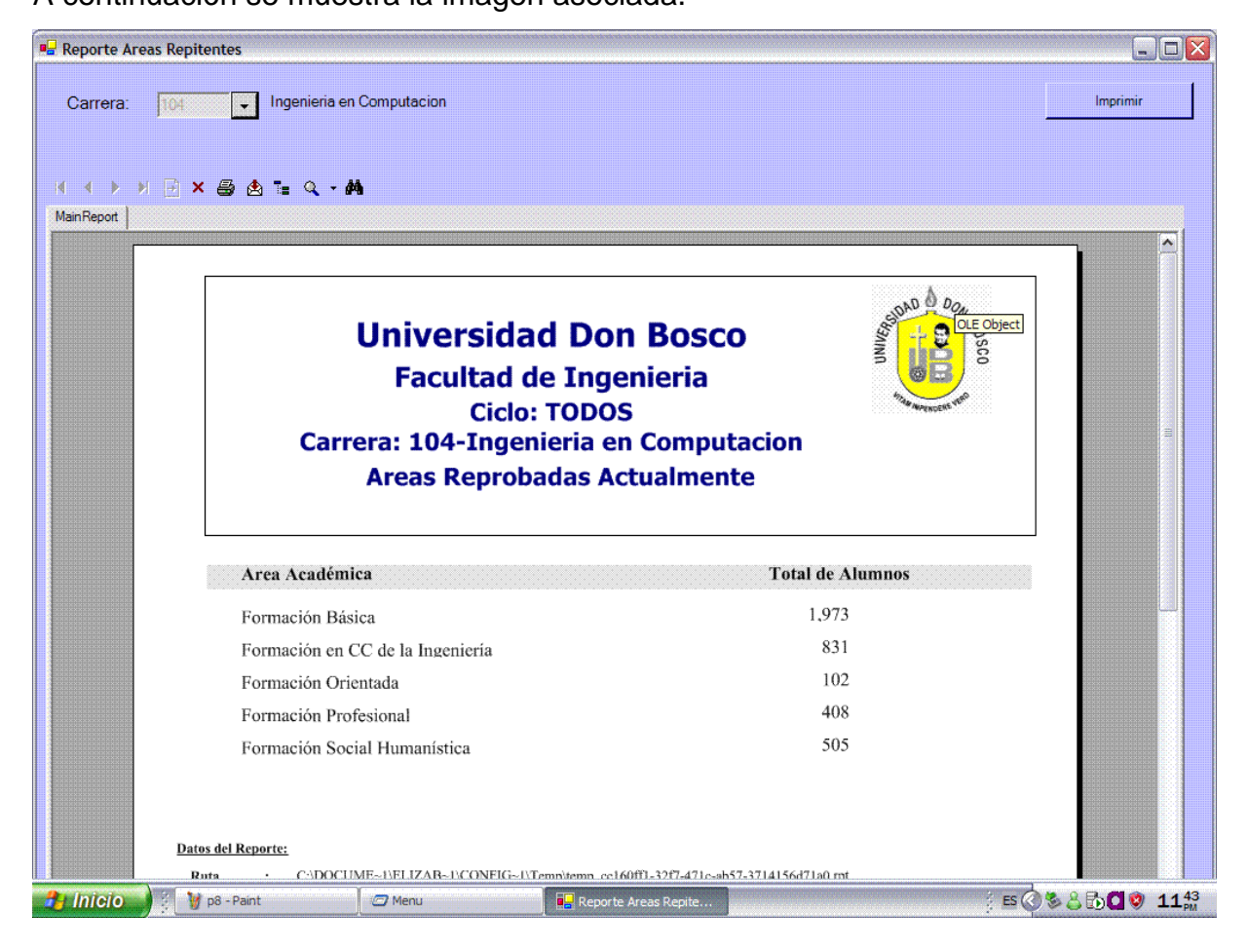

**Imagen 19: Áreas de asignaturas repitentes que no han sido cursadas** 

# **Prueba 10: Áreas de asignaturas repitentes que aún no ha sido cursadas por un estudiante específico.**

Caso 1:

Datos de Entrada: Estudiante de ingeniería en computación con 4 asignaturas reprobadas

*Resultado:* Las áreas de las asignaturas reprobadas pertenecen a la formación básica (2), Formación Profesional (1) y Formación Humanística (1). A continuación se muestra la imagen asociada.

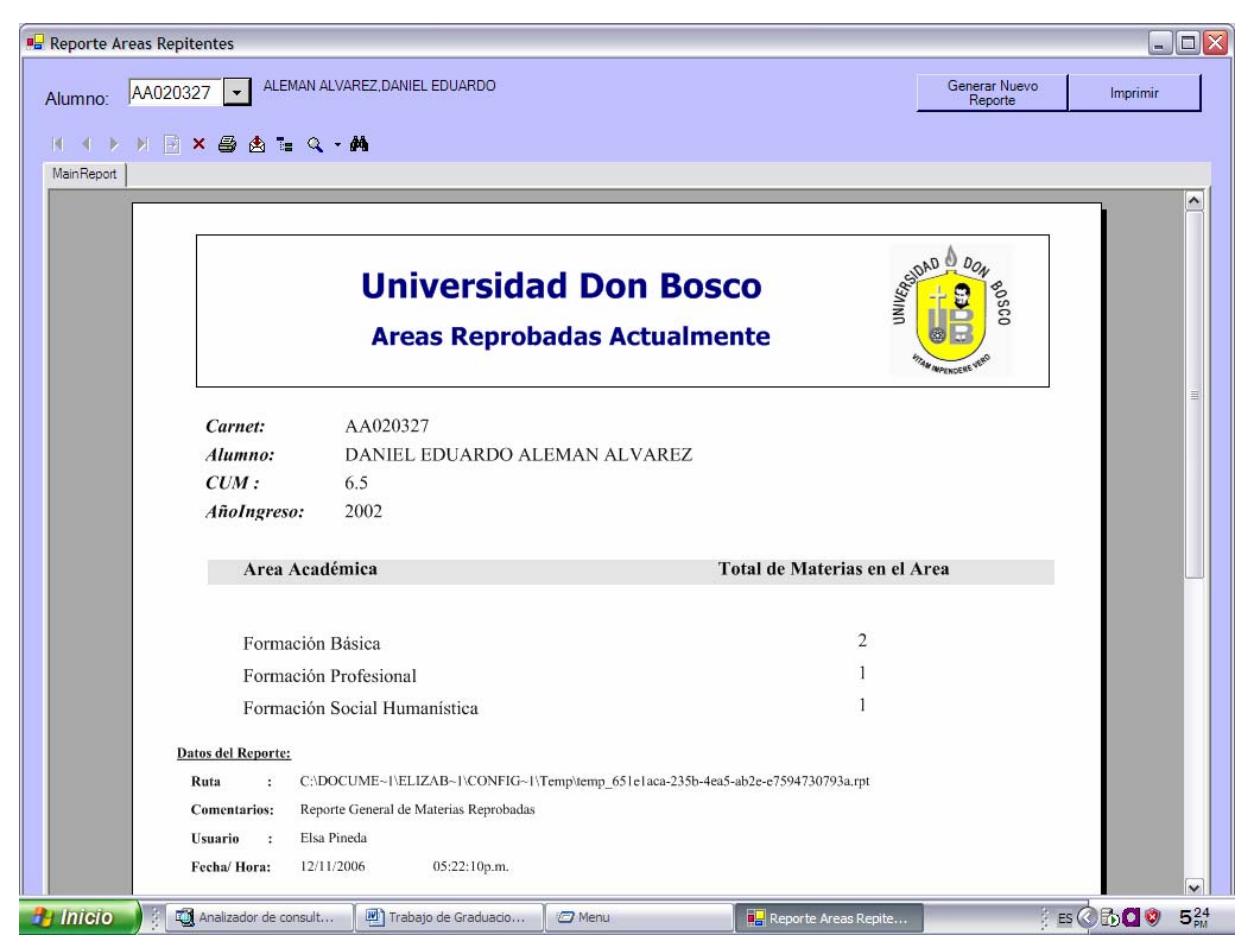

**Imagen 20: Áreas de asignaturas repitentes que no han sido cursadas por un estudiante específico** 

### *Prueba 11:* **Apertura de cupos**

Caso 1:

Datos de Entrada: Todas las carrera de ingeniería.

*Resultado:* Se obtiene el número de estudiantes No repitentes y repitentes que pueden llevar una asignatura específica.

A continuación se muestra la imagen asociada.

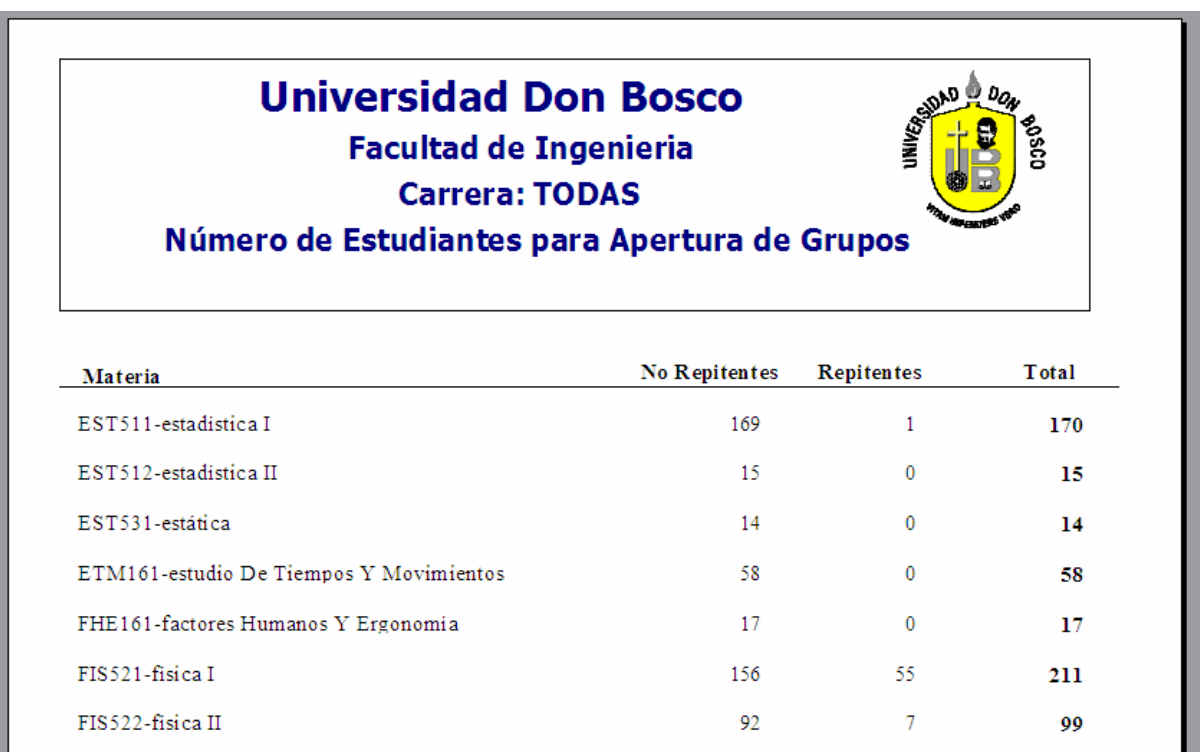

**Imagen 21: Apertura de cupos**
## **5.2 Requerimientos**

## **5.2.1 Requerimientos Mínimos**

## **5.2.1.1 Aplicación**

### **Requerimientos de Hardware:**

- Equipos Pentium III y 256 MB de RAM o superiores
- Impresora compatible con Windows

## **Requerimientos de Software:**

• Sistema Operativo Windows 2000 Millenium Edition, Windows 2000 Profesional

## **Requerimientos de Configuración:**

- Configuración de resolución de pantalla a 800 x 600 pixels
- Impresora correctamente configurada para trabajar bajo Windows (local o de red)

### **Redes soportadas:**

- Red Windows 95/98/2000 Millenium Edition, NT Workstation, 2000 Profesional, XP.
- Redes basadas en Servidores Windows NT 4.0

## **5.2.1.2 Software de Mantenimiento**

## **5.2.1.2.1 SQL Server 2000**

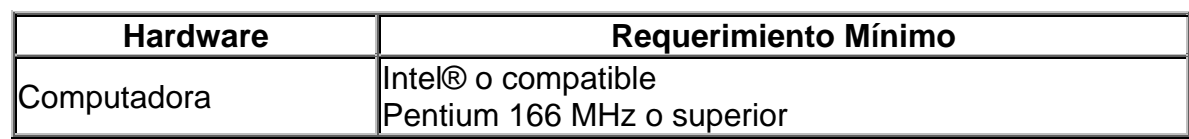

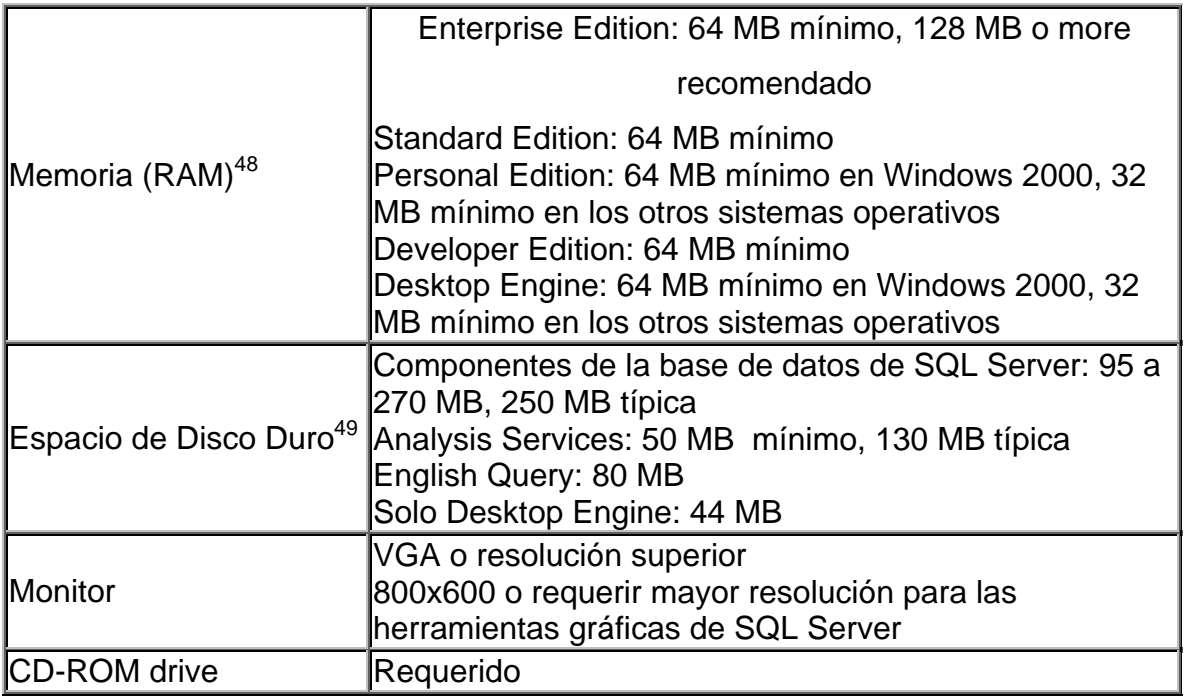

**Tabla 33: Requerimientos de SQL 2000** 

## **5.2.1.2.2 Visual Basic .NET**

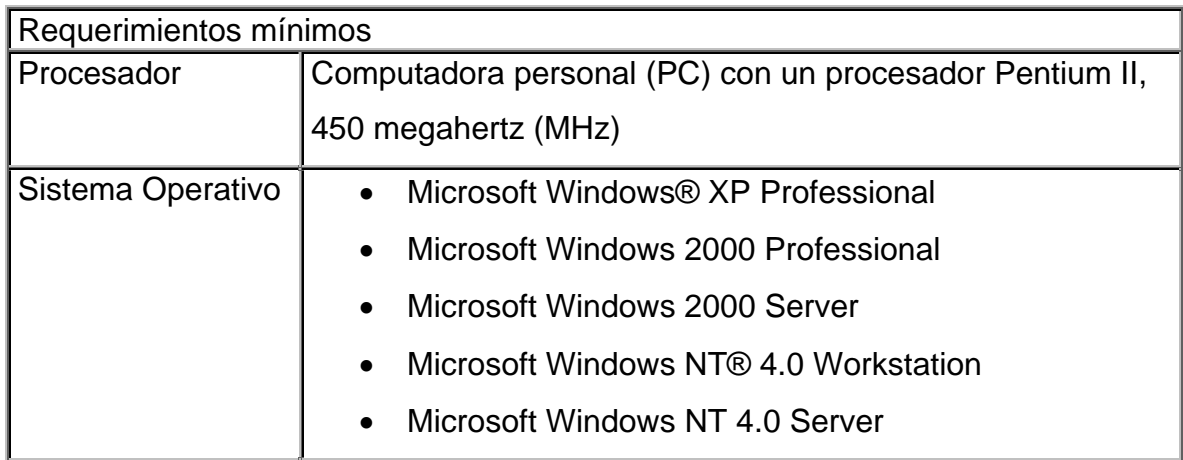

 48 Memoria adicional puede ser requerida dependiendo del sistema operativo

<sup>49</sup> Los requerimientos estarán basados en la configuración del sistema, aplicaciones y características que se seleccionen al momento de instalar

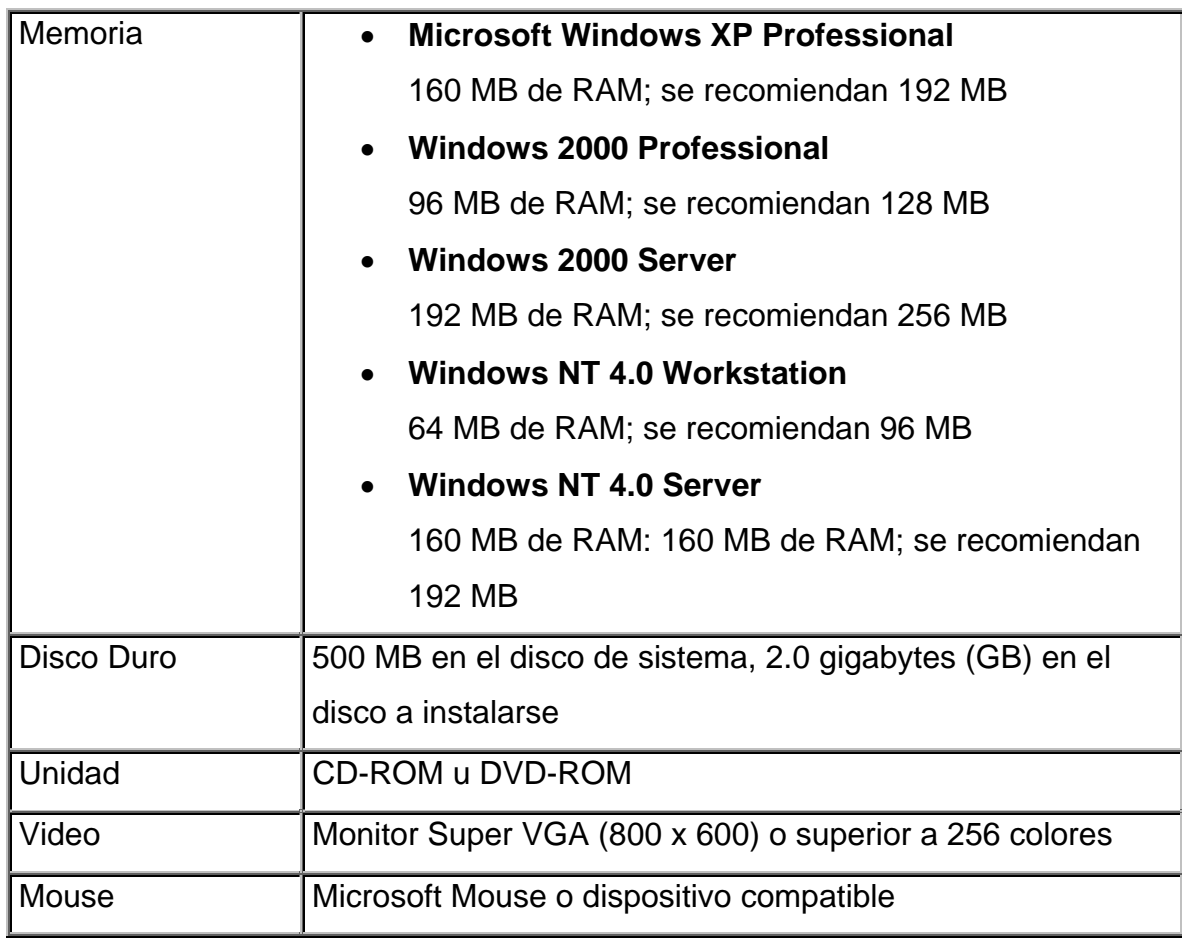

**Tabla 34: Requerimientos Visual Basic .NET** 

## **5.2.2 Requerimientos Ideales**

## **5.2.2.2 Aplicación**

### **Requerimientos de Hardware:**

- Equipos Pentium IV y 512 MB de RAM o superiores.
- Impresora compatible con Windows

### **Requerimientos de Software:**

• Sistema Operativo Windows XP Home o Profesional

### **Requerimientos de Configuración:**

- Configuración de resolución de pantalla a 1024 x 768 pixels
- Impresora correctamente configurada para trabajar bajo Windows (local o de red)
- Configuración regional por defecto en Español
- Configuración de DNS para conexión con el servidor

#### **Redes soportadas:**

- Red Windows 95/98/2000 Millenium Edition, NT Workstation, 2000 Profesional, XP.
- Redes basadas en Servidores Windows NT 4.0, Windows 2000 Server o superior

## **5.2.3 Requerimientos para el mantenimiento del sistema**

## **5.2.3.1 Administrador de Base de Datos**

- Conocimientos en Administración y control de Base de Datos
- Conocimientos de configuraciones de redes
- Conocimiento de Instalación y configuración de aplicaciones

# **5.2.4 Requerimientos de Usuario para uso del sistema propuesto**

- Capacitación para uso del sistema
- Conocimientos mínimos del uso de Microsoft Office y Acrobat Reader.

## **Conclusiones**

- 1. La magnitud de repitencia en la facultad de Ingeniería de la Universidad Don Bosco es preocupante, considerando que alcanza aproximadamente un 80% de la población total de estudiantes que han reprobado al menos una asignatura, a lo largo de su carrera. Cabe destacar, que aproximadamente el 82.5% de las asignaturas que se registran como reprobadas, son en primera matricula<sup>50</sup>.
- 2. Se determina, que los factores que más inciden en la repitencia son: Carga académica, Falta de técnicas de estudio, Deficiencias matemáticas, Horarios de Trabajo, Problemas Personales, ya que fueron los resultados obtenidos a través de la encuesta
- 3. En base a las pruebas generadas con el sistema, es evidente que son las asignaturas del área básica donde los alumnos presentan mayores dificultades de aprobación, siendo está área donde los tutores deben enfocarse con mayor atención.
- 4. Mediante la generación automática de las asignaturas aprobadas y las asignaturas aptas para cursar de un alumno, se reducirá en gran manera el tiempo actual destinado a este proceso en un aproximado de 20 minutos, logrando un ahorro de tiempo que servirá para discutir otros factores académicos con el estudiante.
- 5. Con la utilización del sistema se generará información estadística para apoyar a las múltiples decisiones, que las entidades correspondientes tendrán que tomar, con el objetivo de atacar la magnitud del problema de repitencia en la Universidad Don Bosco.

1

<sup>50</sup> *Ver Anexos Gráficos* 

6. El principal objetivo del sistema propuesto se ha orientado al control de alumnos en repitencia, este control servirá de apoyo al proceso de tutorías en general

## **Recomendaciones**

- 1. La información del sistema generada para el apoyo en la toma de decisiones, deberá ser analizada por el decano de la facultad de ingeniería, para luego establecer una discusión con cada uno de los directores de escuela, con el fin de generar recomendaciones y planes de acción con respecto al tema de repitencia.
- **2.** Para una futura integración total de este proyecto con la información proveniente de registro académico, es recomendable la flexibilidad de las autoridades de la Universidad Don Bosco para permitir extraer dicha información, considerando siempre los objetivos de este proyecto y las normas de seguridad establecidas por las mismas autoridades.

## **Fuentes de Información**

### **Bibliografía:**

- 1. MINED, Ministerio de Educación, ANUARIO ESTADISTICO. El Salvador 1999 -2001.
- 2. UDB, Universidad Don Bosco, CATALOGO INSTITUCIONAL. El Salvador 2005.
- 3. Universidad Autónoma "Juan Miguel Caracho", ESTUDIO SOBRE REPITENCIA Y DESERCIÓN EN LA EDUCACIÓN SUPERIOR EN BOLIVIA. UNESCO 2005.
- 4. DIGESTYC, Dirección General De Estadística Y Censos. CAUSAS DE LA DESERCION Y REPITENCIA EN EDUCACION BASICA DE EL SALVADOR, PERIODO 1998/2002. Digestyc Febrero 2004.

#### **Sitios de Internet**:

- 1. www.digestyc.gob.sv Dirección General de Estadísticas y Censos, Consulta: Nov, 2005
- 2. http://www.iesalc.unesco.org.ve/ Instituto Internacional para la educación superior de América Latina y el Caribe, Consulta: Nov, 2005
- 3. http://www.digestyc.gob.sv/DigestycWeb/Public\_MECOVI/GeneralMecovi.h tm Dirección General de Estadísticas y Censos, Consulta: Nov, 2005
- 4. http://www.garciaflamenco.edu.sv/cie/papers/papers01.pdf Colegio García Flamenco, Consulta: Nov, 2005
- 5. html.rincondelvago.com/conceptos-de-estadistica.html, Consulta: Feb, 2006
- 6. http://www.monografias.com Página de Documentales. Consulta: Feb, 2005

## **Glosario**

## **A**

**Arquitectura:** es un conjunto de reglas, definiciones, términos y modelos que se emplean para producir un producto.

**Autoestima:** Es el pesar y sentir, en este caso del alumno, de sí mismo que puede ser afectado al momento de ser parte de una población repitente, ya que se puede tener duda de la capacidad intelectual de cada uno aunque la causa de repitencia no tenga nada que ver con la intelectualidad de cada uno.

## **C**

**Curva Normal:** Conocida como campana o Curva de Gauss, la curva normal representa una distribución teórica de probabilidades, o sea que describe la relación entre una variable aleatoria y la frecuencia con que se presentan sus valores.

**C.U.M:** Son las unidades de Coeficientes al mérito que es el coeficiente resultante de dividir el total de unidades de mérito ganadas, entre el total de unidades valorativas de las asignaturas cursadas y aprobadas.

### D

**DataMining (Minería de Datos):** Consiste en la extracción de información predecible desde grandes bases de datos.

**Deserción**: Se refiere al abandono de una actividad sin haber sido completada, para el caso académico, relacionado con el abandono de estudios.

**Deserción Académica:** Hace referencia al abandono de los estudios sin haber culminado los mismos, donde tal abandono, puede ser consecuencia de la repitencia. **Diagrama de Contexto:** Es aquel diagrama que define de manera general el proceso a seguir de un sistema.

**Diagrama de nivel 1:** Explica de forma detallada el contenido del diagrama de contexto.

**Directorio Activo:** Es un componente central de la plataforma Windows que proporciona los medios para gestionar las identidades y relaciones que organizan los entornos de red.

**Documental**: Fundado en Documentos.

**DTS (Servicios de transformación de datos) :** es un conjunto de herramientas que permiten importar, exportar y transformar datos heterogéneos entre uno o más orígenes de datos, como Microsoft SQL Server, Microsoft Excel o Microsoft Access.

## **F**

**Fracaso Académico**: Es aplicable cuando un estudiante no es capaz de adquirir el nivel de aprendizaje requerido por el nivel cursado.

## **M**

**Muestreo probabilístico:** Son un conjunto de diferentes técnicas para determinar una muestra.

Características del método:

- Sirve para cantidades, cuantifica.
- Todos los casos presentes en el marco muestral tienen la probabilidad de estar en el marco final
- Es ciego a la hora de seleccionar elementos de las muestras finales
- No requiere un conocimiento elevado de la población a estudiar

• Permite inferencias estadísticas

## **N**

**No Repitencia:** Se refiere a una política Académica en la cual un nivel académico no puede ser repetido, por lo menos en un periodo especifico, por ejemplo una política de no repitencia a nivel básico podría ser que se aplicara no repitencia desde el primer grado al cuarto, es decir sin importar el resultado de calificaciones, cursará el grado o nivel siguiente.

## **P**

**Promoción Automática:** Concepto que se refiere a que una alumno puede ser enviado a cursar un nivel superior al que le corresponde sin haber cursado el nivel anterior.

# **R**

**Reiterativamente**: De reiterar, volver a ejecutar una proceso.

**Repitencia:** Es la situación o estado en la que un alumno se ve obligado a cursar la misma asignatura mas de una vez.

# **ANEXO 1: Tablas**

#### **Tasas de Repitencia en Regiones del Mundo**

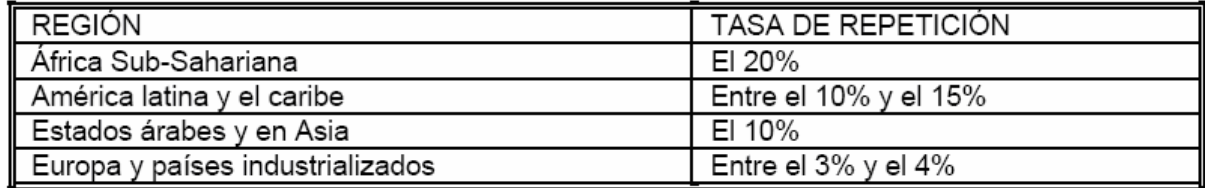

**Tabla 35** 

 **Fuente: Torres, R. María (1995)** 

# **Tasa de Transición por Grados de Educación básica durante los años 1999, 2000 y 2001**

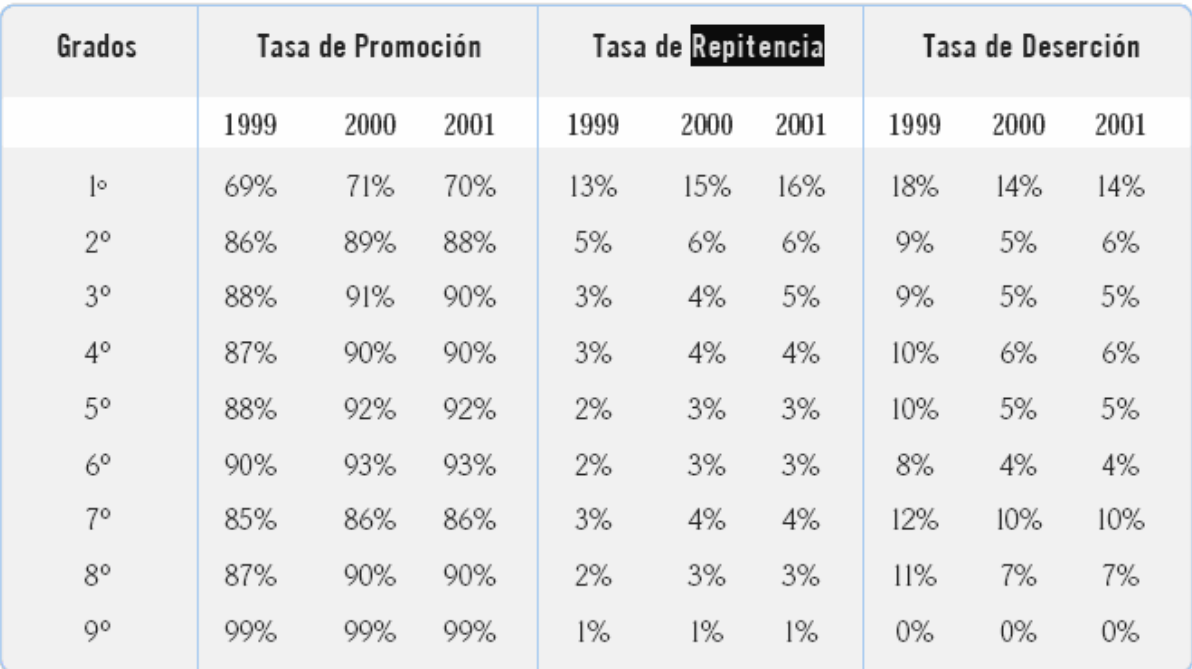

#### **Tabla 36**

 **Fuente: Mined, Datos calculados en base a los datos de cada censo matricular Dirección Nacional de Monitoreo y Educación Dirección de Estadísticas Educativas** 

#### **Estudiantes Repetidores de Educación Básica, Sector Publico y Privado**

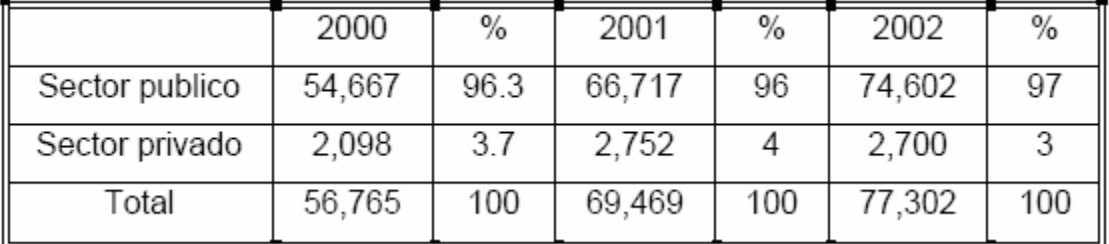

#### **Periodo 2001- 2002**

#### **Tabla 37**

**Fuente: Anuario Estadístico 1999-2001. MINED** 

#### **Países con Mayor Repitencia Mundial**

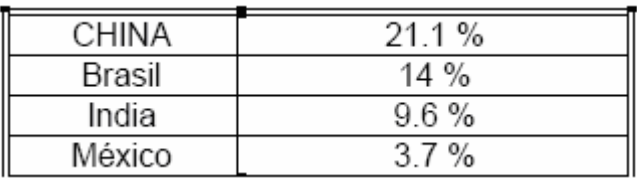

 **Tabla 38** 

 **Fuente: Torres, R. María (1995)** 

#### MAPA DE LA REPETICION ESCOLAR MUNDIAL

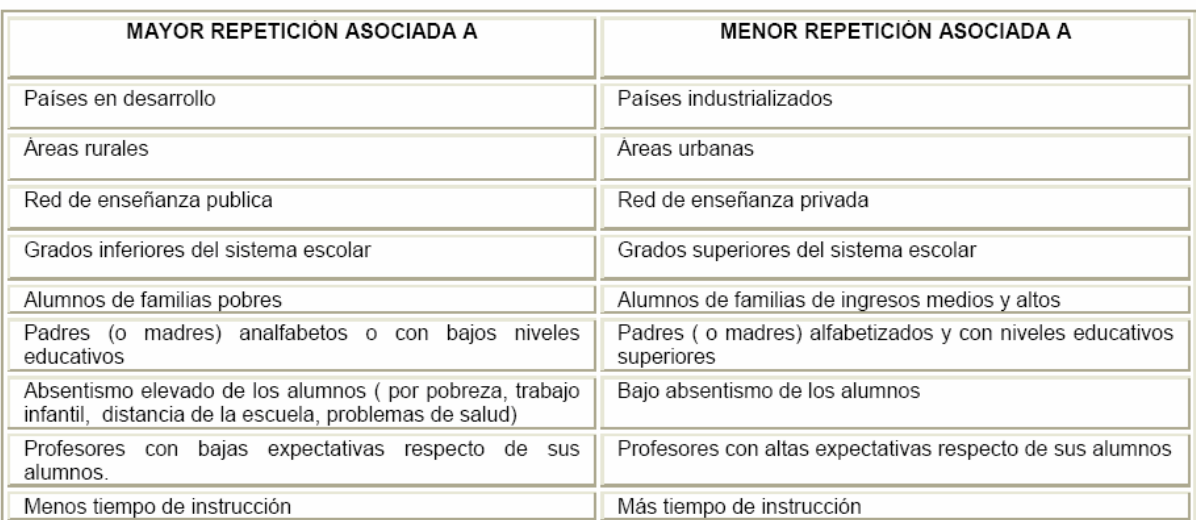

#### **Tabla 39 Fuente: Torres, R. María (1995)**

**ANEXO 2 : Proceso de Tutorías en Universidades del País** 

#### **Procesos de tutorías en algunas universidades**

#### **UNIVERSIDAD TECNOLOGICA**

Estructura de Hoja de Asesoría (Elementos que contiene)

- CUM
- Asignaturas disponibles
- U.V. disponibles
- Horarios de las asignaturas disponibles
- Código de barras y datos del alumno

Existe un Tutor para los alumnos que le brinda asesoría, donde le ayuda a elaborar sus horarios y hacen recomendaciones de las asignaturas que debería de cursar el alumno en el ciclo próximo, pero no tratan diferente a las asignaturas en repetición.

#### **UNIVERSIDAD Dr. JOSE MATIAS DELGADO**

Estructura de Hoja de Asesoría (Elementos que contiene)

- CUM
- Asignaturas disponibles
- Datos alumno

En esta universidad cuenta con un solo Asesor por escuela, con el cual llevan a cabo una sesión de charla para consejería y asistencia de horarios, a vez que recomiendan con especial énfasis cursar las asignaturas en repetición.

#### **UNIVERSIDAD CENTROAMERICANA "JOSE SIMEON CAÑAS"**

- Estructura de Hoja de Asesoría (Elementos que contiene)CUM
- Asignaturas disponibles
- U.V. disponibles
- (IMPORTANTE) en la hoja de asesoría se imprime la recomendación de llevar las tres primeras asignaturas.

En este caso no hay una asesoría obligatoria, solo se le entrega al alumno documentación tal como: horarios, aulas, sitios de inscripción, fechas, entre otros para que el construya su horario a su conveniencia.

Solo en el caso que el estudiante desee cursar una asignatura que no aparece en la hoja, puede solicitar asesoría en la escuela, pero siempre si ser de carácter obligatorio. En caso de solicitarla si se recomienda llevar las asignatura en repitencia.

#### **UNIVERSIDAD FRANCISCO GAVIDIA**

Estructura de Hoja de Asesoría (Elementos que contiene)

- CUM
- Asignaturas disponibles
- U.V. disponibles

Esta universidad cuenta con un proceso similar al de la UNIVERSIDAD CENTROAMERICANA "JOSE SIMEON CAÑAS" con la diferencia que al solicitar la asesoría no hacen énfasis en cursar primero las asignaturas con repetición.

**ANEXO 3: Funcionamiento del Sistema** 

## **Funcionamiento del Sistema**

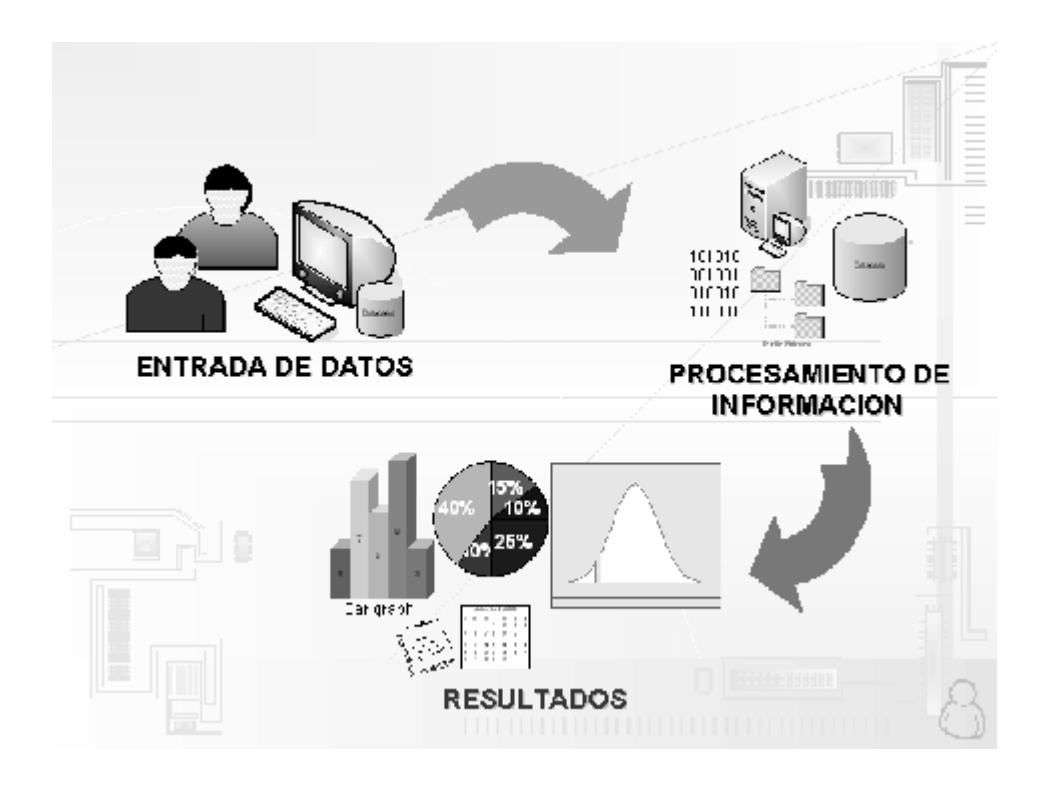

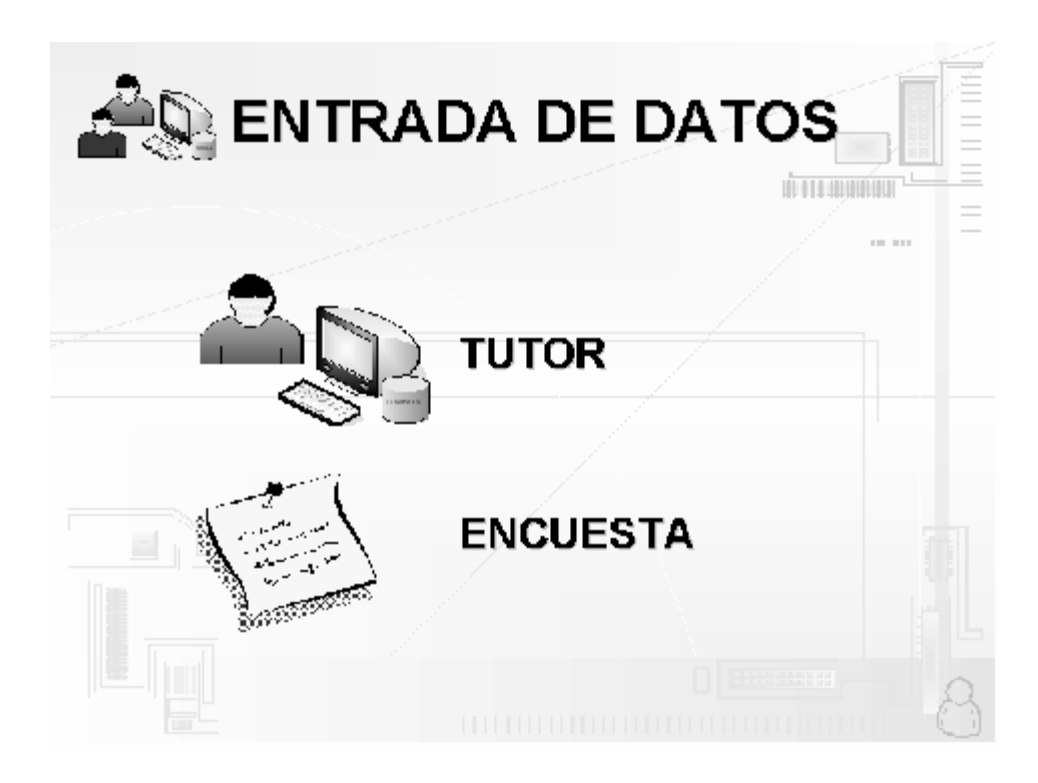

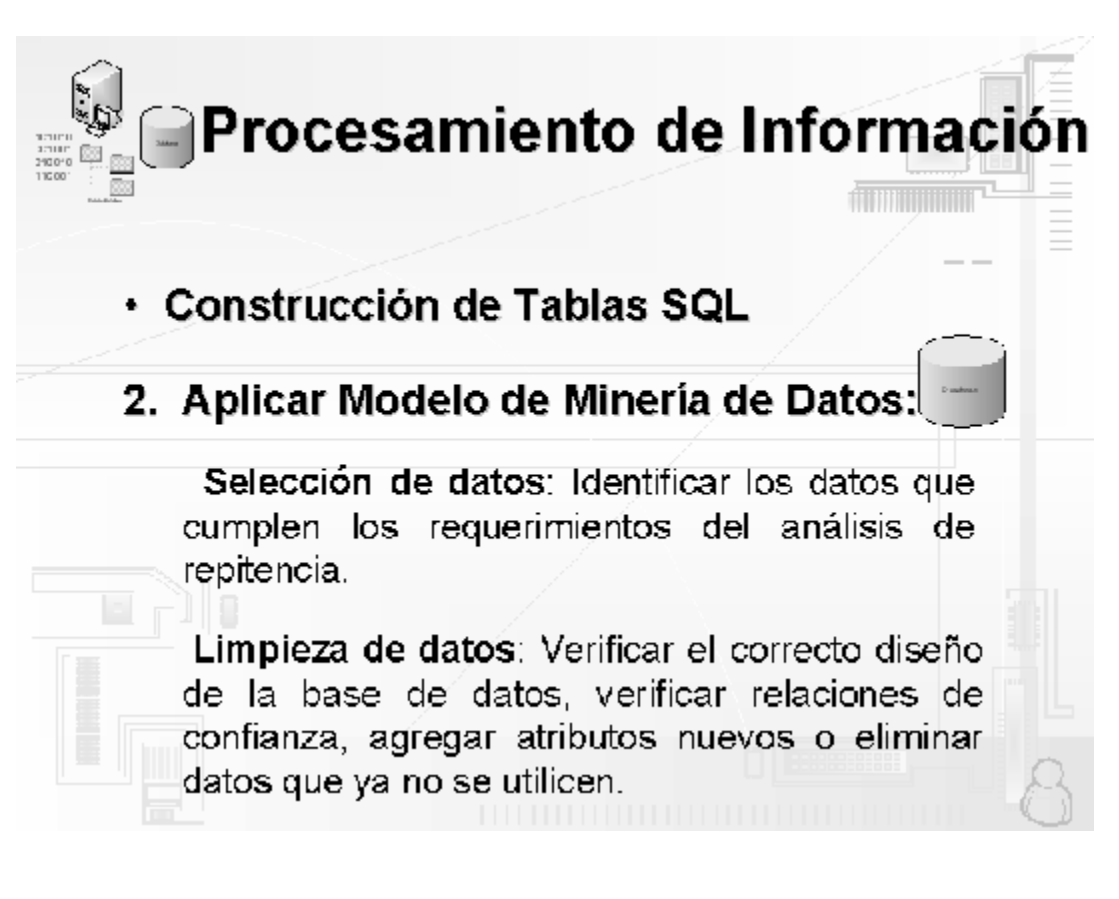

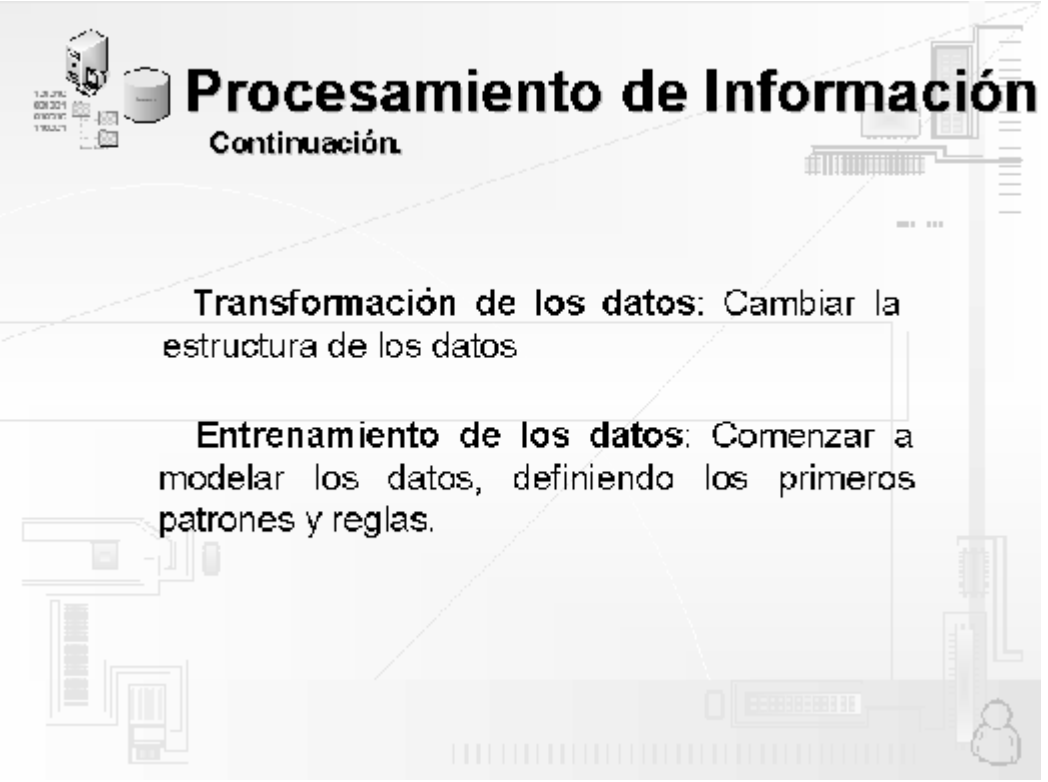

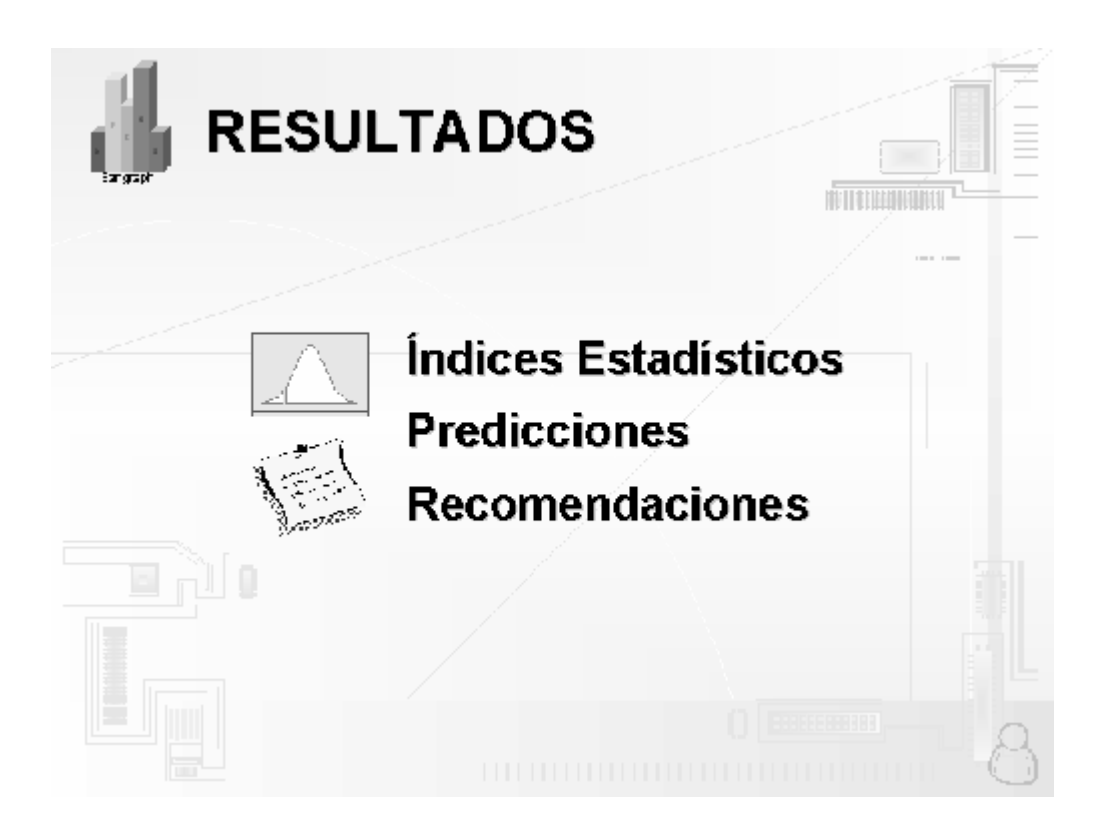

# **ANEXO 4: Modelo de Encuesta**

#### **UNIVERSIDAD DON BOSCO FACULTAD DE INGENIERIA ESCUELA DE COMPUTACION GUIA DE ENCUESTA**

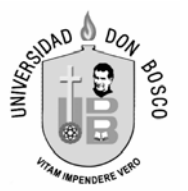

#### **I. Solicitud de Colaboración.**

Somos estudiantes de la Universidad Don Bosco y estamos solicitando su colaboración para llenar la presente encuesta, con la que esperamos recabar información sobre desempeño académico.

#### **II. Datos de clasificación.**

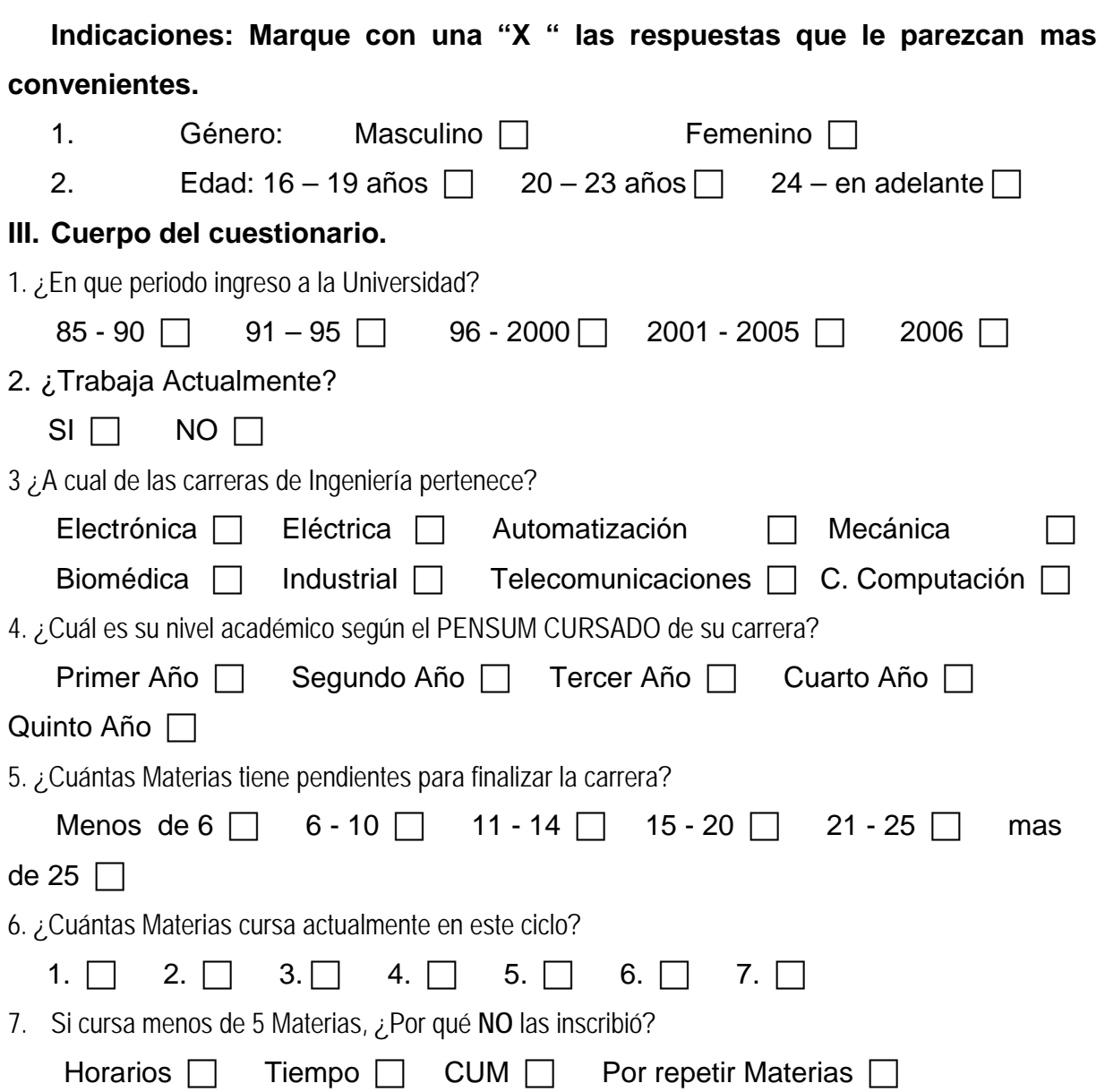

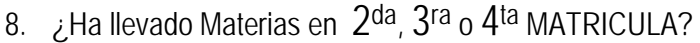

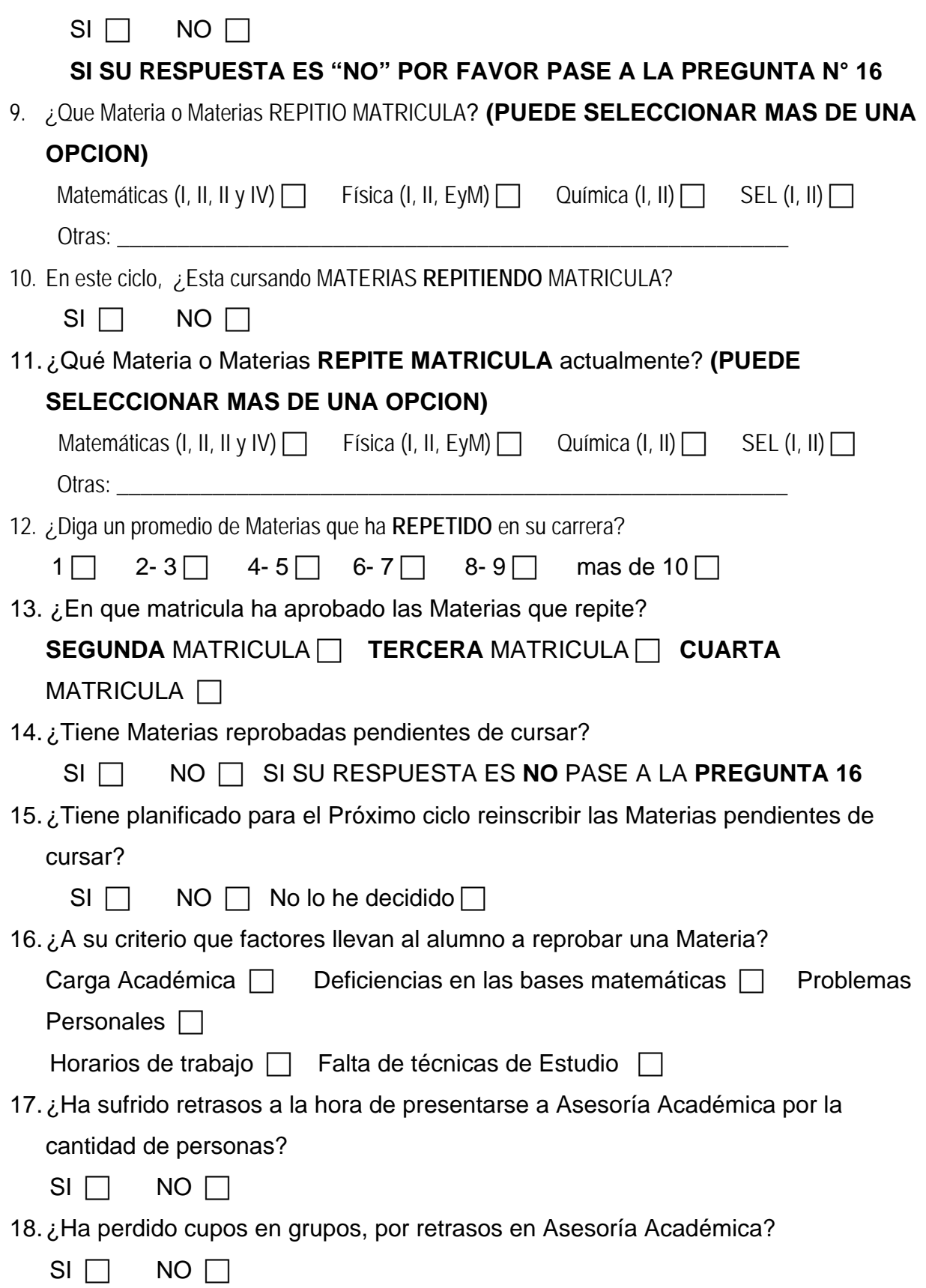

19. ¿Le gustaría que la Asesoría académica fuera de manera automatizada?

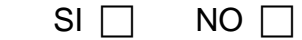

#### **ESPACIO RESERVADO PARA ENCARGADOS DEL ESTUDIO**

DATOS DEL ECUESTADOR:

Fecha: \_\_\_\_\_\_\_\_\_\_\_\_\_\_\_\_\_\_\_\_\_\_\_

Lugar: \_\_\_\_\_\_\_\_\_\_\_\_\_\_\_\_\_\_\_\_\_\_\_\_

Nombre: \_\_\_\_\_\_\_\_\_\_\_\_\_\_\_\_\_\_\_\_\_\_\_\_\_\_\_\_\_\_\_\_\_\_\_\_\_\_\_\_\_

# **ANEXO 5: Resultados y Análisis de Encuestas**

#### **1. ¿En que periodo ingreso a la Universidad?**

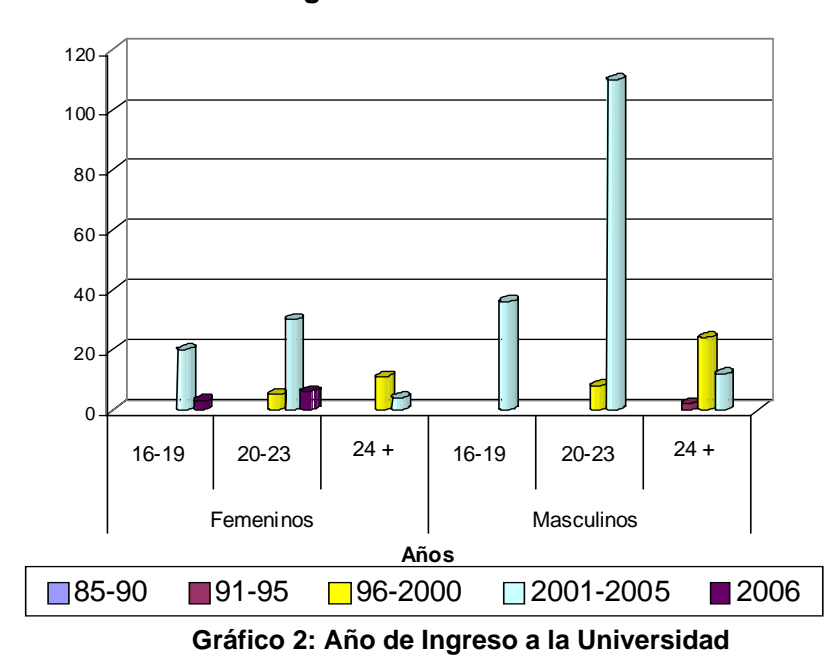

**Año de Ingreso a la Universidad**

ANALISIS: Al realizar la investigación del año de ingreso a la universidad, es notorio que el mayor número de la población femenina y masculina, lo hicieron entre los años del 2001 y el 2005, teniendo un 69% y 82% de los géneros femenino y masculino respectivamente comenzaron sus estudios en dichos años.

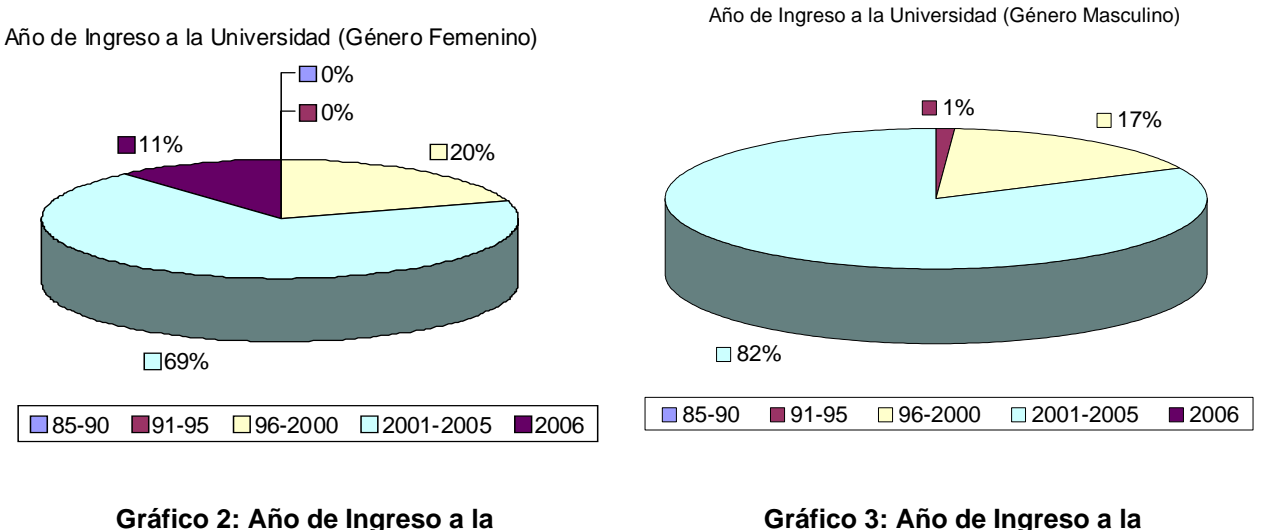

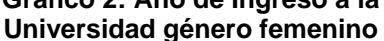

**Gráfico 3: Año de Ingreso a la Universidad género Masculino** 

120

#### **2. ¿Trabaja Actualmente?**

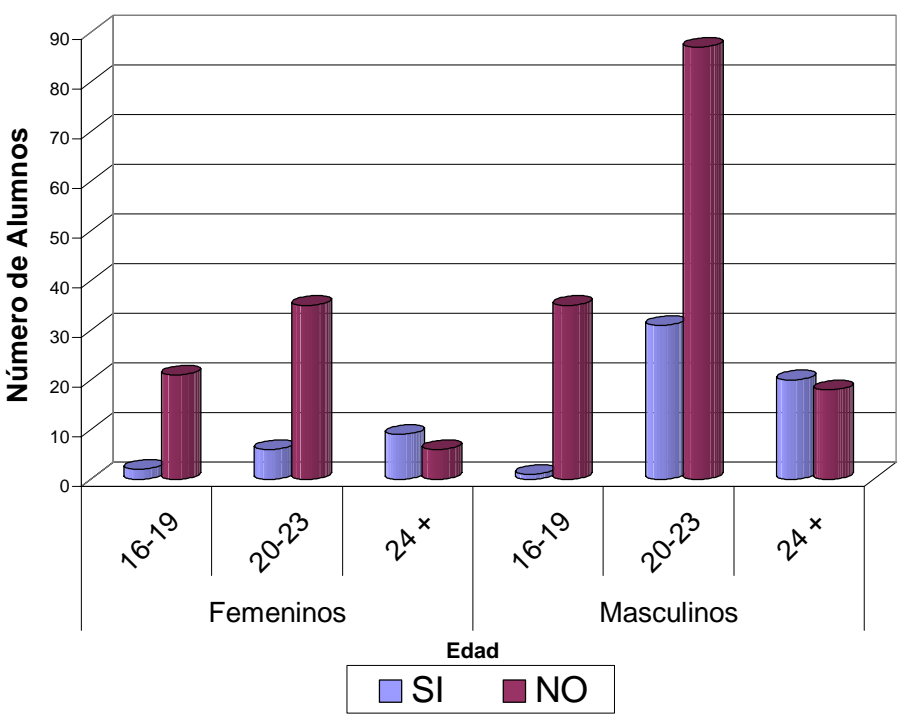

## **Trabaja el estudiante**

**Gráfico 4: Poseen empleo** 

ANALISIS: Elaborando una comparación de los estudiantes que trabajan, se puede observar que de los 19 hasta los 23 años la mayoría de la población tanto femenina como masculina no trabajan, representando el 78% y 73% de las mujeres y los hombres.

Mientras que es notable que de la edad de 24 años en adelante la población estudiantil posee un empleo.

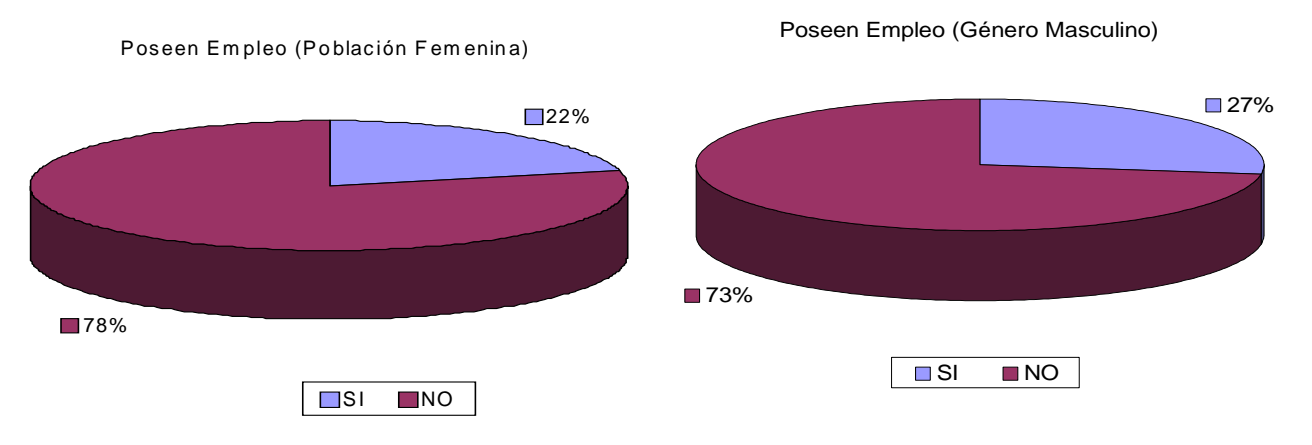

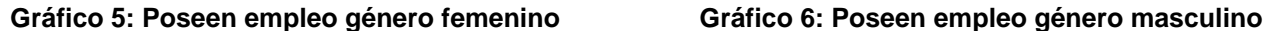

#### **3 ¿A cual de las carreras de Ingeniería pertenece?**

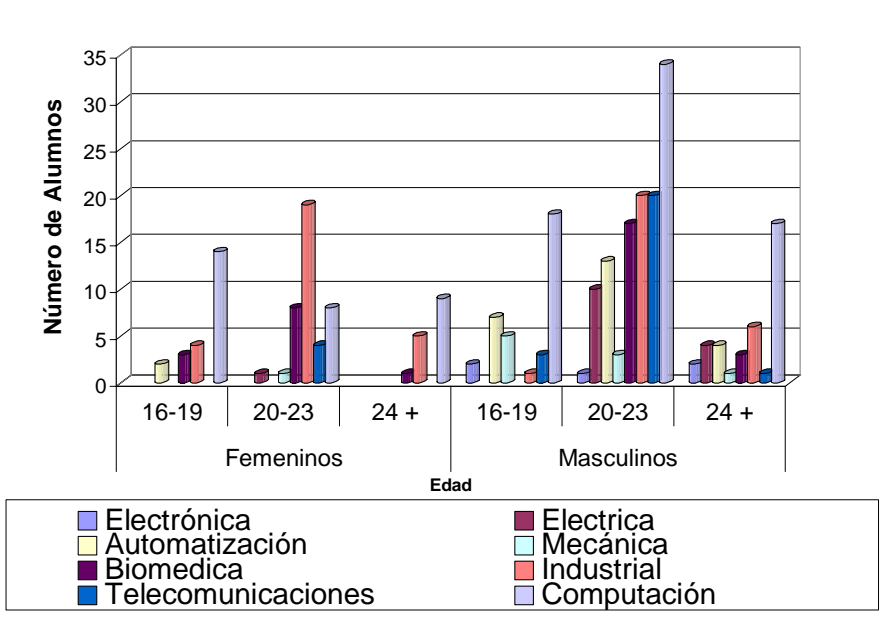

**Carrera**

**Gráfico 7: Carrera** 

ANALISIS: En la población femenina de la facultad de ingeniería en el rango de 16 – 19 años existen más estudiantes en la carrera de computación, al igual que de la edad de 24 años en adelante, entre las edades de 20 -23 años un mayor número estudia ingeniería industrial.

En el género masculino de los 16 años en adelante la mayoría de población estudiantil pertenecen a ingeniería en computación.

En porcentajes globales el 40% y 35% de los géneros femenino y masculino estudian ingeniería en ciencias de la computación, mientras, que el 1% pertenece a Ingeniería en Eléctrica y otro 1% Ingeniería Mecánica para la población femenina y 3% en Ingeniería en Electrónica para la población masculina.

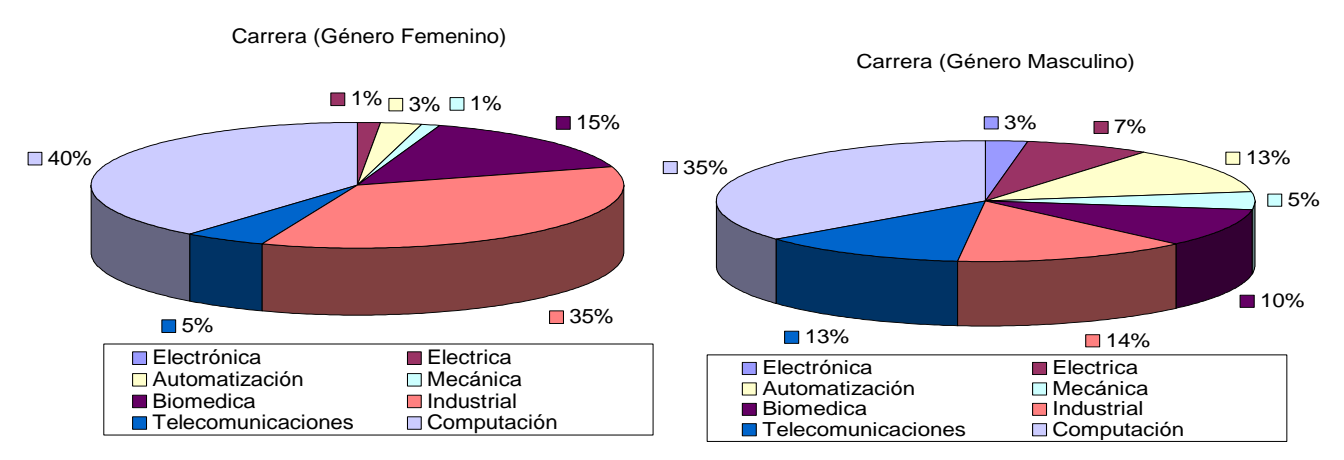

**Gráfico 8: Carrera empleo género femenino Gráfico 9: Carrera empleo género masculino**

#### **4. ¿Cuál es su nivel académico según el PENSUM CURSADO de su carrera?**

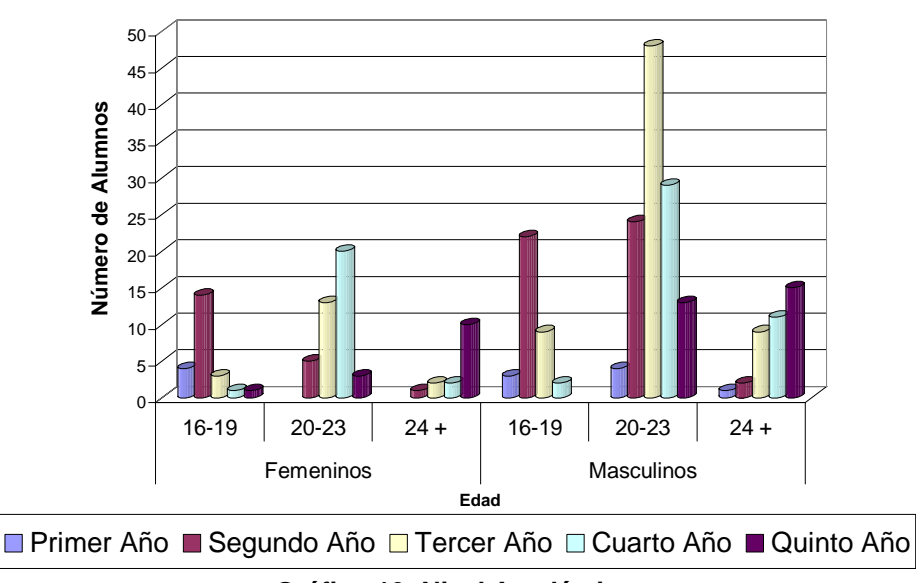

**Nivel Académico**

**Gráfico 10: Nivel Académico** 

ANALISIS: Tanto para hombres como mujeres en el rango de edad entre 16 – 19 años, en su mayoría, los alumnos poseen un segundo año de universidad.

En las edades entre 20 -23 años, el género femenino se encuentra cursando su cuarto año universitario, mientras que el género masculino en este mismo rango cursa su tercer año académico habiendo un retraso de un año en comparación a las mujeres.

En una edad mayor a los 24 años el mayor número de alumnos cursan un quinto año.

En general el 25% de la población femenina cursa su cuarto año y un 5% cursan su primer año.

La población masculina está representada en un 34% para el tercer año y el 4% en el primer año.

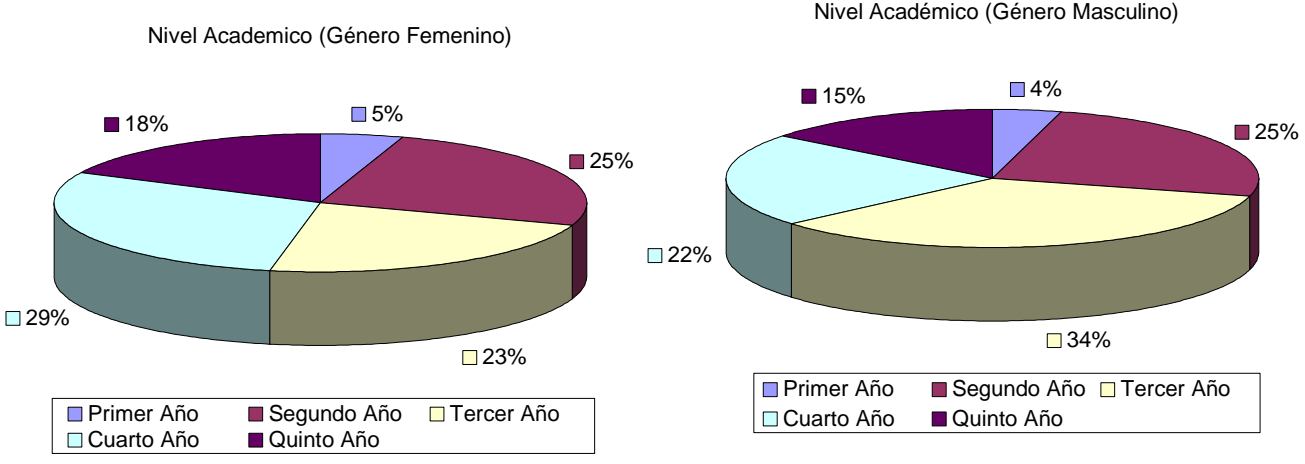

**Gráfico 11: Nivel académico género femenino Gráfico 12: Nivel académico género masculino**

#### **5. ¿Cuántas Materias tiene pendientes para finalizar la carrera?**

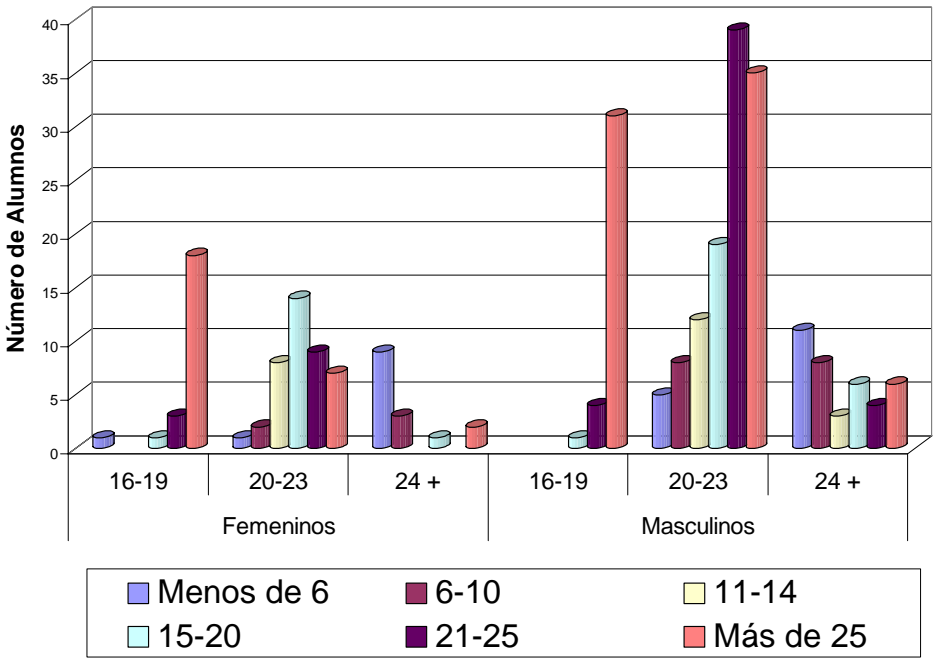

#### **Materias Pendientes de Cursar**

**Gráfico 13: Asignaturas pendientes de cursar** 

ANALISIS: El género femenino presenta datos que indican que en todas las edades de dicho género el número de asignaturas a cursar va disminuyendo, en cambio el género masculino mantiene un número parecido de alumnos que tienen pendientes más de 25 asignaturas en lo rangos de 16- 19 y 20-23 siendo hasta las edades mayores de 24 que empieza a disminuir considerablemente el número de asignaturas pendientes.

En general el 35% y el 38% tienen pendientes más de 25 asignaturas, tanto para el género femenino como masculino respectivamente. El 14% y el 8 % les quedan menos de 6 asignaturas para mujeres y hombres.

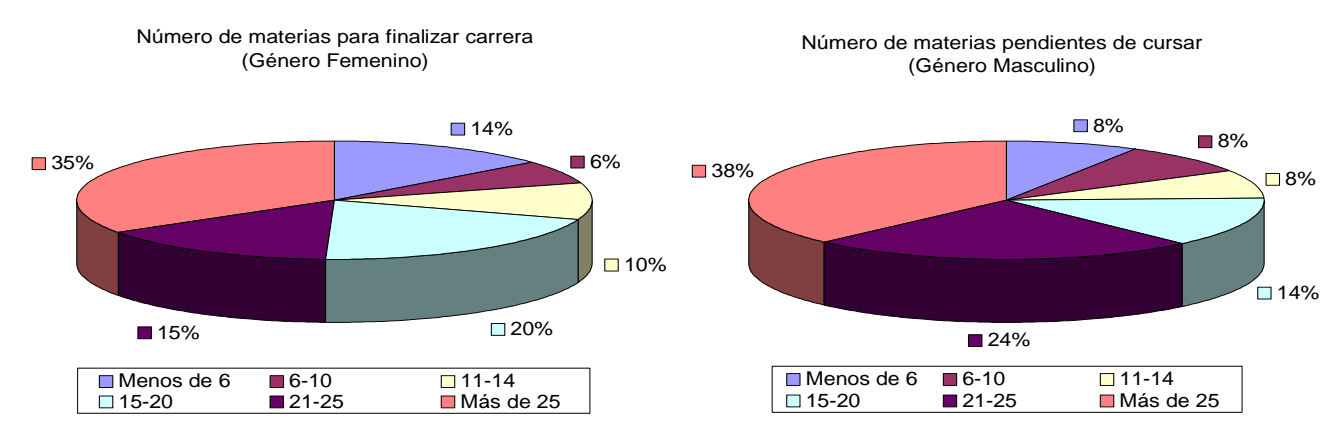

Gráfico 14: Asignaturas pendientes de cursar género Gráfico 15: Asignaturas pendientes de cursar género **femenino masculino** 

#### **6. ¿Cuántas asignaturas cursa actualmente en este ciclo?**

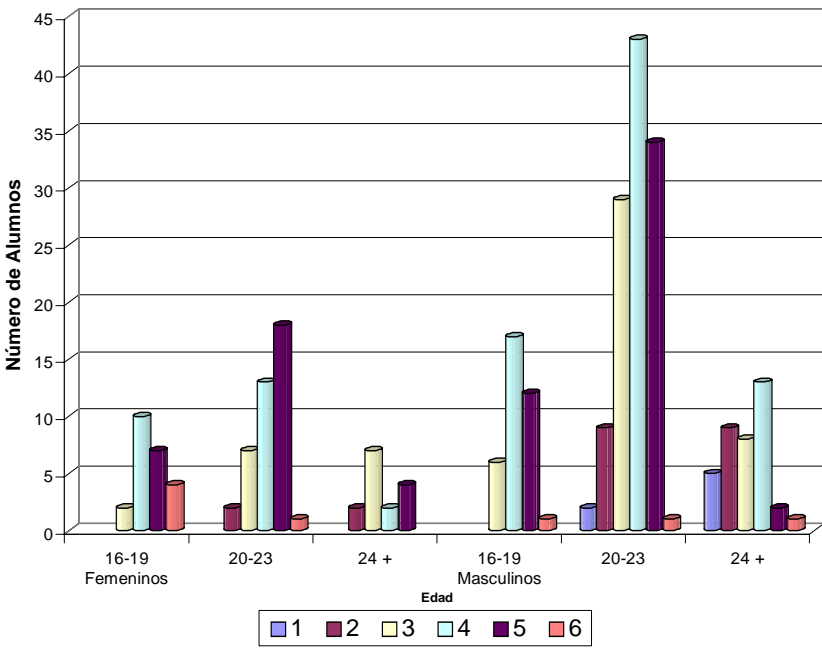

**Número de Materias que cursa el Alumno en el ciclo actual**

**Gráfico 16: No. Asignaturas ciclo actual** 

ANALISIS: La población femenina de la facultad de ingeniería en las el rango de edades entre 20 -23 años cursan las 5 asignaturas requeridas por el pensum de estudios.

Entre los hombres se tiene que siempre, independientemente de las edades, cursan en su mayoría menos de 5 asignaturas.

De manera global se puede decir según los resultados que el 63% de las mujeres cursan menos de cinco asignaturas en el ciclo 01-06, los hombre mantienen un porcentaje similar con 62% que inscribieron menos de 5 asignaturas.

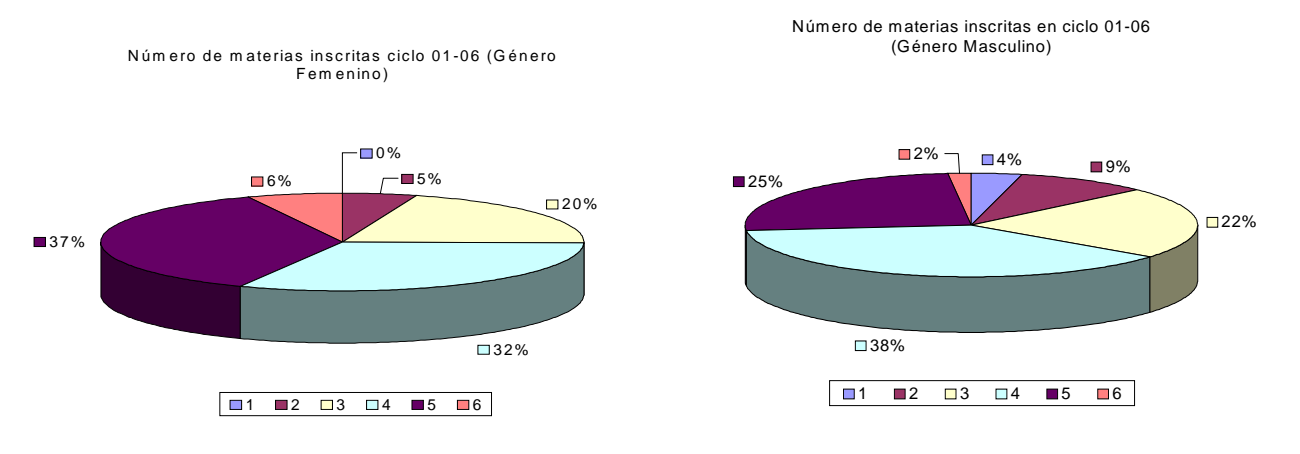

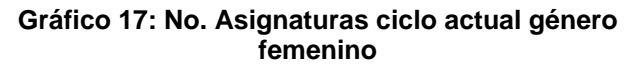

#### **Gráfico 18: No. Asignaturas ciclo actual género masculino**

#### **7. Si cursa menos de 5 Materias, ¿Por qué NO las inscribió?**

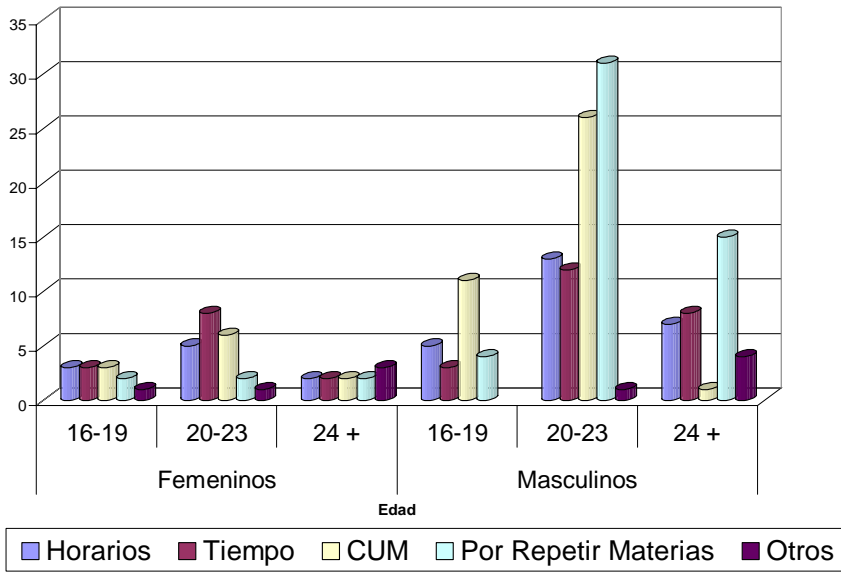

**Razones por las que el alumno no inscribió 5 materias**

**Gráfico 19: Razones de no inscribir 5 Materias** 

ANALISIS: La población femenina presenta de manera equilibrada las razones por las que no cursan 5 Materias en el ciclo actual, aunque entre los 20 – 23 años el tiempo para cursar las mismas el que más les afecta.

En caso contrario, la población masculina tiene entre sus principales causas el CUM y por repetir Materias el presente ciclo, donde se podría decir que el CUM pudo haber sido afectado por Materias que hayan sido reprobadas anteriormente.

Teniendo en cifras globales que las mujeres en un 30% no cursan las 5 Materias reglamentarias pro falta de tiempo, mientras que los hombre no la cursan porque el 35% se encuentra repitiendo Materias.

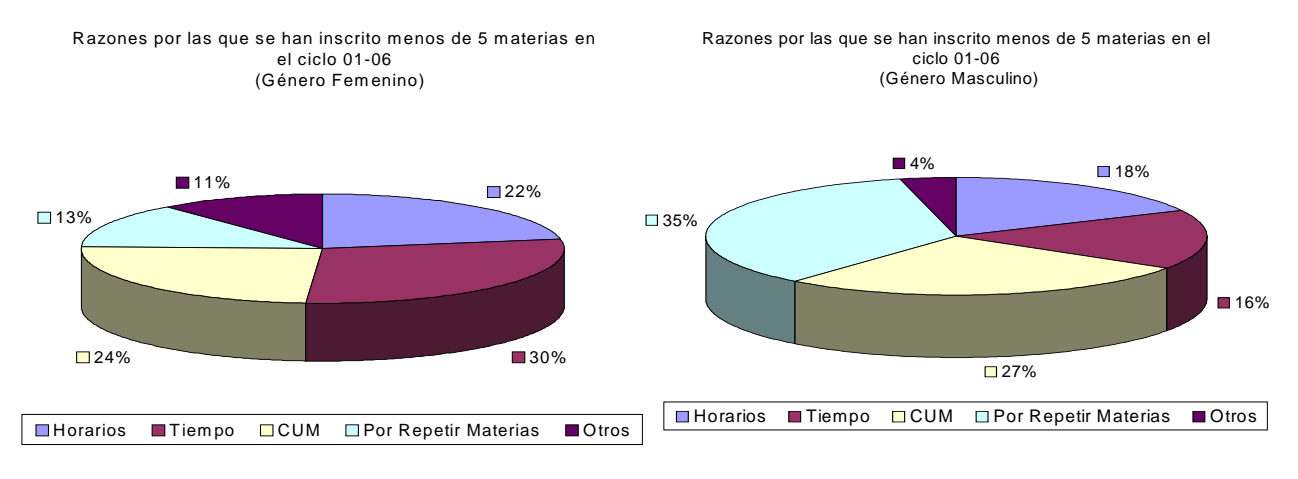

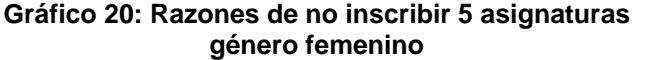

**Gráfico 21: Razones de no inscribir 5 asignaturas género masculino** 

## **8. ¿Ha llevado Materias en 2da, 3ra o 4ta MATRICULA?**

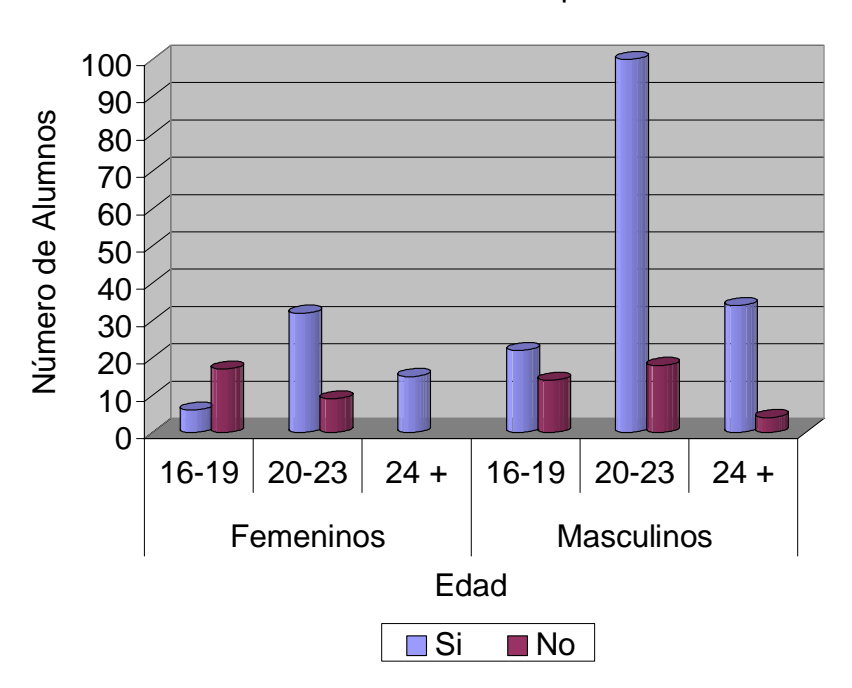

Han cursado materias en repitencia

**Gráfico 22: Han cursado Materias en repitencia** 

ANALISIS: En los diferentes rangos de edades, tanto para género femenino y femenino en su mayoría han cursado Materias en repitencia a excepción del rango de 16 a 19 años en el género femenino.

En cifras globales por género el 67% de la población femenina ha repetido Materia mientras que la población masculina posee un mayor porcentaje con un 81%

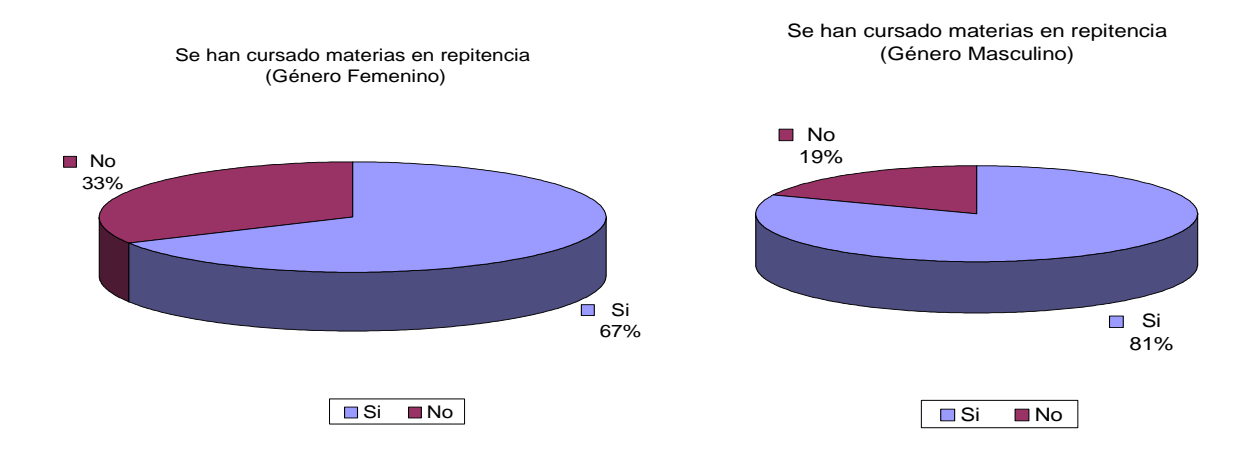

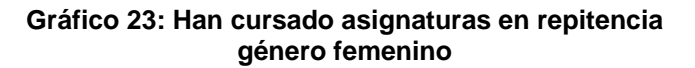

**Gráfico 24: Han cursado asignaturas en repitencia género masculino** 

#### **9. ¿En que Materia o Materias REPITIO MATRICULA?**

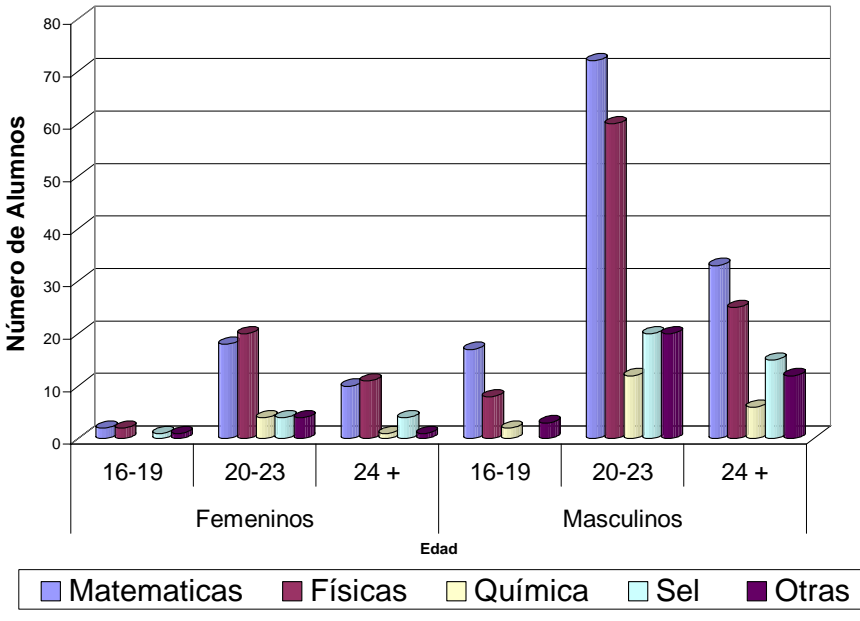

**Materias que han sido repetidas**

ANALISIS: A través de las encuestas se puede decir que las mujeres estudiantes de ingeniería han repetido en mayor cantidad las Materias concernientes a Físicas (Física I, Física II, Electricidad y Magnetismo) y en segundo lugar las Matemáticas (Matemática I, Matemática II, Matemática III, Matemática IV) en cambio los hombres obtienen los resultados en forma inversa, es decir han tenido mayor problema con las Matemáticas y luego con las Físicas.

De manera global El 40% de las mujeres han repetido las Físicas y el 41% de los hombres han repetido Matemáticas.

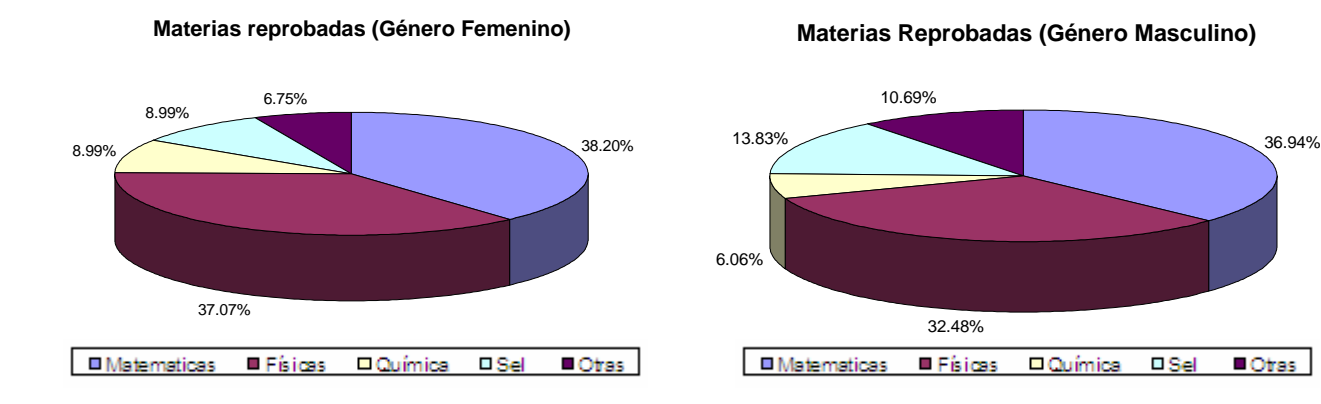

**Gráfico 26: Asignaturas reprobadas género femenino Gráfico 27: Asignaturas reprobadas género** 

**Gráfico 25: Materias Reprobadas** 

#### **10. En este ciclo, ¿Esta cursando MATERIAS REPITIENDO MATRICULA?**

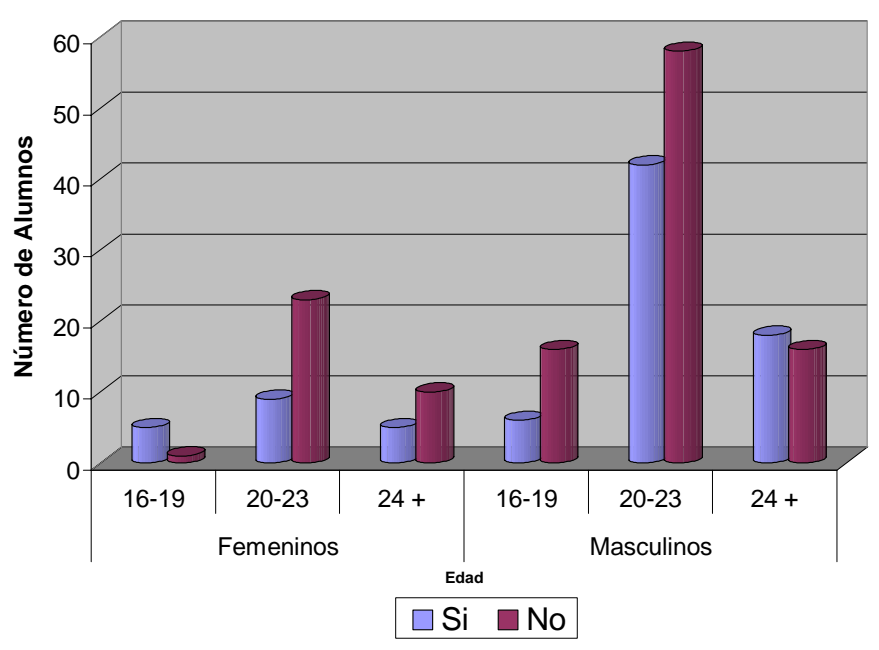

#### **Curso de materias en repitencia el ciclo 01-06**

**Gráfico 28: Cursa Materias en repitencia** 

ANALISIS: Tanto en el género femenino como masculino, la mayoría, no repiten Materias en el presente ciclo, obteniendo de manera global del 64% y 58% respectivamente.

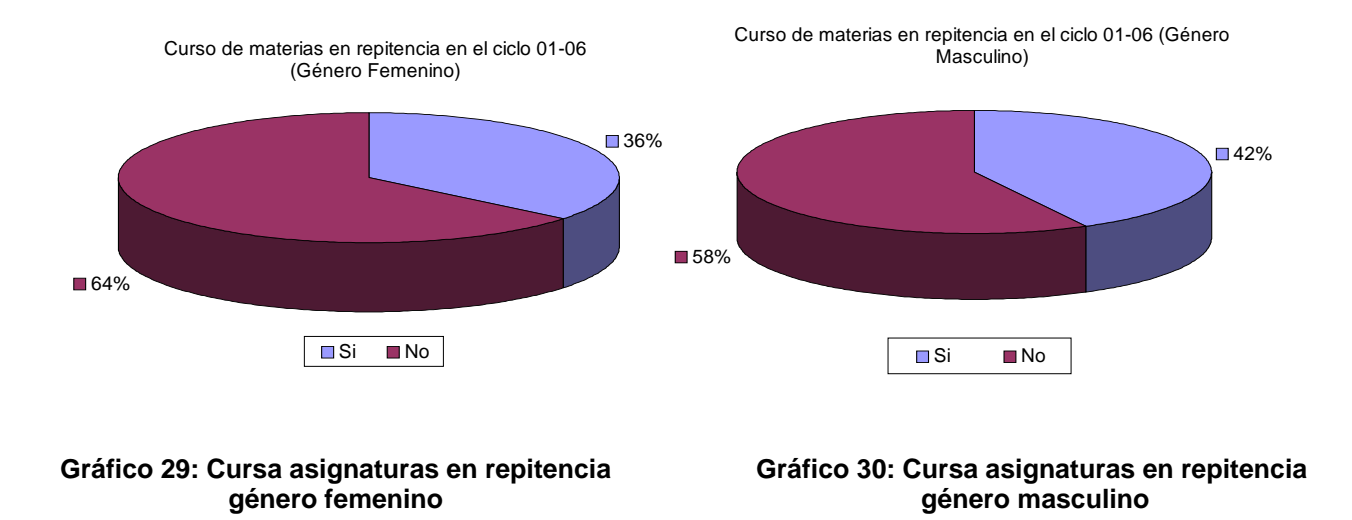
### **11. ¿Qué Materia o Materias REPITE MATRICULA actualmente?**

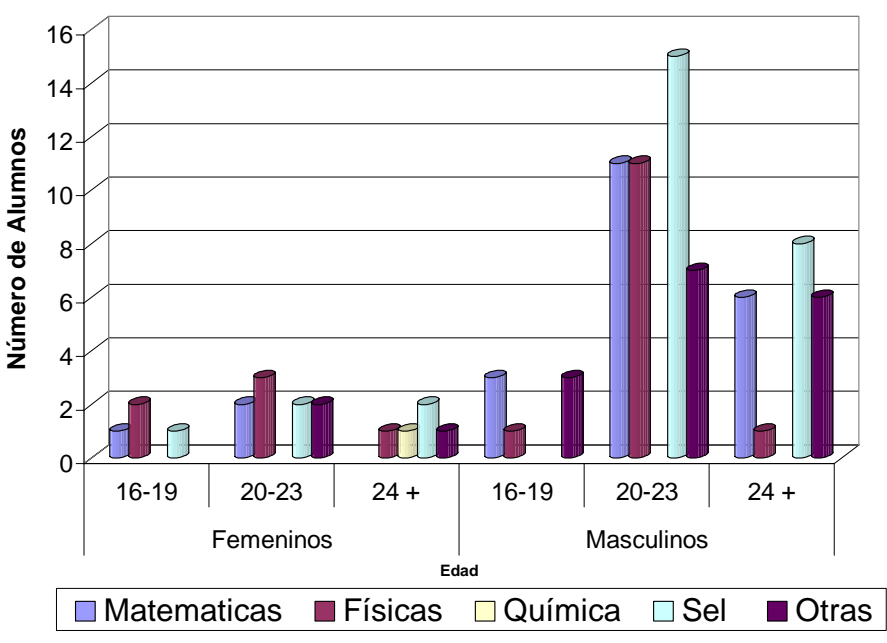

**Materias cursadas en repitencia en el ciclo 01-06**

**Gráfico 31: Materias en repitencia cursadas** 

ANALISIS: Para el género femenino la Materia en repitencia mayormente inscrita para este ciclo son las Físicas (28%) , para el género masculino es SEL (32%)

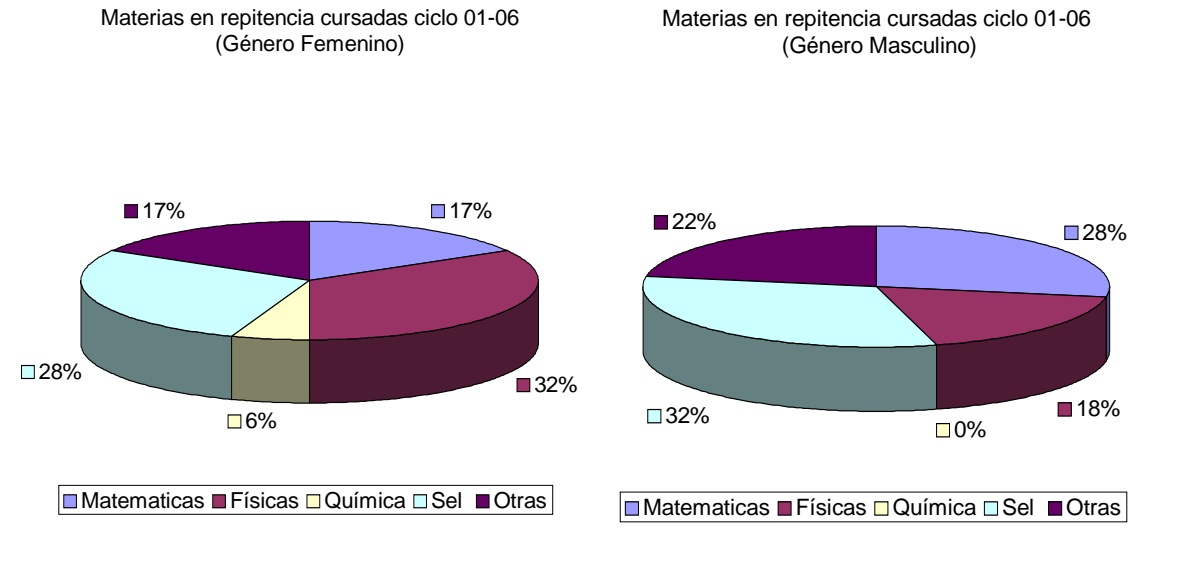

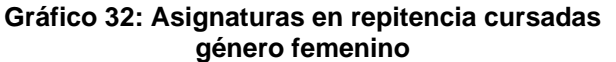

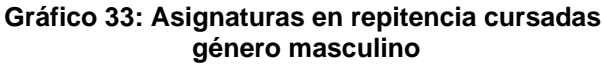

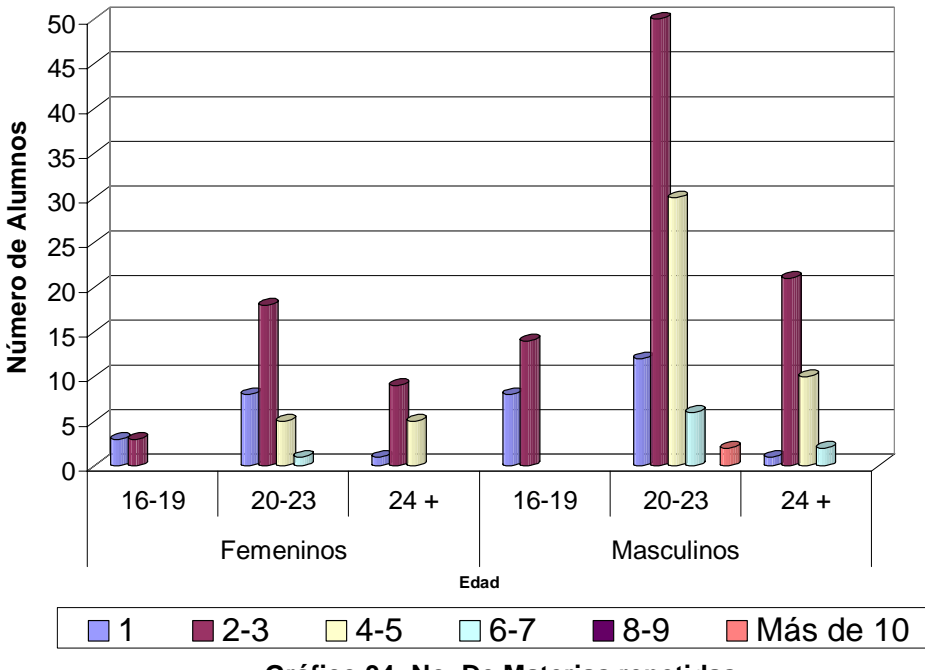

**Número de materias repetidas a lo largo de la carrera**

**Gráfico 34: No. De Materias repetidas** 

ANALISIS: En cuanto a número de Materias repetidas en los largo de la carrera, ambos géneros, su mayor número ha sido entre 2 y 3 Materias, teniendo el 56% para mujeres y 55% para hombres

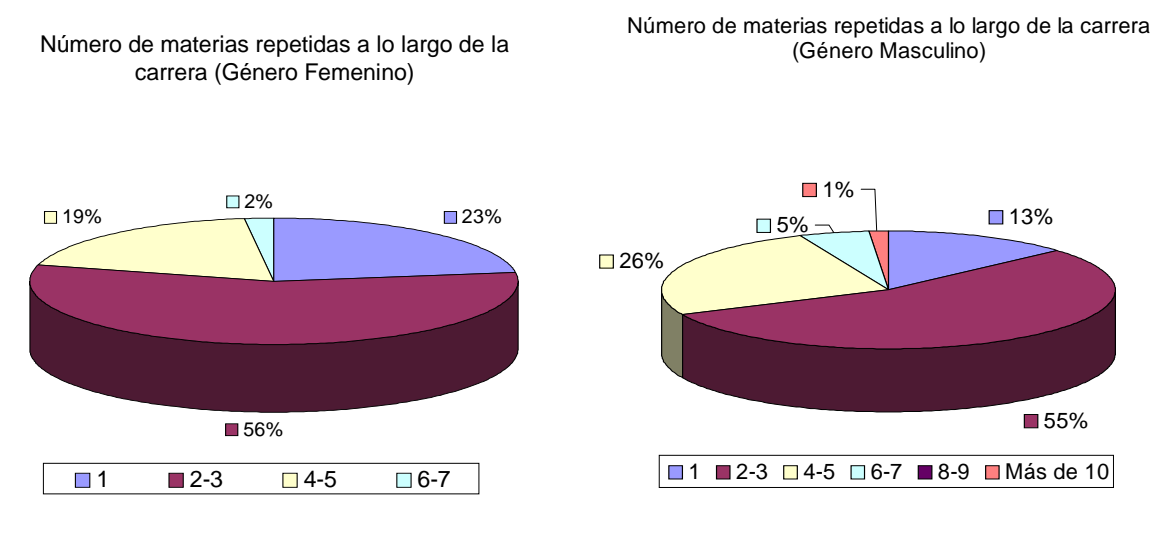

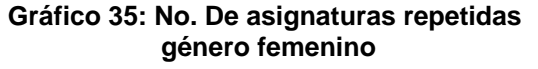

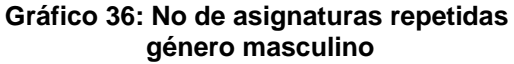

### **13. ¿En que matricula ha aprobado las Materias que repite?**

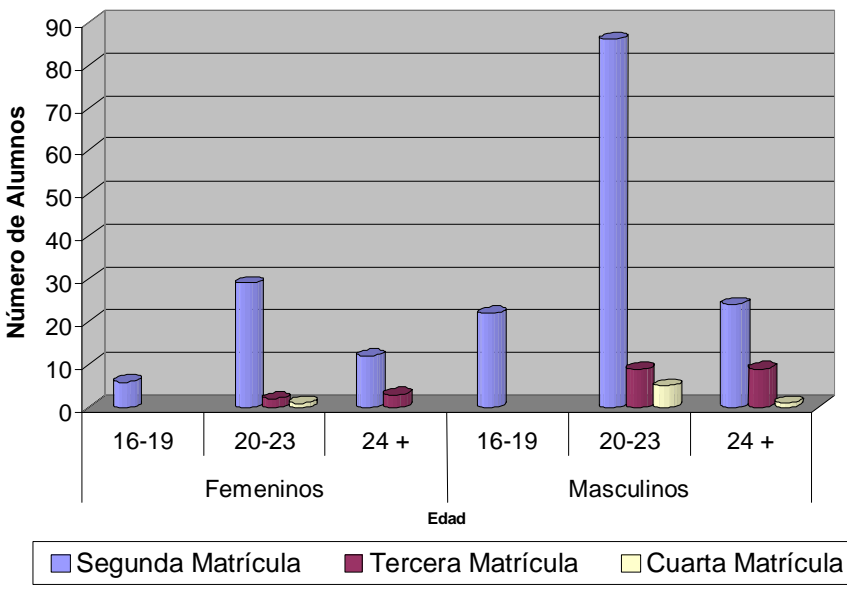

**Matricula en que han sido aprobadas las materias en repitencia**

**Gráfico 37: Matricula aprobada de Materias en repitencia** 

ANALISIS: Segunda matricula, es el número de veces en que un alumno ha cursado una Materia antes de aprobarla, tanto para mujeres como hombres correspondiéndoles a cada uno un 89% y 84% respectivamente.

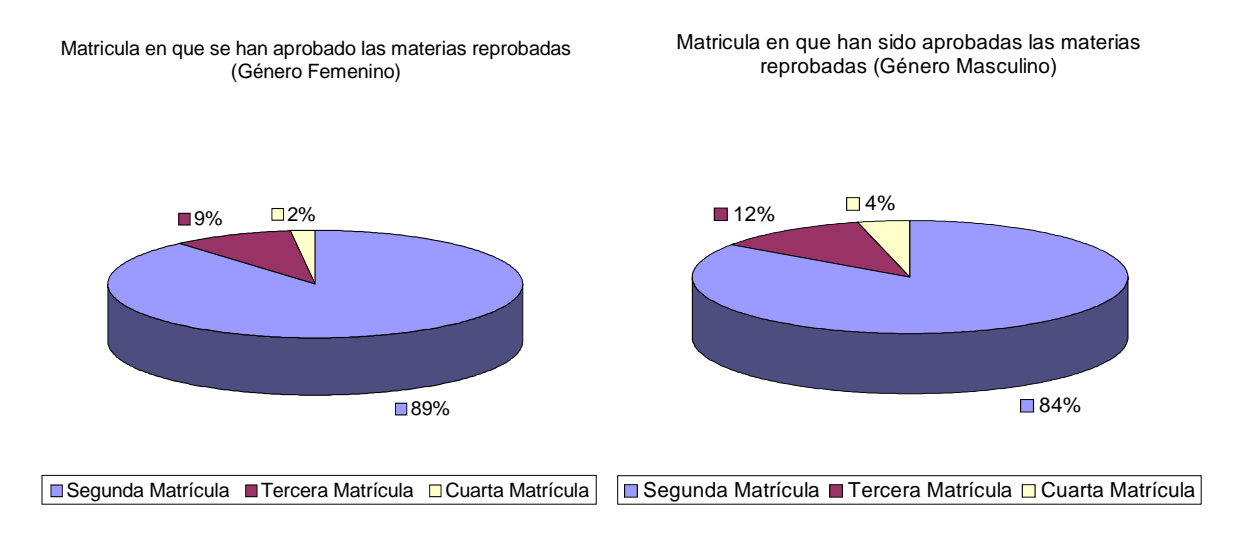

#### **Gráfico 38: Matricula aprobada de asignaturas en repitencia género femenino**

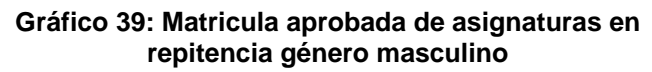

### **14. ¿Tiene Materias reprobadas pendientes de cursar?**

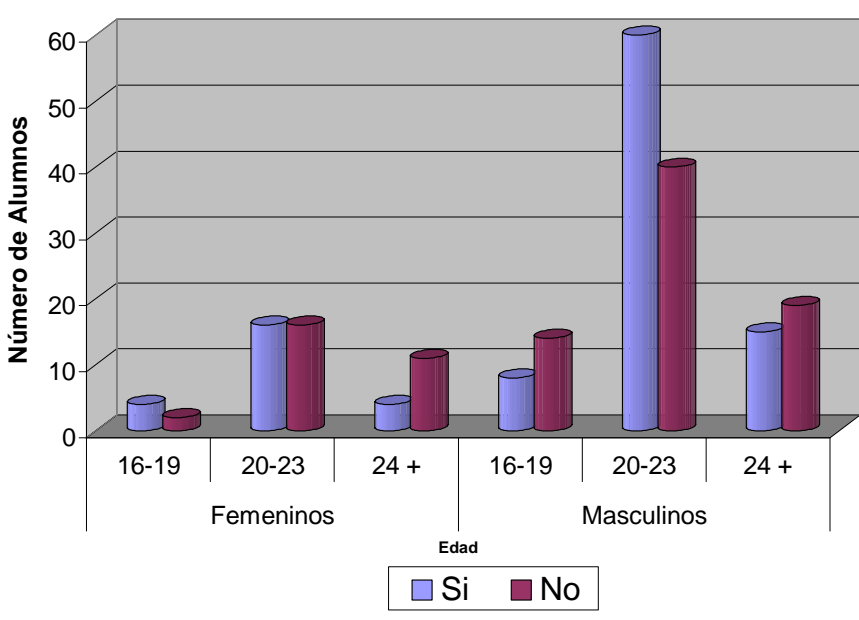

### **Existencia de materias reprobadas pendientes de cursar**

**Gráfico 40: Materias pendientes de cursas** 

ANALISIS: Es en la edad de 20- 23 años en que los estudiantes en su mayoría tienen Materias reprobadas pendientes de cursar.

La población femenina cuenta con 45% que si poseen Materias en repitencia pendientes de cursar mientras que los hombre poseen el 53%

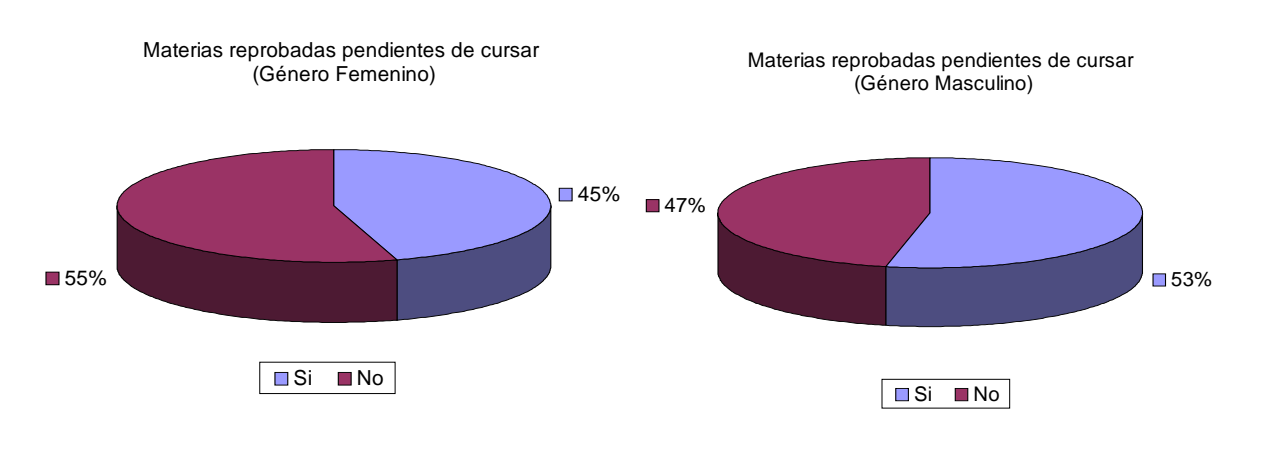

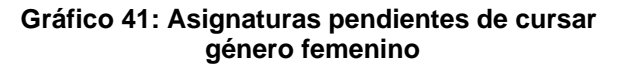

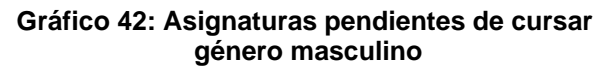

## **15. ¿Tiene planificado para el Próximo ciclo reinscribir las Materias pendientes de cursar?**

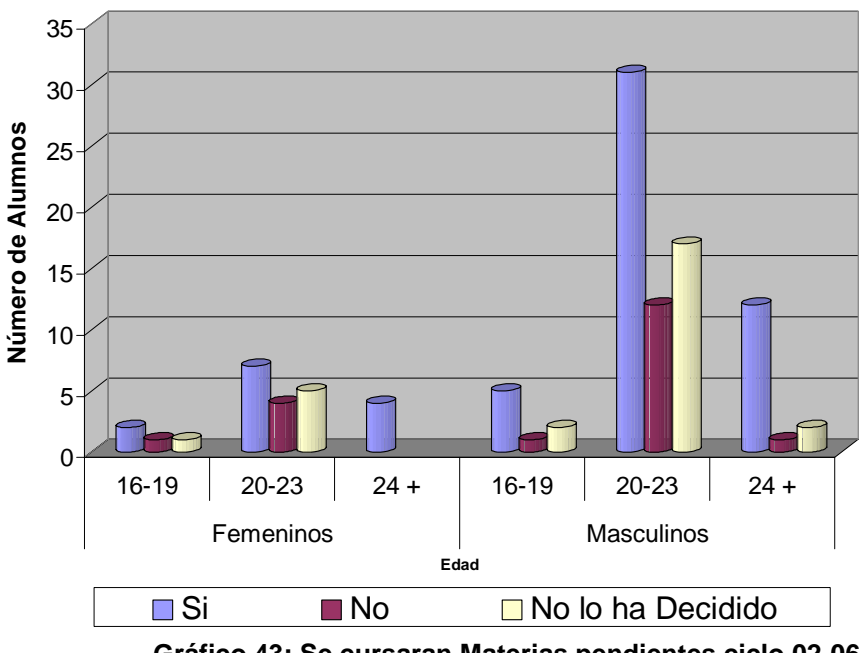

**Se cursarán materias pendientes ciclo 02-06**

**Gráfico 43: Se cursaran Materias pendientes ciclo 02-06** 

ANALISIS: Un gran número de la población estudiantil de ambos géneros, tienen proyectado inscribir en el ciclo 02-06 las Materias reprobadas pendientes, aunque también se tiene una gran cantidad e población que aún no lo ha decidido.

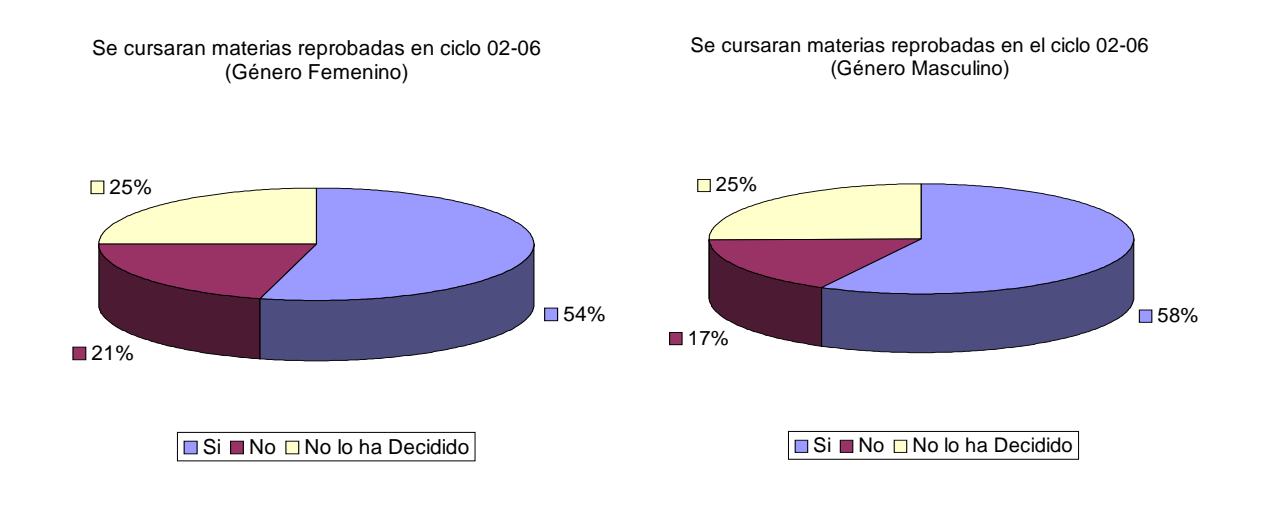

**ciclo 02-06 género femenino** 

**Gráfico 44: se cursaran asignaturas pendientes Gráfico 45: se cursaran asignaturas pendientes ciclo 02-06 género masculino** 

### **16. ¿A su criterio que factores llevan al alumno a reprobar una Materia?**

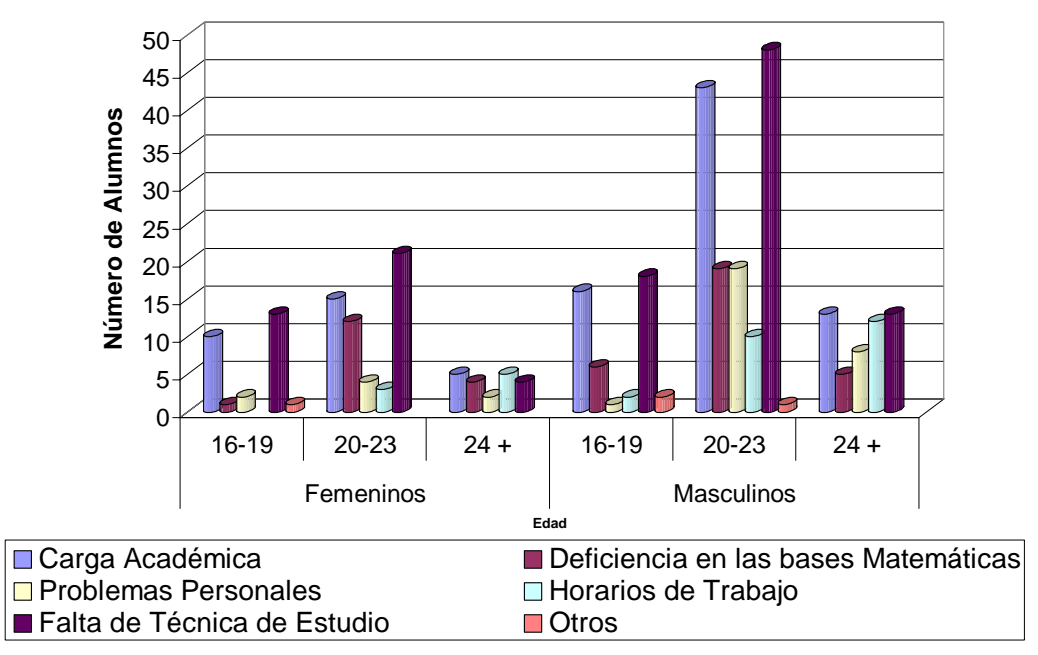

**Factores de la repitencia**

**Gráfico 46: Factores de repitencia** 

ANALISIS: Según los encestados la repitencia se deber en su mayoría de casos por la falta de técnicas de estudio, seguido por la carga académica de un estudiante. Tanto hombres como mujeres conciden en que la falta de tecnica de estudio es una de las principales factores de la repitencia con un 33% y 37% respectivamente.

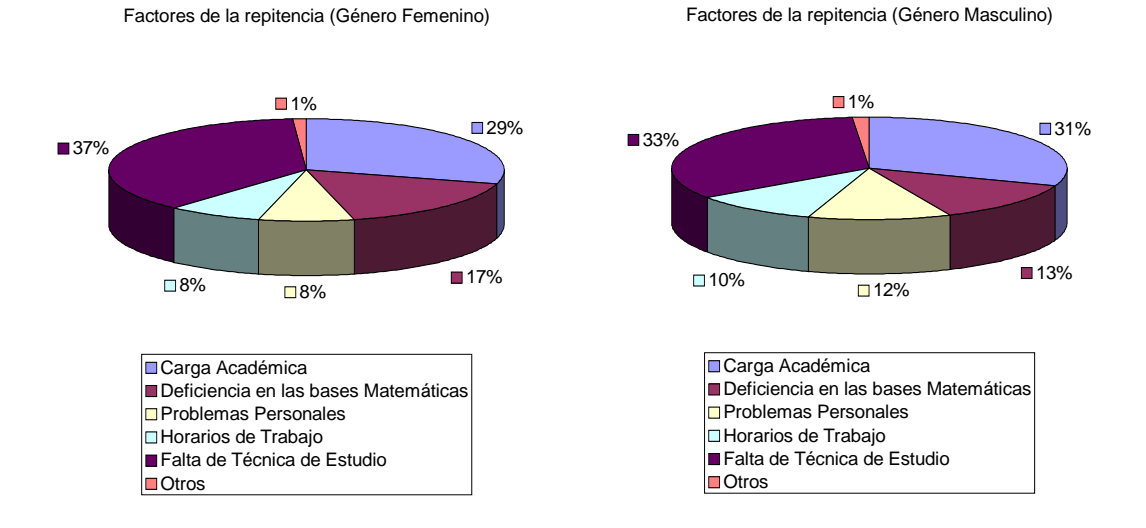

#### **Gráfico 47: Factores de repitencia género femenino Gráfico 48: Factores de repitencia género masculino**

## **17. ¿Ha sufrido retrasos a la hora de presentarse a Asesoría Académica por la cantidad de personas?**

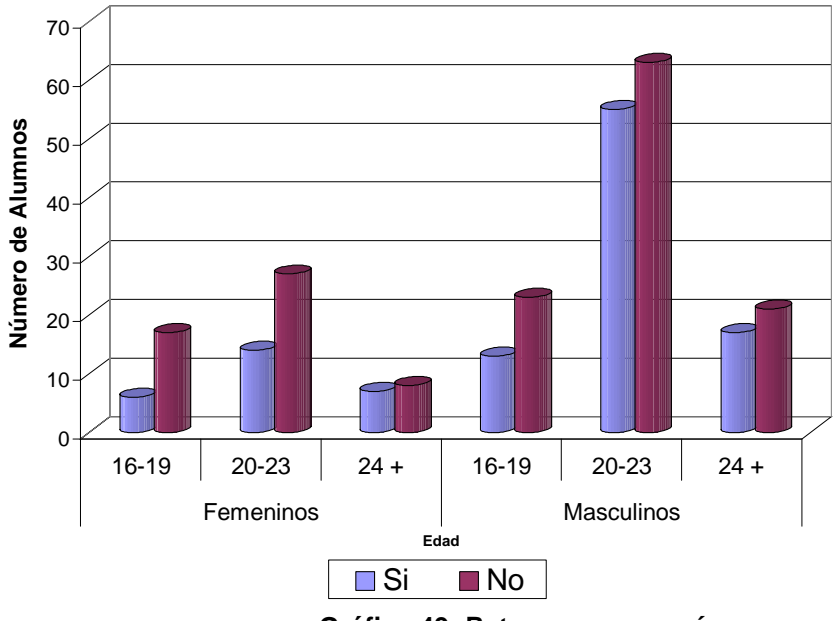

**Retrasos en Asesoría por cantidad de personas asistentes**

**Gráfico 49: Retraso en asesoría** 

ANALISIS: La mayoría de la población estudiantil manifiesta que no han sufrido retrasos en la asesoría por la cantidad de personas asistentes, aunque el número de alumnos que si han tenido retrasos es bastante similar a los que no.

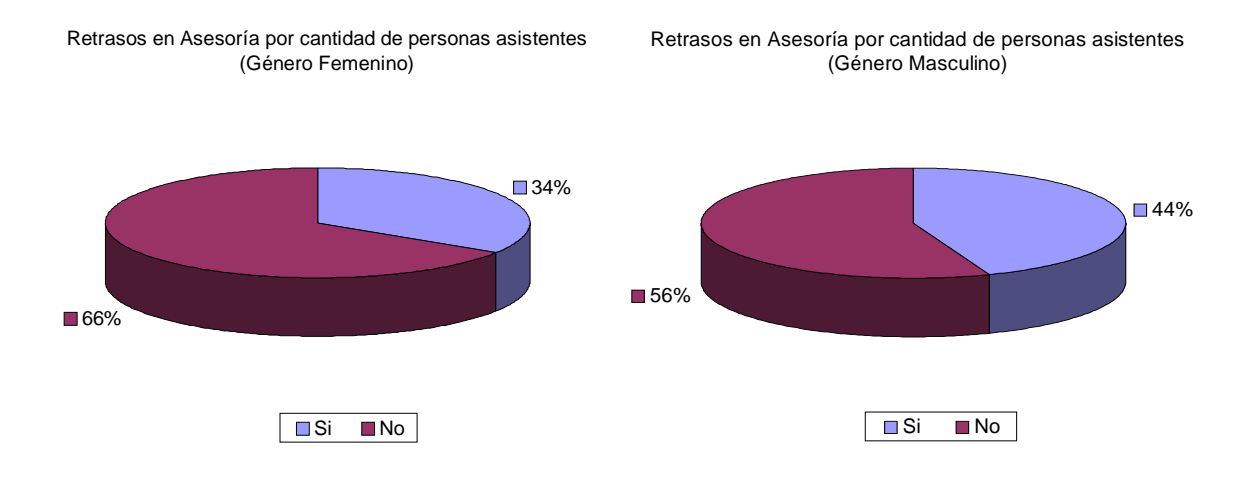

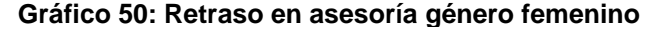

**Gráfico 50: Retraso en asesoría género femenino Gráfico 51: Retraso en asesoría género masculino**

### **18. ¿Ha perdido cupos en grupos, por retrasos en Asesoría Académica?**

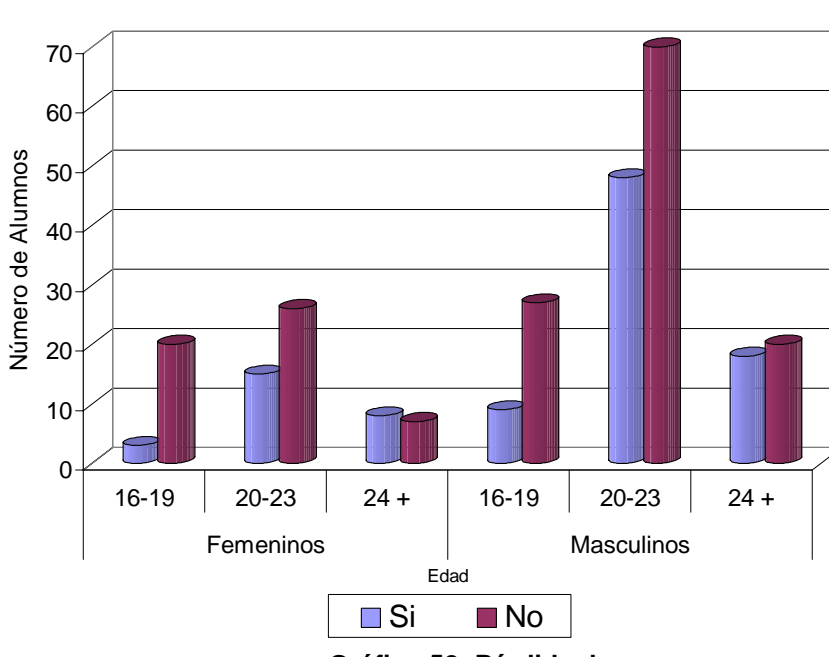

Pérdidas de cupo por retrasos en Asesoría

**Gráfico 52: Pérdida de cupos** 

ANALISIS: Según los estudiantes, no han tenido mayor problema perdiendo cupos por los retrasos en asesoría con un 67% de mujeres y un 61% de hombres que lo afirman

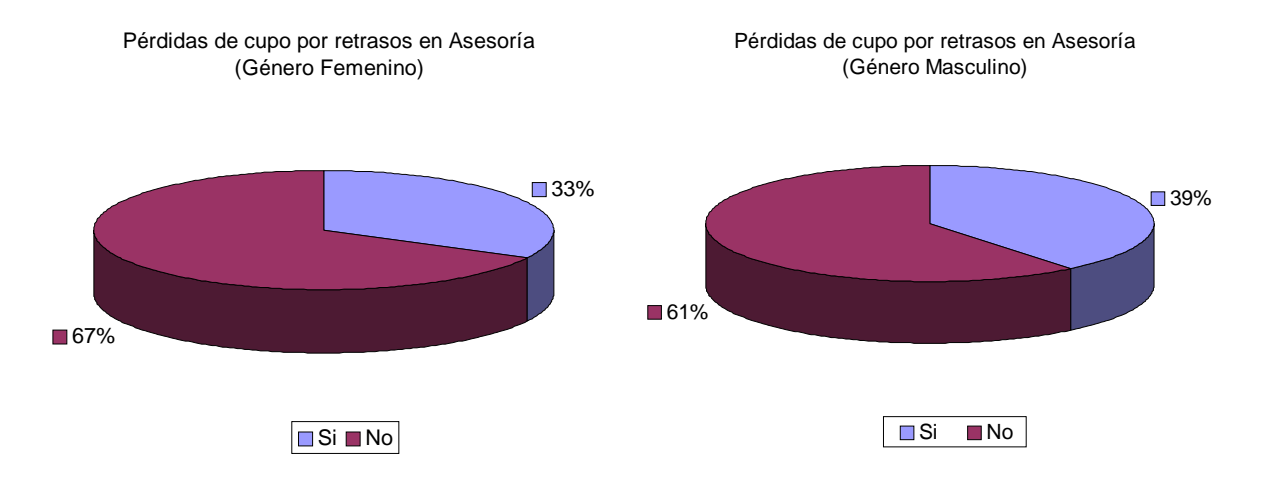

**Gráfico 53: Pérdida de cupos género femenino Gráfico 54: Pérdida de cupos género masculino**

### **19. ¿Le gustaría que la Asesoría académica fuera de manera automatizada?**

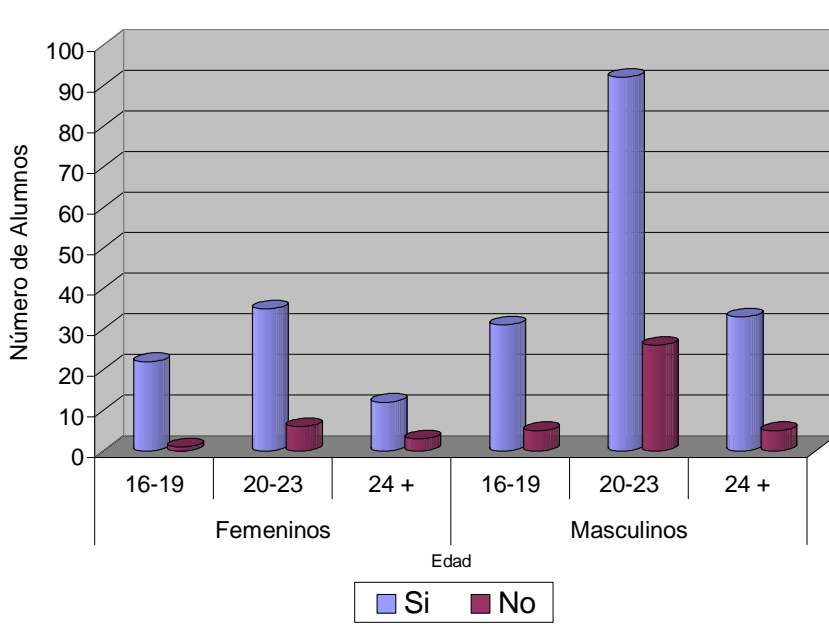

Aceptación de Asesoría automatizada

**Gráfico 55: Aceptación de asesoría automatizada** 

ANALISIS: Un gran número de población femenina y masculina les gustaría que la asesoría se llevara a cabo de manera automatizada.

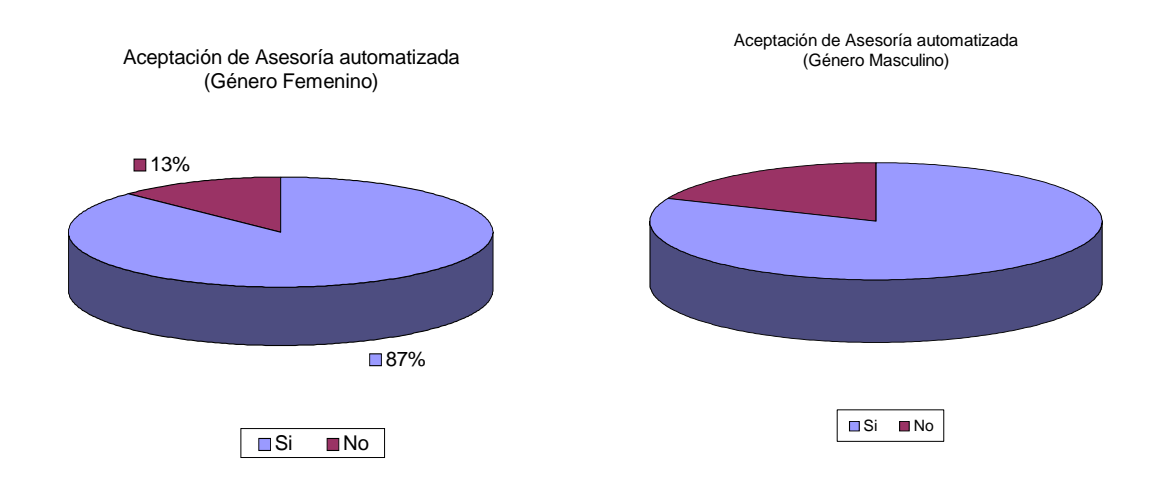

**Gráfico 56: Aceptación de asesoría automatizada género femenino** 

**Gráfico 57: Aceptación de asesoría automatizada** 

 **género masculino** 

# **Anexos 6: Cuestionario Entrevista**

### **UNIVERSIDAD DON BOSCO FACULTAD DE INGENIERIA ESCUELA DE COMPUTACION Cuestionario Entrevista**

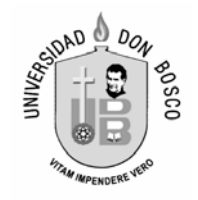

1) ¿Como se registra el control de alumnos en repitencia de cuarta matricula?

2) ¿Un Tutor tiene un control de los estudiantes de Segunda y Tercera **Matricula?** 

3) ¿Cuál es el proceso para el control de alumnos con repitencia de cuarta matricula?

4) ¿El sistema informatico actual para las tutorías, posee control de alumnos con repitencia?

5) ¿Cuales son las materias comunmente reprobadas por los estudiantes?

6) ¿Posee registro academico un control estadistico de las materias en repitencia?

**Anexos 7: Procedimientos de Tutorías** 

### **Procedimientos**

## **Organización del programa de tutoría**

### **Comité de tutorías**

 Para el desarrollo del programa de tutoría debe de haber una organización previa donde sus miembros son los coordinadores de tutoría de cada facultad; un coordinador por los departamentos de ortesis y prótesis, de ciencias básicas y de pastoral universitaria, un coordinador de docentes de laboratorio del centro de investigación y transferencia de tecnología (CITT); y cualquier otro profesional que amerite su presencia. El coordinador de dicho comité es elegido por el consejo técnico de la vicerrectoría, que a la vez es la entidad que aprueba la estructuración final del comité.

Entre las funciones del comité se encuentran:

- Elaborar un plan de trabajo anual
- Seguimiento y monitoreo del programa de tutoría para la reflexión interna del comité
- Dar seguimiento a la asignación y desempeño de los tutores
- Elaborar un plan de formación anual
- Proponer acciones que lleven a la mejora de la calidad educativa
- Poner a disposición la información sistematizada como insumo para la toma de decisiones y para la investigación.
- Recomendar acciones a seguir para una adecuada selección de tutores en el caso sea necesario

### **Coordinador del comité de tutorías.**

 Vicerrectoría académica elige el coordinado de entre los miembros de comité de tutoría para un periodo de un año con la posibilidad de ser reelegido para un siguiente periodo continuo.

Funciones del coordinador del comité:

- Coordinar el trabajo del comité de tutoría.
- Coordinar el plan de trabajo
- Representar el comité ante el consejo técnico de vicerrectoria académica cuando sea necesario
- Convocar a reuniones de tutores cuando considere necesario

### **Coordinadores de tutoría de facultad o departamento**

Será propuesto por el decano de cada facultad y/o jefes de área siendo aprobados por el consejo técnico de vicerrectoria académica

### **Funciones de coordinador de tutoría de facultad**

- Coordinar la elaboración, ejecución y evaluación del plan de trabajo anual de su respectiva facultad
- Coordinar la asignación de tutorados en conjunto con los coordinadores y/o director de escuela o jefe de departamento
- Presentar al comité tutoral un informe de los tutorados de la facultad en loas periodos establecidos por el comité.
- Presentar al consejo técnico de la facultad un informe de los tutorados en los periodos en los periodos requeridos por cada decanato.
- Darle seguimiento al plan de trabajo en lo que corresponda a su facultad
- Presentar informes al comité tutoral sobre el desarrollo del programa de tutoría en cada facultad
- Acompañar a los docentes que ejerzan la tutoría por primera vez en la gestión concerniente a la tutoría durante un ciclo académico.

### **Cómo forma parte, un alumno, del proceso de tutoría**

Desde el momento en que un alumno ingresa a la universidad pasa a formar parte del proceso de tutoría, proceso que sigue su desarrollo a lo largo de su carrera. Con al tutoría se trata que el estudiante de nuevo ingreso se identifique con la universidad, la promoción y fomento del acercamiento de la carrera, para potenciar las capacidades y lograr en ellos una primera impresión de calidad. Este periodo tiene una duración corta que inicia desde que los bachilleres entran en el curso preuniversitario, hasta que se matriculan o no en la universidad.

Al matricularse pasan a formar parte de las tutorías durante la permanencia de la UDB y los que no se matriculan pasan a formar parte de una base de datos a las que se le dará seguimiento mientras inicia el ciclo con el propósito de orientarlos para que tomen la decisión mas apropiada respecto a sus estudios.

**ANEXO 8: Funciones de los Tutores** 

### **Funciones de los Tutores**

La actividad del tutor debe fundamentarse en una adecuada planeación, desarrollo y evaluación de la tutoría, aun cuando la misma se desarrolle en ambientes informales y en situaciones de espontaneidad. Las funciones del tutor se identifican en tres momentos:

### Fase de Planeación

Aquí se desarrollan cada uno de los pasos para una tutoría exitosa identificando a los estudiantes asignados para su debido contacto preliminar formulando un plan de trabajo por ciclo o por año, todo desarrollado bajo un clima de confianza con el tutorado, para orientarlo en la solución de sus problemas académicos y personales o estimular a los estudiantes más sobresalientes para que alcancen su máximo potencial.

### **Fase de desarrollo**

En esta fase se pone en práctica la fase de planeación, atendiendo y orientando a los tutorados en las dificultades encontradas en las áreas cognitivas, formativas y de desarrollo, ayudándoles a generar hábitos de estudio, de trabajo y administración de su tiempo, dando seguimiento en su trayectoria académica. A la vez canalizando al estudiante a la instancia que corresponda al problema o situación que presente.

### **Fase de Evaluación**

Esta fase es desarrollada a través de los siguientes pasos:

- Examinar críticamente la planeación de la tutoría, su desarrollo e impacto, con el fin de identificar los principales problemas que se afrontaron para tratar de superarlos.
- Comunicar al coordinador de la facultad a través de un reporte escrito las apreciaciones y recomendaciones que derive de este ejercicio de análisis.

• Cada tutor puede definir un estilo personal para planear conducir y evaluar los resultados de la tutoría, sin embargo, debe de considerar las actividades esenciales descritas en el programa de tutoría y el manual del tutor

# **ANEXO 9: SIMBOLOGÍA DE DIAGRAMAS**

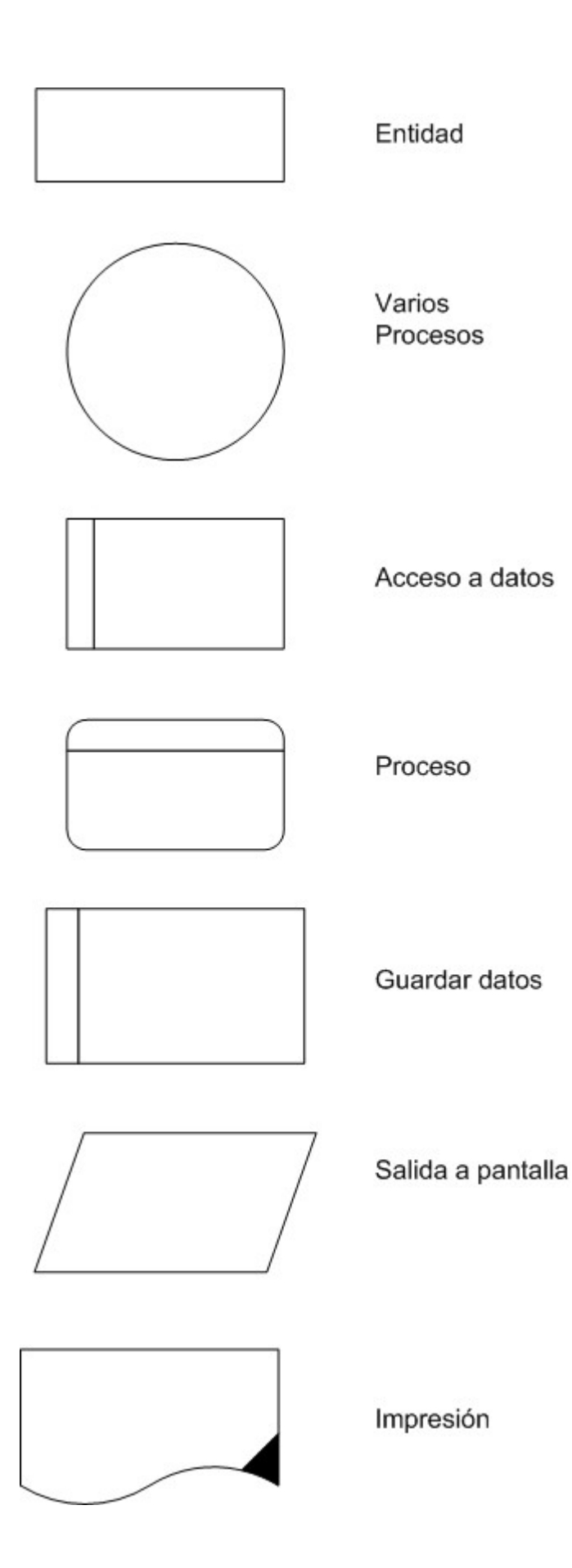

## **CÓMO DESARROLLAR UN DFD**

- Qué procesos deben integrar el sistema.
- Qué datos emplea cada proceso del sistema.
- Qué datos se almacenarán en cada proceso.
- Identificando
- Qué datos se introducen y extraen de cada proceso.

A partir de los procesos de negocio de la empresa, existentes, revisados y futuros, y de la definición de los requisitos que es necesario que lleve a cabo el

sistema informático para dar soporte al sistema de información.

## **De arriba hacia abajo**

- Identificar las entidades externas involucradas.
- Identificar las entradas de datos que proporcionarán estas entidades
- Definir las salidas que se producirán.
- Dibujar el primer nivel.
- Realizar una primera explosión representando los procesos principales
- Conectar los flujos del primer nivel (conectados con entidades externas)
- con los procesos adecuados en cada caso.
- Identificar y representar los almacenes de datos y los flujos conectados a
- éstos.
- Mantener la consistencia.
- Repetir la subdivisión.

## **¿Hasta qué nivel de detalle es conveniente subdividir los procesos?**

- Cuando la especificación de la función pueda desarrollarse de forma adecuada y con un nivel de detalle conveniente al modelo.
- Cuando existan pocos flujos de entrada y salida.
- Cuando, si se descompone, se pierde el significado y se obtienen procesos excesivamente sencillos que no son representativos.

# **ANEXO 10: REPORTES INFORMATIVOS DEL SISTEMA<sup>51</sup>**

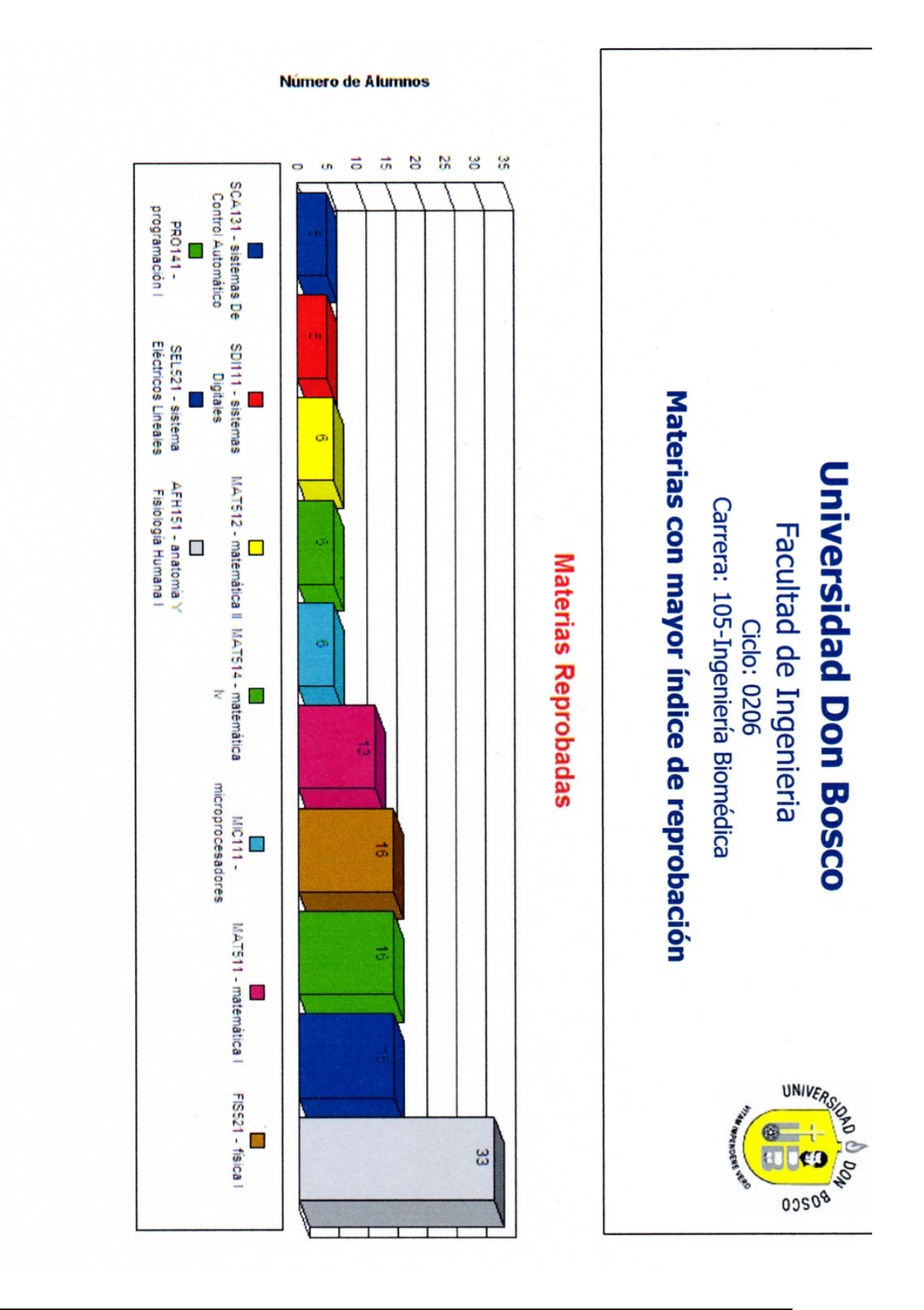

*51 Se han colocado algunos ejemplos de reportes debido a que se pueden generar diversas combinaciones* 

<u>.</u>

Facultad de Ingenieria **Ciclo: 0206** Carrera: 104-Ingenieria en Computacion

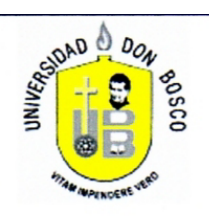

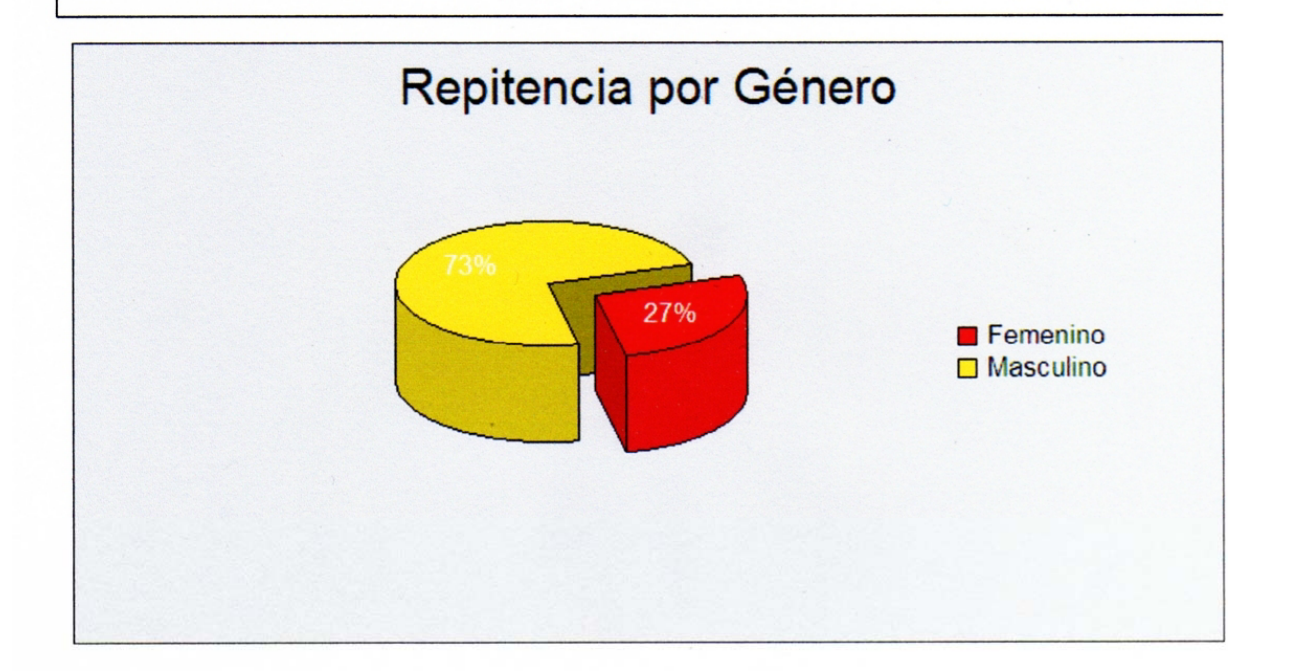

#### **Datos del Reporte:**

Ruta  $\cdot$ C:\DOCUME~1\ELIZAB~1\CONFIG~1\Temp\temp\_433f3a82-d0d7-4a5b-b580-a73b355cc07f.rpt **Comentarios:** Reporte de Materias Reprobadas por Género **Usuario**  $\blacksquare$  : ggiron 29/11/2006 01:15:42a.m. Fecha/Hora:

Facultad de Ingenieria **Ciclo: 0206** Carrera: 102-Ingeniería Eléctrica

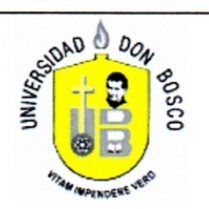

## **Alumnos Repitentes por Edad**

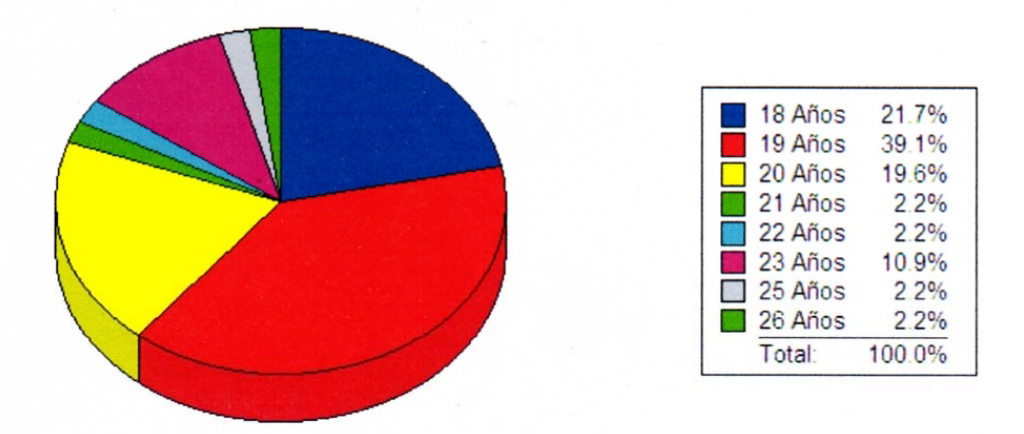

#### **Datos del Reporte:**

Ruta  $\cdot$ C:\DOCUME~1\ELIZAB~1\CONFIG~1\Temp\temp\_38e3d477-37e4-46f9-b7d8-85f6cc63b694.rpt **Comentarios:** Reporte de Materias Reprobadas por Género ggiron **Usuario**  $\cdot$ Fecha/Hora: 29/11/2006 01:16:19a.m.

Facultad de Ingenieria **Ciclo: 0206** Carrera: 106-Ingeniería Industrial

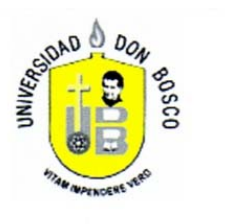

## **Areas Reprobadas**

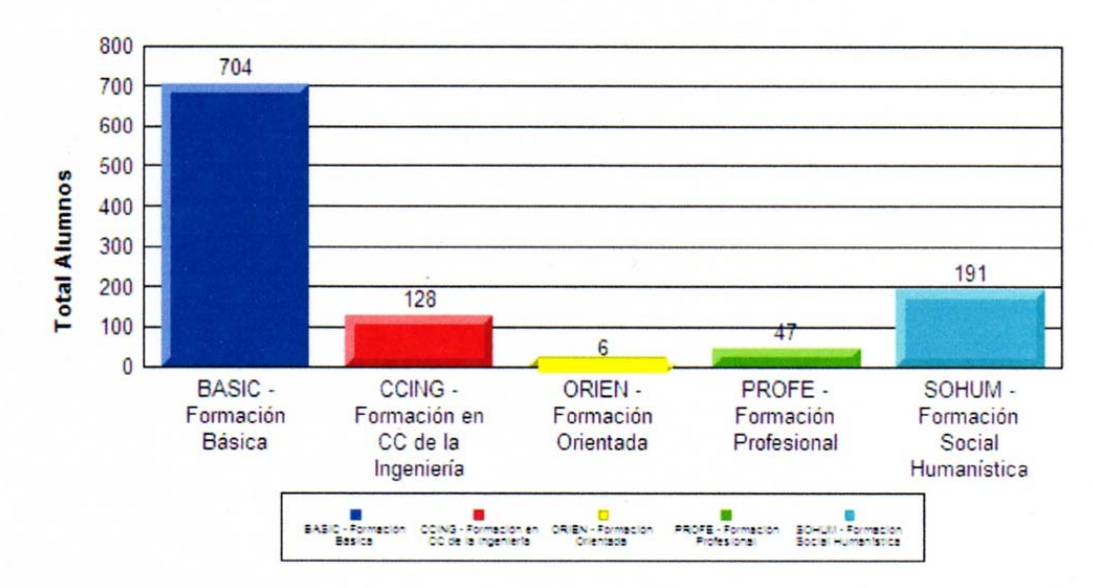

#### Datos del Reporte:

Ruta C:\DOCUME~1\ELIZAB~1\CONFIG~1\Temp\temp\_7db86c97-fb5d-4554-b599-fc8157ac5ad0.rpt  $\colon$ 

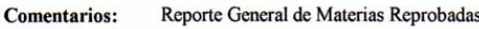

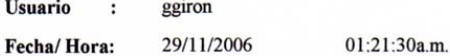

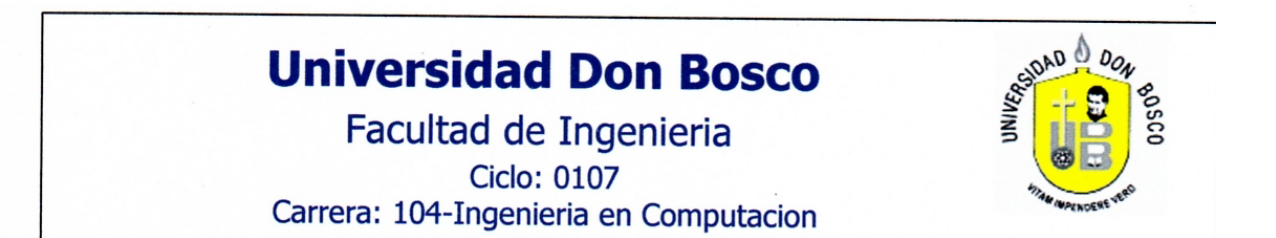

## **Causas de Repitencia**

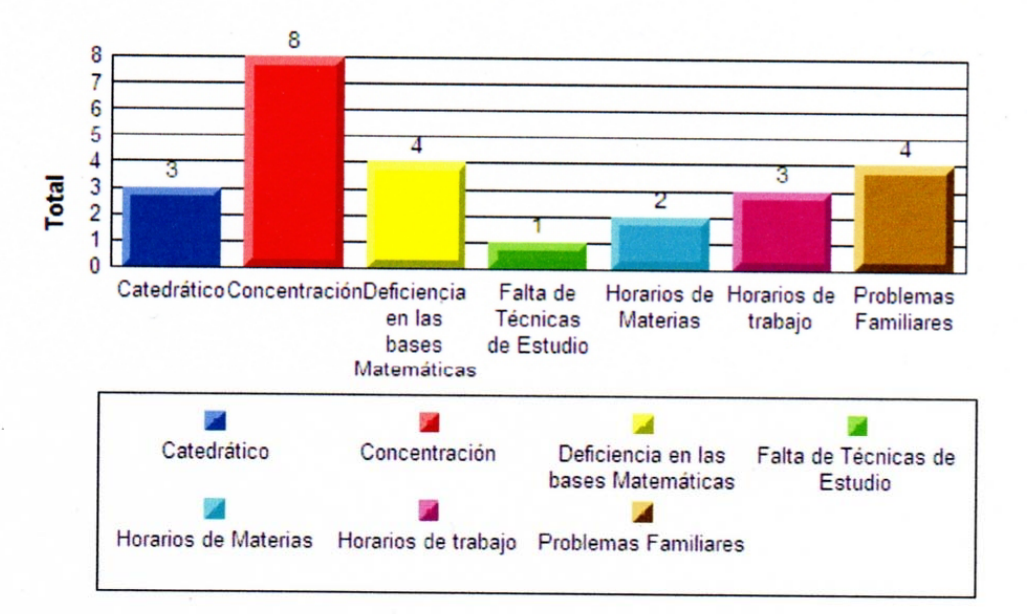

#### **Datos del Reporte:**

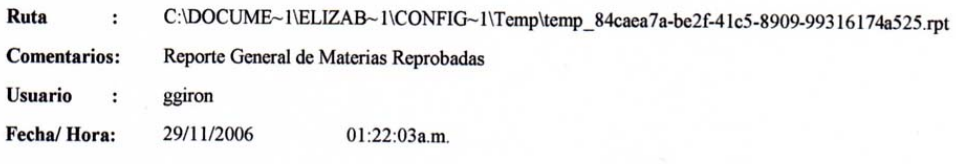

## **Facultad de Ingenieria Ciclo: 0206** Carrera: 102-Ingeniería Eléctrica Asignaturas Reprobadas por Ciclo

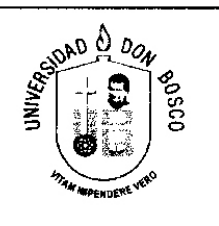

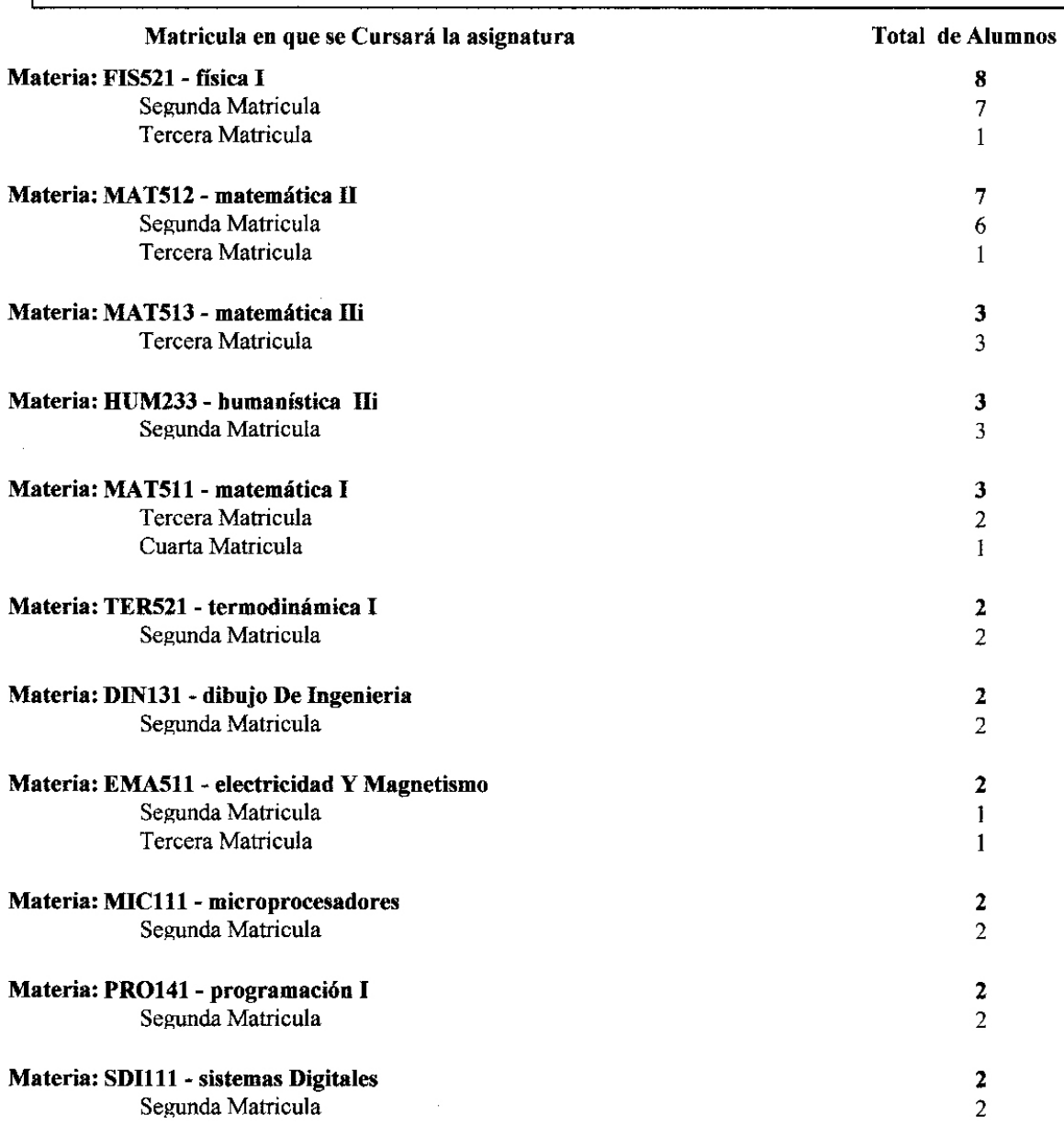

**UNIVEO** 

## **Facultad de Ingenieria**

Carrera: 106-Ingeniería Industrial

## Asignaturas Aprobadas en Repitencia al Ciclo

**Actual** 

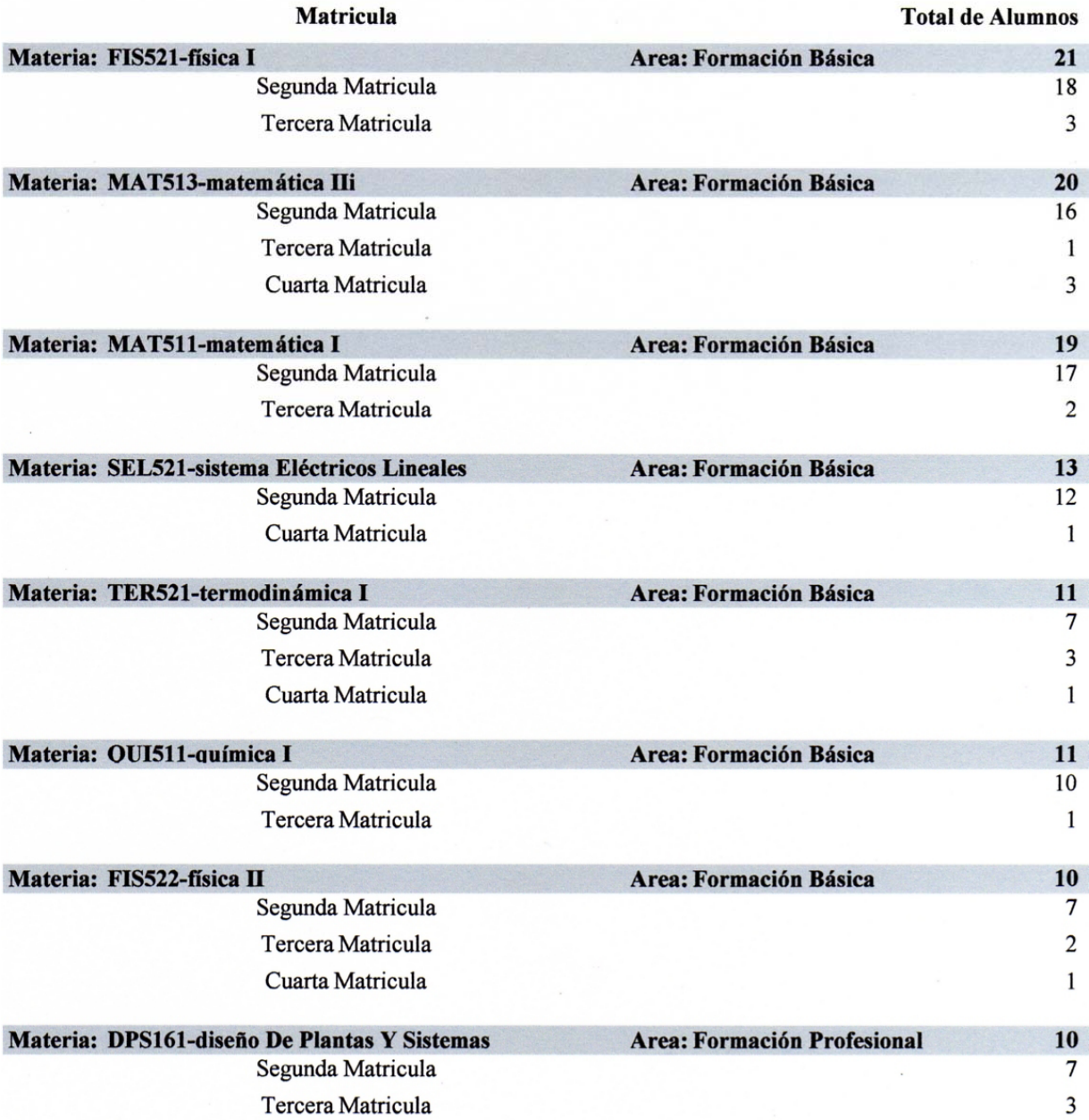

**Facultad de Ingeniería** 

# $0^{0.00}$ UNIK<sub>Co.</sub>

### **Ciclo: 0206** Carrera: 105-Ingeniería Biomédica

Reporte general de Estudiantes que han reprobado materias

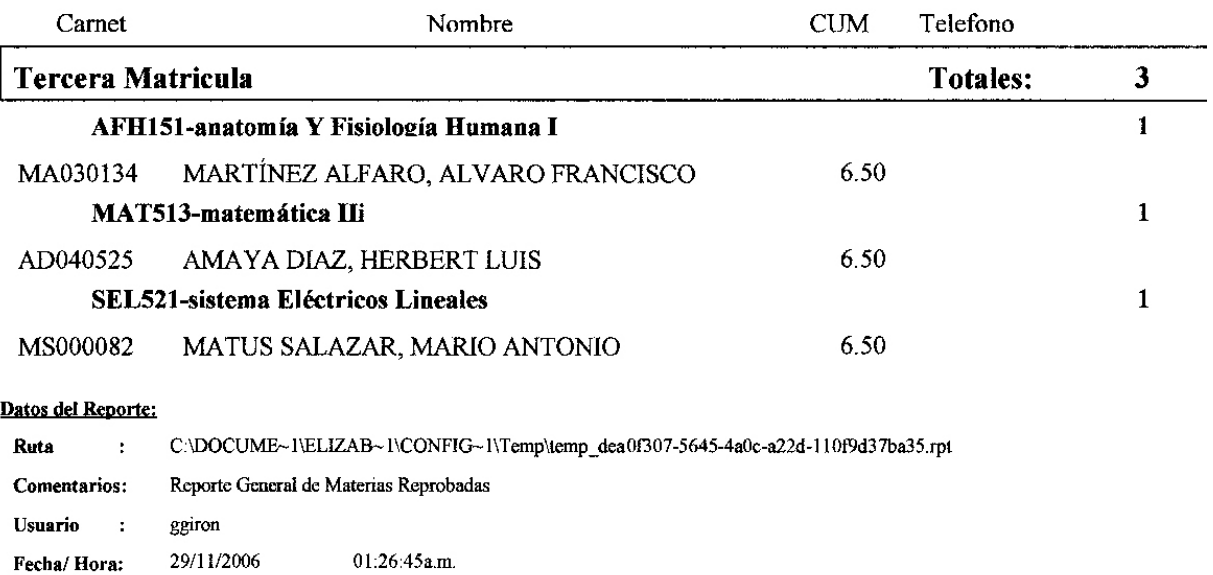

# **ANEXO 11: REPORTES GENERADOS** POR EL SISTEMA PARA LA TOMA DE **DECISIONES**<sup>52</sup>

## **Universidad Don Bosco UNIVER Facultad de Ingeniería Ciclo: 0206** Carrera: 102-Ingeniería Eléctrica Alumnos con repitencia por resultado de curso pre-universitario

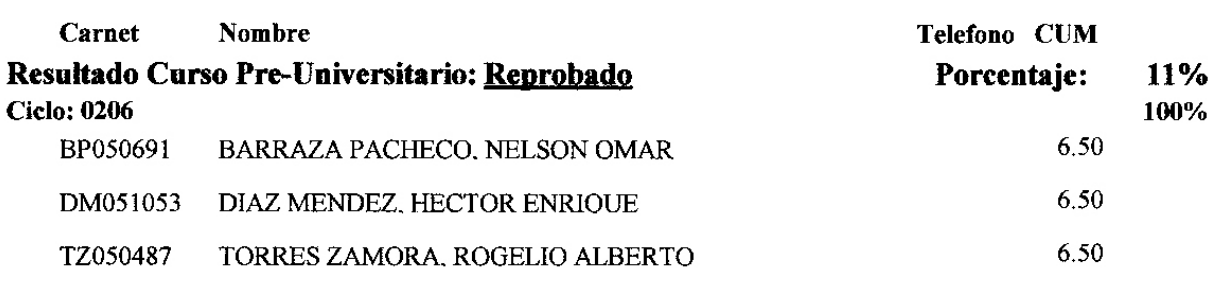

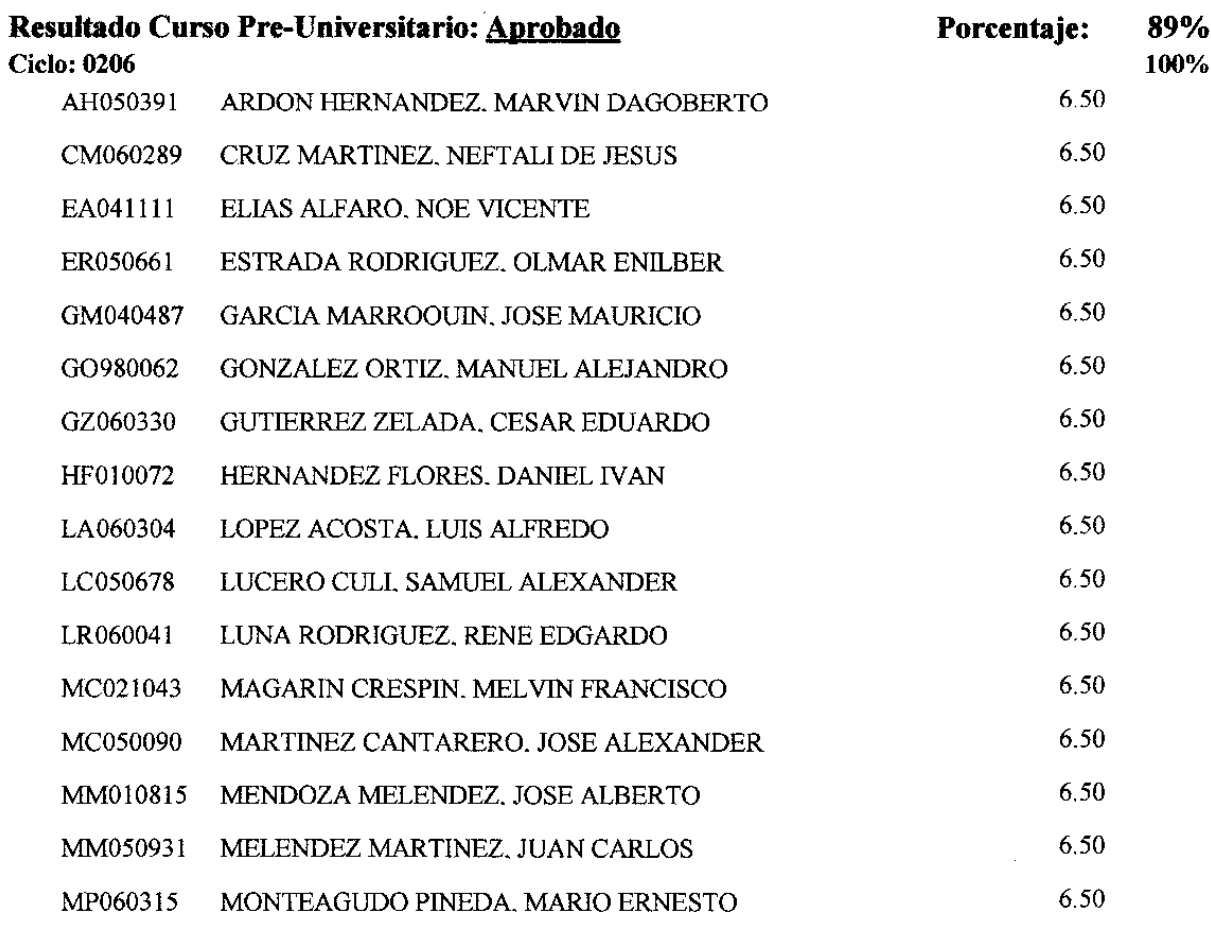

52 *52 Se han colocado algunos ejemplos de reportes debido a que se pueden generar diversas combinaciones*

ಕೊಂಡ

## **Universidad Don Bosco Facultad de Ingeniería Ciclo: 0206** Carrera: 106-Ingeniería Industrial Materias Reprobadas en Segunda Matricula

**INIV<sub>F</sub>** 

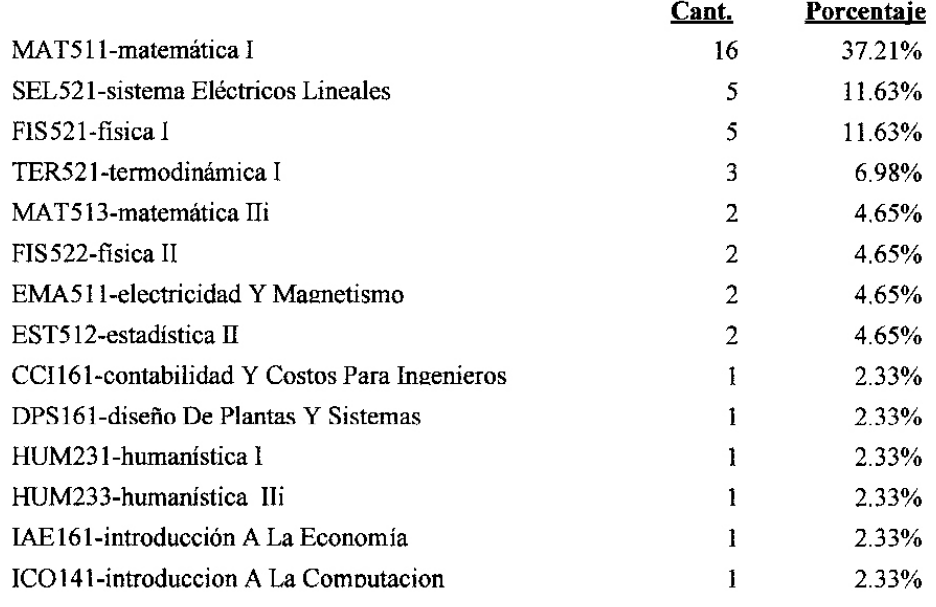

#### Datos del Reporte:

C:\DOCUME~1\ELIZAB~1\CONFIG~1\Temp\temp\_79027ff5-51ea-4f6e-9edf-87066e60eb91.rpt Ruta  $\mathbf{r}$ Comentarios: Reporte General de Materias Reprobadas

Usuario ggiron  $\sim$  1 Fecha/Hora: 29/11/2006

01:37:02a.m.

**Facultad de Ingeniería** 

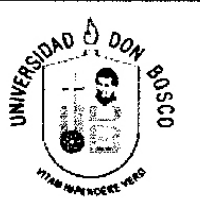

## **Ciclos: 0105 hasta 0206** Carrera: 104-Ingenieria en Computacion

Tendencia de Materias Reprobadas en Segunda Matricula

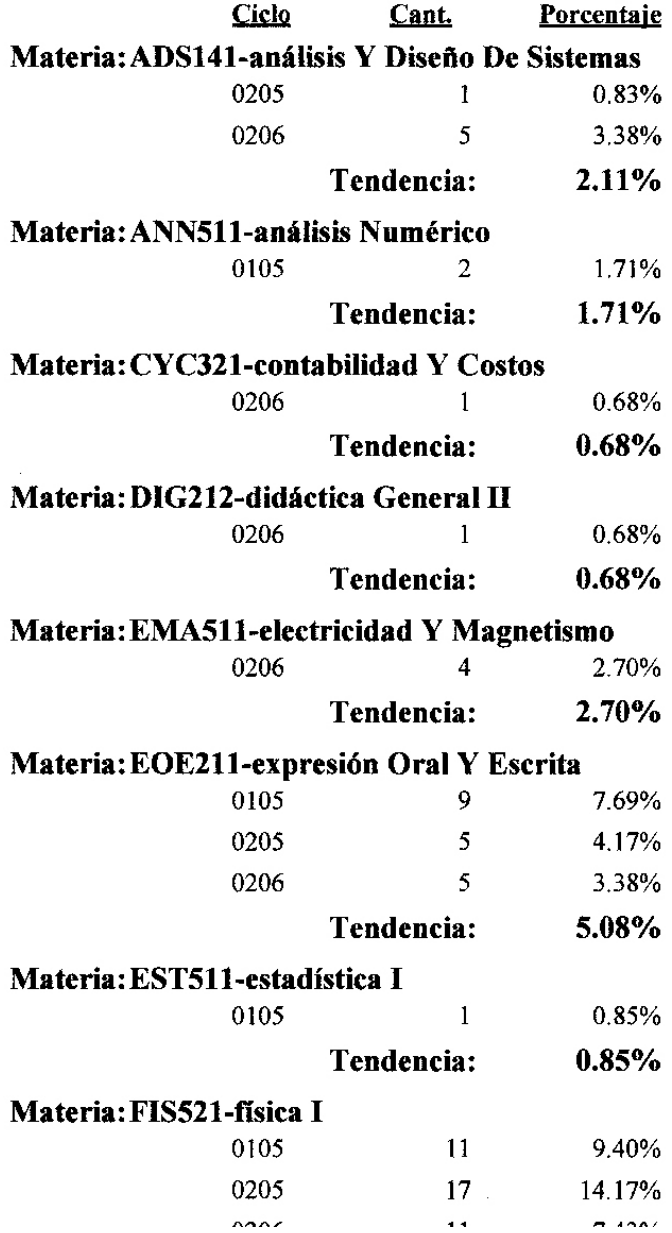

Facultad de Ingeniería **Ciclos: 0105 hasta 0206** Carrera: 105-Ingeniería Biomédica

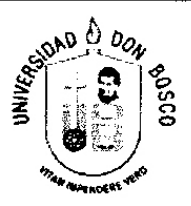

Tendencia de Reprobados basados en resultado de curso **Pre-Universitario** 

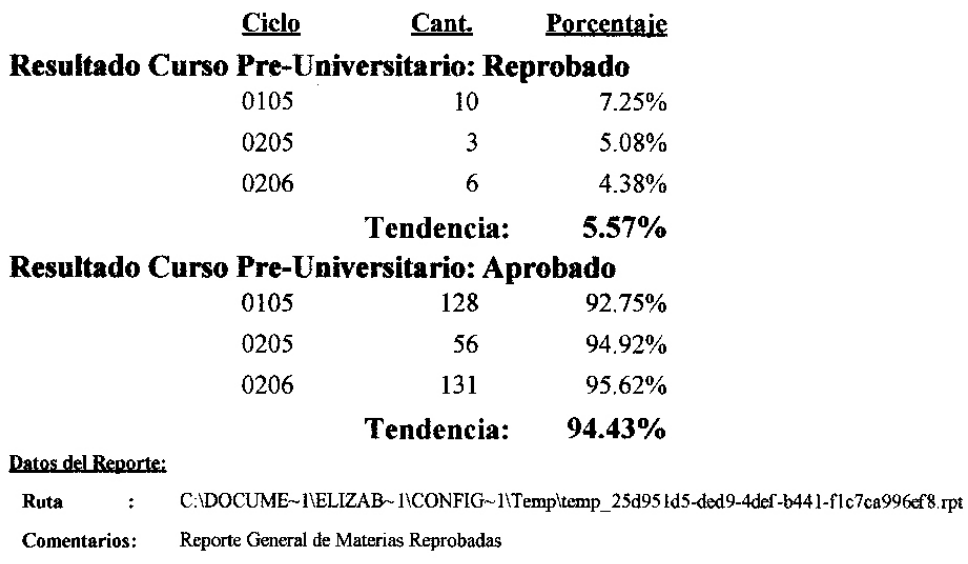

Usuario ggiron  $\rightarrow$ 29/11/2006 01:39:57a.m. Fecha/Hora:
## **Universidad Don Bosco**

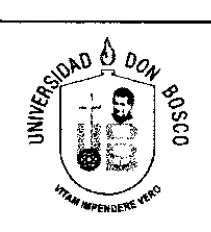

## Facultad de Ingenieria<br>Ciclo: TODOS Carrera: 104-Ingenieria en Computacion **Causas de Repitencia**

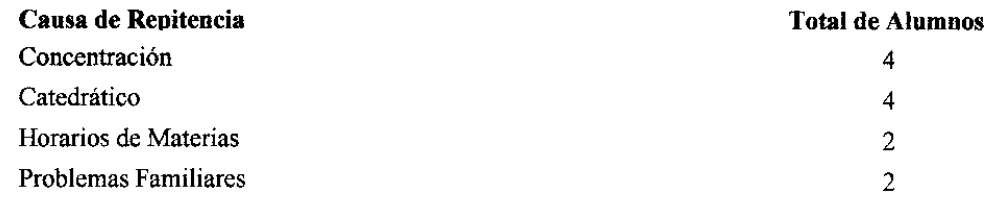

## Datos del Reporte:

 $\mathcal{A}_{\mathcal{A}}$ 

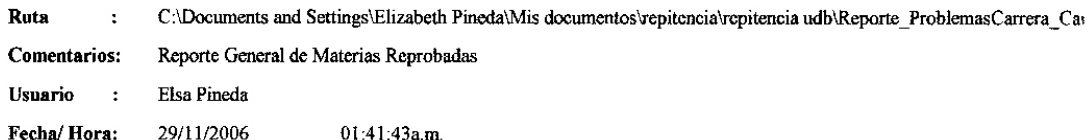

## **ANEXO 12: MANUAL DE USUARIO DEL SISTEMA PROPUESTO**